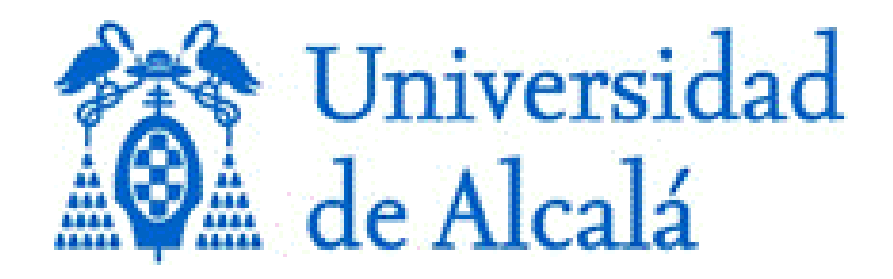

## **Programa de Doctorado en Hidrología y Gestión De Los Recursos Hídricos (D414)**

## **Hidrología y gestión del agua en la ingeniería romana, caso de la red hidráulica de Las Médulas**

Tesis Doctoral presentada por

**Juan José Castro Ríos**

# **Año 2021**

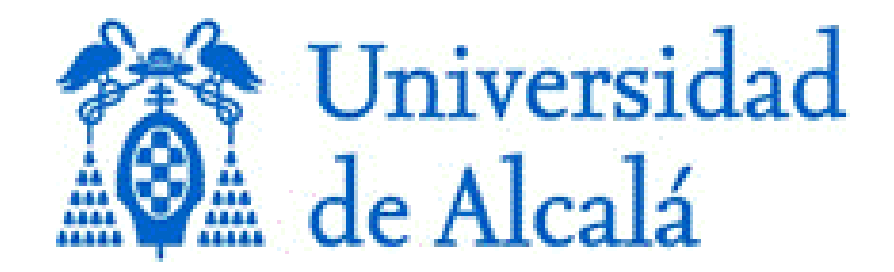

### **Programa de Doctorado en Hidrología y Gestión De Los Recursos Hídricos (D414)**

# **Hidrología y gestión del agua en la ingeniería romana, caso de la red hidráulica de Las Médulas**

Tesis Doctoral presentada por

## **Juan José Castro Ríos**

Directores: **Irene de Bustamante Gutiérrez; Francisco Javier Lillo Ramos**

Alcalá de Henares, **Curso 2020/2021**

### **Agradecimientos**

A la Universidad de Alcalá, por su Master en Hidrología y Gestión de los Recursos Hídricos y su continuidad con el Doctorado en el mismo programa, por despertar mi interés por el apasionante mundo de la Hidrología.

A la Escuela de doctorado por la formación que me ha brindado con las actividades transversales, a cual más interesante y necesaria para iniciar la andadura en la investigación.

A los directores de la Tesis, Irene de Bustamante y F. Javier Lillo, no solo por saber qué y cómo en cada momento, sino por la cantidad de conocimientos que me han transmitido, no solo de la etapa investigadora.

A Gloria Rubio, por su entrega, su disponibilidad y su capacidad de orientarme en todo momento en las cuestione administrativas.

A mis hijos, Adrián y Betlem, por ser mis objetivos y mi motivación.

A mi esposa Olga, por su paciencia, comprensión y ánimo en los momentos difíciles, sin ella no habría llegado hasta aquí.

Y a mi padre, porque, entre lo mucho que le dio tiempo a enseñarme, estaba su lema: "*si quieres…puedes*".

## **Resumen**

En los restos arqueológicos y vestigios de obras hidráulicas ejecutados por la civilización romana, que han llegado hasta nuestros días, se puede apreciar una excepcional precisión en el diseño, difícil de alcanzar sin el empleo de instrumentos de medición y sin un mínimo de conocimientos en ingeniería hidráulica. En la presente tesis se analizan los medios auxiliares de que disponían, y los fundamentos geométricos e hidráulicos que lo hicieron posible. Centrándonos en el transporte del agua mediante canales, fundamentalmente en las traídas de agua a las zonas mineras, con el objetivo principal puesto en la explotación minera a cielo abierto de Las Médulas (León). Analizamos la capacidad hidráulica del último canal, el de mayor cota de la red meridional, determinando así el máximo caudal posible que se podía suministrar, no solo por su configuración geométrica, sino por la cantidad de agua que se podía captar. Para ello, estimamos los caudales de escorrentía que se podrían interceptar por el canal, en las diferentes subcuencas de aportación. En aras de aportar mayor precisión en las estimaciones, sugerimos un método de cálculo basado en los tradicionales, con el apoyo de los Sistemas de Información Geográfica (SIG). Previamente, estimamos la precipitación areal, empleando los mismos instrumentos técnicos (SIG), e interpolando datos reales de una forma más precisa que los tradicionales métodos de distribución pluviométrica (isoyetas, Thiessen, etc.). Asimismo, se hace necesario obtener un trazado en planta del canal, que permita deducir los límites de las subcuencas de aportación, tarea que completamos georreferenciando los puntos más significativos de la traza, que aún permanecen visibles, e interpolando las pendientes necesarias para llevar agua por gravedad, del punto más alejado de captación al punto de suministro en la mina. Finalmente analizamos el método empleado por los romanos para derribar las laderas (*ruina montium*), con lo que deducimos el fenómeno físico que lo provocaba, descartando hipótesis previas. La mina cesó en su actividad en el siglo II D.C. para lo que se han dado varias hipótesis, todas ellas plausibles. Basándonos en el estudio realizado, podemos aportar dos hipótesis que, por sí mismas, podrían haber sido causa del fin de la explotación. La primera de ellas es la posible destrucción del último canal en uso, por las avenidas de 100 y 500 años, y la segunda haber alcanzado el límite superior de cota, necesario para tener energía potencial suficiente en los depósitos elevados de regulación.

### **I. Tabla de contenido**

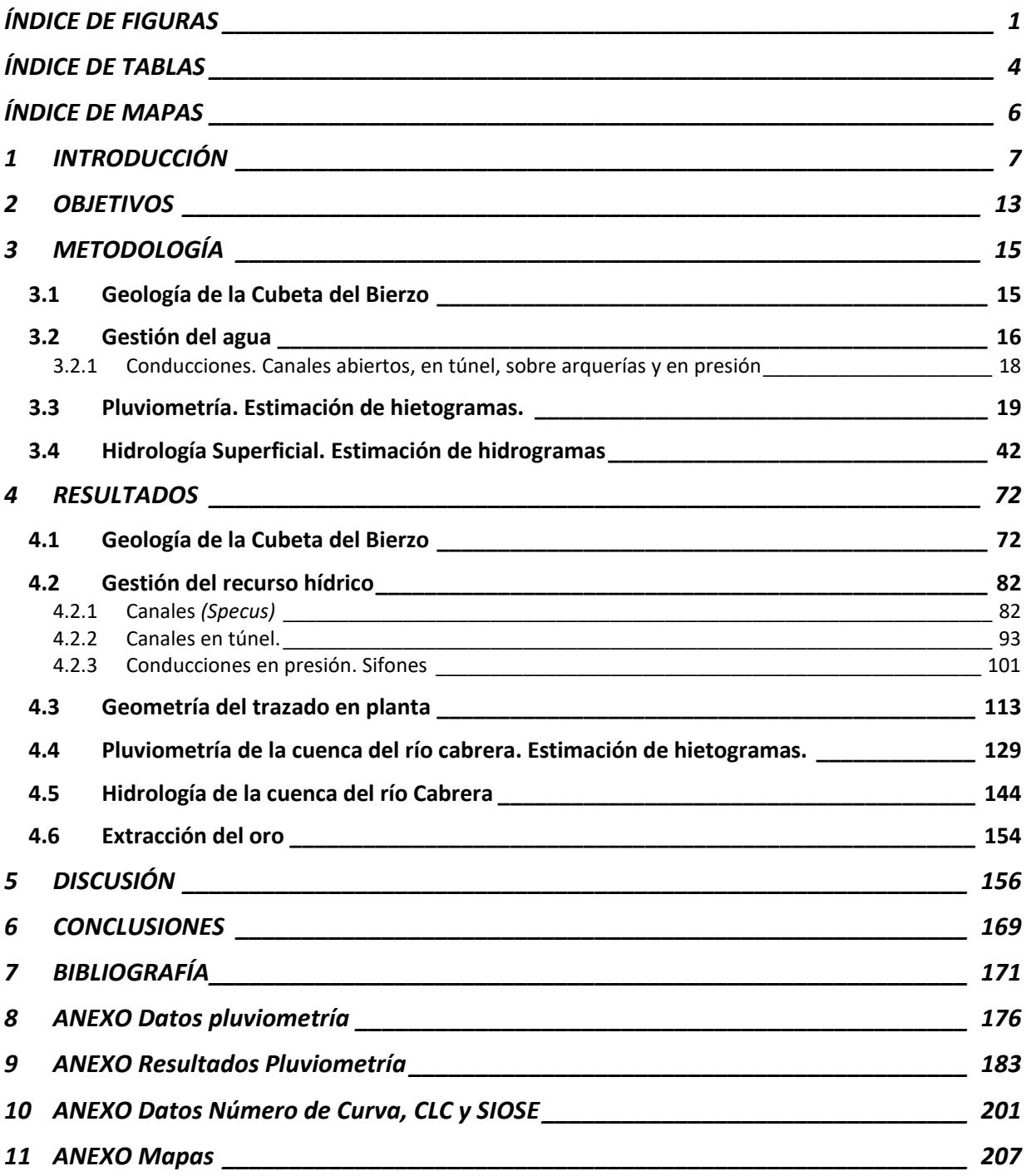

## <span id="page-6-0"></span>**ÍNDICE DE FIGURAS**

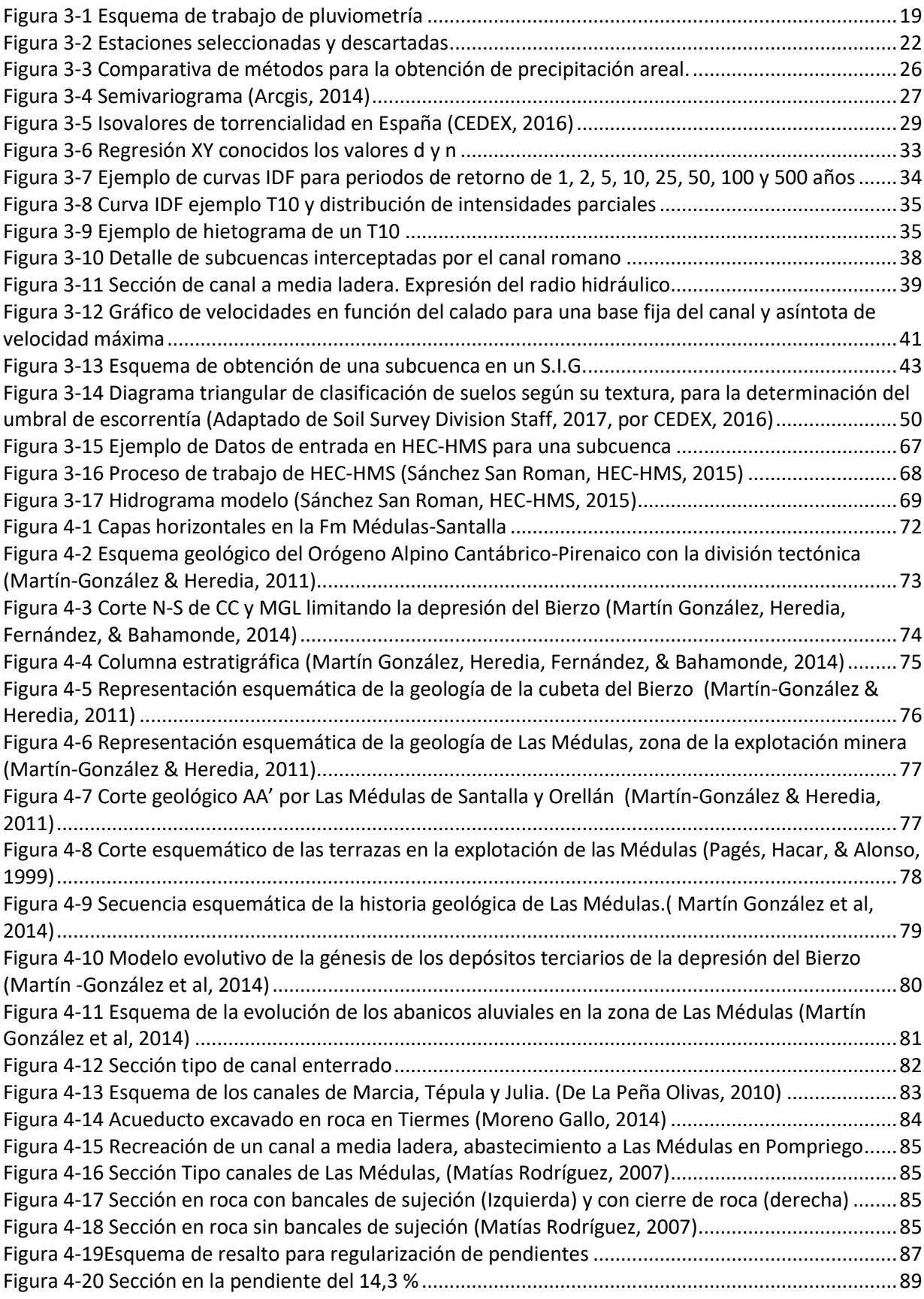

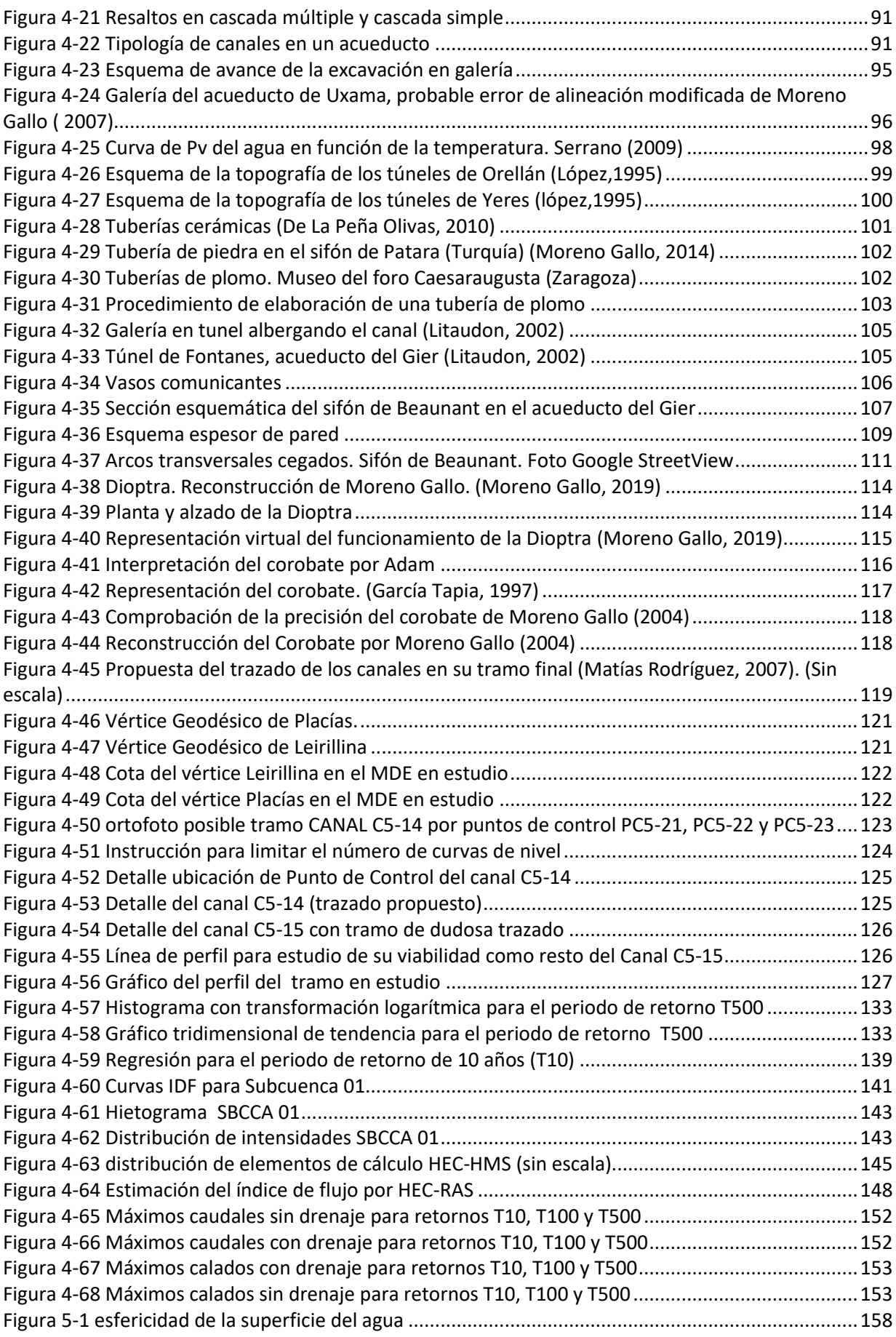

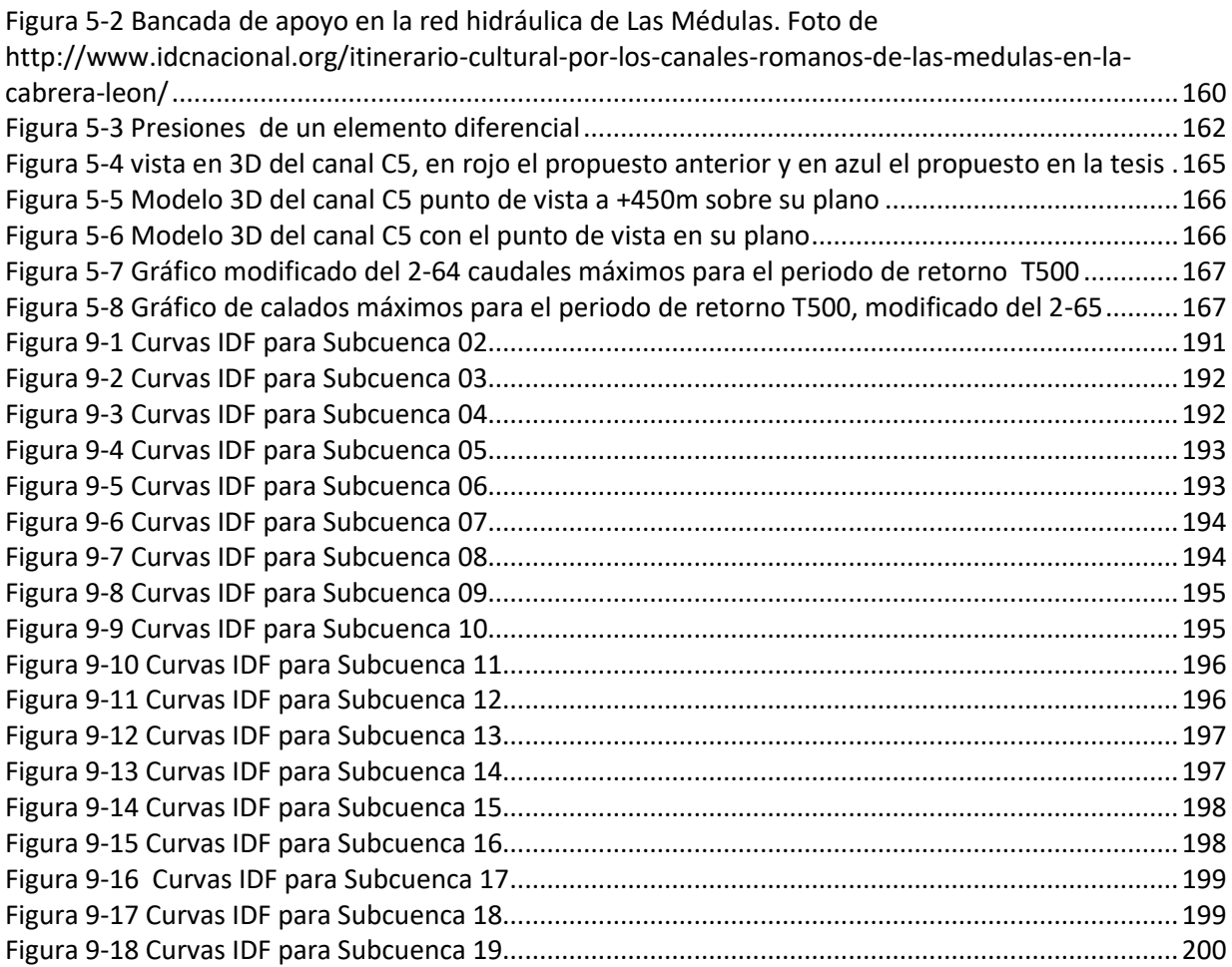

### <span id="page-9-0"></span>**ÍNDICE DE TABLAS**

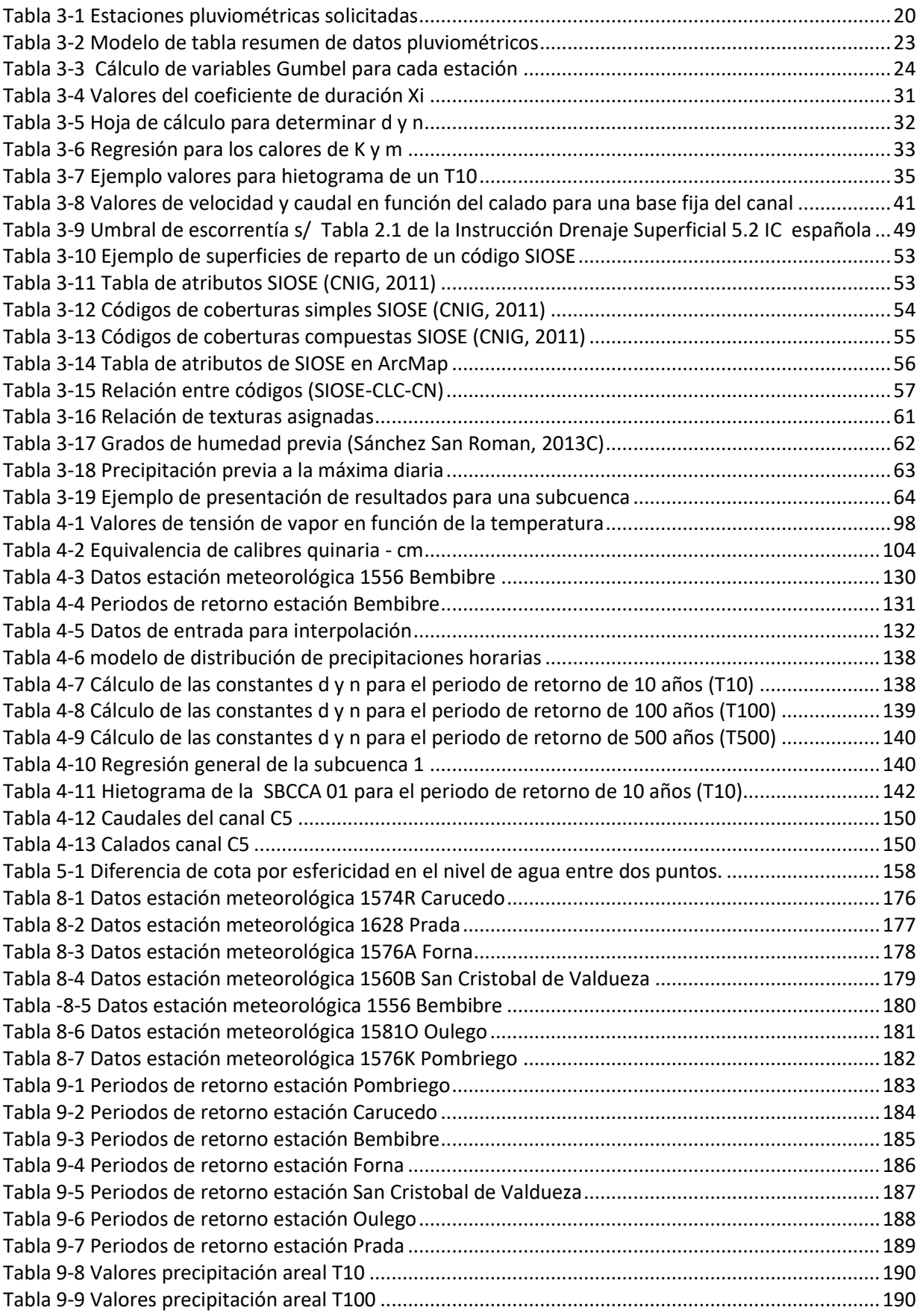

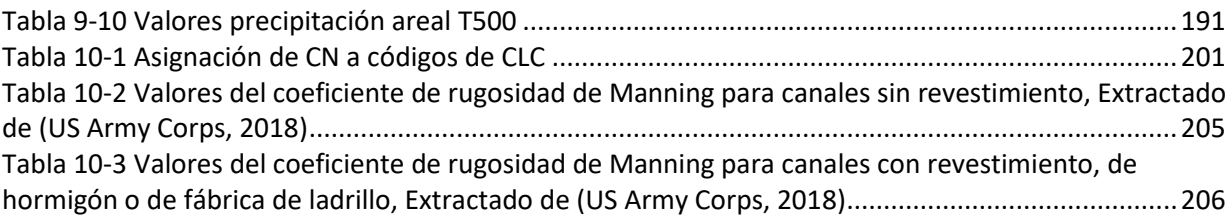

## <span id="page-11-0"></span>**ÍNDICE DE MAPAS**

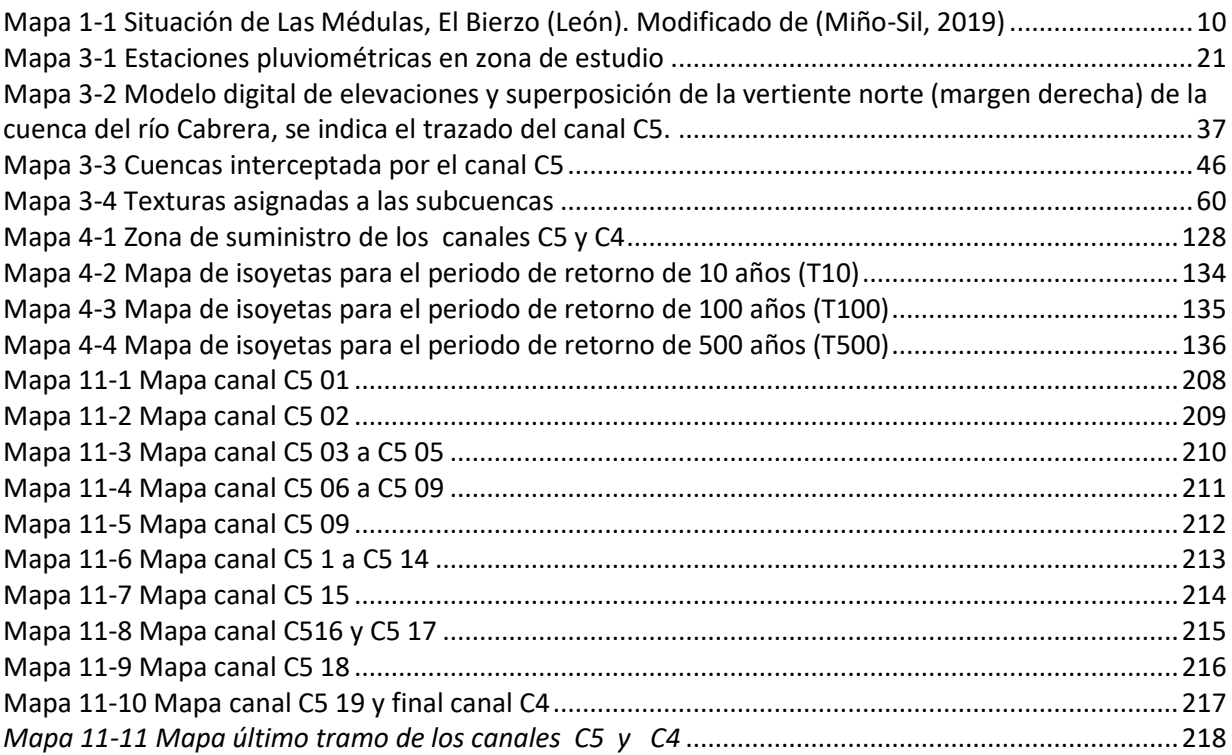

### <span id="page-12-0"></span>**1 INTRODUCCIÓN**

El agua es el componente más importante de los presentes en nuestro planeta, ha intervenido en su morfogénesis desde su aparición sobre su superficie y en la atmósfera; ha modelado su aspecto mediante procesos físicos y químicos, descomponiendo, transportando, disolviendo, agregando y un sinfín de procesos naturales que han contribuido a configurar el aspecto actual de la corteza terrestre.

Pero los procesos antrópicos también han contribuido, de forma significativa, a modelar la litosfera. La deforestación con fines agrícolas o urbanísticos han modelado el paisaje, favoreciendo la erosión. Grandes excavaciones para el trazado de vías de comunicación, modificación de litorales para puertos marítimos o fluviales, creación de lagos artificiales embalsando agua en pantanos, presas de regulación, de generación hidroeléctrica y la minería extractiva, han dejado sobre la superficie terrestre cicatrices difíciles de restaurar, y que son objeto de estudios medioambientales, encaminados a paliar los efectos que tienen sobre el paisaje y los ecosistemas previos. Habitualmente no se consigue volver al estadio inicial, por lo que se proponen alternativas con ecosistemas nuevos que mantienen, a grandes rasgos, las huellas dejadas y reponen la vegetación en incluso la fauna para minimizar el impacto.

El agua es, además, un medio auxiliar imprescindible para el avance de la civilización, la generación energética hidroeléctrica, el transporte marítimo y fluvial son ejemplos de este aspecto. Concretamente, la capacidad de almacenar energía (potencial) manteniendo una cota elevada respecto del punto de utilización posibilita, por ejemplo, la generación de energía eléctrica, simplemente dejándola caer sobre una turbina, transformando la energía potencial en cinética y ésta en eléctrica. Esa misma energía potencial permite transportar agua desde puntos a cotas altas hasta otros de cota más baja, sin aportar ninguna otra clase de energía. Tal sucede en la conducción de agua desde su captación hasta el punto de suministro, o al embalse regulador, donde empezaría la distribución por gravedad, o por bombeo si la gestión del recurso obliga a distribuir a zonas más altas.

Pero la conservación de la energía no es contemporánea, siempre ha sido así. En nuestros días manejamos teorías formuladas por científicos, principios físicos,

matemáticos, termodinámicos, entre otros, que nos permiten predecir el comportamiento físico de la materia, y saber en todo momento cómo se va a comportar ante determinados estímulos, sin necesidad de esperar a que suceda. Desde las más simples formulaciones de la cinemática, hasta las más complejas ecuaciones de la mecánica de fluidos, podemos saber cuánto va a tardar en producirse un acontecimiento o cuál va a ser la trayectoria de un tubo de flujo en el seno de un fluido.

Todo el conocimiento del comportamiento físico de una masa de agua, o de cualquier otra materia, es producto de la observación, de la formulación de leyes basadas en esa observación y del ajuste con coeficientes que optimizan el resultado de la aplicación de esas leyes, fruto de ensayos, prueba-error, y reproducciones en laboratorio de condiciones ideales y reales. Así han llegado hasta nosotros leyes como la gravitación, la de Darcy, las de Manning, Stokes, Navier, y un sinfín de nombres ilustres que han facilitado el estudio de ingenieros, físicos, geólogos, etc. Quedan muchas cosas por formular, por su dificultad de cálculo o por el desconocimiento del funcionamiento real del suceso, pero hoy tenemos acceso a un conocimiento que permite diseñar obras hidráulicas (presas, canales, conducciones o contenciones) con garantía de estabilidad, durabilidad y funcionalidad, de tal manera que sabemos a priori si un proyecto es viable o no, tanto técnica como económicamente.

Hace milenios que el hombre, sin tener a su disposición todo el conocimiento acumulado en la actualidad, ha realizado la gestión de los recursos hídricos, de forma más o menos optimizada, dando satisfacción a sus necesidades básicas de abastecimiento, distribución y saneamiento. Civilizaciones como la mesopotámica, la griega, la egipcia han dejado muestras de ello. Pero si una ha destacado del resto ha sido la romana. Dominaron con precisión la distribución del agua para el abastecimiento de sus *urbis*, su evacuación y su uso como fuerza motriz en muchos trabajos, facilitando labores que no sería posible realizar sin su concurso. Molinos para grano y mineros, accionados por agua son claro ejemplo de ello.

Si estudiamos los canales de abastecimiento de agua potable a las ciudades romanas pensando en su ausencia de conocimientos técnicos en ingeniería hidráulica, descubriríamos nuestro error en las primeras mediciones. Es cierto que no conocían la fórmula de Manning ni su coeficiente de rugosidad, no sabían calcular la velocidad o el calado de un canal, o la presión en el interior de una tubería. Sin embargo, sus conducciones tienen una precisión milimétrica en las pendientes y las secciones; llevaban el caudal exacto que querían llevar en los canales y conductos subterráneos que medían en diámetro de tubería (en realidad perímetro); la unidad de medida era la *quinaria,* con un calibre de diámetro 5/4 de un dedo (Frontino, en González Rolán,1985) al desconocer el concepto de caudal como volumen por unidad de tiempo. Si tenían que aumentar la pendiente por causa, por ejemplo, de la orografía, el revestimiento del canal era diferente al que disponían en los tramos menos pendientes. Esto hacía que los caudales y velocidades se uniformizaran en toda su longitud. Aumentaban la sección en las curvas, para paliar las variaciones de velocidad. Evitaban el régimen turbulento con pendientes mínimas, pero suficientemente altas como para evitar la sedimentación de impurezas y, consecuentemente, la colmatación de la conducción. Si habían de ejecutar un sifón para cruzar un valle, su cota de salida está a una diferencia de altura con la entrada que es precisamente la pérdida de carga de la tubería. Evitaban así chorros de agua verticales o que se quedara la tubería llena de agua sin circular.

Los romanos no eran partidarios de utilizar aguas estancadas para el consumo. Sabían que se producían enfermedades si se consumía (hoy hablamos de eutrofización y contaminación). De manera que eran especialistas en transportar agua desde grandes distancias. Una de las condiciones para elegir el emplazamiento de una nueva ciudad era el que hubiera agua "cuanto más fría mejor" del "interior de la montaña" a una cota superior a la de la propia ciudad (Vitruvio, en Domingo, 1997), no tenían en cuenta que estuviera cerca de la captación, o de un río; es decir, importaba la posibilidad del transporte por gravedad, y no la distancia a la que se encontrara, siempre que las pendientes hicieran factible el transporte.

Las mayores cantidades de agua gestionadas en época romana para un solo fin, y en un solo punto, se necesitaban en la minería, sobre todo en explotaciones donde se empleara el lavado de sedimentos para separación de mena y ganga. Hablamos de las explotaciones auríferas a cielo abierto, de las cuales el mayor exponente se encuentra en España, se trata de la explotación minera aurífera de Las Médulas (Mapa 1-1), en El Bierzo (León).

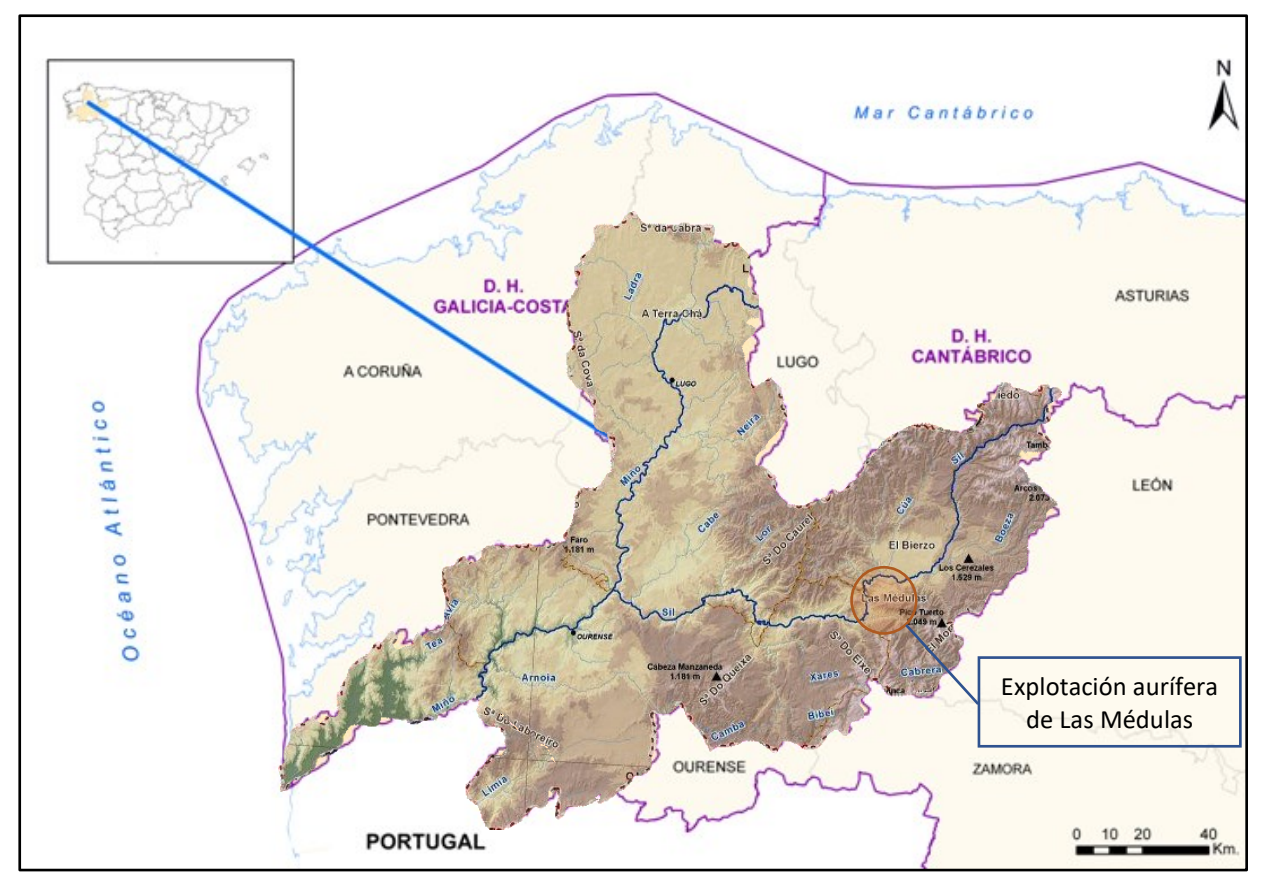

*Mapa 1-1 Situación de Las Médulas, El Bierzo (León). Modificado de (Miño-Sil, 2019)*

<span id="page-15-0"></span>La red de canales de Las Médulas, que hacía posible la explotación, está ejecutada excavando directamente sobre el terreno rocoso, o sobre la superficie con muros de fábrica, o excavada en túnel. Está formada por canales que captan el agua en las cuencas de los ríos próximos al emplazamiento de la mina, principalmente las cuencas del río Cabrera y sus afluentes de la margen derecha o más al norte el río Oza y su cuenca. Recorren la cuenca paralelamente al río principal, a diferentes cotas según el momento en que se encontrara la explotación, con distancias de más de 140 km en algún caso. Se da la circunstancia de que el canal que supera esta distancia capta en el río Eria, perteneciente a la cuenca del Duero y no a la del Sil a la que pertenece el río Cabrera, probablemente se constituyó así el primer trasvase de la península.

Para poder construir un canal de 140 km, que debe transportar agua por gravedad a un punto concreto de cota conocida en la explotación, hay que ser muy preciso con la pendiente que se debe emplear para llegar al punto de captación. Así resultaron pendientes, en algunos tramos, del orden de una milésima (un milímetro por metro, o un metro por kilómetro) difíciles de mantener hoy en día con los aparatos de precisión con los que contamos. ¿cómo pudieron los romanos alcanzar tal precisión? Una vez

más no debemos subestimar la capacidad de los ingenieros romanos, en realidad militares, ya que el ejército romano era el encargado de dirigir la ejecución de este tipo de obra (Sánchez Palencia & Orejas, 2006). Disponían de aparatos topográficos (*Dioptra* y *Corobate*, entre otros) cuyo fundamento de operación era el mismo que el de los modernos teodolitos o niveles ópticos, con la limitación de la agudeza visual del operador, ya que no disponían de anteojo con lentes que acercaran el objetivo, lo que les obligaba a realizar mediciones más próximas y numerosas, lo que no limitaba su precisión (Moreno Gallo, 2004).

Esta red de canales desaguaba en depósitos que, dada su escasa capacidad de almacenamiento (no más de 18.000 m<sup>3</sup>), servían para regulación; desde éstos, se distribuía el agua a canales sensiblemente horizontales desde los que partían otros paralelos a la recta de máxima pendiente, en una distribución similar a un peine, en los que el agua perdía energía potencial para ganar cinética. La disipación de la energía cinética en rozamiento, arranque y arrastre desprendía el material sedimentario aurífero para transportarlo a los canales-lavadero, donde sedimentaba el oro. Los estériles sobrantes se evacuaban al cauce del río Sil, situado al oeste de la explotación. Los romanos centraron sus esfuerzos en suprimir los estratos superiores con menor cantidad de oro, evacuando los derrubios de igual manera que los estériles de los inferiores. Para conseguir este fin, empleaban un método denominado *arrugias* por Plinio el Viejo (*Gaius Plinius Secundus)*, escritor, naturalista y procurador romano de la época (Plinio el viejo, en Matías & Pérez, 2008)). Consistía dicho método en excavar túneles en las laderas a derribar, formando una red interior que llenaban de agua produciendo el derrumbe de la ladera, para luego llevar los derrubios a la zona de lavado y extraer así el oro, tanto de los estratos demolidos, escaso, como el más abundante de las subyacentes.

El motivo físico-geotécnico que justifica el espectacular procedimiento que derribaba laderas completas de los montes ( Plinio el viejo mencionaba el *Ruina Montium*, como resultado del sistema de *arrugia*), ha sido objeto de controversia desde las primeras hipótesis. Desde efectos pistón de aire comprimido, cavitaciones, presión hidrostática o velocidad del agua, aunque todas ellas por sí solas carecen de justificación. El intento de dar apoyo técnico a cualquiera de las explicaciones, dadas hasta el momento, fracasa tras analizar los primeros resultados. Solo se podría producir el derrumbe de la montaña si el empuje del agua fuera suficiente, o lo fuera la presión del aire comprimido, o la cavitación desmenuzara la montaña desde dentro. Ninguno de estos fenómenos por ellos mismos, ni combinados entre sí, aportan energía suficiente. Solo cabe combinar alguno de ellos, o todos, con una disminución de la resistencia del propio terreno al empuje generado. Esta disminución de la resistencia por pérdida de cohesión, provoca que la reacción del terreno sea inferior a la resultante de los esfuerzos generados en el interior del túnel, produciéndose inevitablemente el *Ruina Montium*.

Si quisiéramos construir las obras hidráulicas de aquel entonces en el día de hoy, los trazados no diferirían mucho, ajustándose a las mínimas pendientes en las laderas de los montes, y siguiendo las curvas de nivel que nos facilitan los mapas actuales, de los que los romanos carecían. Cuando el coste o dificultad de seguir las mínimas pendientes se hace excesivo, empleamos otras técnicas, tales como el sifón invertido o los puentes entre laderas enfrentadas. Los romanos también empleaban este tipo de obras hidráulicas en las conducciones de agua potable; usaban tuberías en presión de diferentes diámetros y diferentes materiales, que empleaban sobre todo en los sifones que construían cuando no estaba indicado un acueducto sobre arquerías.

Hoy empleamos las teorías y leyes de movimiento de masas de agua, empuje de tierras, resistencia del terreno, etc., que nos han legado estudiosos de la ingeniería y la geotecnia. De esta manera podemos diseñar obras hidráulicas y a priori saber si soportarán los caudales, los empujes y las velocidades de diseño, estableciendo unos márgenes con coeficientes de mayoración de cargas y minoración de resistencias, que dejan los cálculos del lado de la seguridad. Aplicaremos estos conocimientos para dimensionar los canales y depósitos y establecer los límites de su capacidad y de la de resistencia del terreno, que sin duda fueron rebasados con el *Ruina Montium,* tal como podemos apreciar en el paisaje que ha quedado en Las Médulas.

#### <span id="page-18-0"></span>**2 OBJETIVOS**

El objetivo principal de esta tesis doctoral es caracterizar y evaluar el sistema hidrológico y la gestión del agua en la explotación romana de Las Médulas. Para ello se plantean los siguientes objetivos secundarios:

- Análisis de la tecnología hidráulica, los conocimientos técnicos que poseía la civilización romana en materia de ingeniería hidráulica y medios auxiliares, centrándonos en el abastecimiento, con el objeto de comprender las necesidades de aportación a Las Médulas, así como la asombrosa precisión del trazado de su red de canales. Para ello, es necesario realizar un análisis de sus infraestructuras de transporte del agua, tanto potable como para uso industrial (minería).

- Descripción y georreferenciación del trazado en planta y en alzado del canal más alto de la red, denominado C5 (Matías Rodríguez, 2007) de más de cuarenta kilómetros de longitud, con el objetivo de interpolarlo en alzado para determinar las pendientes en cualquier tramo y, con ello, junto con los datos de secciones y materiales con los que fueron fabricados, estimar los calados y caudales.

- Análisis de caudales máximos, y los empujes provocados, para poder deducir una justificación técnica válida del sistema de *Arrugia* (*Ruina Montium*) exponiendo las causas por las que, a nuestro juicio, las teorías hasta hoy sugeridas no podrían provocar el efecto que se les supone.

- Estimar los caudales máximos disponibles, centrándonos en la cubeta del Bierzo donde se ubica la explotación, analizaremos la pluviometría, y otras fuentes de suministro del agua, la hidrología de la cuenca, acumulación de caudales y capacidad de transporte, con objeto de establecer una de las posibles causas, relacionadas con el sistema de gestión del agua, por las que la explotación podría haber cesado.

- Exponer un procedimiento de cálculo de escorrentías basado en los tradicionalmente empleados por la hidrología actual, que minimiza errores de apreciación sobre todo en los coeficientes de escorrentía, o infiltración. Este procedimiento descarta la ponderación de grandes superficies con distintos coeficientes, y elimina el error por omisión de la situación de la superficie ponderada respecto de la dirección de escorrentía. Este error da caudales importantes resultado de la ponderación cuando en realidad el caudal es casi nulo, y viceversa. Si el cálculo se utiliza para dimensionar

obras hidráulicas, pueden resultar sobredimensionadas con el consiguiente incremento innecesario de coste, o lo que es peor, infradimensionadas, resultando que la obra hidráulica proyectada no cumple con la misión para la que es diseñada, con el riesgo potencial de pérdidas económicas, ambientales o en vidas humanas.

### <span id="page-20-0"></span>**3 METODOLOGÍA**

Para la consecución de los objetivos propuestos vamos a seguir los procedimientos que se emplean en la actualidad en la gestión del agua, tanto para la obtención de datos previos, como son los hietogramas y los hidrogramas, como para el diseño de las obras hidráulicas, trazado de canales en planta y en alzado, cálculo de caudales de aportación y suministro del agua en los puntos de consumo. Compararemos los resultados obtenidos con lo que los ingenieros romanos fueron capaces de ejecutar, analizando las evidencias que han llegado hasta nuestros días, bien en restos arqueológicos o bien en las descripciones que han quedado reflejadas en los escritos los técnicos romanos o sus historiadores. Profundizaremos sobre todo en la hidrología y la hidráulica, para centrarnos en el abastecimiento de agua a Las Médulas

#### <span id="page-20-1"></span>**3.1 Geología de la Cubeta del Bierzo**

La zona en estudio se ubica en la Cubeta del Bierzo donde, en su zona suroeste, se encuentra la explotación minera romana a cielo abierto de Las Médulas. Allí se extraía oro de los sedimentos acumulados, por lavado de la superficie o de derrubios, que producían mediante el empleo de grandes cantidades de agua. Esto solo era posible por tratarse de material sedimentario. Empleaban otros procedimientos para la extracción del oro del interior de roca en yacimientos primarios, gangas graníticas de cuarcitas, areniscas y pizarras., pero no era de aplicación en la zona en estudio.

Para conocer el origen del oro en la explotación, manejaremos la bibliografía de diferentes autores, centrándonos en las dos hipótesis que han sido aceptadas en los últimos tiempos; éstas recurren a explicar el origen de las formaciones que se presentan mediante terrazas fluviales o abanicos aluviales. Tratan ambas hipótesis de explicar la estratificación que se observa, y justificar la variación en las leyes de oro que presenta cada estrato. Con esto se pretende dar sentido al sistema empleado por los romanos para producir el derrubio de los montes, con objeto de eliminar capas con leyes muy pobres de oro, que se sitúan sobre las subyacentes más ricas, y así rentabilizar la explotación lavando las tierras procedentes de los estratos más bajos.

Para ejecutar un movimiento de tierras tan importante, fue necesario un gran volumen de agua, volumen que no está disponible en la zona. Por ello los romanos debieron hacer la captación en otro lugar y transportarla hasta las proximidades de la mina. El transporte lo hicieron mediante canales que, en algún caso, tenían más de 140 km de longitud, con unas pendientes muy pequeñas. Los más largos captaban agua directamente de cauces existentes con suficiente caudal, mientras que otros canales, entre ellos el denominado C5 por Roberto Matías (2007) en el que centraremos el presente estudio, terminaban en un arroyo de entidad insuficiente para suministrar los caudales necesarios. Estos canales, incluso el C5, suponen una barrera en la escorrentía de las laderas que interceptan, por lo que es de suponer que en su trazado, de más de 40 km, captaban el agua de escorrentía y la transportaban al lugar de almacenamiento y regulación. Hemos de decir que el mencionado canal es el que discurre a mayor altitud de toda la red hidráulica de Las Médulas.

Por eso, no solo nos interesa la zona puntual de Las Médulas, también debemos conocer la composición litológica de toda la cuenca del río Cabrera, por la que discurre el canal C5, concretamente la margen derecha del río (zona norte de la cuenca), ya que afectará decisivamente a la infiltración del agua precipitada, y con ello al coeficiente de escorrentía. De este coeficiente depende el cálculo de la cantidad de agua que era interceptada por el canal. Para estimar dicho coeficiente necesitamos conocer el tipo de suelo afectado por la precipitación, y con ello estimar su permeabilidad. El tipo de suelo lo deduciremos de los datos geológicos publicados por la Junta de Castilla y León, donde se ubica la cuenca.

#### <span id="page-21-0"></span>**3.2 Gestión del agua**

Para el análisis de la tecnología romana haremos un estudio bibliográfico de los escritores de los que nos han llegado obras, tales como Marco Vitruvio Polión, (Siglo I A.C.) Ingeniero y arquitecto romano autor de *Los diez libros de arquitectura* fuente de datos tanto de edificación como de obra civil, para cuyo estudio emplearemos el trabajo de José Luis Domingo (Domingo, 1997). De Cayo Plinio Segundo (Siglo I D.C.), conocido por Plinio el viejo, analizamos datos de su extensa obra *Historia Natural*; elegimos la traducción de Roberto Matías y Maurilio Pérez (Plinio, en Matías & Pérez, 2008) , por darle a muchos pasajes un enfoque eminentemente técnico, una interpretación que, si bien no es literal, refleja una vertiente que otros trabajos no contemplan, especialmente en la elección de giros y sinónimos empleados en la ingeniería moderna, sin por ello modificar el significado del texto original.

El trazado de los canales requerían el empleo de instrumentos topográficos que a priori podrían parecer rudimentarios, pero que se han demostrado muy eficaces por los resultados obtenidos, siendo su fundamento el mismo que el de los sofisticados aparatos modernos. La *dioptra*, el *corobate*, la *decempeda*, o la *groma* tienen el mismo funcionamiento básico que los actuales teodolitos, niveles láser, distanciómetro o niveles de agua. No han llegado hasta nosotros ninguno de los aparatos que emplearon en topografía, pero tenemos sus descripciones en los textos de Vitruvio o Plinio el Viejo, a veces mal interpretadas con modelos que no pueden funcionar tal y como se conciben, pero que correctamente recreados dan unos resultados sorprendentemente fiables. Citaremos los trabajos de Isaac Moreno Gallo (Moreno Gallo, 2007), ingeniero de obras públicas e historiador autor de numerosos trabajos sobre la ingeniería civil romana.

Haremos una descripción, basada en la bibliografía existente, de las captaciones y el transporte del agua que consumían en las ciudades y la que empleaban para uso industrial. Con datos procedentes de mediciones, realizadas en ortoimágenes para trazado en planta, y datos extraídos de la bibliografía referentes a cotas y alturas, comprobaremos el nivel de precisión de los elementos que constituyeron las obras hidráulicas, especialmente para el transporte por gravedad y el empleo de tuberías en presión, de diferentes materiales, en los sifones. Analizaremos uno de los sifones más espectaculares de los que se conservan restos, el sifón de Beaunant, en el acueducto del Gier, uno de los que suministraba agua a la ciudad de *Lugdunum* (la actual Lyon, en Francia). Elegimos esta obra de ingeniería por lo espectacular de la solución adoptada, que no deja lugar a ninguna duda sobre el dominio que los ingenieros romanos tenían de la hidráulica y la hidrodinámica, no siendo posible que fuera fruto del azar o de prueba/error.

Mencionamos con detalle en este capítulo la metodología que emplearemos para el análisis hidrológico de la cuenca del río Cabrera, de la que captaban agua la mayor parte de los canales de Las Médulas. Para ello es preciso describir el método elegido para la obtención de los hietogramas, las fuentes de datos de pluviometría y su tratamiento; así mismo, describiremos el procedimiento para realizar el estudio hidrológico, determinar la escorrentía, la infiltración y los tiempos de tránsito para, de la acumulación de flujos, estimar los hidrogramas que nos permitirán determinar los

caudales que podían transportar los canales; especialmente estimaremos la máxima capacidad de transporte que, comparada con la posible avenida, nos pueda dar un indicativo de la durabilidad del canal, cosa que pudo influir, entre otras razones, en el final de la explotación.

#### <span id="page-23-0"></span>**3.2.1 Conducciones. Canales abiertos, en túnel, sobre arquerías y en presión**

Vitruvio escribió en el capítulo sexto (Conducción y captación de aguas) de su libro octavo, de los diez que componen su tratado *De architectura:* "*[1] Ductus autem aquae fiunt generibus tribus: rivis per canales structiles, aut fistulis plumbeis, seu tubulis fictilibus*" (Oliver Domingo , en Vitruvio,1997) Es decir, "La conducción del agua se puede hacer de tres maneras: por conductos mediante canales de albañilería, por medio de tuberías de plomo o bien por cañerías de barro", (traducción de José Luis Oliver Domingo, en Vitruvio, 1997). En realidad se pueden agrupar en dos, en primer lugar conducciones en lámina libre que, a su vez, dividiremos en canales abiertos sobre el terreno (Specus) (apartado 2.2.2 ), canales en túnel (apartado 2.2.3) y canales en lámina libre sobre arquerías (apartado 2.2.4); en segundo lugar las conducciones mediante tuberías en presión, empleadas en el cruce de valles mediante sifones invertidos (apartado 2.2.5). Para su análisis estudiaremos la bibliografía clásica, traducida recientemente por diversos autores; y la bibliografía moderna, analizando las interpretaciones que diversos autores dan a los procedimientos constructivos de los romanos, que compararemos con los métodos actuales.

#### <span id="page-24-0"></span>**3.3 Pluviometría. Estimación de hietogramas.**

Para determinar la escorrentía que podrían interceptar los canales en las laderas de los montes Aquilanos en primer determinamos la intensidad de las precipitaciones, estimando la máximas lluvias diarias en función de los datos disponibles. Obviamente, no existen datos pluviométricos de la época romana, sin embargo, en base a estudios paleoclimáticos, Las Médulas se explotaron en el periodo climático denominado Óptimo Romano, y basándonos en la dendroclimatología (estudio del clima por los anillos de los árboles fósiles) y la palinoclimatología (estudio del clima mediante análisis de restos de polen), se concluye que el clima de entonces era muy similar al actual, incluso ligeramente más lluvioso. En efecto, del estudio de las series climáticas en la península ibérica en los últimos 2500 años, se deducen tres oscilaciones o anomalías, la primera en los siglos I y II D.C. denominada Óptimo Romano, la Anomalía Climática Medieval, y el periodo actual tras un periodo de enfriamiento intermedio (pequeña edad de hielo siglos XIV a XIX). (Crumley & Marquardt, 2011).

Podremos suponer que las series actuales de precipitación se asemejan a las de entonces y que no cometeríamos un error significativo si analizamos estas series, extrapolando los resultados a la época romana. Así podremos calcular sus caudales máximos esperados para determinados períodos de retorno (10, 50, 100 ó 500 años). Obtendremos los datos de precipitación de las estaciones meteorológicas ubicadas en el entorno de la explotación y cercanas a las cuencas de donde captan los canales. El esquema que seguiremos es el reflejado en la figura 3-1:

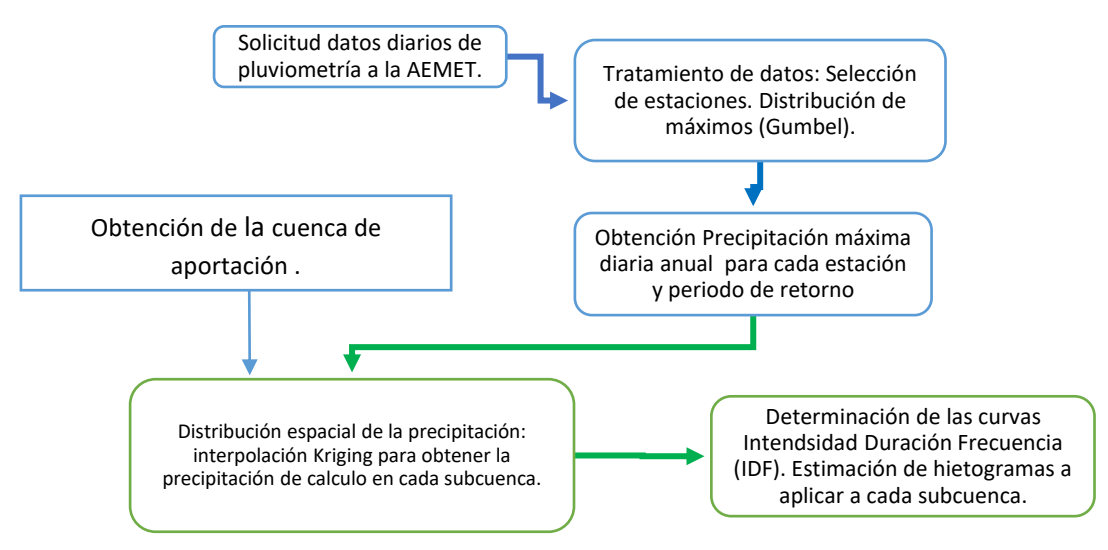

*Figura 3-1 Esquema de trabajo de pluviometría*

Los datos de lluvia diaria de partida solicitan a la Agencia Estatal de Meteorología (AEMET), las reflejadas en la tabla 3.1, seleccionadas por proximidad a la traza del canal, eligiendo una superficie de influencia circular de 35 km de radio con centro en el vértice geodésico de Placías en Las Médulas (mapa 3.1).

<span id="page-25-0"></span>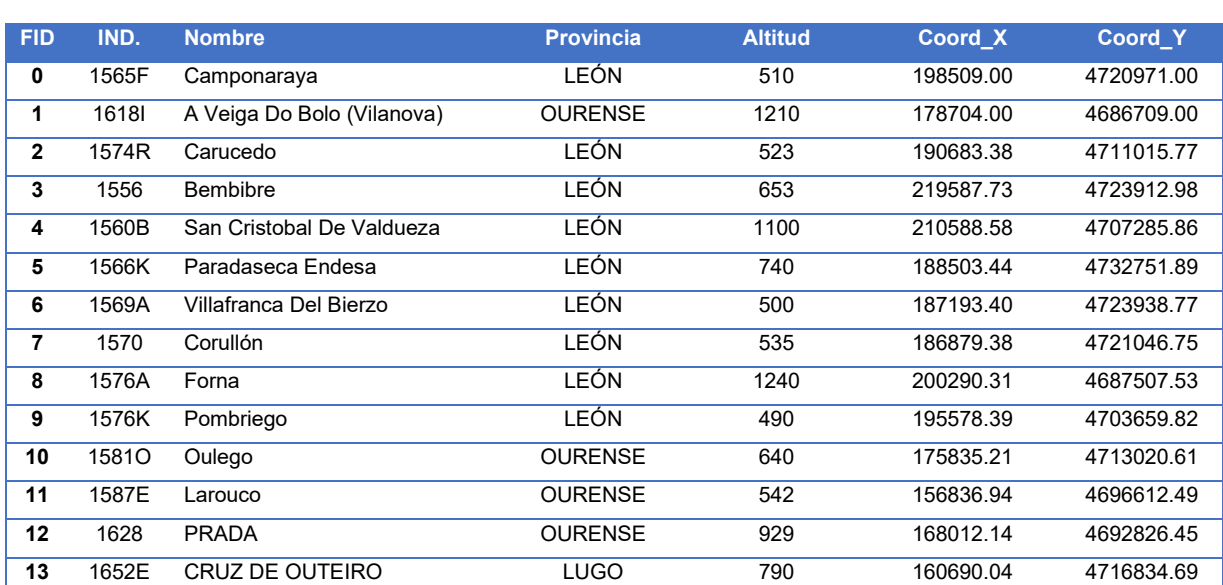

#### *Tabla 3-1 Estaciones pluviométricas solicitadas*

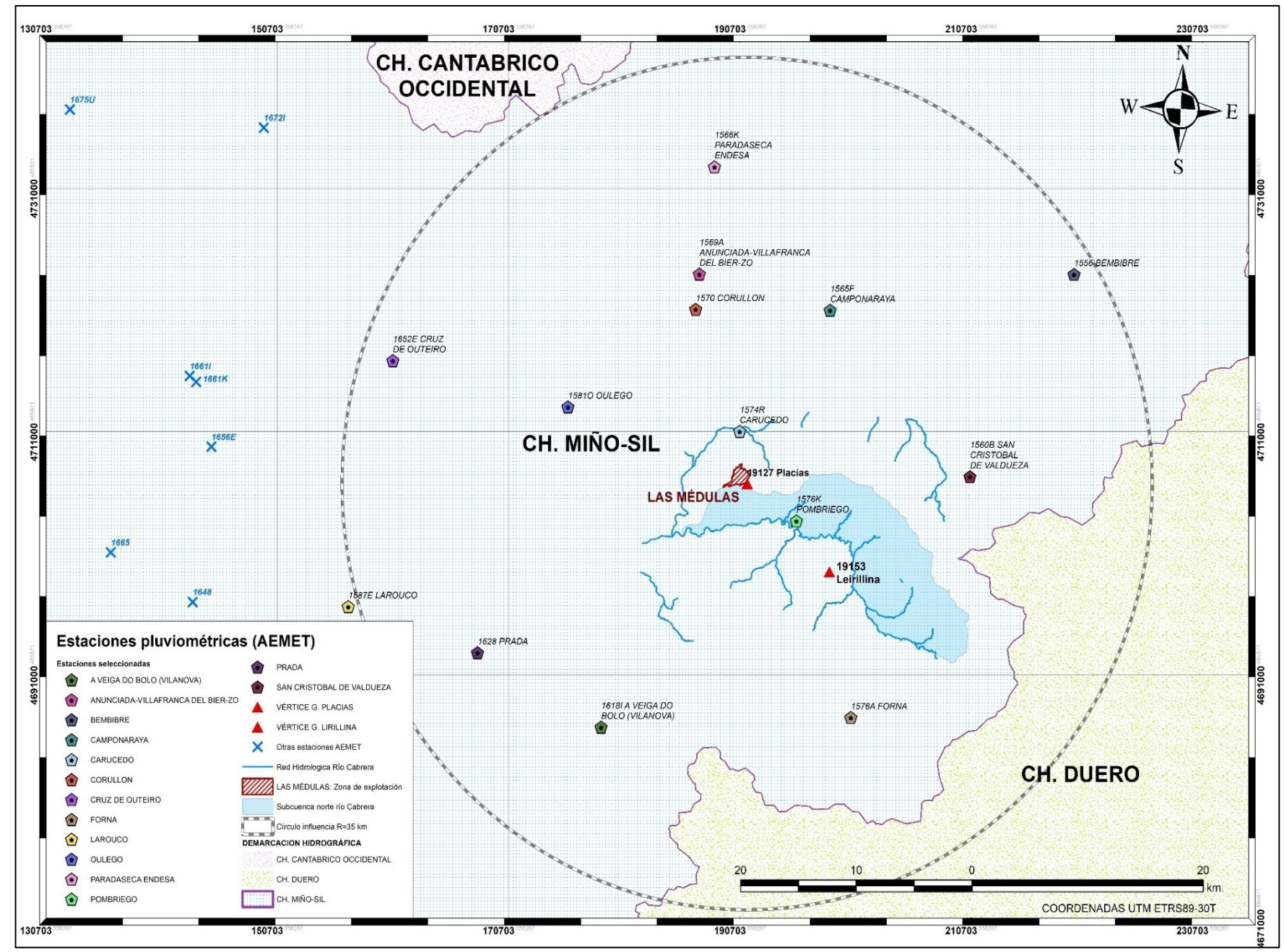

*Mapa 3-1 Estaciones pluviométricas en zona de estudio*

De la serie de pluviómetros analizada obtenemos la Precipitación Máxima Probable por métodos estadísticos (Gumbel). Se seleccionan los valores de precipitación diaria mayor de cada mes en todos los años de la serie. Para evitar regresiones lineales de interpolación de datos ausentes (no tenemos estaciones cercanas con curvas de regresión similares y ausencia de datos), se descartaron todos los años donde faltaron mediciones en los meses donde previsiblemente la precipitación pudiera no ser significativa figura 3-2 (los meses de estío de la serie en general no son relevantes si analizamos máximas precipitaciones).

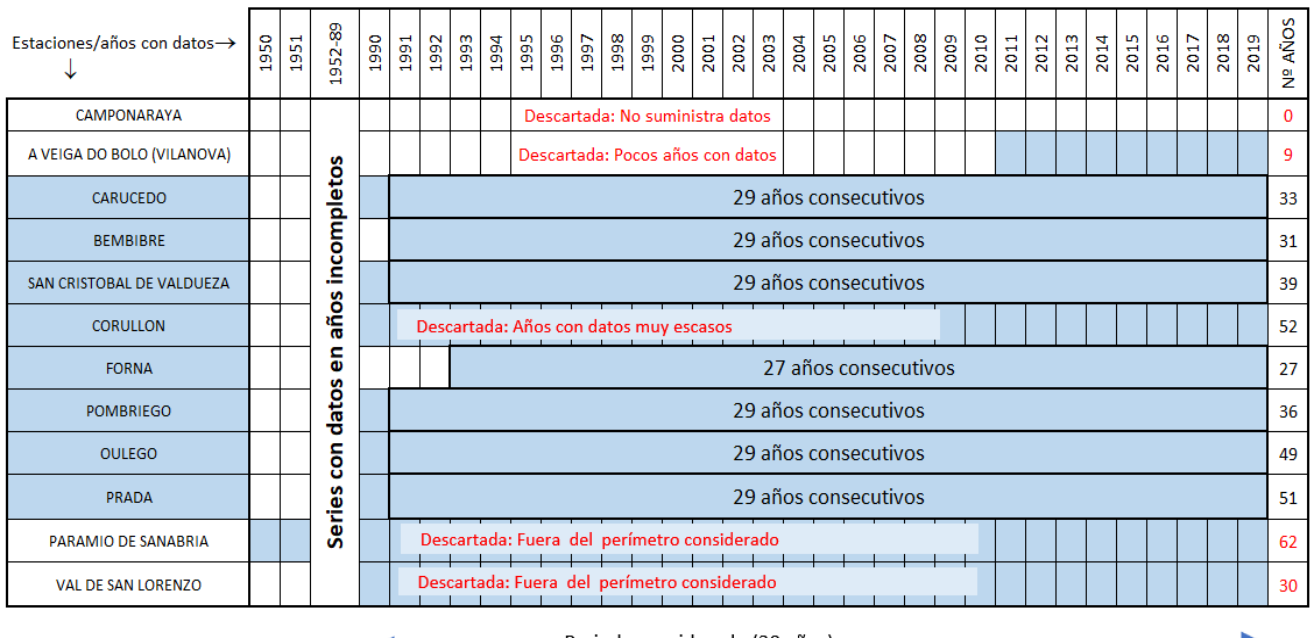

Periodo considerado (30 años)

#### *Figura 3-2 Estaciones seleccionadas y descartadas*

<span id="page-27-0"></span>En la medida de lo posible se prefieren series de años consecutivos. De esta discriminación se obtiene una serie de 30 años consecutivos con datos completos, desde enero hasta diciembre (consideramos año natural desde enero, no hidrológico desde octubre), salvo en el caso de la estación de Forna (1576A), que contiene 27 años, desde 1993 inclusive y Bembibre 29 años desde 1991. En el modelo representado en la tabla 3-2 se reflejarán los datos extraídos de la precipitación que llamaremos máxima diaria anual en mm. Además de indicar este dato, aparece también el día y el mes en que se produce la precipitación máxima diaria, que será útil en el caso de analizar la simultaneidad de los datos de las diferentes estaciones.

<span id="page-28-0"></span>

|              | <b>DATOS ESTACIÓN PLUVIOMÉTRICA</b>                     |                |          |               |          |                           |                          |             |          |          |             |          |               |          |            |
|--------------|---------------------------------------------------------|----------------|----------|---------------|----------|---------------------------|--------------------------|-------------|----------|----------|-------------|----------|---------------|----------|------------|
| Estación:    |                                                         |                |          | <b>Nombre</b> |          | Coordenadas<br>UTM ETRS89 |                          | $X = UTM_X$ |          |          | <b>COTA</b> | m.s.n.m. |               |          |            |
| Indicativo:  |                                                         |                |          | Nº estación   |          |                           |                          | $Y = UTM_Y$ |          |          |             |          |               |          |            |
|              | DATOS MENSUALES DE PRECIPITACIÓN MÁXIMA EN 24 Hrs. (mm) |                |          |               |          |                           |                          |             |          |          |             |          |               |          |            |
| Año          | Ene.<br>Feb.                                            |                | Mar.     | Abr.          | May.     | Jun.                      | Jul.                     | Ago.        | Sept.    | Oct.     | Nov.        | Dic.     | <b>Máximo</b> |          |            |
|              | 1                                                       | $\overline{2}$ | 3        | 4             | 5        | 6                         | $\overline{\phantom{a}}$ | 8           | 9        | 10       | 11          | 12       | mm/día        | DÍA      | <b>MES</b> |
| $\mathsf{n}$ | p1.1                                                    | p2.1           | p3.1     | p4.1          | p5.1     | p6.1p                     | p7.1                     | p8.1p       | p9.1     | p10.1    | p11.1       | p12.1    | p9.1          | día      | Sept       |
| $n+1$        | p1.2                                                    | p2.2           | p3.2     | p4.2          | p5.2     | p6.1p                     | p7.2                     | p8.1p       | p9.2     | p10.2    | p11.2       | p12.2    | p10.2         | día      | Oct        |
| $\cdots$     | $\cdots$                                                | $\cdots$       |          | $\cdots$      |          | $\cdots$                  | $\cdots$                 | $\cdots$    | $\cdots$ | $\cdots$ | $\cdots$    | $\cdots$ | $\cdots$      | $\cdots$ |            |
| $n+6$        | p1.7                                                    | p2.7           | p3.7     | p4.7          | p5.7     | p6.7                      | p7.7                     | p8.7        | p9.7     | p10.5    | p11.7       | p12.7    | p4.7          | día      | Abr        |
| $\cdots$     | $\cdots$                                                | $\cdots$       | $\cdots$ | $\cdots$      | $\cdots$ | $\cdots$                  | $\cdots$                 | $\cdots$    | $\cdots$ | $\cdots$ | $\cdots$    | $\cdots$ | $\cdots$      | $\cdots$ | $\cdots$   |
| $n+i$        | p1.i                                                    | p2.i           | p3.i     | p4.i          | p5.i     | p6.i                      | p7.i                     | $p8$ .      | $p9$ .   | p10.i    | p11.i       | p12.i    | p3.i          | día      | Mar        |

*Tabla 3-2 Modelo de tabla resumen de datos pluviométricos*

Los registros pluviométricos según el modelo de la tabla 3-2 serán los empleados para determinar la precipitación máxima probable y, de ahí, las curvas de Intensidad-Duración-Frecuencia (IDF) para las frecuencias de 10, 100 y 500 años de cada estación considerada. Empleamos, como hemos mencionado, el método de Gumbel para estimar la distribución de probabilidades, pluviométricas en nuestro caso, de valores extremos (Sánchez San Roman, 2015). Se trata de calcular la probabilidad de que una precipitación sea inferior a un valor *X*. El método propone el valor:

$$
F(x) = e^{-e^{-\frac{x-u}{\alpha}}}
$$

Es necesario determinar para el cálculo las variables probabilísticas:

$$
\bar{x} = \frac{\sum x_i}{n} \qquad S = \sqrt{\frac{\sum (x_i - \bar{x})^2}{n - 1}} \qquad \alpha = \frac{s}{\sigma} \qquad u = \bar{x} - \mu_y \cdot \alpha \qquad (3-2)
$$

Donde  $\bar{x}$  es la media, **x** es el valor de precipitación anual considerado,  $\alpha$  y  $\boldsymbol{u}$  son función de ̅, de *x* y del número de datos de la serie *n*. Si no fijamos el número de

datos a una muestra parcial y consideramos todos los datos de la población, se puede proponer  $\alpha = \frac{\sqrt{6}}{2}$  $\frac{\partial}{\partial \sigma}$  ·  $S$   $u = \bar{x} - 0.5772 \cdot \alpha$  (Sánchez San Roman, HEC-HMS, 2015). La variable reducida de Gumbel es:

$$
YT = -\ln\left(\ln\frac{T_i}{T_i - 1}\right) \tag{3-3}
$$

Donde  $T_i$  es el periodo de retorno que analizamos,  $T_2$  para dos años,  $T_5$  para cinco años y así sucesivamente.

 $Y$  la precipitación  $T' = u + \alpha \cdot YT$  (3-4)

<span id="page-29-0"></span>Para facilitar el cálculo iterativo, empleamos la tabla 3-3 programada en una hoja de

| <b>Cálculo variables</b><br>probabilísticas                           | Cálculo de las Precipitaciones Diarias Máximas Probables para<br>distintas frecuencias |                             |                   |                        |                              |  |  |  |  |
|-----------------------------------------------------------------------|----------------------------------------------------------------------------------------|-----------------------------|-------------------|------------------------|------------------------------|--|--|--|--|
| $\overline{x} = \frac{\sum x_i}{\sum x_i} = \overline{x}$ mm          | <b>Periodo</b><br><b>Retorno</b>                                                       | <b>Variable</b><br>Reducida | Precip.<br>(mm)   | Prob. de<br>ocurrencia | Corrección<br>intervalo fijo |  |  |  |  |
|                                                                       | Años                                                                                   | YT                          | XT'(mm)           | F(T)                   | $XT$ (mm)                    |  |  |  |  |
| $S = \sqrt{\frac{\sum_{i=1}^{n} (x_i - \overline{x})^2}{n-1}} = S$ mm | 2                                                                                      | YT <sub>2</sub>             | XT <sub>2</sub>   | F(T2)                  | $1,13 \cdot XT_2$            |  |  |  |  |
|                                                                       | 5                                                                                      | YT <sub>5</sub>             | XT <sub>5</sub>   | F(T5)                  | $1,13 \cdot XT_5$            |  |  |  |  |
|                                                                       | 10                                                                                     | YT <sub>10</sub>            | XT <sub>10</sub>  | F(T10)                 | $1,13 \cdot XT_{10}$         |  |  |  |  |
|                                                                       | 25                                                                                     | YT <sub>25</sub>            | XT <sub>25</sub>  | F(T25)                 | $1,13 \cdot XT_{25}$         |  |  |  |  |
|                                                                       | 50                                                                                     | $YT_{50}$                   | XT <sub>50</sub>  | $F$ <sub>(T50)</sub>   | $1,13 \cdot XT_{50}$         |  |  |  |  |
|                                                                       | 100                                                                                    | $YT_{100}$                  | XT <sub>100</sub> | F(T100)                | $1,13 \cdot XT_{100}$        |  |  |  |  |
| $\alpha = \frac{\sqrt{6}}{\pi} * s = \alpha$ mm                       | 500                                                                                    | YT <sub>500</sub>           | XT <sub>500</sub> | F(T500)                | $1,13 \cdot XT_{500}$        |  |  |  |  |
|                                                                       |                                                                                        |                             |                   |                        |                              |  |  |  |  |
| $u = \overline{x} - 0.5772 * \alpha = u$ mm                           | $F(T_i) = e^{-e^{-\frac{XT_i-u}{\alpha}}}$                                             |                             |                   |                        |                              |  |  |  |  |

*Tabla 3-3 Cálculo de variables Gumbel para cada estación*

cálculo, donde **YTi** es la variable reducida para cada periodo de retorno, **XT<sup>i</sup>** es la precipitación, **F(Ti)** es la probabilidad de ocurrencia, o función de frecuencia para cada periodo de retorno, y la última columna nos da el valor de la precipitación corregida con el factor 1,13 de intervalo fijo propuesto por L.L. Weiss (Weiss, 1964).

Necesitamos obtener la precipitación máxima en 24 horas de cada subcuenca. Para estimarla debemos delimitar cada una de ellas y obtener la precipitación areal. El número de subcuencas viene determinado por los puntos de drenaje, (ver mapa 3.5) por lo que no podemos optar por un modelo agregado (cuenca única) sino por uno distribuido, donde podemos atribuir diferentes valores a los parámetros hidrológicos en cada subcuenca, si es que estos difieren entre sí. Este método de distribución es el más recomendado, puesto que se evita obtener resultados muy dispares, promediando parámetros a la totalidad de una cuenca, si las subcuencas que la forman son muy heterogéneas.

Para calcular la lluvia areal, descartamos el método directo de la Media Aritmética ya que existe una importante variación altimétrica entre estaciones, por lo que resultarían diferencias excesivas de precipitación real con la media calculada. Descartamos también el método directo de los Polígonos de Thiessen por tener una serie de subcuencas distribuidas de forma lineal, paralela al cauce del río Cabrera y, dada la separación existente entre estaciones, la influencia de las más alejadas no se reflejaría en la traza del canal; se obtienen por este método una alineación de polígonos donde solo afectan a la cuenca las estaciones situadas en la zona central, Carucedo y Pompriego, quedando el resto fuera de toda afección a la cuenca. Por razones similares descartamos el Método de las Isoyetas, la diferencia de cota entre las estaciones exteriores y las interiores desaconseja el procedimiento de separar las isoyetas de forma regular. No obstante, el resultado que arroja este método se aproxima al resultado esperado si aumentamos el gradiente pluviométrico, disminuyendo la separación entre isoyetas, según nos acercamos a las estaciones de mayor altura y precipitación.

Con datos suficientes, el método Kriging, de interpolación óptima, es el que mejores resultados entrega, conociendo alguna de las variables de las que puede depender la precipitación, tales como la altitud de la estación (este es nuestro caso) o el viento dominante. Estas variables pueden intervenir más directamente si se emplea el método del CoKriging, similar al anterior, con el empleo de variables secundarias, las mencionadas altitud o viento, que tengan una correlación conocida clara con la variable principal. Es la alternativa al Kriging cuando no se dispone de datos suficientes de precipitación y sí se conoce bien la topografía. En nuestro caso el Kriging parece ser el mejor método.

A título ilustrativo, en la figura 3-3 se representa una comparación de resultados para obtener la precipitación en el punto Q a cota 1450 msnm promediando las estaciones A, B, C, D. Se puede observar la diferencia de resultados en el gráfico inferior.

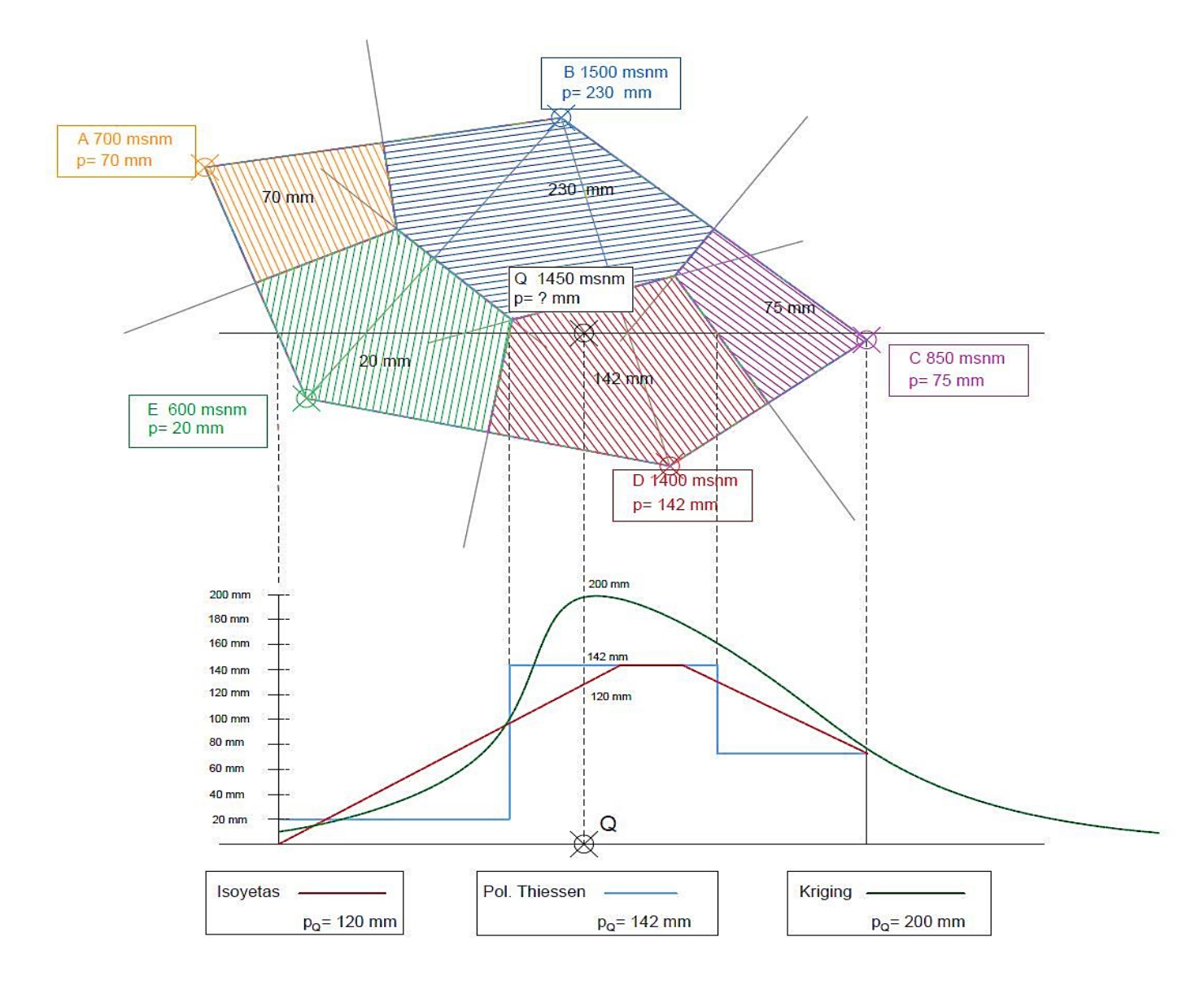

*Figura 3-3 Comparativa de métodos para la obtención de precipitación areal.*

<span id="page-31-0"></span>Por ello emplearemos el método de interpolación óptima o Kriging. Se trata de un método de interpolación lineal insesgado. Se obtienen los valores por combinación lineal de los datos, imponiendo la condición de anular el error residual medio (por esto es insesgado). Se minimiza la varianza del error después de ponderar los valores de las precipitaciones de cada pluviómetro. Esto lleva a valores con menor variación cuanto más cerca esté la incógnita del punto de dato conocido, minimizándose la repercusión de puntos más alejados. Con esto se obtiene un sistema de ecuaciones que da como resultado los valores de los pesos (Arcgis, 2014). Los valores de ponderación de las estaciones se establecen en función de sus características espaciales, altitud por ejemplo, por lo que no solo se considera la distancia como condicionante. Estas dependencias se reflejan a través del semivariograma cuya estructura se refleja en la figura 3-4. En él, se determina la distancia a la que la curva comienza a aplanarse, es decir, se tiende a anular la influencia de la distancia (rango), solo habrá correlación para valores a distancias menores del rango. La distancia denominada "pepita" (*nugget*) sería el valor que toma la estimación a una distancia casi nula (a distancia cero, la varianza es cero). En nuestro caso, la precipitación en las inmediaciones de cada estación se puede considerar uniforme, por lo que consideraremos la pepita igual a cero. Existen diferentes semi-variogramas prediseñados: circular, esférico, exponencial, gaussiano o lineal (Arcgis, 2014). Se

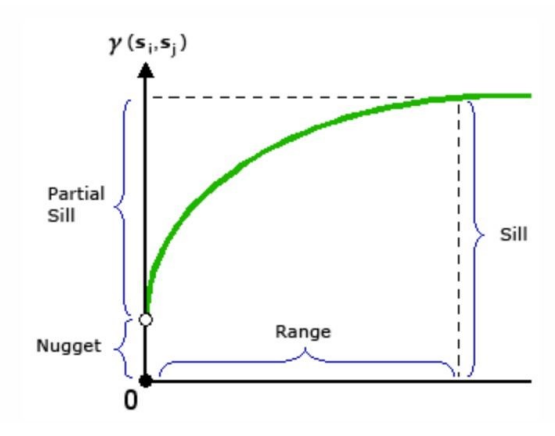

*Figura 3-4 Semivariograma (Arcgis, 2014)*

clasifican por la forma de la curva a la que se aproxima cada modelo, antes de alcanzar la meseta (a distancia menor del rango). Para elegir la más adecuada, hay que tener en cuenta que cuanto más vertical sea la tangente a la curva en un punto dentro del rango, más influirán los datos "vecinos". Con esta mayor dependencia, la superficie de salida (ráster) presentará saltos y perderá uniformidad (en

precipitaciones no es usual que llueva en un punto y no llueva a 10 metros de distancia y vuelva a llover 15 metros más allá simultáneamente, por lo que consideramos graduales los cambios de intensidad de la lluvia). Se debe estimar una función polinómica que relacione la variable que condiciona el semivariograma (altura), de manera que la superficie generada tenga cierta suavidad sin cambios bruscos (Olaya, 2014)

Dada la cantidad de datos y los condicionantes, el cálculo matemático manual es complejo, por lo que recurrimos al software de SIG (ArcGis), con el que aportando los datos, georreferenciando las estaciones, eligiendo el modelo de semivariograma y aplicando un radio de búsqueda no inferior al rango, obtendremos una propuesta de semivariograma estimado por el software en función de los mínimos cuadrados. No obstante, podremos ajustarla a nuestro modelo modificando el rango, la pepita y el valor de la meseta. Obtenemos así un mapa ráster con los valores en cada celda de la precipitación estimada en ese área, con lo que nos resultará ya muy sencillo estimar la precipitación areal de la cuenca sin más que obtener los datos de superficie e intensidad estimada mediante el "análisis raster" del programa.

Una vez concluido el proceso anterior, tendremos determinada la precipitación máxima diaria (que llamaremos *P*) para cada subcuenca, esto es, en 24 horas, y para cada periodo de retorno a considerar, por lo que podremos obtener las curvas Intensidad-Duración-Frecuencia IDF que nos permitirán establecer sus respectivos hietogramas. Procederemos como sigue:

Para estimar las relaciones entre lluvia en 24 horas e intervalos de precipitación de duración menor, emplearemos la formulación (CEDEX, 2016):

$$
I_t = I_d \cdot \left(\frac{I_1}{I_d}\right)^{3.5287 - 2.5287 \cdot t^{0.1}}
$$
\n<sup>(3-5)</sup>

Donde t es el periodo en horas para el que se avalúa la intensidad,  $I_t$  es la intensidad media en el periodo t,  $I_d$  es la intensidad media diaria calculada dividiendo la precipitación máxima diaria entre 24 horas ( $I_d = P_{diaria}/24$ ) e  $I_1$  es la intensidad media en la hora de mayor precipitación.

Para poder determinar la hora más lluviosa del día, emplearemos el valor de  $I_1/I_d$ (índice de torrencialidad) del mapa de Isovalores, (figura 3.5) publicado por el CEDEX, en el que evalúa el mencionado índice para todo el territorio español (CEDEX, 2016).

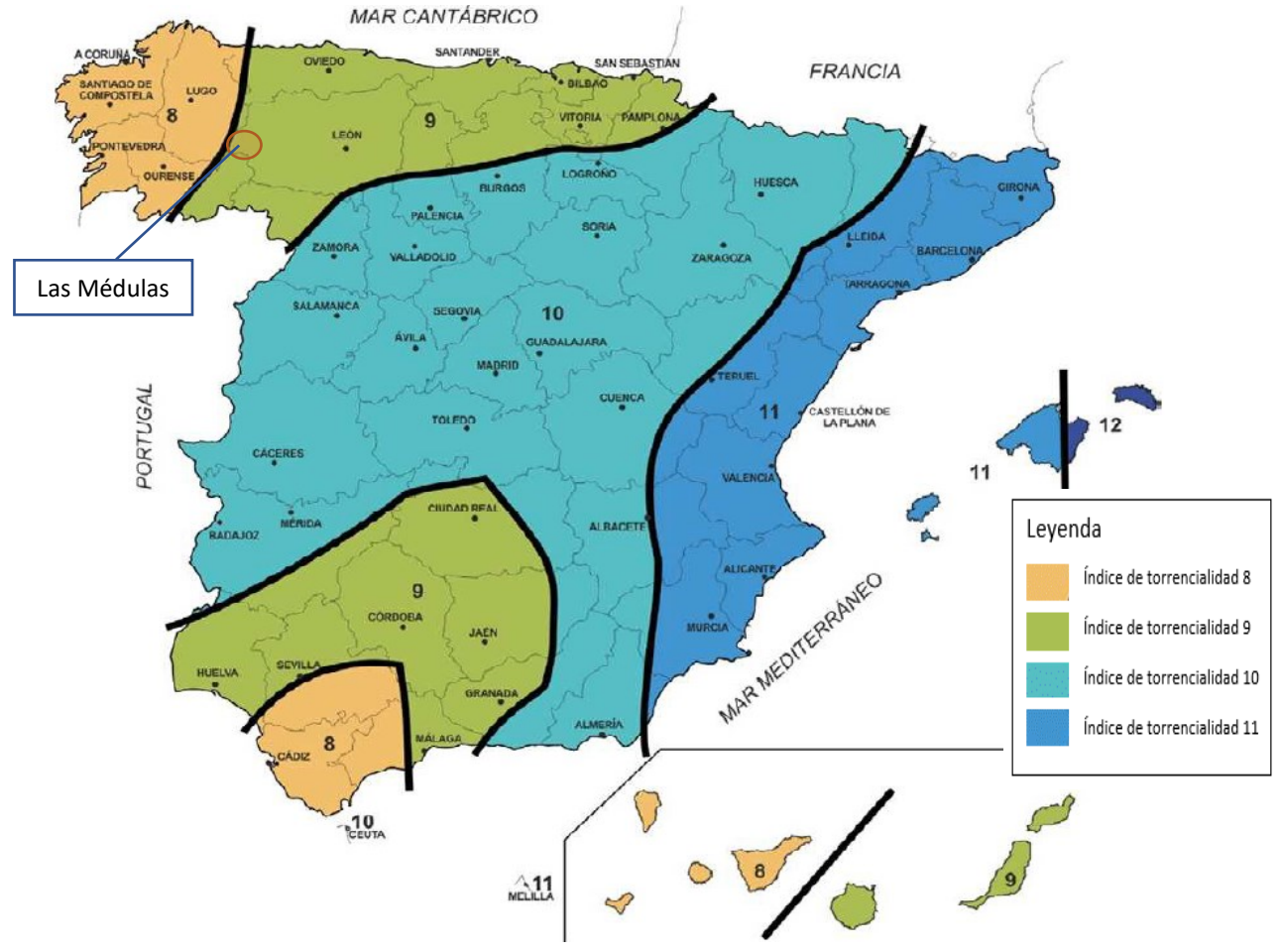

*Figura 3-5 Isovalores de torrencialidad en España (CEDEX, 2016)*

Lo asigna por colores, toda la franja entre isolíneas tiene asignado el mismo índice. En la zona de estudio de Las Médulas y su red hidráulica, el valor es 9 (color verde en la anterior figura 3.5), es decir, la precipitación horaria es nueve veces superior que la intensidad media de las 24 horas. Por tanto, la intensidad media en cada periodo a considerar será:

$$
I_t = I_d \cdot 9^{3,5287 - 2,5287 \cdot t^{0,1}} \tag{3-6}
$$

Analizando la fórmula 3-6, para cualquier intensidad media diaria, la máxima intensidad en una hora con t=1 es nueve veces mayor que la intensidad media de todo el día.

Para t=1  $I_t = I_d \cdot 9^{3,5287 - 2,5287 \cdot 1^{0,1}} = \frac{P}{24}$  $\frac{P}{24} \cdot 9^0 = \frac{9P}{24}$  $\frac{31}{24}$ 

Así mismo, si hacemos t=24 horas, la precipitación debería ser la misma que la de partida, es decir, la precipitación en 24 horas. No sucede así:

$$
I_t = I_d \cdot 9^{3,5287 - 2,5287 \cdot 24^{0.1}} = \frac{P}{24} \cdot 9^{0.054} = \frac{1,126 \cdot P}{24} > \frac{P}{24}
$$

Podemos ajustar el resultado sin más que calcular φ haciendo  $I_t = I_d$  en la ecuación exponencial:

$$
I_t = I_d \cdot 9^{3,5287 - 2,5287 \cdot 24^{\varphi}} \to I_t = I_t \to 3,5287 - 5,5287 \cdot 24^{\varphi} = 0
$$
  

$$
\to \varphi = 0,1049
$$

Similar al ofrecido por la Norma 5.1-IC donde se han despreciado las diezmilésimas. Con este valor es:  $I_t = I_d \cdot 9^{3,5287 - 2,5287 \cdot 24^{0.1049}} = \frac{P}{24}$  $\frac{P}{24} \cdot 9^0 = \frac{P}{24}$ 24

Que es el valor real de la precipitación máxima esperada de duración 24 h en un día. Con este valor queda la expresión de la intensidad máxima para cualquier intervalo t como:

$$
I_t = I_d \cdot 9^{3,5287 - 2,5287 \cdot t^{0,1049}} \tag{3-7}
$$

Partiendo de la precipitación máxima en el intervalo obtendremos las curvas IDF (Intensidad-Duración-Frecuencia) de las que podremos deducir la intensidad de la lluvia, para periodos que van desde los 5 ó 10 minutos hasta, como mínimo, el tiempo de concentración. Así podremos elaborar el hietograma que servirá de base para los cálculos hidrológicos. Supondremos que la precipitación es homogénea, tanto en intensidad como en duración, en toda la subcuenca puesto que se trata de una cuenca de reducidas dimensiones, sin accidentes geográficos diferenciales que hagan suponer variaciones meteorológicas significativas dentro de cada subcuenca y, por tanto,
afecten a la precipitación. Se realizará el cálculo para cada intensidad máxima de cada periodo de retorno considerado.

Si en la ecuación 3-7 hacemos  $X_i = 9^{3,5287 - 2,5287 \cdot t^{0,1049}}$  podremos calcular la intensidad media diaria como  $I_t = I_d \cdot X_i$  para cada periodo de retorno, donde Xi toma los valores de la tabla (3-4):

| Coeficientes de duración $X_{\text{ion horas}}$ |      |         |         |         |       |         |          |          |          |
|-------------------------------------------------|------|---------|---------|---------|-------|---------|----------|----------|----------|
| $t = 1$                                         | T=2  | $t = 3$ | $t = 4$ | $t = 5$ | $t=6$ | $t = 8$ | $t = 12$ | $t = 18$ | $t = 24$ |
| 9,00                                            | 5,92 | 4,57    | 3,77    | 3,24    | 2,85  |         |          | ,26      | ,00      |

*Tabla 3-4 Valores del coeficiente de duración Xi*

Hemos tomado para t los 10 valores reflejados en la tabla teniendo en cuenta que al tratarse de una ecuación exponencial, la mayor variación se produce en los intervalos más cortos de tiempo, disminuyendo las diferencias para valores mayores. Empleamos duraciones desde una hora hasta las 24 con lo que cubrimos el periodo de lluvia mayor esperado en 24 horas.

$$
I_{10} = \frac{P_{10}(mm)}{t(h)} \qquad I_{100} = \frac{P_{100}(mm)}{t(h)} \qquad I_{500} = \frac{P_{500}(mm)}{t(h)} \qquad (3-8)
$$

La función matemática que representa la relación intensidad-duración para un determinado periodo de retorno es

$$
I = \frac{K \cdot T^m}{t^n} \tag{3-9}
$$

Donde:

*I* = Intensidad (mm/hr)

*t* = Duración del aguacero (min)

*T* = Período de retorno (años)

*K, m, n* = Parámetros de ajuste.

Realizando el cambio de variable: 
$$
d = K \cdot T^m
$$
 (3-10)

$$
I = \frac{d}{t^n} \to I = d \cdot t^{-n} \tag{3-11}
$$

Se obtiene:

Haciendo **Y**=**I** (Intensidad de aguacero en mm/h según el Periodo de Retorno) y **<sup>X</sup>**=**<sup>t</sup>** (duración en minutos) calculamos *d* y *n* como los coeficientes de la recta de regresión, empleando la aproximación por mínimos cuadrados:

$$
\ln l = \ln d + (-n)\ln t \rightarrow \ln Y = \ln d + (-n)\ln X
$$

Los valores de los coeficientes en la regresión son  $\ln d$  y  $(-n)$ , corte con el eje OY y pendiente de la recta respectivamente y su valor es:

$$
\ln d = \frac{\sum (\ln X \cdot \ln Y) \cdot \sum \ln X - \sum (\ln X)^2 \cdot \sum \ln Y}{(\sum \ln X)^2 - N \cdot \sum (\ln X)^2} \qquad n = \frac{\sum \ln Y - N \cdot \ln d}{\sum \ln X}
$$

Para facilitar el cálculo emplearemos una hoja de cálculo con formato de la tabla 3-5:

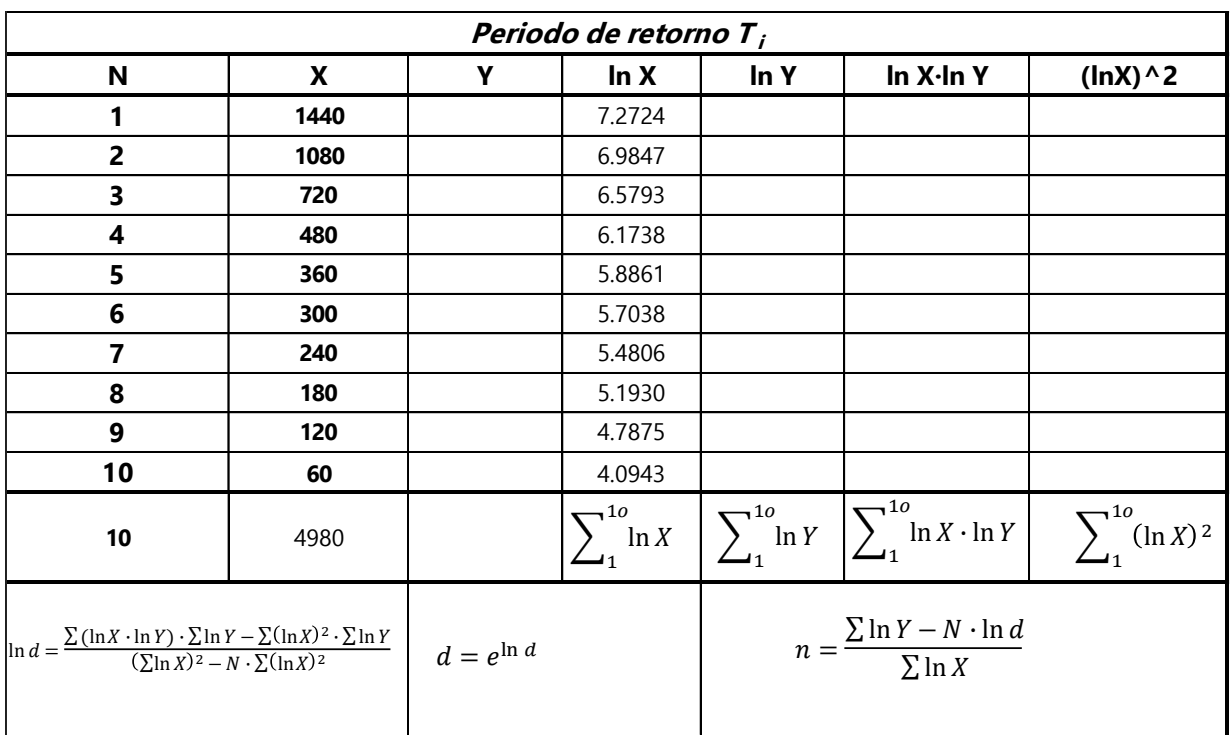

*Tabla 3-5 Hoja de cálculo para determinar d y n*

Repetiremos el cálculo para cada periodo de retorno (**Ti**) que vamos a considerar

Se obtienen así tantas curvas como periodos de retorno considerados (fig 3-6), de las que ya conocemos d y n, (la regresión debe dar un valor de  $R^2$  muy cercano a uno).

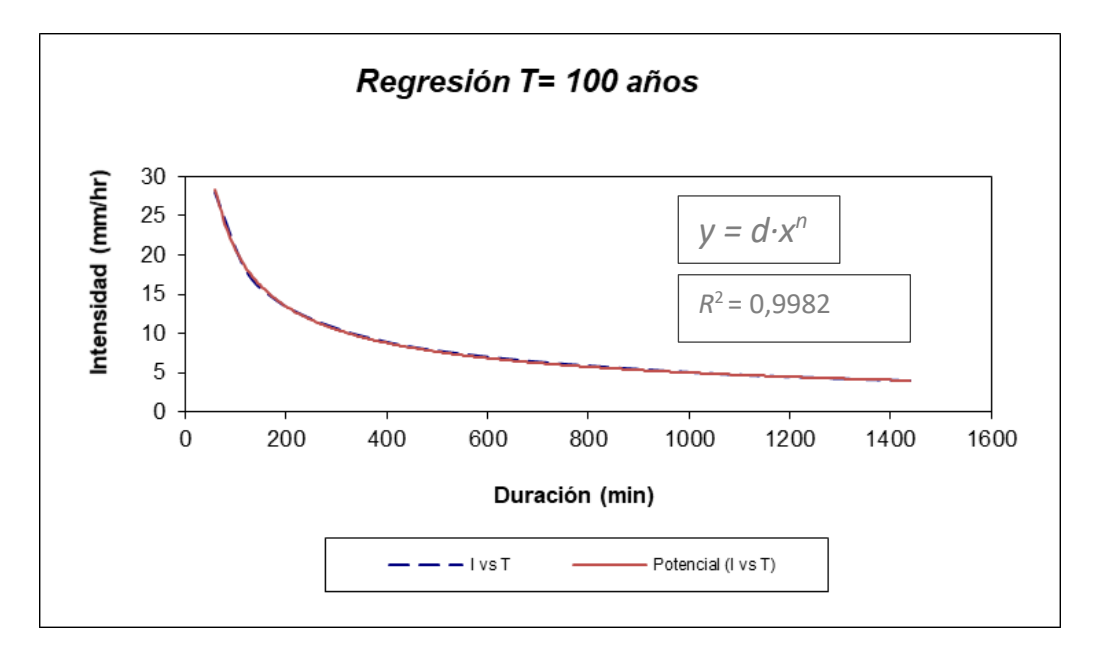

*Figura 3-6 Regresión XY conocidos los valores d y n*

Aplicando de nuevo el mismo procedimiento, podremos calcular los valores de K y m en la expresión 3-11:  $d = K \cdot T^m$ 

Para ello repetimos el proceso anterior con tantos valores como periodos de retorno vayamos a estudiar, haciendo los valores de x los correspondientes al número de años que determina cada periodo, esto es 10 para el  $T_{10}$ , 100 años para el  $T_{100}$ , etc; en la tabla 3-6 se muestra el caso de siete periodos.

| Regresión potencial para Ky m                                                                                                    |      |   |                   |                    |                                                     |                                      |  |  |
|----------------------------------------------------------------------------------------------------|------|---|-------------------|--------------------|-----------------------------------------------------|--------------------------------------|--|--|
| N                                                                                                    | X    | Y | ln X              | In Y               | In X-In Y                                           | $(lnX)^2$                            |  |  |
| 1                                                                                                    | 5    |   | 1.6094            |                    |                                                     |                                      |  |  |
| $\overline{2}$                                                                                                    | 10   |   | 2.3026            |                    |                                                     |                                      |  |  |
| 3                                                                                                    | 25   |   | 3.2189            |                    |                                                     |                                      |  |  |
| $\overline{\mathbf{4}}$                                                                                                    | 50   |   | 3.9120            |                    |                                                     |                                      |  |  |
| 5                                                                                                    | 100  |   | 4.6052            |                    |                                                     |                                      |  |  |
| 6                                                                                                    | 500  |   | 6.2146            |                    |                                                     |                                      |  |  |
| 7                                                                                                    | 1000 |   | 6.9078            |                    |                                                     |                                      |  |  |
| $\overline{7}$                                                                                                    | 1690 |   | $\neg$ 10<br>ln X | $\frac{10}{\ln Y}$ | $\rightarrow 10$<br>$\ln X \cdot \ln Y$<br>—1       | $\sum_{10}^{10}$ (ln X) <sup>2</sup> |  |  |
| $\ln K = \frac{\sum (\ln X \cdot \ln Y) \cdot \sum \ln Y - \sum (\ln X)^2 \cdot \sum \ln Y}{(\sum \ln X)^2 - N \cdot \sum (\ln X)^2}$ |      |   | $K = e^{\ln k}$   |                    | $m = \frac{\sum \ln Y - N \cdot \ln K}{\sum \ln X}$ |                                      |  |  |

*Tabla 3-6 Regresión para los calores de K y m*

Con esto hemos determinado los valores del término constante de regresión (K) y el coeficiente de regresión (m), es decir, todos los parámetros del ajuste de la curva, y podremos trazar tantas curvas IDF como periodos de retorno estudiemos (fig 3-7),

manteniendo constantes los parámetros *K, m y n* y dando valores a *t* (intervalos) para cada *T* (número de años del periodo) en la función 3-9:

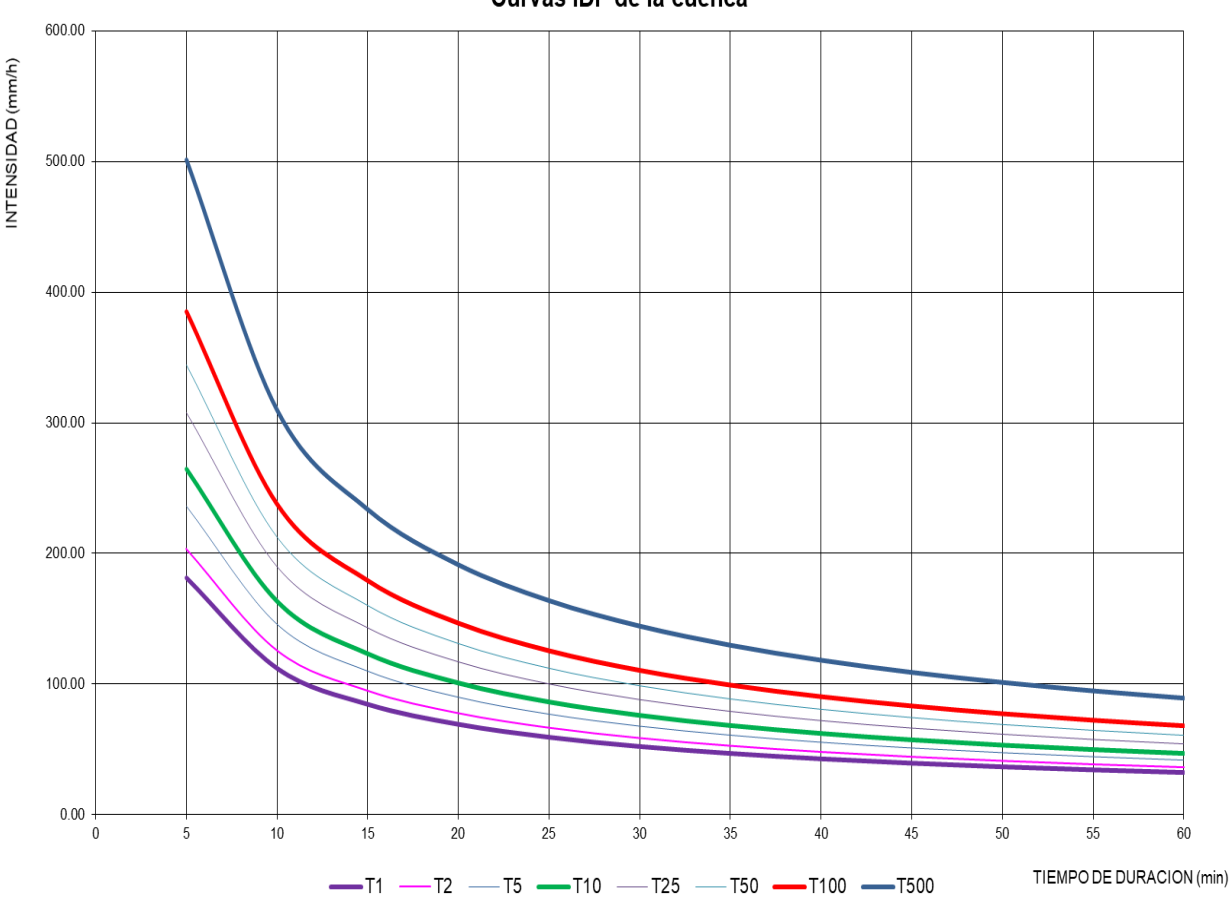

Curvas IDF de la cuenca

*Figura 3-7 Ejemplo de curvas IDF para periodos de retorno de 1, 2, 5, 10, 25, 50, 100 y 500 años*

En la gráfica de la figura 3-7 podemos estimar la probabilidad de ocurrencia de distintas intensidades de la precipitación para cualquier periodo de retorno, incluso si no coincide con los analizados sin más que interpolar el valor en la gráfica.

Para la obtención de los hietogramas nos basamos en las curvas IDF que hemos calculado. Los datos a emplear son los de la tabla de ejemplo (tabla 3-7), que se obtiene dando los valores correspondientes a la función de la curva, para una duración de aguacero de una hora (figuras 3-8 y 3-9):

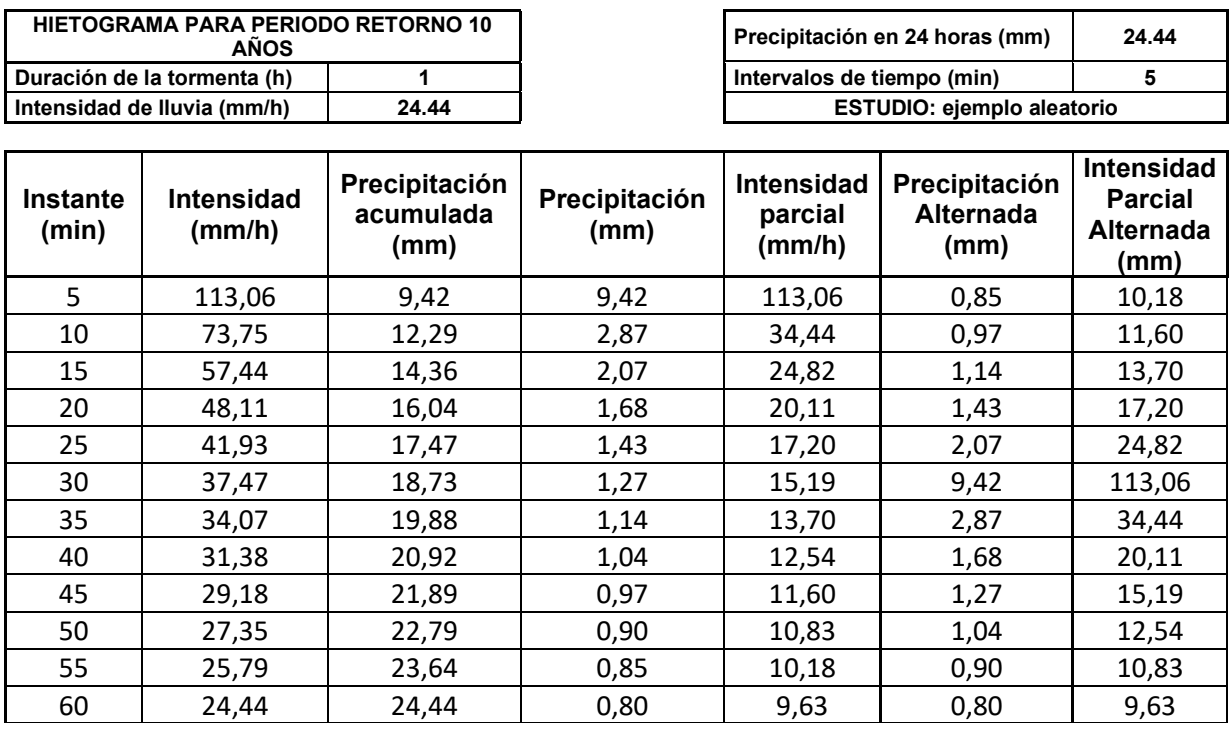

#### *Tabla 3-7 Ejemplo valores para hietograma de un T10*

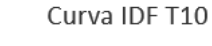

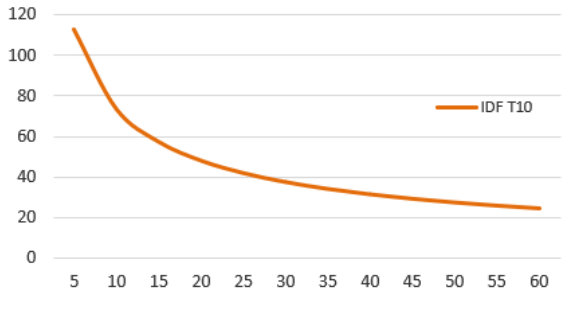

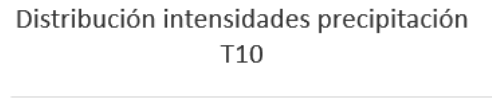

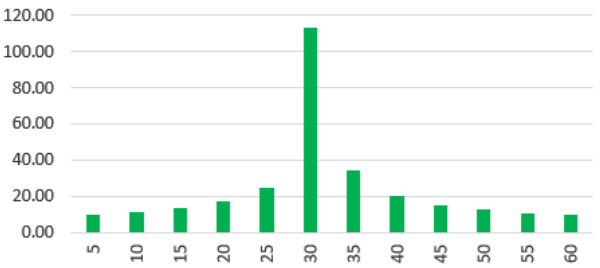

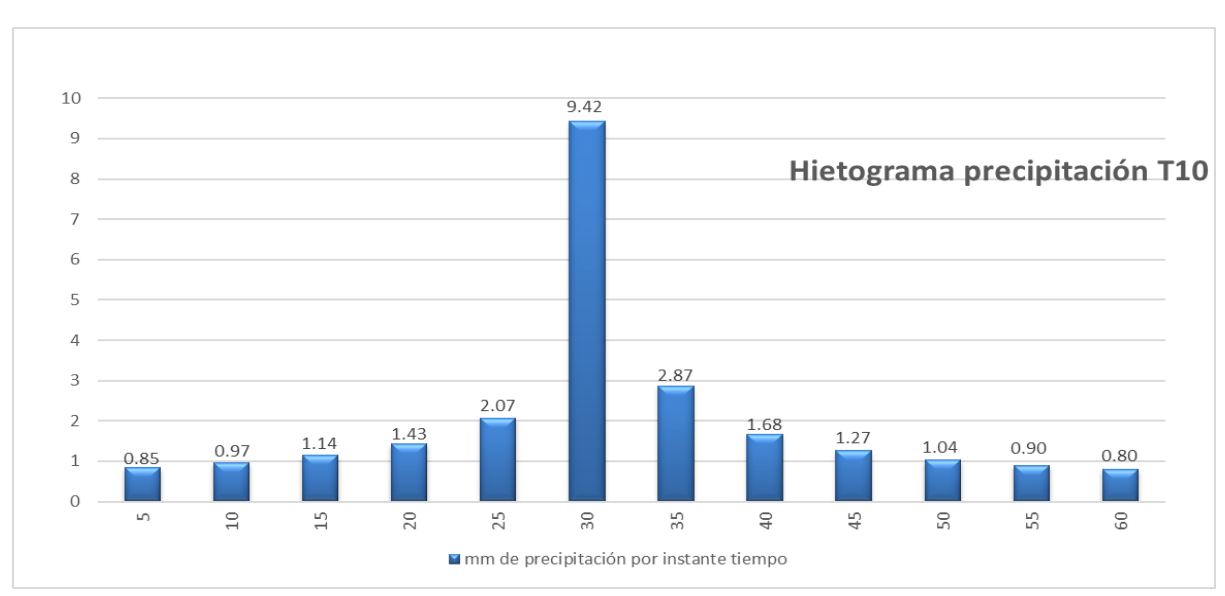

*Figura 3-8 Curva IDF ejemplo T10 y distribución de intensidades parciales*

*Figura 3-9 Ejemplo de hietograma de un T10*

Obtendremos a continuación el **Tc** (tiempo de concentración) función de la pendiente y la longitud del mayor cauce; posteriormente se estimará el tiempo de tránsito por los cauces temporales que puedan albergar cantidades significativas de flujo de agua, hasta el drenaje general de cada subcuenca interrumpida por el canal, que será su intersección con el cauce natural de cada arroyo que atraviesa; lo denominaremos punto de drenaje (ver figura 3-10). Para delimitar la cuenca y obtener los parámetros geométricos usaremos el programa ArcMap integrado en el paquete del software de ArcGIS.

Emplearemos el Modelo Digital de Elevaciones (MDE) que se obtiene del MDT publicado por el Centro Nacional de Información Geográfica (CNIG), del Instituto Geográfico Nacional de España, en la búsqueda por localización, seleccionamos el archivo **PNOA\_MA\_OF\_ETRS89\_HU29 \_0191.asc** (formato ASCII). Se trata de un ráster con tamaño de celda de 5 metros, elaborado a partir del LIDAR 2x2. Modelo digital del terreno con la misma distribución de hojas que el MTN50 (Mapa 3-3). Sistema geodésico de referencia ETRS89.

El CNIG ha obtenido el MDT05 por interpolación a partir de la clase terreno (se elimina la vegetación) de vuelos LIDAR del PNOA (Plan Nacional de Ortofotografía Aérea), obtenidas por estereocorrelación automática de vuelos fotogramétricos con resolución de 25 a 50 cm/píxel, según especifica el CNIG en su web de descargas

[http://centrodedescargas.cnig.es/CentroDescargas/linkUnMD.](http://centrodedescargas.cnig.es/CentroDescargas/linkUnMD)

Tras la obtención de los valores de elevación para cada pixel del MDT, se obtiene el ráster de elevaciones que, debidamente clasificado y coloreado, se muestra en el mapa 3-2, en el que hemos superpuesto la vertiente norte de la cuenca del río Cabrera (margen derecha del río) hasta la desembocadura del arroyo de La Sierra, donde se inicia el canal C5 que también se incluye en el mapa. Los límites de la cuenca se obtienen, como se verá más adelante, mediante el empleo de herramientas del software ArcMap/ArcGIS, así como los cauces principales y secundarios. Los canales, de los que se muestra el canal C5, se han georreferenciado partiendo de datos del terreno tomados in situ y fotointerpretación de ortofotos del PNOA, procedentes de vuelos fotogramétricos.

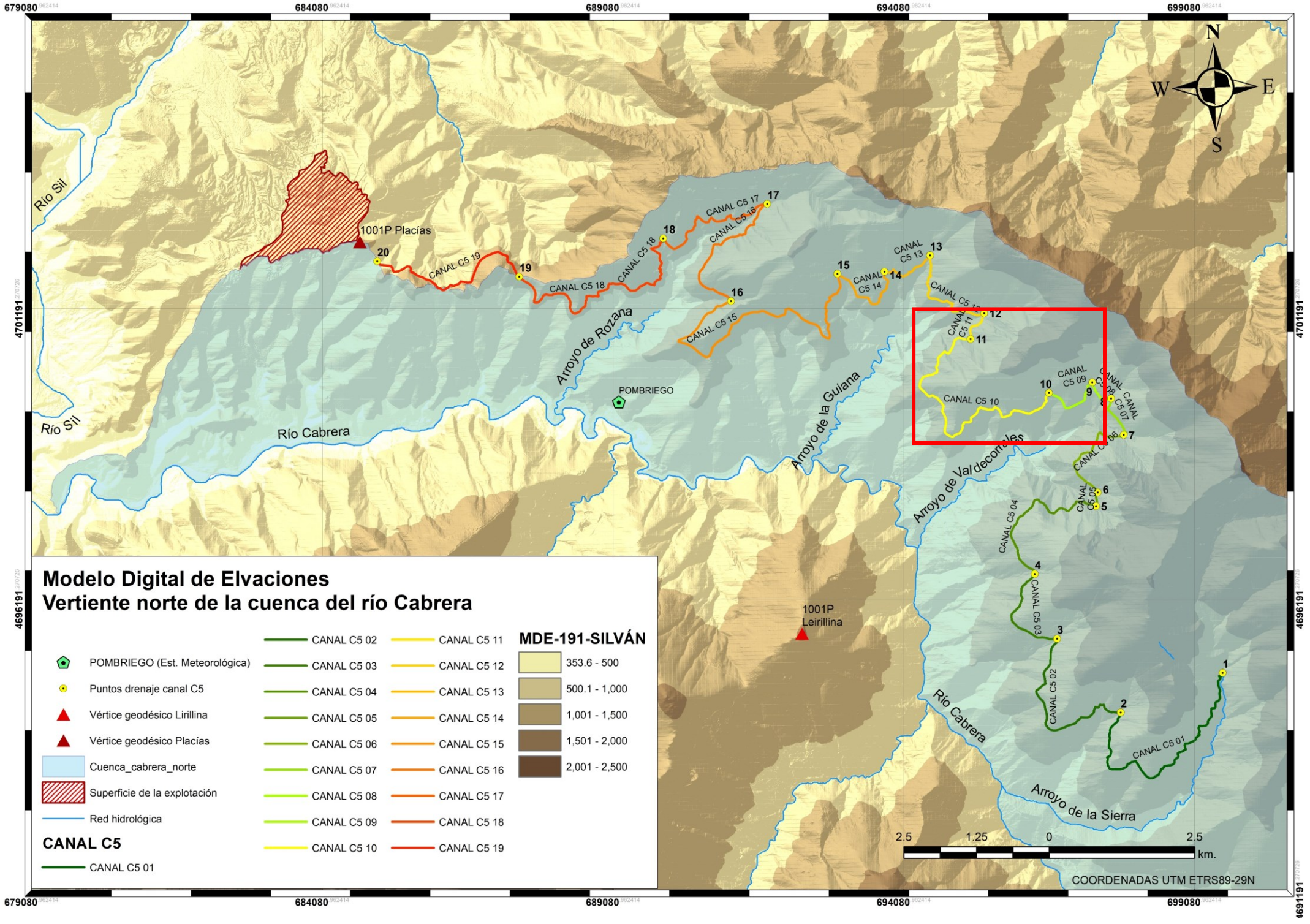

*Mapa 3-2 Modelo digital de elevaciones y superposición de la vertiente norte (margen derecha) de la cuenca del río Cabrera, se indica el trazado del canal C5.*

En la figura 3-10 se muestran, de las subcuencas trazadas, los puntos de drenaje 9, 10 y 11, en la zona marcada en el mapa 3-2, que son los drenajes de la subcuenca donde el canal, en este caso los tramos C5 09, C5 10 Y C511 del canal C5, intercepta a los arroyos de escorrentía que atraviesa. En unos casos estos cauces son de evacuación de escorrentía de la cuenca, cauces ocasionales de caudal base nulo, y en otros son arroyos afluentes del río Cabrera de los que el propio canal se abastece de agua. La superficie sombreada corresponde a la parte de la cuenca del Cabrera interceptada por el canal romano, el resto de subcuenca a cota inferior al canal se drena directamente al río Cabrera. El canal discurre de mayor a menor cota de este a oeste, dejando siempre en su margen izquierda al río Cabrera, por lo que la escorrentía de cada tramo se concentra, a través del canal, en los puntos de drenaje.

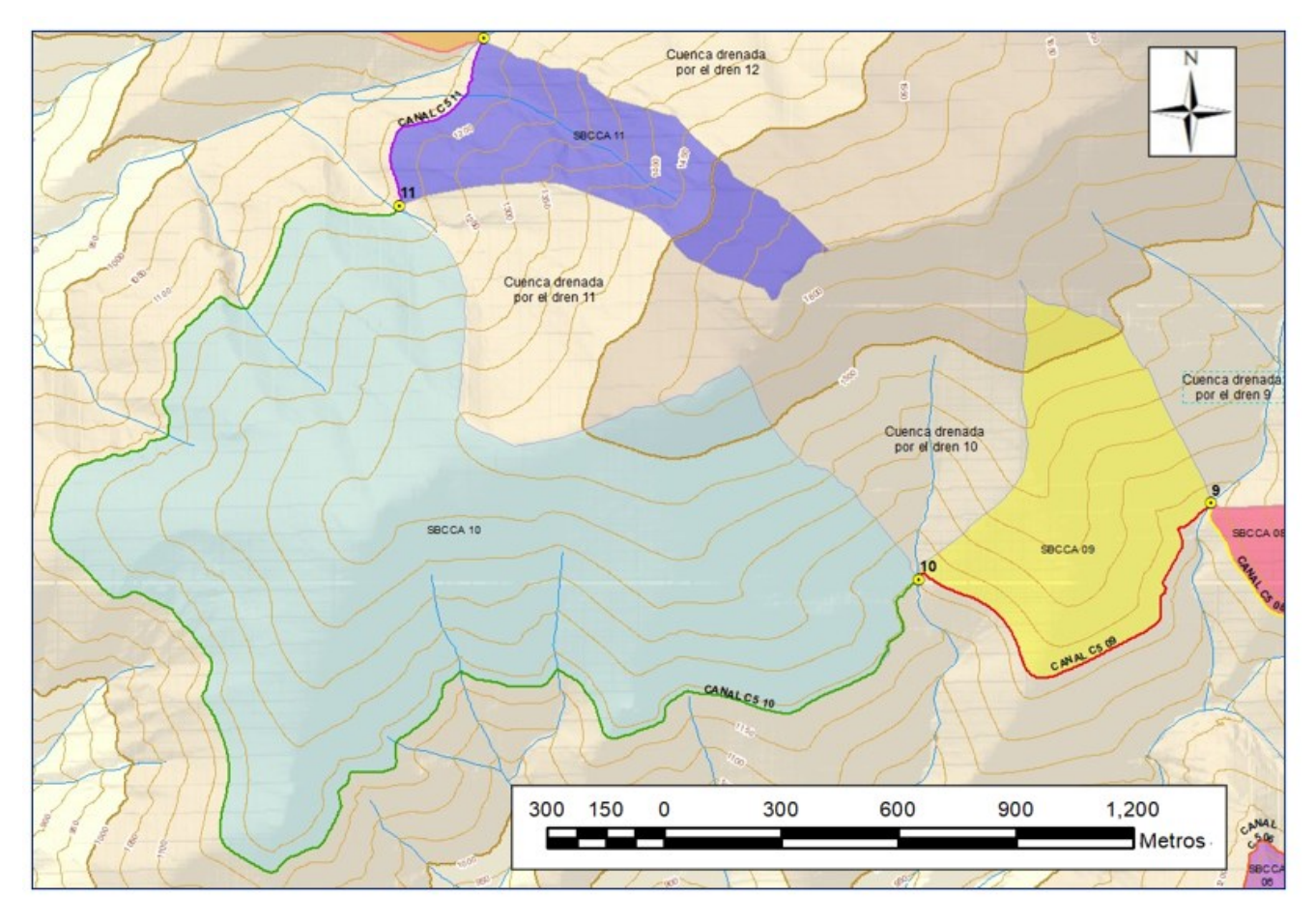

*Figura 3-10 Detalle de subcuencas interceptadas por el canal romano*

Para obtener un resultado significativo, debemos estimar la duración del aguacero menor o igual que el tiempo de concentración *T<sup>c</sup>* de la subcuenca aumentado en el tiempo de tránsito. Para la obtención del *T<sup>c</sup>* entre las muchas formulaciones propuestas,

la que mejor se adapta a las cuencas peninsulares es la presentada por Témez (CEDEX, 2016). La formulación propuesta es:

$$
T_c = 0.3 \frac{L_c^{0.76}}{J_c^{0.19}}
$$

Donde *L<sup>c</sup>* es la longitud del mayor cauce posible en cada subcuenca (en km) y *J<sup>c</sup>* es la pendiente media del cauce de longitud *L<sup>c</sup>* (en m/m, adimensional) y *T<sup>c</sup>* es el tiempo de concentración en horas. Los parámetros geométricos se obtienen con el MDE importado en ArcMap aplicando las herramientas disponibles en *Arc Hidrotools* para delimitar cuencas (*Basin*), acumulaciones de flujo (*Flow accumulation*), máxima longitud del cauce (*longest Flow path*) y pendiente del cauce (*slope*). El proceso se describe con detalle en el capítulo de resultados del presente trabajo. Cada subcuenca tiene un tiempo de concentración diferente ya que varían sus parámetros geométricos, elegiremos el mayor para estimar la duración del aguacero, de manera que toda la lluvia se produzca idealmente, al menos, en lo que tarda el agua en llegar al dren desde que cae en el punto más alto, discurriendo por la ladera y transitando por el canal.

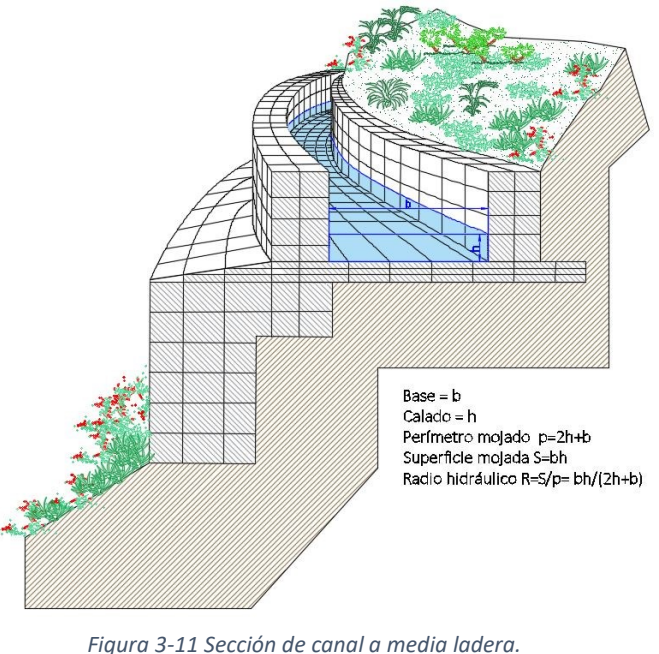

Para calcular los caudales transitados, desde la salida de la ladera entrando en el canal hasta el punto de drenaje, emplearemos la formulación de Manning, estimando el coeficiente de Manning según el lecho por donde discurra el agua, esto es, roca o fábrica de mampostería, n=0,035 y n=0,017 respectivamente (Bonafe, 1988).

$$
Q = \frac{1}{n} S \cdot R^{2/3} \cdot J^{0.5}
$$
 (3-13)

*Expresión del radio hidráulico*

### Donde

Q es el caudal en m<sup>3</sup>/s.

S es la superficie del agua en la sección transversal (m<sup>2</sup>).

*R* es el radio hidráulico (en metros) como cociente *S/p* entre la superficie *S* y el perímetro mojado *p* (en metros) del canal.

*J* es la pendiente media del cauce (en metros/metro).

*n* es el coeficiente de Manning o índice de rugosidad de la superficie mojada.

Para calcular la velocidad de tránsito por el canal, empleamos la fórmula de Chezy precursora de la de Manning (Bonafe, 1988) :

$$
V_t = \frac{Q}{S} = \frac{\frac{1}{n} S \cdot R^{2/3} \cdot J^{0.5}}{S} = \frac{1}{n} R^{2/3} \cdot J^{0.5}
$$
 (3-14)

Por tanto el tiempo de tránsito, conocida la velocidad y la longitud, es  $T_t = \frac{L_t}{V_t}$  $\frac{L_t}{V_t}$  que es fijo para cada tramo de canal entre drenes si suponemos la velocidad constante. En realidad la velocidad no es constante puesto que depende tanto del calado como del radio hidráulico, al acumular agua en su traza, aumentan el calado, la sección y el perímetro mojado, manteniéndose constantes la base del canal y su pendiente. Tomaremos para la duración del aguacero la mayor suma de *Tc+T<sup>t</sup>* de cada subcuenca. La función que determina la velocidad es asintótica a una recta horizontal cuyo valor es el límite de la función de velocidad, cuando h tiende a infinito (fig 3-12). Si hacemos crecer indefinidamente el calado, obtenemos

$$
\lim_{h \to \infty} \left[ \frac{1}{n} \left( \frac{b \cdot h}{2h + b} \right)^{2/3} \cdot J^{\frac{1}{2}} \right] = \frac{1}{n} \cdot \sqrt{J} \cdot \sqrt[3]{b^2} \cdot \lim_{n \to \infty} \left( \frac{h}{2h + b} \right)^{\frac{2}{3}} = \frac{1}{n} \cdot \sqrt{J} \cdot \sqrt[3]{b^2} \cdot \left( \frac{1}{2} \right)^{\frac{2}{3}}
$$

$$
= \frac{1}{0.03} \cdot \sqrt{0.0044} \cdot \sqrt[3]{1.20^2} \cdot \sqrt[3]{\frac{1}{4}} = 1.57m / s
$$

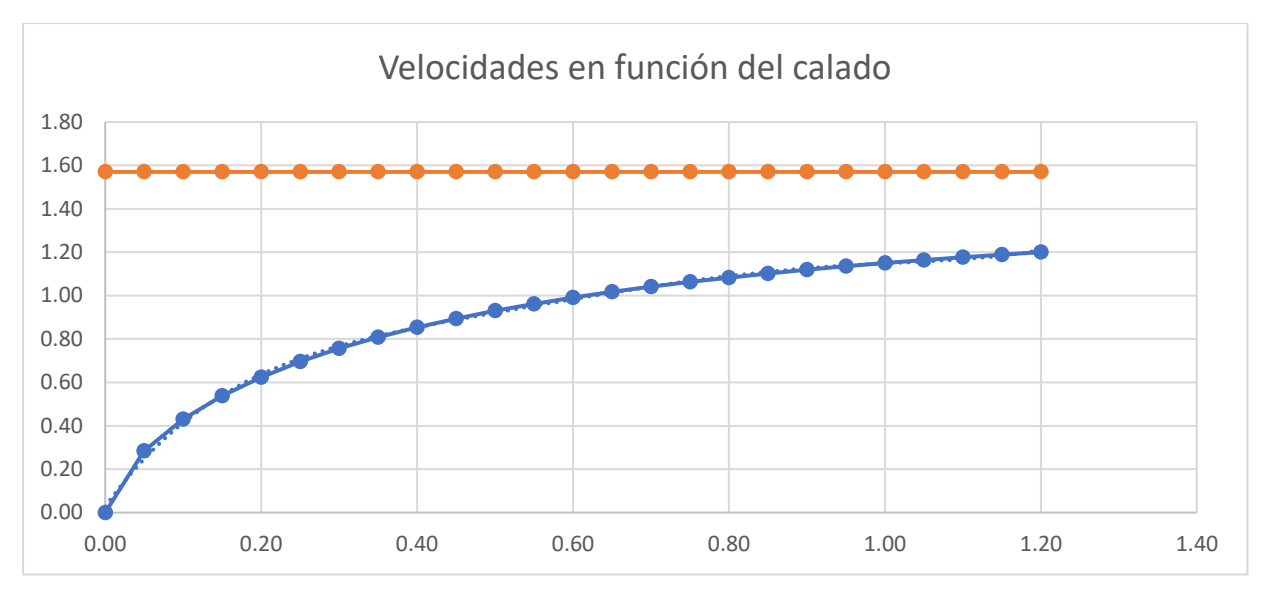

*Figura 3-12 Gráfico de velocidades en función del calado para una base fija del canal y asíntota de velocidad máxima*

A partir de un calado de 1,20 metros, el canal desborda por lo que la máxima velocidad que podría alcanzar el agua en el canal, con la mayor pendiente (J=0,0044) documentada de entre los canales que medimos in situ y los datos aportados por Roberto Matías (Matías Rodríguez, 2007) es Vmax= 1,20 m/s (tabla 3-8), la cual es insuficiente para esperar daños en el canal producidos por velocidades excesivas (mayores de 3 ó 4 m/s). Analizaremos, en el capítulo de resultados, los distintos valores del calado desde cero a 1,20 metros y su repercusión en la hidráulica de la red.

|          |           |              | Perímetro | Radio      |                  |            |          |
|----------|-----------|--------------|-----------|------------|------------------|------------|----------|
| Calado h | Base Cte. | Sección S    | mojado    | hidráulico | <b>Pendiente</b> | Velocidad  | Caudal Q |
| (m)      | (b)       | $(b-h)$ (m2) | $p=2h+b$  | $R = S/p$  | J(m/m)           | $Vt$ (m/s) | (m3/s)   |
|          |           |              | (m)       | (m)        |                  |            |          |
| 0.05     | 1,20      | 0.06         | 1.30      | 0,05       | 0.0044           | 0,28       | 0.017    |
| 0.10     | 1,20      | 0,12         | 1,40      | 0,09       | 0,0044           | 0,43       | 0,052    |
| 0.15     | 1,20      | 0,18         | 1,50      | 0,12       | 0,0044           | 0,54       | 0,097    |
| 0.20     | 1,20      | 0,24         | 1,60      | 0,15       | 0,0044           | 0,62       | 0,150    |
| 0.25     | 1,20      | 0,30         | 1,70      | 0,18       | 0,0044           | 0,70       | 0,209    |
| 0.30     | 1,20      | 0,36         | 1,80      | 0,20       | 0.0044           | 0,76       | 0,272    |
| 0.35     | 1,20      | 0,42         | 1,90      | 0,22       | 0,0044           | 0,81       | 0,340    |
| 0.40     | 1,20      | 0,48         | 2,00      | 0,24       | 0,0044           | 0,85       | 0,410    |
| 0.45     | 1,20      | 0.54         | 2,10      | 0,26       | 0,0044           | 0,89       | 0,483    |
| 0.50     | 1,20      | 0,60         | 2,20      | 0,27       | 0,0044           | 0,93       | 0,558    |
| 0.55     | 1,20      | 0,66         | 2,30      | 0,29       | 0,0044           | 0,96       | 0,635    |
| 0.60     | 1,20      | 0,72         | 2,40      | 0,30       | 0,0044           | 0,99       | 0,713    |
| 0.65     | 1,20      | 0,78         | 2,50      | 0,31       | 0.0044           | 1,02       | 0,793    |
| 0.70     | 1,20      | 0,84         | 2,60      | 0,32       | 0,0044           | 1,04       | 0,874    |
| 0.75     | 1,20      | 0,90         | 2,70      | 0,33       | 0,0044           | 1,06       | 0,957    |
| 0.80     | 1,20      | 0,96         | 2,80      | 0,34       | 0,0044           | 1,08       | 1,040    |
| 0.85     | 1,20      | 1,02         | 2,90      | 0,35       | 0,0044           | 1,10       | 1,124    |
| 0.90     | 1,20      | 1,08         | 3,00      | 0,36       | 0,0044           | 1,12       | 1,208    |
| 0.95     | 1,20      | 1,14         | 3,10      | 0,37       | 0.0044           | 1,13       | 1,294    |
| 1.00     | 1,20      | 1,20         | 3,20      | 0,38       | 0,0044           | 1,15       | 1,380    |
| 1.05     | 1,20      | 1,26         | 3,30      | 0,38       | 0,0044           | 1,16       | 1,466    |
| 1.10     | 1,20      | 1,32         | 3,40      | 0,39       | 0,0044           | 1,18       | 1,553    |
| 1.15     | 1,20      | 1,38         | 3,50      | 0,39       | 0,0044           | 1,19       | 1,641    |
| 1.20     | 1,20      | 1,44         | 3,60      | 0,40       | 0,0044           | 1,20       | 1,729    |

*Tabla 3-8 Valores de velocidad y caudal en función del calado para una base fija del canal*

Como la intención de estos cálculos es delimitar la capacidad máxima de los canales y su estabilidad frente a las presiones, energías, desgaste, etc. elegiríamos la velocidad máxima calculada, pero físicamente la máxima velocidad que se puede alcanzar es la que permite el calado máximo, que es de 1,20 m ya que mayores calados, el agua desbordada no circula por el canal. Este dato lo emplearemos para analizar la exposición del canal a posibles avenidas y su destrucción por razones ajenas a su función de transportar agua. Tomaremos pues, para calcular el tiempo de tránsito la velocidad de Vmáx=1,2 m/s.

Una vez calculado el tiempo (**Τ**) estimado del aguacero como suma del tiempo de concentración  $(T_c)$ , el tiempo de tránsito (  $T_t = \frac{L_t}{V_c}$  $\frac{L_t}{v_t}$  ) y los hietogramas, podremos determinar los hidrogramas de cada subcuenca.

# **3.4 Hidrología Superficial. Estimación de hidrogramas**

Con los hietogramas resultantes del análisis pluviométrico, mediante el empleo del software HEC-HMS, comprobaremos si los canales eran capaces de absorber toda la escorrentía que interceptaban en sus respectivas laderas, o por el contrario cabe la posibilidad de que cedieran a los empujes y desbordamientos lo que nos permitiría suponer que esto pudiera haber contribuido al posible final de la explotación de Las Médulas por fallo de las canalizaciones.

Para llegar a obtener una caudal punta de máxima avenida para los periodos de retorno T10, T100 y T500, recomendados para el estudio de avenidas de inundación (Sánchez & Lastra, 2011), y con él el calado en los canales, partiremos de la máxima intensidad de la lluvia estimada en el apartado anterior y la sección transversal del canal en cada punto. Así mismo hemos de evaluar las pérdidas por infiltración; dadas las características de duración e intensidad de las precipitaciones no consideraremos la evapotranspiración ni la retención por la vegetación, la primera porque el tiempo en alcanzar una evapotranspiración real significativa es mucho mayor que el tiempo de concentración, amén de que es necesario superar la evapotranspiración potencial, una insolación de intensidad y duración significativas, poco probable durante un aguacero (Sánchez San Roman, HEC-HMS, 2015); la evapotranspiración real se producirá, pero con toda seguridad después de terminada la tormenta. La segunda porque con la vegetación que se supone en la cuenca, su magnitud es muy pequeña comparada con

la intensidad de la precipitación; tampoco son de esperar retenciones de agua en las laderas dadas las pendientes que presentan.

Hemos de conocer el comportamiento hidrológico de las subcuencas, estimando el coeficiente de escorrentía, la precipitación umbral, el tiempo de concentración, la pendiente media y la máxima longitud del cauce principal. Por último, hemos de conocer el comportamiento hidráulico de los cauces, sus pérdidas de energía por rozamiento (Manning), la velocidad del agua en su seno y las pérdidas por evacuación. Es decir, hemos de emplear procedimientos de cálculo de pluviometría, hidrología e hidráulica.

Para delimitar las subcuencas marcadas por los puntos de drenaje no hay más que trazar la divisoria que parte del dren siguiendo las líneas de máxima pendiente, perpendiculares a las curvas de nivel. En nuestro caso lo haremos de forma automática con el programa ArcMap que ya mencionamos anteriormente. Partiendo del modelo de elevaciones obtenido del CNIG, el ya descrito PNOA\_MA\_OF\_ETRS89\_HU29 \_0191.asc seguimos el esquema de trabajo representado en la figura 3-13.

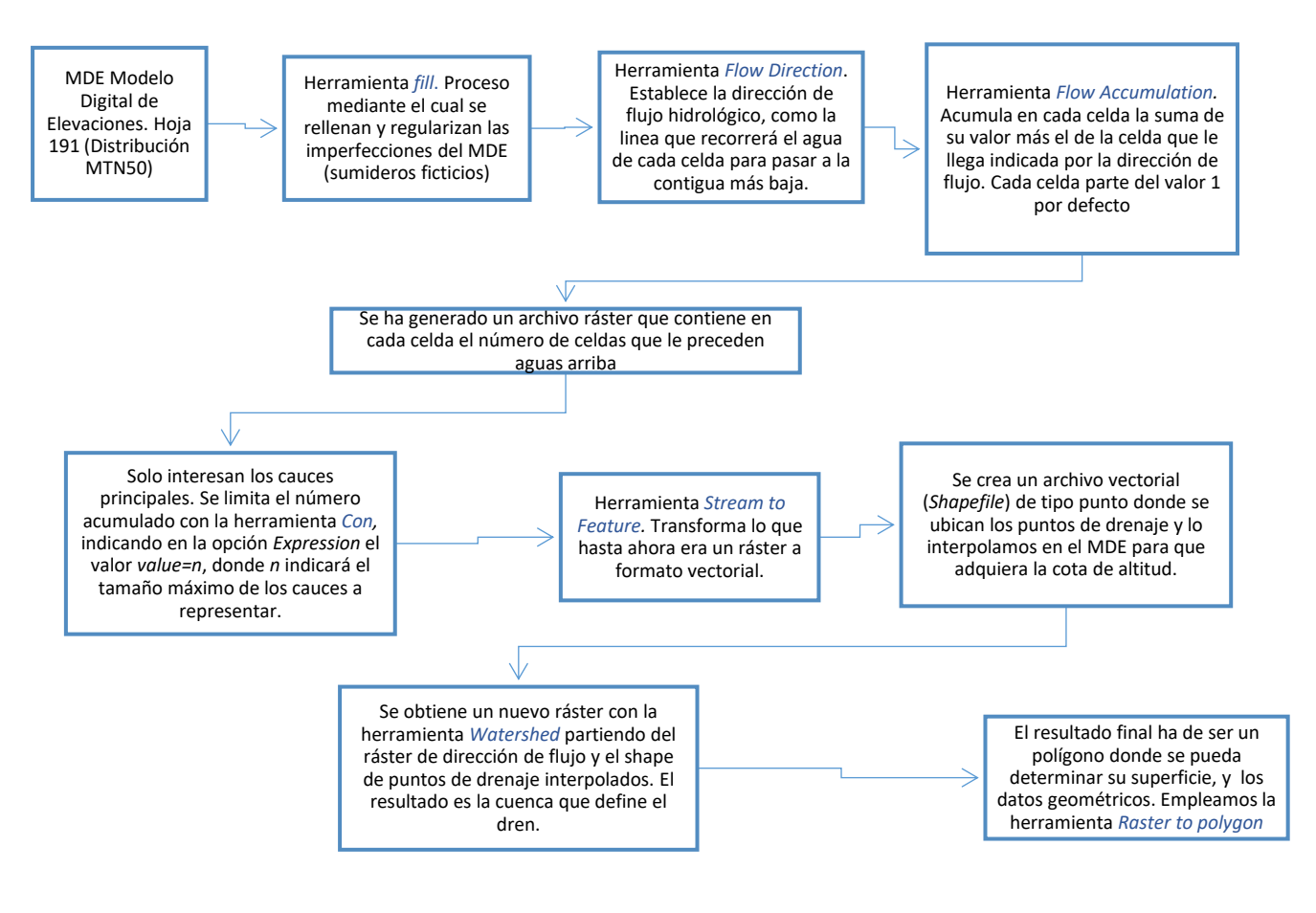

*Figura 3-13 Esquema de obtención de una subcuenca en un S.I.G.*

- **Tratamiento del MDE.** (*Fill*) Se eliminan los pozos y hoyas (sumideros) que surgen de la interpretación automática de los datos LIDAR, que provocarían retenciones superficiales de agua que no son reales y desvirtuarían el caudal de escorrentía. En los modelos ofrecidos por el CNIG no suelen encontrarse sumideros, procedentes de errores en el ráster, que podrían provocar pérdidas ficticias de escorrentía y con ello distorsionar el resultado real del proceso. A pesar de ello se suele aplicar de forma preventiva.
- **Dirección del flujo de ladera.** *(Flow direction)* Se procesan las pendientes del modelo, de manera que cada celda tenga asignada un determinado valor (dirección de salida), que es función de la cota de las celdas adyacentes.
- **Acumulación de flujo.** *(Flow Accumulation)* Siguiendo la dirección del flujo, acumulamos los caudales que le llegan a cada celda de las de cota más elevada, y este caudal acumulado lo llevamos a la celda contigua de menor cota. Especialmente interesante es el proceso de acumulación de flujo. El valor por defecto de cada celda del ráster inicial es n=1 así, por cada celda por la que pasa el flujo de agua, se suma una unidad; esto quiere decir que la celda que coincide con el punto de drenaje tendrá el mayor valor de todo el ráster, porque toda la escorrentía confluye en ese punto. Si entrega un valor de 250.000 quiere decir que las 250.000 celdas del ráster vierten sus aguas en ese punto. Conforme vayamos subiendo aguas arriba por el cauce principal y los cauces afluentes, esta cifra se reduce hasta llegar a cero en el punto más alto del límite de la cuenca (divisoria).

Pero el valor inicial de cada celda se puede variar, por ejemplo con el valor *n*=2 en todas las celdas tendríamos en el dren un valor de 500.000, si *n*=3, el dren arrojará 750.000 y así proporcionalmente al valor de *n*. Mejor aún, a cada celda le podemos asignar un valor diferente al de las contiguas sin más que asignarle otro ráster, con celdas espacialmente coincidentes (coordenadas X e Y iguales celda a celda y de igual tamaño), que contenga los valores que nos interesen. Especialmente si este segundo ráster contiene en cada pixel (donde decimos "celda" podríamos decir "pixel" puesto que son conceptos equivalentes) los valores de precipitación que obtuvimos con la interpolación Kriging. Así, en el punto de drenaje, tendríamos la lluvia total acumulada de diseño, es decir la lluvia bruta, sin reducir pérdidas de ningún tipo.

No todos los cauces son relevantes. A la hora de seleccionar los que emplearemos, limitaremos la acumulación de flujo a 1.000 unidades de acumulación, por lo que se definen los cauces que acumulan cierta cantidad de agua a partir de la cual se acumula escorrentía. Suele emplearse entre el 1% y el 10 % de la superficie de la cuenca, es decir, de una a diez unidades de acumulación por cada 100 metros cuadrados ( o bien de 100 a 1000 unidades de acumulación por hectárea), sin embargo, en cuencas muy pequeñas, el valor de acumulación es demasiado grande para delimitar un cauce diferenciado o lo delimitará corto en exceso. Se puede disminuir el valor hasta obtener el resultado deseado, de tal forma que, cuanto menor sea el valor, mayor será la cantidad de ríos y afluentes que aparecerán en el mapa y mayor será el cauce principal. No afecta al cálculo, se trata únicamente de una representación gráfica, por lo que no es relevante si, como es nuestro caso, no es necesario representar la red de drenaje de la subcuenca.

Este dato es poco útil si no pudiéramos reducir la lluvia a la precipitación neta. Este procedimiento sustituye a todo el proceso completo desde que se conoce la precipitación areal, incluyendo lo que veremos a continuación de estimación del caudal máximo acumulado en los canales, lo que simplifica mucho el trabajo y los cálculos. No lo aplicaremos en el presente estudio porque el procedimiento está en proceso de calibración, por lo que los resultados no serán fiables, hasta que se contrasten con los datos reales aforados de las cuencas modelo donde se está ensayando el procedimiento.

Obtenido el polígono de la cuenca, hemos de recortarlo con la traza del canal, que tendremos georreferenciada en un archivo vectorial (*shape*). Esto debe ser así porque del canal hacia cotas más bajas no habrá escorrentía pues la intercepta el propio canal; la cuenca vertiente será toda la ladera de cotas superiores limitada por su propia divisoria y la traza del canal. Tampoco hemos de contabilizar el agua recogida en el propio dren procedente de la cuenca, porque se vierte directamente al cauce natural, siempre que los ingenieros romanos no decidieran darle continuidad en el tramo contiguo del canal. En el caso representado en el mapa 3-3, se indican los tramos del canal C5, que hemos denominado C5 06, C5 07, C5 08, C5 09, C5 10 y C5 11, tomando como base la denominación hecha por Roberto Matías (2007), añadiendo a su nomenclatura el número de orden de cada tramo entre drenes desde la captación. Toda la superficie pertenece a la cuenca del Cabrera.

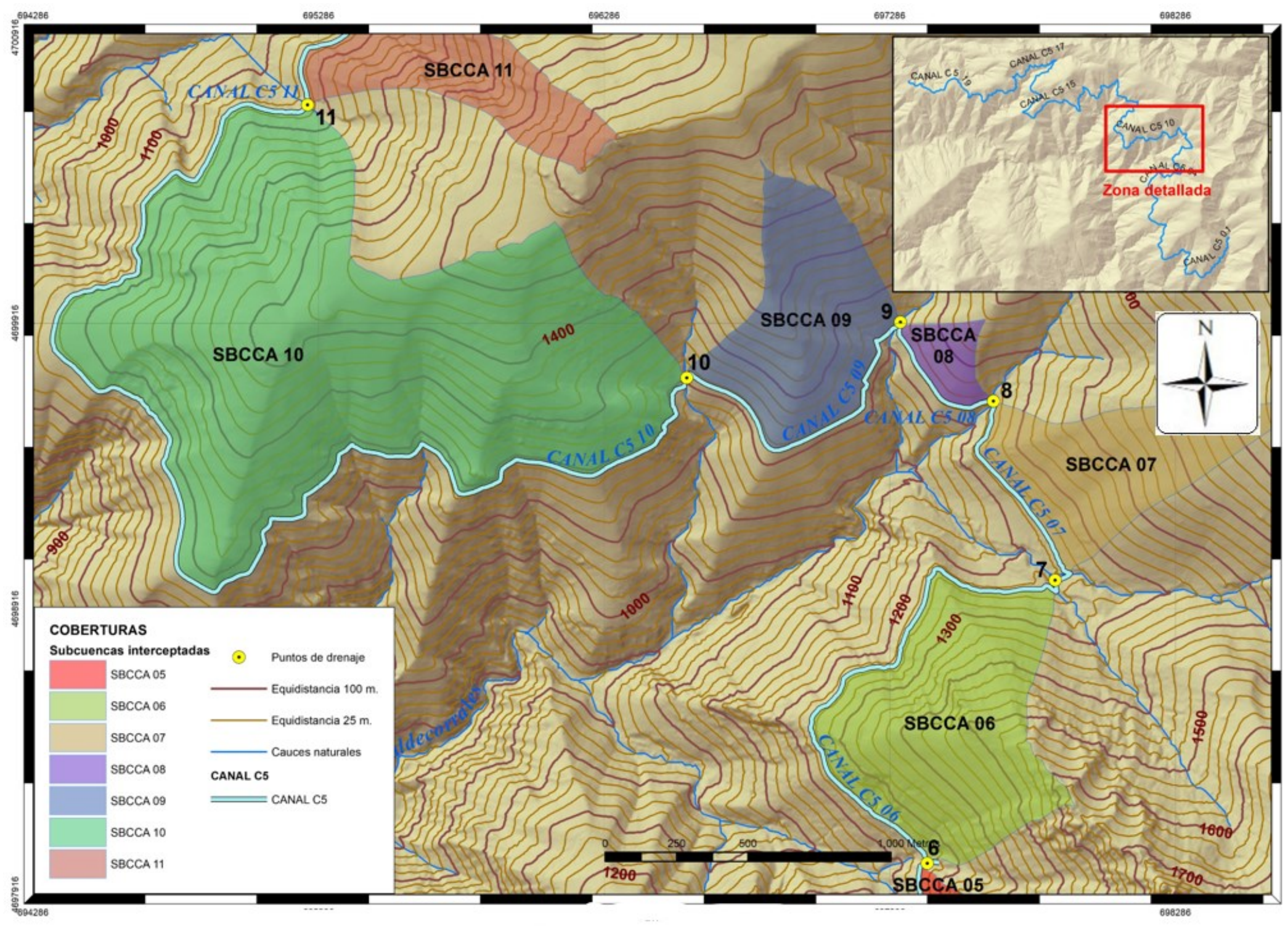

*Mapa 3 - 3 Cuencas interceptada por e l canal C5* 

La intersección del canal C5 con los arroyos Valdecorrales y De La Petadura, cauces naturales permanentes y los cauces ocasionales, determinan los puntos de drenaje, que hemos nombrado por su posición en la serie de drenes ordenada desde la captación. Toda el agua de escorrentía de las subcuencas de los drenes 6, 7, 8 y sucesivos, no se recogen en el canal (mapa 3-3), pues vierten directamente a los cauces naturales. Si tomamos un punto cualquiera del mismo arroyo aguas abajo del canal, no recibirá escorrentía de su cuenca a cotas superiores a la del propio canal ya que éste la recoge y canaliza hasta el siguiente dren.

Así pues, debemos calcular únicamente la escorrentía que se produce en las subcuencas interceptadas. En general, para todo el estudio hemos de modelizar las 19 microcuencas delimitadas por el mismo número de tramos en los que hemos dividido el canal, y así poder deducir si un exceso de caudal sobre su capacidad, fuera causa probable de daños causantes de la destrucción de la red

Una vez obtenidos los datos geométricos de las microcuencas, determinaremos las pérdidas que reducirán el caudal bruto al máximo caudal neto recogido en el dren. Las pérdidas más significativas se producen por infiltración, despreciando la evapotranspiración y la retención en superficie por las causas ya mencionadas.

La precipitación neta entonces la obtendremos deduciendo la infiltración, que depende de factores, en algunos casos, de difícil cuantificación; tales factores son la naturaleza del suelo, su uso, la vegetación, la pendiente del terreno y la humedad del suelo previa a la escorrentía. Además, la infiltración es un valor variable con el tiempo, es decir, al comienzo del aguacero se infiltra mayor cantidad de agua que después de un tiempo del inicio, llegando a tomar un valor casi nulo (en realidad, tiende a un valor muy pequeño y constante, asintótico). El tiempo que transcurre hasta el momento en que la precipitación escurre, lo denominaremos tiempo umbral, y al valor del agua precipitada en el tiempo umbral lo llamaremos umbral de escorrentía (precipitación umbral o abstracción inicial). Dicho de otra manera, llamaremos precipitación umbral **P<sup>0</sup>** a la cantidad de precipitación caída en un aguacero desde su inicio hasta que comienza a producirse escorrentía (Sánchez San Roman, 2013C)

La precipitación umbral depende, como hemos mencionado, fundamentalmente de tres factores: el primero está relacionado con el suelo, considerándose aspectos como el

tipo textural del suelo (arenoso, arcilloso, francoarenoso, etc.), su uso, es decir, si está dedicado a cultivos o tiene vegetación natural (prados, monte bajo, bosque, etc.), y el nivel de antropización (edificaciones, carreteras, embalses, etc.). Así cuanto más arcilloso sea el suelo, más cuajado de vegetación, más coberturas artificiales tenga o mayor impermeabilización presente, menor será el umbral de escorrentía. El segundo factor es la pendiente, cuanto mayor sea menor será la precipitación umbral; y finalmente, el tercer factor, tiene que ver con la humedad previa del suelo, que afecta a la P<sup>0</sup> disminuyéndola al aumentar, es decir, suelos previamente muy húmedos reducen la precipitación umbral, de tal manera que un suelo saturado no infiltra o lo hace a velocidades muy pequeñas en relación a los tiempos que manejamos en escorrentía. No existe un método eficaz para determinar el umbral de escorrentía de forma analítica para todo tipo de suelo que contemple simultáneamente los tres factores. Sin embargo, se han propuesto varios métodos para obtenerlo, tomando valores de tablas elaboradas de forma empírica, donde se consideran el tipo de suelo, su uso, la pendiente y la humedad previa. Entre los más empleados en España están el propuesto por la Instrucción Drenaje Superficial 5.2 IC que tabula la **P<sup>o</sup>** (CEDEX, 2016) y el propuesto por el *Soil Conservation Service* (Soil Science Division Staff, 2017) basado en el número de curva CN.

La tabla de la Instrucción incluye un factor que denomina "característica hidrológica" y que resulta difícil de evaluar (tabla 3-9); se trata de la capacidad drenante de la superficie del suelo por la disposición de la vegetación, siendo R y N cultivos de surcos paralelos o perpendiculares a la recta de máxima pendiente de la ladera (es un índice de inclinación respecto de las curvas de nivel) que no tiene por qué ser constante en toda la superficie. Cuando no se trata de cultivos, sino de vegetación natural, el factor a considerar es la espesura, variando desde muy clara a muy espesa; tampoco es un factor uniforme en toda la cuenca. Para darle rigor al método, habría que recurrir a imágenes satelitales, o inspeccionar visualmente in situ el terreno, identificar la cobertura vegetal y medir su superficie, para determinar la ponderación de la precipitación umbral en función del tipo de suelo real y la superficie ocupada.

El grupo de suelo se determina en función del diagrama triangular USDA de clasificación textural de suelos (Soil Survey Division Staff, 2017; figura 3-14). Se ensaya o se reconoce sobre el terreno la capa más superficial del terreno, no interesando en este caso la litología subyacente. La pendiente solo discrimina si es mayor o no del 3%.

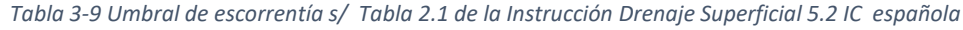

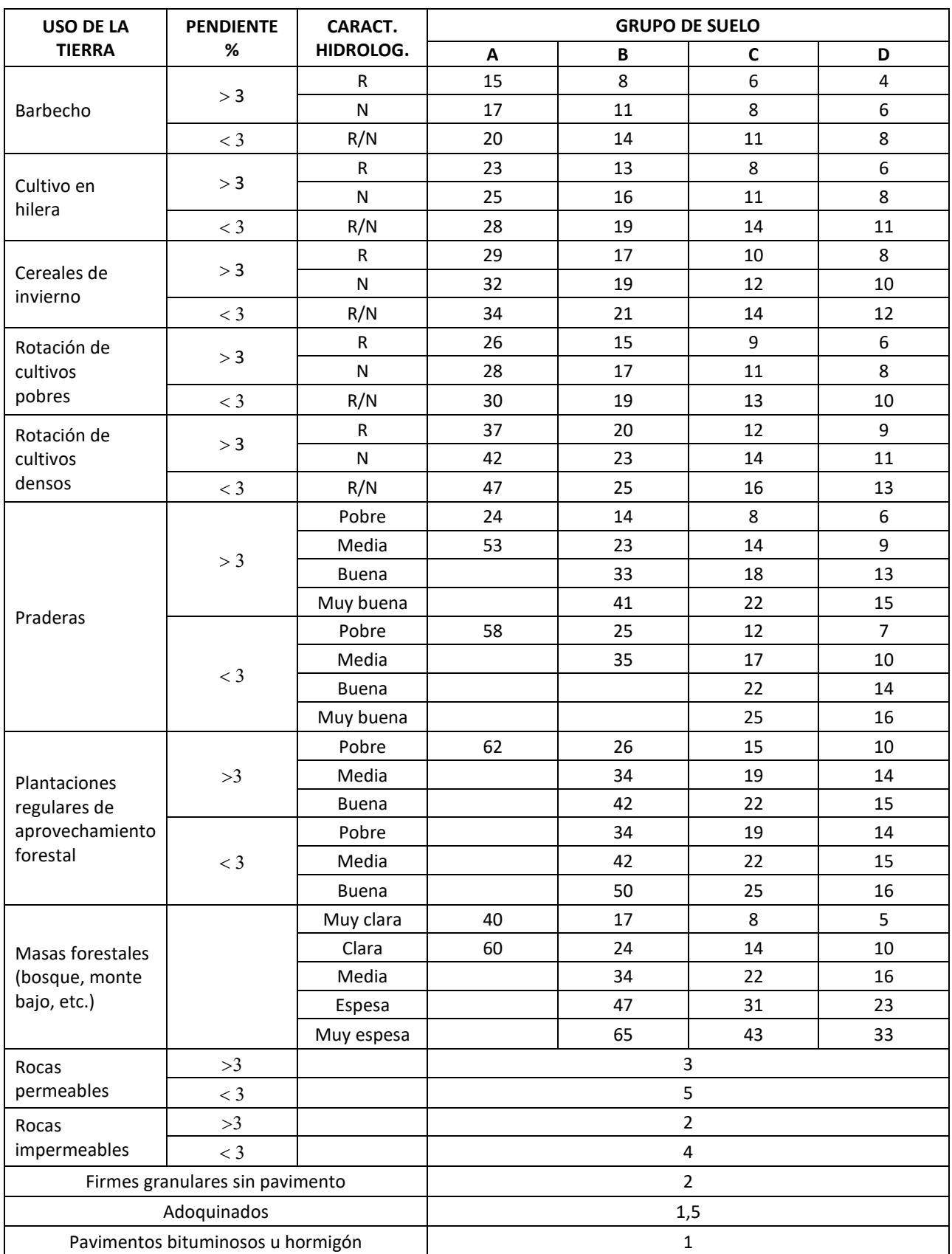

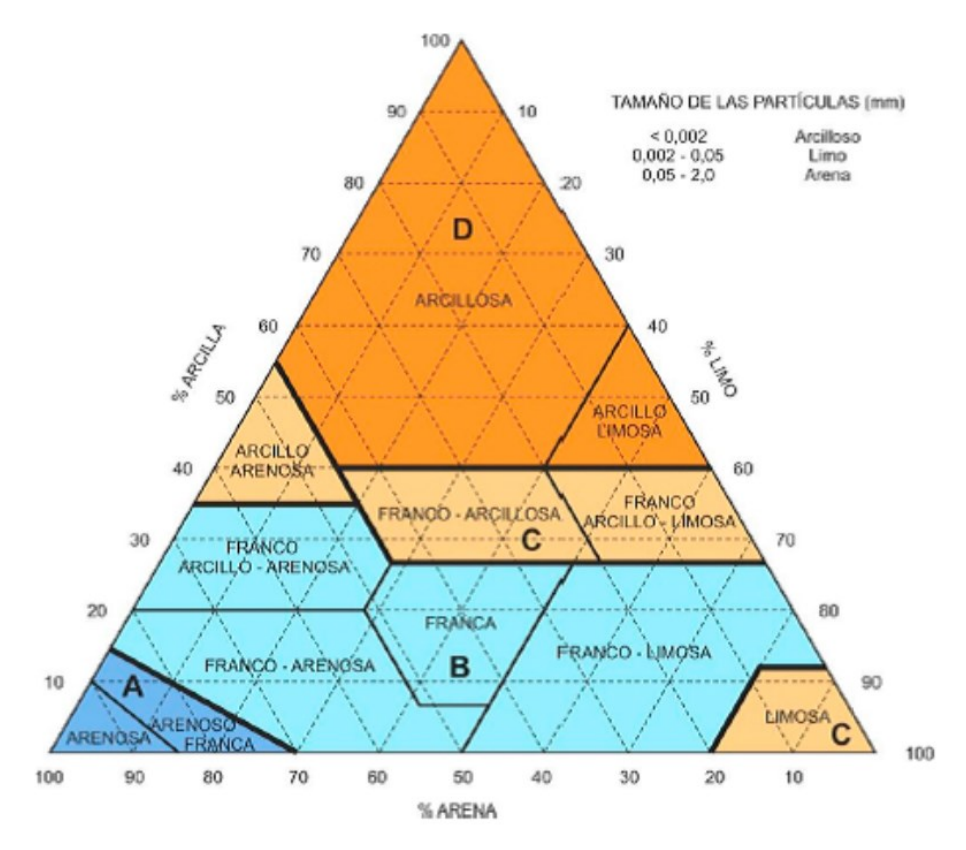

*Figura 3-14 Diagrama triangular de clasificación de suelos según su textura, para la determinación del umbral de escorrentía (Adaptado de Soil Survey Division Staff, 2017, por CEDEX, 2016)* 

Este método ha sido muy empleado desde su publicación, tomando siempre los valores por exceso para mantener el resultado dentro de los límites de la seguridad, mayorando los cuatro factores que intervienen.

Otro método muy extendido actualmente es el propuesto por el *Soil Conservation Service* (SCS) actualmente denominado el NRCS (*National Resources Conservation Service*), pese al cambio de denominación del organismo, el nombre del procedimiento se mantiene y es conocido como SCS-CN (SCS *curve number method*, Mishra y Singh, 2003). Como el anterior, se basa en la precipitación umbral (*abstraction*), pero no la tabula directamente, sino que presenta el valor de un parámetro denominado Número de Curva **CN** (*curve number*) que es función de **P0.**

 $CN$  y  $P_0$  se encuentran relacionados entre sí, asumiendo que la abstracción inicial es el 20% de la máxima, cosa que no siempre sucede, las expresiones de cálculo son (Sánchez San Roman, 2013C):

$$
CN = \frac{25.400}{254 + {P_0 \choose 0.2}} \quad P_0 = \frac{5.080}{CN} - 50.8
$$

Realmente, SCS propone otra formulación con las constantes numéricas diferentes, ya que emplean el sistema métrico anglosajón, en pulgadas. En nuestro caso, empleamos el milímetro como unidad de precipitación, y la formulación resultante es la indicada. La elección del CN es función de los parámetros mencionados anteriormente. La obtención de éstos es, probablemente la labor más compleja del procedimiento, sobre todo si no se tienen datos suficientes, en cuyo caso el resultado será de dudosa precisión. En el presente estudio disponemos de los datos necesarios para poder garantizar la máxima precisión que un método estimativo y estadístico puede dar. Las fuentes de estos datos son las siguientes:

- **C.L.C. (CORINE LAND COVER).** Es un proyecto a nivel europeo, clasifica el suelo en 44 clases (Sistema geodésico de referencia ETRS89 –en Canarias, WGS84/REGCAN95– y proyección UTM huso 30). Obtenido mediante fotointerpretación sobre imágenes de satélites, IRS P6 LISS III y los cinco de RapidEye, y ortofotografías aéreas. Emplea la escala es 1:100.000 con una unidad mínima de diferenciación de 25 hectáreas (CNIG, 2011). El código Corine de cada parcela de terreno de uso diferenciado, será una entrada de las cuatro necesarias para obtener el CN.
- **S.I.O.S.E.** Es el Sistema sobre Ocupación del Suelo de España, se trata de una base de datos de ocupación del suelo a nivel nacional. Utiliza también el sistema ETRS89 y emplea una escala de 1:25.000, con una unidad mínima de diferenciación de 2 hectáreas en general, en el tramo final de 0,5 ha. ya que requiere mayor precisión (CNIG, 2011). Se trata de una base de datos muy precisa, muy extensa y compleja. Los polígonos principales, de 25 ha o más, coinciden con los de CORINE LAND COVER en forma y extensión. En cada polígono se definen dos clases: cobertura y uso del suelo. SIOSE subdivide los polígonos, además, en varios, si en su interior aparecen distintos usos y coberturas, lo que permite, según los porcentajes de ocupación en cada polígono, ponderar un uso más preciso para el conjunto del territorio que el CLC. Por esta razón es el método seleccionado para ajustar las coberturas de la cuenca en el presente estudio.

Para determinar el Coeficiente de Escorrentía (CV) a partir del Número de Curva (CN) hacemos la intersección de los mapas de cobertura y microcuencas, para así determinar el que le corresponde a cada microcuenca, ponderándolo en cada una de ellas. Obtenemos así un CN para cada cálculo y no uno general para toda la subcuenca, más impreciso.

Como hemos mencionado, emplearemos los datos aportados por SIOSE, obtenido en forma de archivo vectorial (*Shape*) para su tratamiento en el SIG del mismo sitio web del que obtuvimos el modelo de elevaciones [\(http://centrodedescargas.cnig.es/CentroDescargas/linkUnMD\)](http://centrodedescargas.cnig.es/CentroDescargas/linkUnMD). Seleccionamos los correspondientes a la zona de estudio, separando los que afectan a cada una de las Subcuencas. La nomenclatura empleada por SIOSE para identificar el uso del suelo se basa en la clasificación de cada uno de los polígonos con un identificador que es único en todo el territorio nacional (ID\_POLYGON). A cada identificador le asigna su uso, combinando las siglas y porcentajes de aparición en cada polígono (SIOSE\_CODE); el significado de cada sigla es el indicado en las tablas 3-11, 3-12 y 3-13. Así, por ejemplo, si a un código contenido en el archivo ID\_POLIGON le corresponde el SIOSE\_CODE: I(80UEN(80EDFem\_10ZAU\_10VAP)\_20EAI(40VAP\_30EDFea\_30ZAU)), este nos indica lo siguiente: los números que preceden a cada sigla indican el porcentaje de terreno que está ocupado por la cobertura que le sigue, de tal manera que la suma de todos ellos ha de ser el 100% del polígono descrito. Si no aparece ningún número se entiende que el total de la superficie está ocupada por la cobertura de que se trate (CNIG, 2011):

- $\rightarrow$  I Atributo que indica la forma de componerse la cobertura, en este caso "mosaico" Irregular", la superficie ocupada por este mosaico se reparte según los diferentes usos.
- → 80UEN: el 80% de la superficie es Urbano Mixto en Ensanche, básicamente suelo urbanizado. Esta superficie se reparte a su vez en:
	- o 80EDFem: 80% de Edificación (EDF) entre medianeras (em)
	- o 10ZAU: 10% de Zona verde Artificial y arbolado Urbano (ZAU) y
	- o 10VAP: 10% de Vial, Aparcamiento o zona Peatonal sin vegetación
- $\rightarrow$  20EAI: el 20% restante es Equipamiento Administrativo Institucional/dotacional. que a su vez se divide en:
	- o 40 VAP: 40% de Vial, Aparcamiento o zona Peatonal sin vegetación
	- o 30EDFea: 30% de Edificación (EDF) de edificios aislados y
	- o 30ZAU: 30% de Zona verde Artificial y arbolado Urbano

Nótese que el 100% de la superficie está cubierta (80%UEN + 20% EAI) y cada una de ellas reparte su superficie en diferentes usos que también suman el 100%. Se puede resumir más visualmente el reparto en la tabla 3-10.

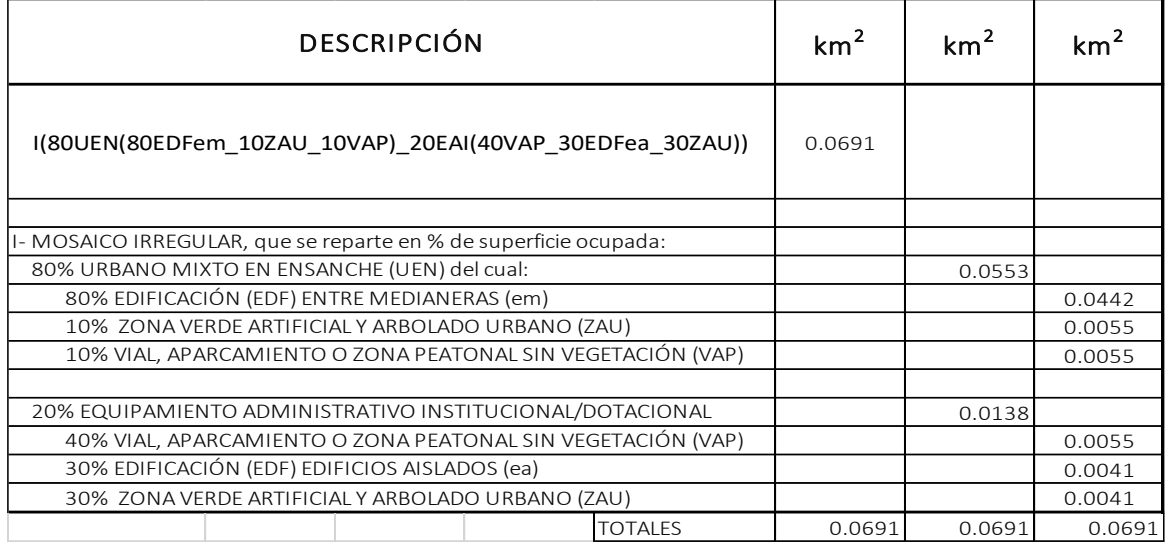

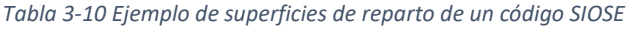

### *Tabla 3-11 Tabla de atributos SIOSE (CNIG, 2011)*

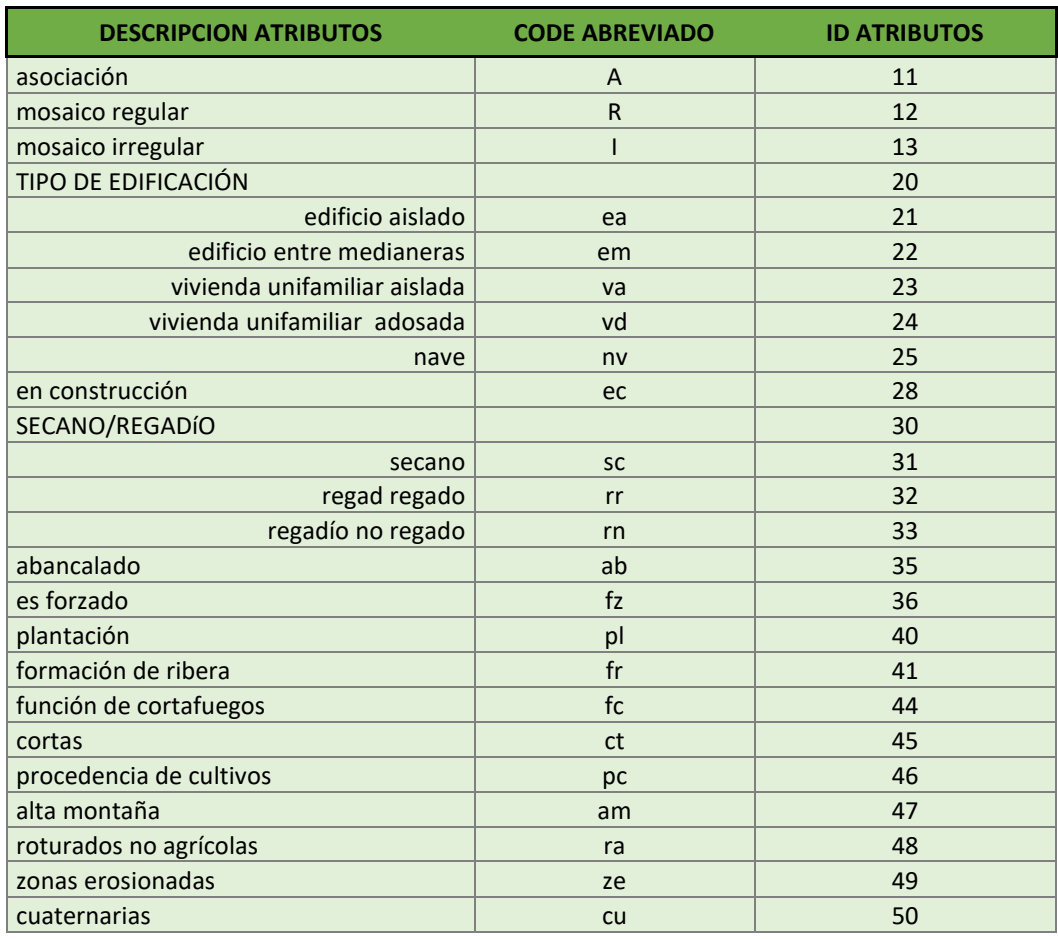

## Cada sigla SIOSE (tablas 3-11, 3-12 y 13) tiene asignado el código que se corresponde con el CN dado por CLC (anexo tabla 10-x)

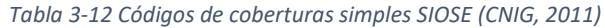

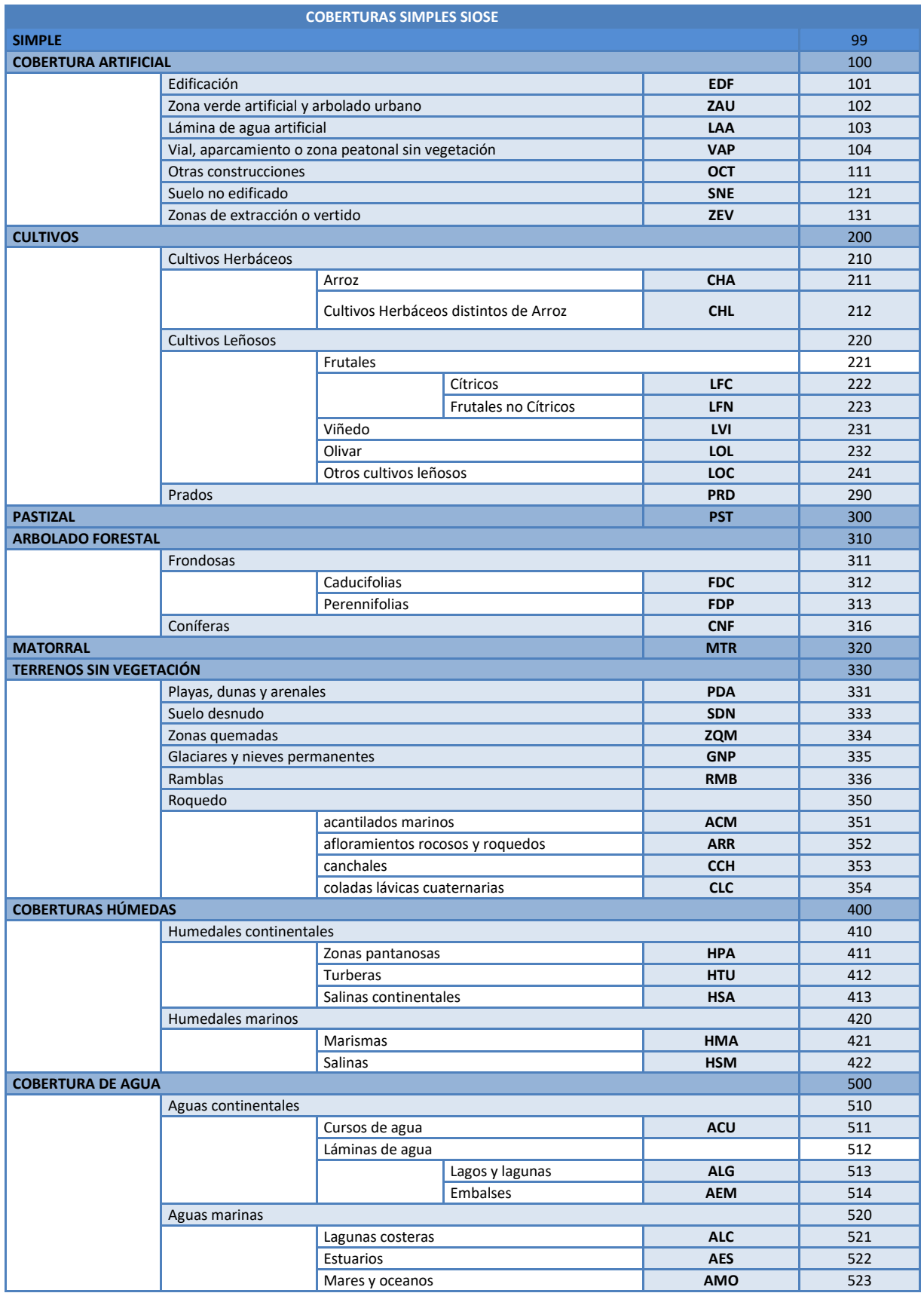

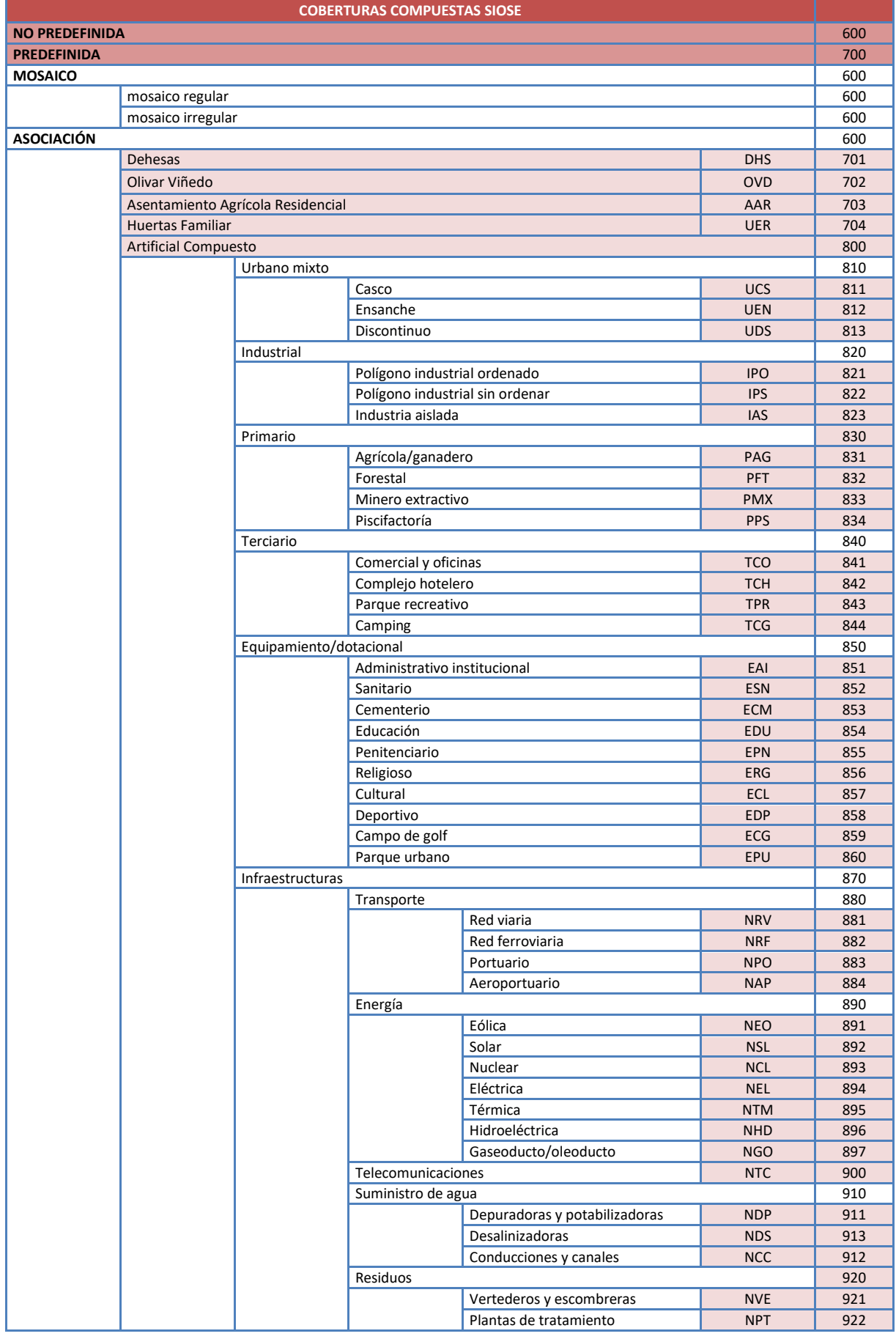

### *Tabla 3-13 Códigos de coberturas compuestas SIOSE (CNIG, 2011)*

Esta estructura codificada es muy rica en valores y detalla mejor que ninguna otra base de datos las coberturas y usos del suelo de la España peninsular e insular. Pero esta riqueza incrementa sobremanera el número de datos a manejar.

Afortunadamente, los SIG nos permiten realizar todos los cálculos necesarios en muy poco tiempo. SIOSE nos proporciona las coberturas debidamente codificadas, en un archivo vectorial tipo polígono, que interceptándolo con nuestra cuenca, también en archivo vectorial, da como resultado un conjunto de polígonos incluidos, con la superficie calculada y el código SIOSE definido en cada uno de ellos (Tabla 3-14). La ponderación entonces será una sencilla operación que, con una hoja de cálculo debidamente programada, nos dará el coeficiente de escorrentía en pocos minutos.

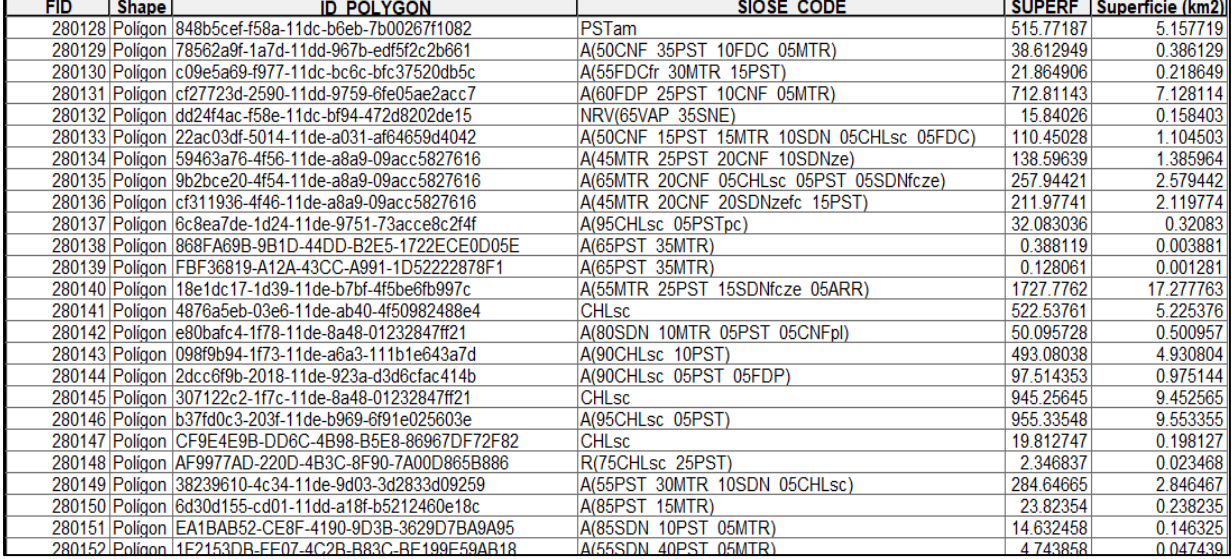

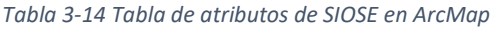

El proceso consiste en hacer una intersección por localización de los polígonos obtenidos del SIOSE con los polígonos que delimitan las subcuencas, conservando todos los atributos que presentan ambos, manteniendo únicamente las parcelas que quedan dentro de la divisoria que define cada subcuenca. Con el mismo identificador (ID\_POLYGON) se relacionan las bases T\_POLIGONOS y T-VALORES que se corresponden con los datos geométricos y los valores de ocupación respectivamente, extraídos del archivo correspondiente a la comunidad autónoma suministrado por el IGN.

Como veremos más adelante, podemos emplear cualquiera de las dos variables, CN o P0, en el cálculo hidrológico que realizaremos con el software HEC-HMS. Por defecto admite el valor de CN y calcula la P0, pero igualmente podemos introducir el valor de P<sup>0</sup> y el programa calculará el correspondiente CN, empleando la formulación mencionada anteriormente (ecuación 3-15) que relaciona ambas variables; en el caso de introducir ambos valores, el programa dejará de asumir que la abstracción inicial es el 20% de la máxima, la estimará entonces en función de los valores introducidos, resultando estar entre 0,05 y 0,1 % (Sánchez San Roman, 2013C). Los números de curva para cada tipo de cobertura y uso se indican en la tabla 3.15

Independientemente de la variable que empleemos, es necesario relacionar la cobertura con el número de curva; esto es, los códigos del SIOSE con los de CORINE, que realmente son los que establecen el CN. Para los valores más usuales hemos elaborado una tabla de correspondencia de códigos SIOSE, CLC y CN (tabla 3-15).

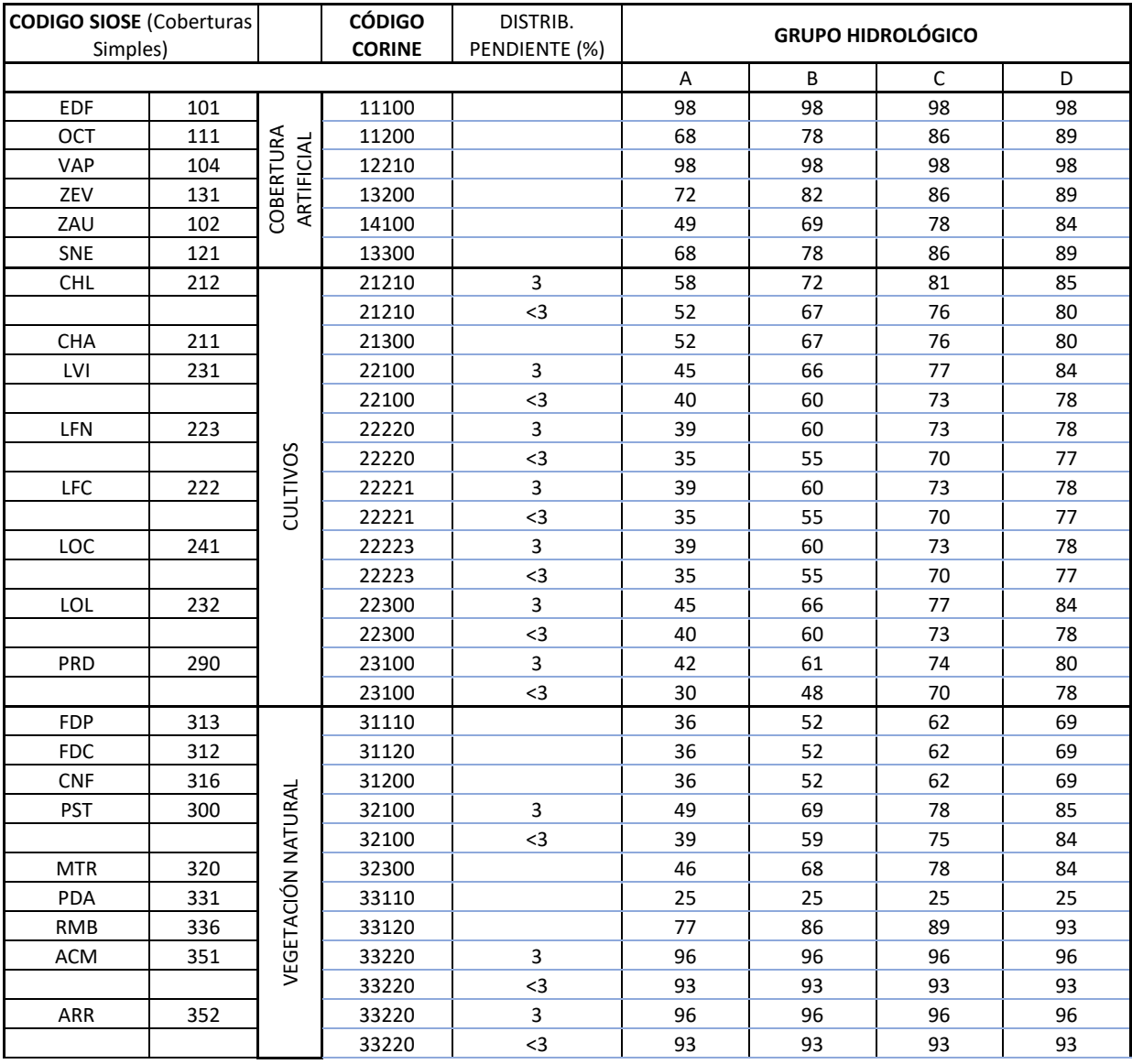

#### *Tabla 3-15 Relación entre códigos (SIOSE-CLC-CN)*

*Tabla 3.15 (Continuación). Relación entre códigos (SIOSE-CLC-CN).*

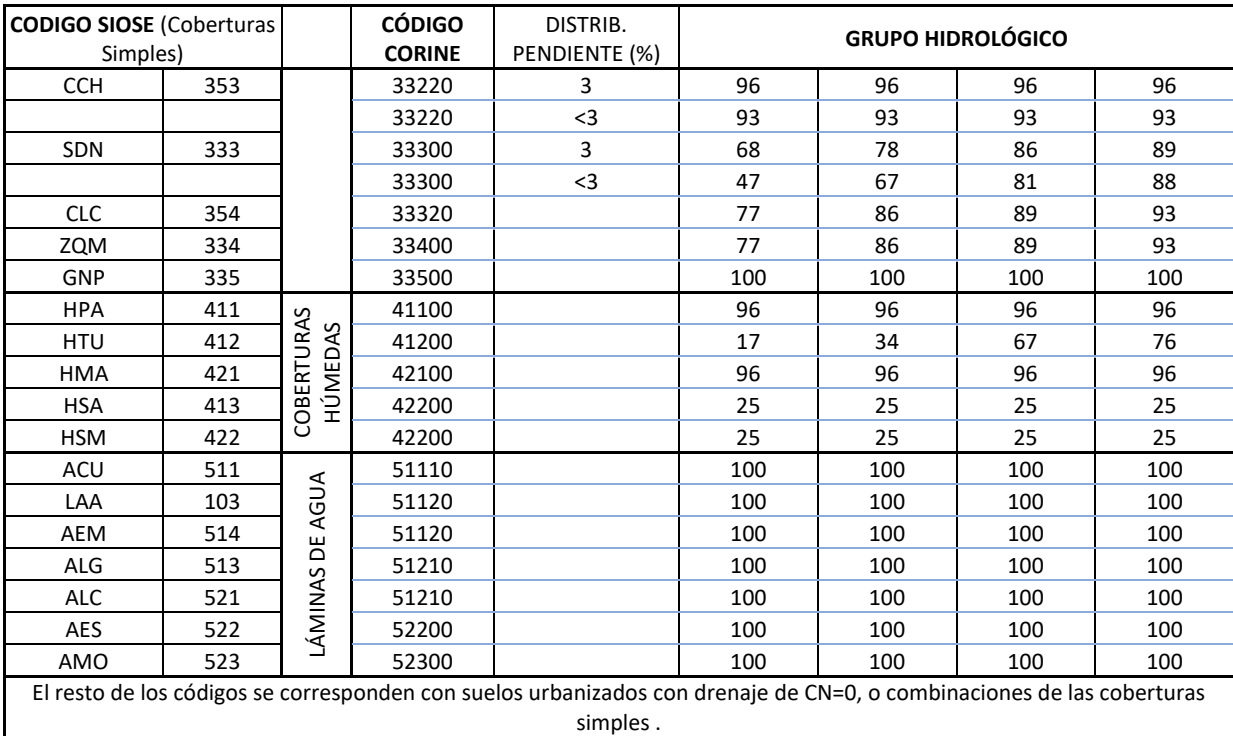

Los códigos CLC utilizados, se corresponden con la versión 2012 del CLC. Esto está en constante actualización con importantes modificaciones debidas a cambios de uso y coberturas, como pueden ser incremento de superficie urbanizada en ciudades, superficies boscosas quemadas, cambios de tipo de cultivo, etc. En trabajos de máxima actualidad, debe complementarse el SIOSE con la inspección visual in situ o análisis de imágenes satelitales. En nuestro caso no tiene sentido actualizar ni comprobar la imágenes pues vamos a extrapolar una cobertura superficial que, sabemos a priori, no se corresponde exactamente con la época romana. Propondremos algunos cambios de cobertura, pero es poco lo que podemos deducir de la documentación que nos ha llegado, si bien, aunque conocemos los tipos de cultivos en época romana y las especies boscosas que dominaban en la zona, no podemos conocer con precisión la extensión. Haremos una estimación en función de la cota a la que se dan las condiciones necesarias para el desarrollo de las especies arbóreas, arbustivas, etc. en las condiciones climáticas actuales.

El valor de la pendiente se obtiene para cada polígono de subcuenca elaborando un mapa de pendientes *( i )* en ArcMap y reclasificándolo para valores *i* ≥ 3% o *i* <3%, en nuestro caso resultó ser toda la superficie de pendiente superior al 3%.

Para determinar el grupo al que pertenece el suelo (A,B,C o D) hemos de conocer su textura y deducirlo entrando en el diagrama triangular de la figura 3-14. Para ello, emplearemos la clasificación publicada por el Instituto Tecnológico Agrario de Castilla y León (ITACYL) en su web. Se puede optar por descargar los datos (o consultarlos en su visor) de contenido de arenas, de arcillas y limos, además de otros datos hidrológicos del suelo como la capacidad de campo, el punto de marchitez o humedad de saturación entre otros. Para no proyectar en el diagrama triangular cada combinación de texturas, usaremos la clasificación textural ya elaborada que también ofrece el servicio. Contempla las 12 texturas que componen el diagrama por lo que, sabiendo la textura de cada subcuenca, es inmediato deducir el grupo al que pertenece. Sin embargo, la resolución que ofrece el visor no es suficiente, por lo que descargamos el archivo "Mapa de texturas\_CyL\_Historico.zip", que contiene el *shape* con los polígonos clasificados por texturas y toda la información que necesitamos, desde el sitio: [http://ftp.itacyl.es/cartografia/06\\_Edafologia/Mapa\\_Texturas\\_200000\\_Historico/](http://ftp.itacyl.es/cartografia/06_Edafologia/Mapa_Texturas_200000_Historico/)

Una vez descomprimido e importado el *shapefile* en ArcMap, haremos la intersección con el archivo de polígonos de las subcuencas previamente elaborado, obteniendo como resultado otro archivo vectorial con las mismas características y atributos que el de subcuencas, pero al que se le ha añadido la textura correspondiente (mapa 3-6). Igualmente, como resultado obtenemos una tabla donde resumimos todos los atributos (tabla 3-16), en ésta, la columna FID indica el código de campo para indexar búsquedas y relaciones, C\_TEXTURA representa la abreviatura de la textura de que se trate y D\_TEXTURA su descripción; se presenta también la superficie ocupada por cada polígono de textura en cada subcuenca.

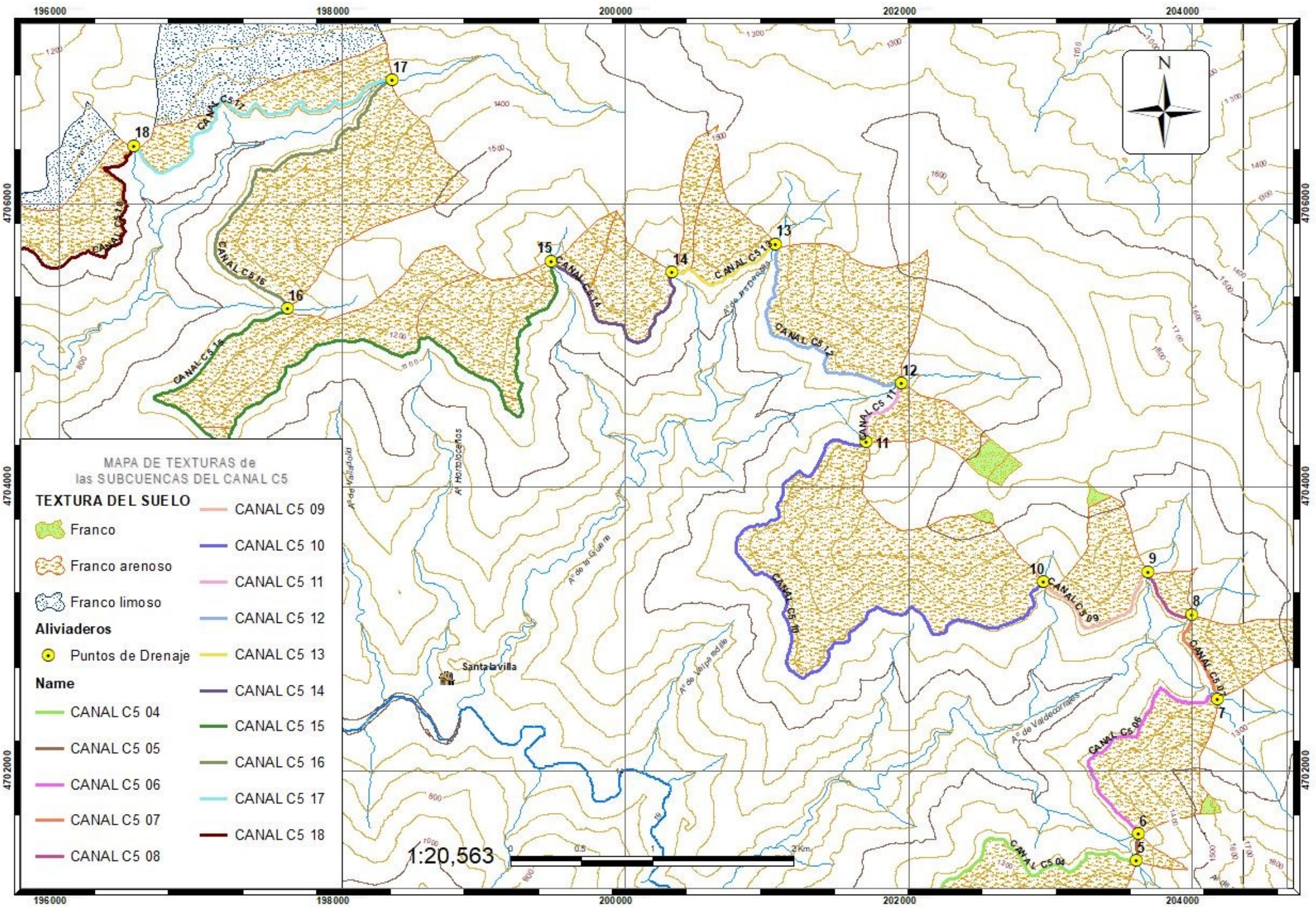

*Mapa 3 - 4 Texturas asignadas a las subcuencas*

| <b>FID</b>     | SUBCUENCA C_TEXTURA |       | <b>D_TEXTURA</b> | <b>Superficie</b><br>(km2) |
|----------------|---------------------|-------|------------------|----------------------------|
| 0              | SbCca 01            | Fr    | Franco           | 0,32526347                 |
| 10             | SbCca 01            | Fr-Ar | Franco arenoso   | 1,52419257                 |
| $\mathbf{1}$   | SbCca 02            | Fr    | Franco           | 0,33783623                 |
| 11             | SbCca 02            | Fr-Ar | Franco arenoso   | 1,19508826                 |
| 12             | SbCca 03            | Fr-Ar | Franco arenoso   | 0,11287674                 |
| 34             | SbCca 03            | Fr-Ar | Franco arenoso   | 0,54495762                 |
| 36             | SbCca 03            | Fr    | Franco           | 0,00537001                 |
| $\overline{2}$ | SbCca 04            | Fr    | Franco           | 0,1801807                  |
| 13             | SbCca 04            | Fr-Ar | Franco arenoso   | 1,0796641                  |
| 35             | SbCca 04            | Fr-Ar | Franco arenoso   | 0,09573918                 |
| 3              | SbCca 05            | Fr    | Franco           | 0,01231478                 |
| 29             | SbCca 05            | Fr-Ar | Franco arenoso   | 0,0363267                  |
| 14             | SbCca 06            | Fr-Ar | Franco arenoso   | 0,5578206                  |
| 4              | SbCca 07            | Fr    | Franco           | 0,03417293                 |
| 15             | SbCca 07            | Fr-Ar | Franco arenoso   | 0,32048024                 |
| 16             | SbCca 08            | Fr-Ar | Franco arenoso   | 0,06838275                 |
| 5              | SbCca 09            | Fr    | Franco           | 0,01241383                 |
| 17             | SbCca 09            | Fr-Ar | Franco arenoso   | 0,34185452                 |
| 7              | SbCca 10            | Fr    | Franco           | 0,00871779                 |
| 19             | SbCca 10            | Fr-Ar | Franco arenoso   | 1,69226859                 |
| 18             | SbCca 11            | Fr-Ar | Franco arenoso   | 0,23328583                 |
| 6              | SbCca 12            | Fr    | Franco           | 0,06768706                 |
| 20             | SbCca 12            | Fr-Ar | Franco arenoso   | 0,80418433                 |
| 21             | SbCca 13            | Fr-Ar | Franco arenoso   | 0,25736269                 |
| 31             | SbCca 13            | Fr-Ar | Franco arenoso   | 0,13752904                 |
| 22             | SbCca 14            | Fr-Ar | Franco arenoso   | 0,10254275                 |
| 32             | SbCca 14            | Fr-Ar | Franco arenoso   | 0,30097731                 |
| 23             | SbCca 15            | Fr-Ar | Franco arenoso   | 0,82128587                 |
| 30             | SbCca 15            | Fr-Ar | Franco arenoso   | 0,02861018                 |
| 33             | SbCca 15            | Fr-Ar | Franco arenoso   | 0,48867646                 |
| 25             | SbCca 16            | Fr-Ar | Franco arenoso   | 1,23849661                 |
| 8              | SbCca 17            | Fr-Li | Franco limoso    | 0,95763541                 |
| 24             | SbCca 17            | Fr-Ar | Franco arenoso   | 0,37828987                 |
| 9              | SbCca 18            | Fr-Li | Franco limoso    | 0,21778773                 |
| 26             | SbCca 18            | Fr-Ar | Franco arenoso   | 0,12923319                 |
| 28             | SbCca 18            | Fr-Ar | Franco arenoso   | 0,84823981                 |
| 27             | SbCca18             | Fr-Ar | Franco arenoso   | 0,29108495                 |

*Tabla 3-16 Relación de texturas asignadas*

Analizando la tabla 3-16, se comprueba que todas las subcuencas son de suelo franco, franco arenoso o franco limoso, que se encuentran incluidas en el grupo de suelo B, por lo que éste será el grupo que tendremos en cuenta para seleccionar el CN

En cuanto a las condiciones previas de humedad, se establecen tres posibilidades CN(I), CN(II) y CN(III), que van de menor a mayor precipitación en los cinco días previos al pico de precipitación (tabla 3-17). Los valores de CN de la tabla 3-15 están dados con el tipo CN(II) de condiciones normales de humedad, estableciéndose una relación entre éste y los otros dos tipos, propuesta por Chow, citado en (Sánchez San Roman, 2013C):

$$
CN(I) = \frac{4,2CN(II)}{10 - 0,058CN(II)} \qquad CN(III) = \frac{23CN(II)}{0,13CN(II)}
$$
(3-16)

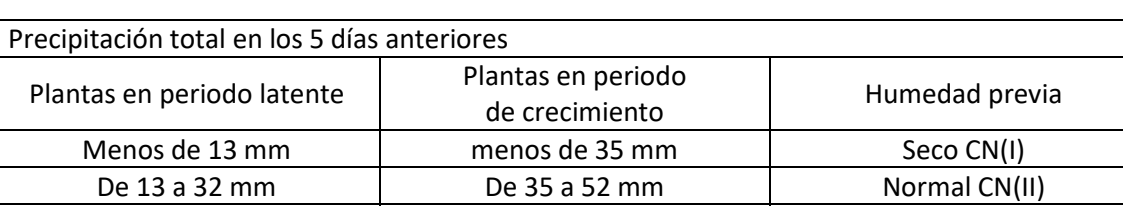

Más de 32 mm Más de 52 mm Húmedo CN(III)

*Tabla 3-17 Grados de humedad previa (Sánchez San Roman, 2013C)*

Esta condición previa de humedad es determinante puesto que en el límite, para un suelo saturado, la velocidad de infiltración es insignificante comparada con la velocidad del aporte de agua por la precipitación, y prácticamente el total de la lluvia se transforma en escorrentía; es más, no es uniforme, puesto que en tormentas suficientemente largas, el final de la tormenta precipita sobre suelo más húmedo, por lo que se incrementa el valor de la escorrentía, que se estabiliza al llegar a esas condiciones de saturación, cuando la tasa de infiltración se equipara a la conductividad hidráulica, que al estar el suelo saturado, es máxima. Este hecho lo tendremos en cuenta al elaborar los hidrogramas de caudales sin más que situar, en el reparto de bloques alternos, los valores mayores en la zona derecha del máximo, como si de una asimetría negativa se tratara. Hemos de mencionar que la condición de humedad basada en la precipitación de los cinco días anteriores, no siempre es efectiva si se emplea el método SCS, es preciso analizar la escala de aplicación, ya que en cuencas grandes, se determinan áreas con escasa incidencia de la humedad previa (roquedos o zonas poco permeables) o con una incidencia muy potenciada (zonas arcilloarenosas, por ejemplo), desvirtuando el resultado final con dispersiones muy grandes en las calibraciones (Ares, Chagas, & Vamo, 2012). Lo ideal sería considerar las curvas de retención de agua en el suelo, que dependen en gran medida de la textura (menor retención en suelos con alto contenido de arenas y bajo de arcillas , suelos tipo A), pero no siempre es posible. En nuestro caso, al tratarse de subcuencas pequeñas, emplearemos el estado previo de humedad según lo previsto por el SCS, o sea, el valor dado por

las tablas de CN, ajustándolo según las fórmulas 10 y 11 . También hay que notar que la evaluación de la condición de humedad previa no tiene sentido en análisis con precipitaciones obtenidas por medios puramente estadísticos, reservándose su utilidad para evaluar lluvias reales o, como en nuestro caso, deducidas de datos pluviométricos reales, aunque los periodos de retorno sean una probabilidad de ocurrencia (Sánchez San Roman, 2013C).

|                                            |                            | Precipitaciones en mm |          |          |          |        |       |                                   |
|--------------------------------------------|----------------------------|-----------------------|----------|----------|----------|--------|-------|-----------------------------------|
| Estación                                   | Día 0 = Fecha de $P_{max}$ | Día -5                | Día -4   | $Día -3$ | $Día -2$ | Día -1 | Día 0 | Acumulada<br>en 5 días<br>previos |
| <b>BEMBIBRE</b>                            | 10 de diciembre de 2017    | 0                     | 0        | 11,8     | 1        | 5,2    | 73    | 18                                |
| <b>POMBRIEGO</b>                           | 24 de diciembre de 1995    | 0                     | $\Omega$ | 26,3     | 23,5     | 71,5   | 84    | 121,3                             |
| <b>CARUCEDO</b>                            | 10 de diciembre de 2017    | 0                     | $\Omega$ | 5,2      | 2,3      | 2,4    | 99,7  | 9,9                               |
| <b>FORNA</b>                               | 24 de octubre de 2006      | 7                     | 0        | 22       | 13       | 3      | 88    | 45                                |
| <b>SAN CRISTOBAL DE</b><br><b>VALDUEZA</b> | 10 de diciembre de 2017    | $\Omega$              | 0        | 5,2      | 2,3      | 2,4    | 99,7  | 9,9                               |
| <b>OULEGO</b>                              | 18 de enero de 2013        | 5,3                   | 0,9      | 0        | 18,1     | 21.1   | 107.7 | 45,4                              |
| <b>PRADA</b>                               | 25 de diciembre de 1995    | 0                     | 0        | 24       | 12       | 35     | 82    | 71                                |

*Tabla 3-18 Precipitación previa a la máxima diaria*

Analizando las series pluviométricas obtenidas de la AEMET, elaboramos la tabla 3-19 de valores de las precipitaciones en los cinco días anteriores a los máximos anuales de cada estación; en esta tabla se aprecia que en cuatro de las estaciones consideradas se superan los 32 mm de delimitan el caso CN(III) en la opción de periodo latente, y dos de ellas en el periodo de crecimiento. Considerando que la única estación que se encuentra dentro de la cuenca del Cabrera es la de Pompriego, y que ésta supera con mucho el límite, podemos deducir que el terreno colindante e interior a la cuenca se encuentra en la misma situación de humedad previa. Por tanto optaremos por el caso CN(III) más húmedo, que proporcionará una precipitación umbral menor y, por tanto mayor escorrentía. Operaremos los valores obtenidos en la tabla 3-16, que son los correspondientes a CN(II) aplicándoles la fórmula (3.3).

Conocida y distribuida espacialmente la cobertura y uso de la superficie de la cuenca, ponderamos en cada subcuenca los números de curva, en función de las superficies asignadas a los polígonos que la componen. Así obtendremos un número de curva que usaremos como variable en el programa HEC-HMS para obtener el caudal máximo de avenida por escorrentía superficial de cada tramo de

canal. Una hoja de cálculo facilita el manejo de los numerosos datos. La programamos de tal manera que únicamente hay que introducir los códigos SIOSE, extraídos de la tabla de atributos que nos da ArcMap, para que entregue el CN ya ponderado en cada subcuenca.

Un ejemplo de presentación de resultados podría ser el reflejado en la tabla 3-19, donde se indica el código correspondiente al polígono, su superficie, el CN de cada polígono, y la ponderación del CN final que se asigna a toda la subcuenca.

| OBJECTID     | ID POLYGON                           | Área (m2)  | CN SUELO B   | COEF. CN   |
|--------------|--------------------------------------|------------|--------------|------------|
| $\mathbf{1}$ | 0084261b-ea99-4437-9c17-5445b3879280 | 15.031,85  | 95           | 3,53978693 |
| 2            | 020692ab-c926-4f2d-9bff-76ab12f85e3f | 10.657,95  | 91           | 2,40412108 |
| 4            | 04e96c9d-40ca-405f-8603-8bf986ebf6fc | 88.122,72  | 92           | 20,0963346 |
| 5.           | 05918f85-bc61-423b-992e-0f7b7189821c | 803,13     | 96           | 0,19111571 |
| 8            | 159aea11-3912-4501-9075-e1411f4b36c6 | 76,322,76  | 95           | 17,9729274 |
| 12           | 1f95e38b-063b-4f6c-ad1a-d5f7333ee7ff | 18,074,77  | 92           | 4,12194007 |
| 13           | 2215e112-b73d-4452-bdf2-c7b5fc9060c2 | 126,817,89 | 94           | 29,5494562 |
| 14           | 24a8893c-86f5-4b27-9f86-175df2a693e6 | 43.518,85  | 92           | 9,92444917 |
| 15           | 28bb4090-8cfc-48ab-872c-ab271c26fd68 | 20.878,66  | 93           | 4,81312118 |
| 16           | 2a94200b-11c7-4134-b504-1eebfac0b078 | 6,22       | 97           | 0,00149597 |
| 17           | 2d8c8b62-34e4-427e-9e51-d462b0726ad4 | 207,20     | 86           | 0,04417076 |
| 20           | 3472d009-f048-4c7b-a30f-65153116c1ab | 2.913,46   | 91           | 0,65719151 |
| 23           | 35c8d92f-d828-4df2-87ec-ff3e25d1b020 | 65,87      | 87           | 0,0142055  |
|              | <b>SUPERFICIE TOTAL SBCCA-X</b>      | 403.421,35 | CN PONDERADO | 93,33      |

*Tabla 3-19 Ejemplo de presentación de resultados para una subcuenca*

Una vez modelados los cauces, así como la hidrogeometría de la subcuenca (Divisoria, superficies, pendientes y CN) y la pluviometría, con el programa HEC-HMS (*Hydrologic Engineering Center - Hydrologic Modeling System*, desarrollado por el *US Army Corps of Engineers*), separamos la lluvia neta del hietograma, calculamos la escorrentía directa, estimamos la escorrentía básica y, finalmente, calculamos cómo evoluciona el hidrograma a medida que discurre a lo largo del cauce (tránsito de hidrograma). De este hidrograma de salida, deduciremos el caudal final acumulado para cada periodo de retorno y el momento en que se

produce. Se presentarán los resultados de los cálculos previos en una serie de 19 fichas-resumen (fig 3-15), una por cada subcuenca en las que se incluye:

- Denominación hidrológica de la subcuenca.
- Mapa centrado de la subcuenca a escala gráfica variable.
- Descripción de la cuenca hidrográfica:
	- Denominación.
	- Superficie en km2.
	- Longitud del cauce más largo **Lc** en km (*longestflowpath*), se corresponde con la acumulación de flujo mayor, va desde el límite superior de la cuenca (la divisoria) hasta su final en el canal, línea azul discontinua en el mapa de la fig 3-15.
	- Pendiente del cauce más largo **J<sup>c</sup>** en m/m, es la pendiente del cauce más largo anterior. Calculada como pendiente media, es decir, diferencia de cota superior e inferior dividida por la longitud **L<sup>c</sup>**
	- CN ponderado de la subcuenca, calculado con los valores del SIOSE, según se ha explicado en apartados anteriores.
	- Umbral de precipitación P0, determinado con la formulación mencionada.
	- Porcentaje de zonas impermeables. Aparecerá siempre un porcentaje nulo puesto que en el Número de curva ya se considera la permeabilidad de todo el suelo, salvo modificaciones antrópicas, como invernaderos, superficies selladas o impermeabilizadas con posterioridad a la elaboración del catálogo de SIOSE, etc. En nuestro caso no procede la comprobación.
- Cauce principal (*Reach*), se trata del tramo del Canal C5 que limita la subcuenca, se representa en color azul y línea continua (fig 3-15) , y se denomina con CANAL C5\_01 donde 01 es el número de subcuenca, se corresponde con la traza del canal que recoge las aguas de escorrentía de la subcuenca y, si es el caso, las vertidas por el tramo anterior, y comprende:
	- Denominación.
	- Longitud del tramo **L<sup>r</sup>** en metros, longitud en proyección horizontal del cauce entre los límites superior e inferior de la cuenca.
	- Pendiente del cauce **J<sup>r</sup>** en m/m, calculada geométricamente con la diferencia de cotas inicial y final del tramo y su longitud.
- Coeficiente de rugosidad de Manning del canal, según la tabla 10-2 del anexo *10 Datos Número de Curva, CLC y SIOSE.*
- , que refleja los valores empleados por los programas HEC-HMS y HEC-RAS recogidos en una tabla publicada en sus manuales; en ella se recopilan los valores correspondientes a cauces naturales o laderas y canales con revestimiento de mortero.
- Datos para el cálculo hidráulico (Muskingum-Cunge):
	- Achura tipo de la base del cauce en metros, medida en proyección horizontal.
	- MD: Talud de la margen derecha H/V (horizontal/vertical). En nuestro caso se trata de un talud vertical, por ser la sección del canal rectangular.
	- MI: Talud de la margen izquierda H/V (horizontal/vertical). En nuestro caso se trata de un talud vertical, por ser la sección del canal rectangular.
	- Coef. de rugosidad de Manning (tabla 10-2 del anexo *10 Datos Número de Curva, CLC y SIOSE*) de la margen derecha. En nuestro caso es el mismo que el del fondo del canal.
	- Coef. de rugosidad de Manning de la margen izquierda. . En nuestro caso es el mismo que el del fondo del canal.
- Tiempo de concentración en horas y en minutos, aplicando la formulación de Témez (CEDEX, 2016) mencionada en el apartado 3.3-Pluviometría.
- Tiempo de retardo (*Lag time*). Obtenido como el 60% del tiempo de concentración (US Army Corps, 2018), solo del tiempo de escorrentía, sin incluir el tiempo de tránsito por el canal, ya que el tiempo de retardo solo afecta a la lámina de agua que discurre por la superficie de la ladera.
- Parámetros de Muskingum, si procede. Solo en los tramos de cauce en los que no se aplique la mejora de Cunge (US Army Corps, 2018), en nuestro caso aplicaremos el método de Muskingum-Cunge, luego no son necesarios.
- Perfil longitudinal acotado del cauce más largo. Se presenta el perfil longitudinal del cauce más largo, hasta el límite superior de la divisoria.
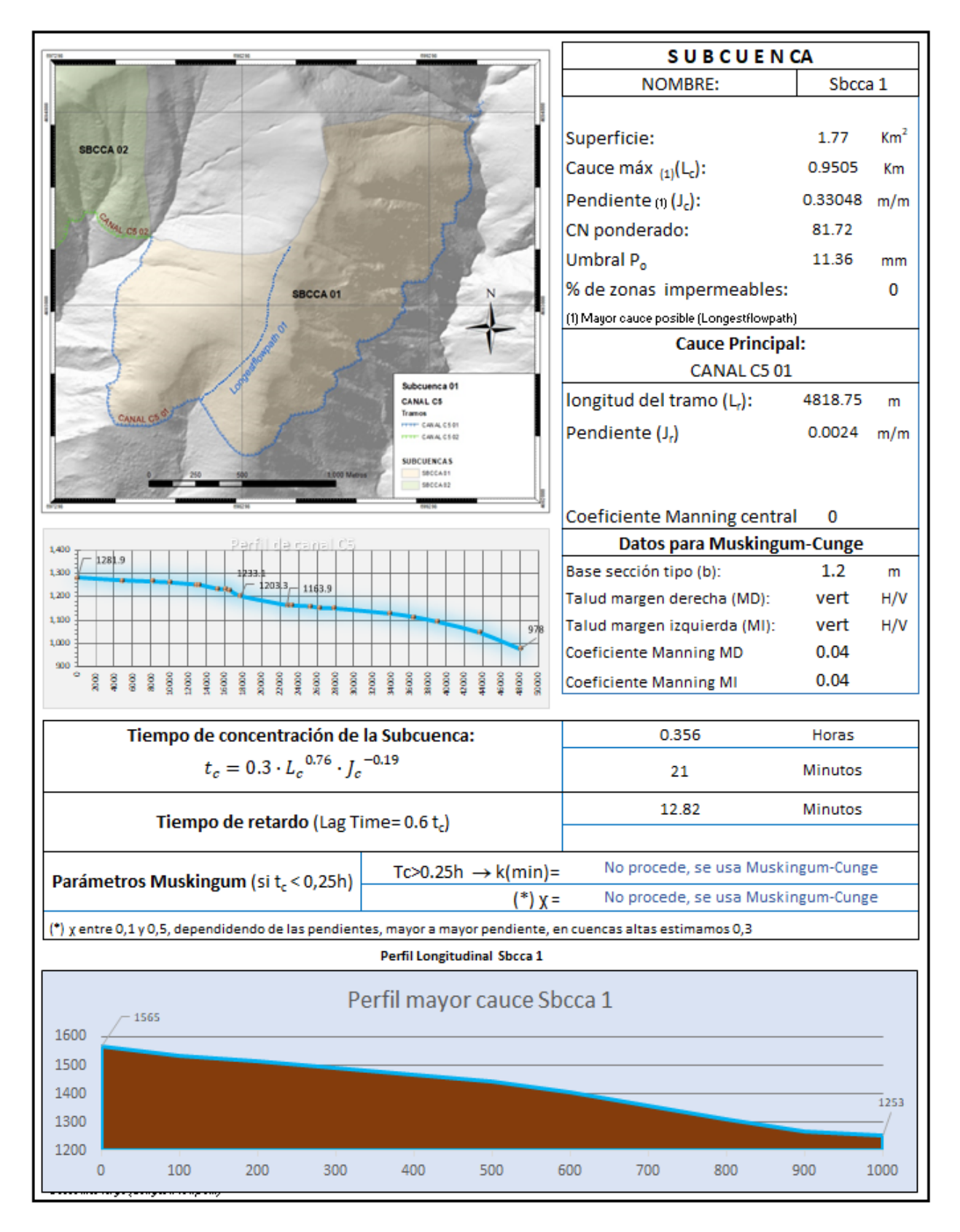

*Figura 3-15 Ejemplo de Datos de entrada en HEC-HMS para una subcuenca*

Para obtener un resultado acorde a nuestro objetivo, hemos de seleccionar adecuadamente los parámetros y procesos de cálculo que empleará el programa HEC-HMS de entre las opciones que nos presenta. Los parámetros hidrogeométricos los hemos determinado ya con este objetivo y la precipitación será la resultante de los hietogramas obtenidos. En base a esto, influye en el resultado final, la forma en que se produce la precipitación, la cantidad de caudal que se pierde por infiltración, el método a emplear en el tránsito del hidrograma, la existencia de flujos de base previos, divergencias en el cauce principal, etc.

EL proceso de trabajo del programa se esquematiza en la figura 3-16:

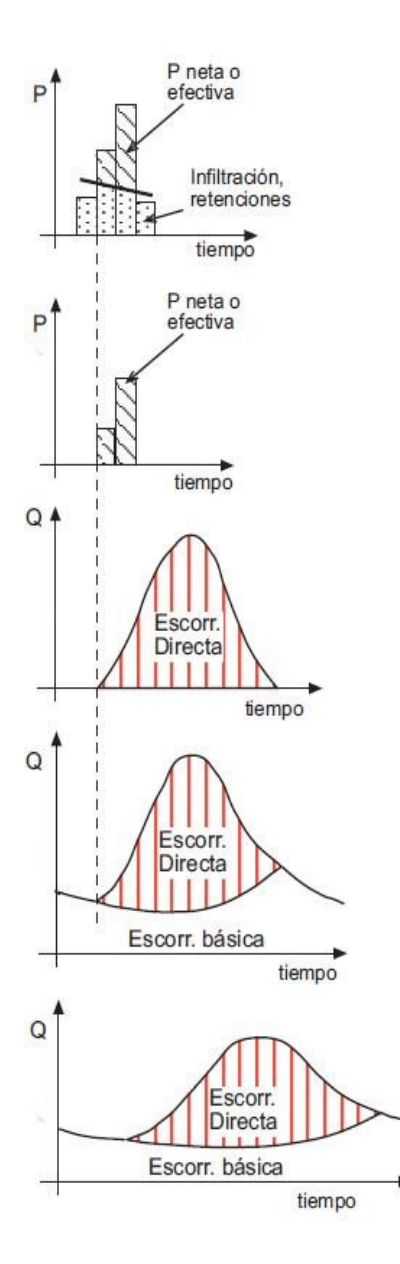

*<sup>(</sup>Sánchez San Roman, HEC-HMS, 2015)*

1<sup>ª</sup> fase. Determina las pérdidas por infiltración, retención por la cobertura vegetal y almacenaje superficial. No introduciremos datos para la retención (*canopy*) por considerarla muy pequeña en relación al caudal esperado, dada la cobertura vegetal que presenta; tampoco consideraremos las retenciones en la superficie de la ladera, por su elevada pendiente. Para la infiltración emplearemos el ya mencionado método del SCS. Se obtiene así la precipitación neta, es decir, la que genera escorrentía directa.

• 2ª fase. Calcula la escorrentía directa que produce la precipitación neta que determina en la primera fase. No introducimos escorrentía básica, que sería el flujo de agua que circula por el canal antes de la precipitación; obtendremos así el caudal diferencial máximo que puede conducir el canal por acumulación únicamente de precipitación.

• 3ª fase. Estima cómo evoluciona el hidrograma con el tiempo (tránsito del hidrograma) lo que nos dará el caudal pico en cada punto de interés, a saber, los puntos de *Figura 3-16 Proceso de trabajo de HEC-HMS*  drenaje y posible vertido, la traza del canal y en qué punto del canal el caudal acumulado se desborda.

Las dos primeras fases las ejecuta en cada subcuenca de forma independiente con los valores adjudicados a cada una, la tercera acumula caudales entre tramos siguiendo el canal en subcuencas sucesivas.

Elegiremos el intervalo de tiempo suficiente para que todo el hidrograma quede reflejado en el gráfico, aunque bastaría con que apareciera el pico de máximo caudal, que es el dato que buscamos. Este intervalo lo dividimos en lapsos de 5 ó 10 minutos con objeto de obtener una curva suavizada; aunque esta división no afecta al cálculo final sí nos permite estimar caudales de una forma más continua. En la figura 3-17 se representa una salida típica del programa donde se puede comprobar la precipitación neta que hemos introducido, color azul del diagrama de

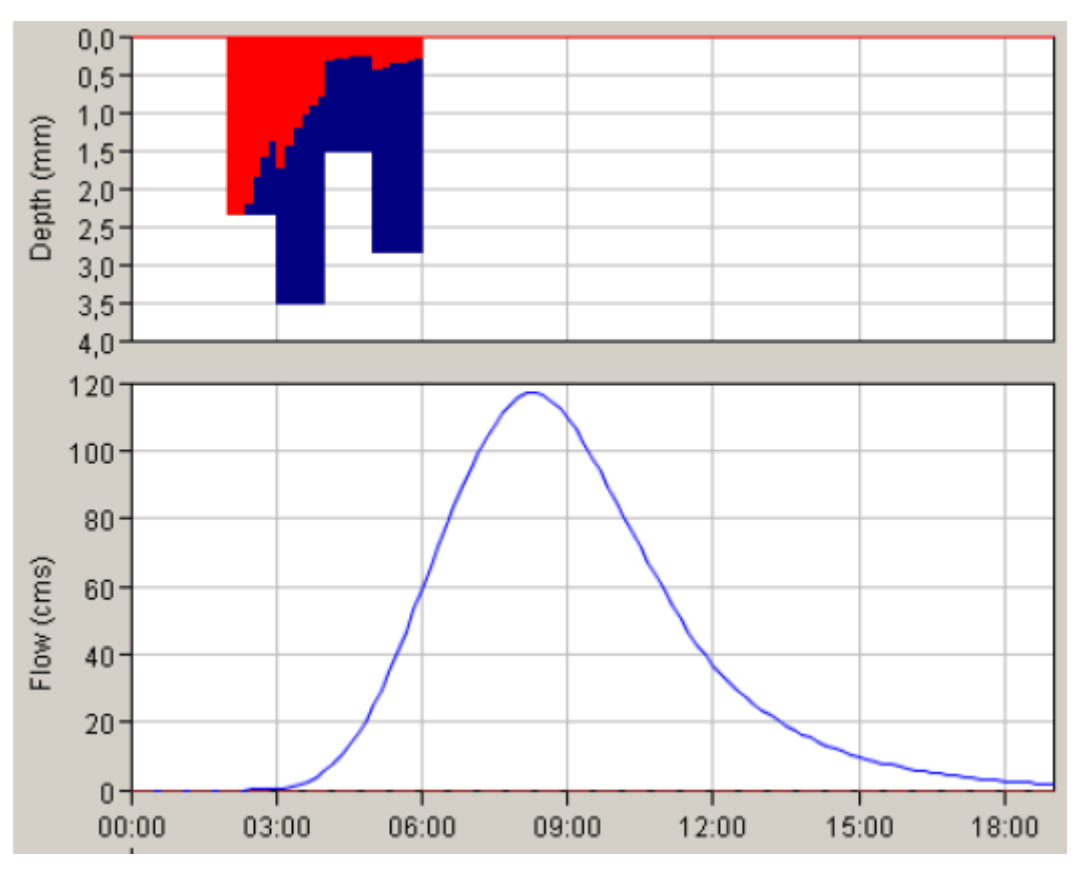

*Figura 3-17 Hidrograma modelo (Sánchez San Roman, HEC-HMS, 2015)*

barras verticales superior; las pérdidas, en rojo y, por tanto, la precipitación total como suma de ambas, en un aguacero de ocho horas de duración. El hidrograma aparece en la zona inferior. Se trata de un tránsito de aproximadamente 19 horas donde aparece el hidrograma completo. Si el intervalo de tiempo seleccionado fuera de 12 horas, el hidrograma quedaría cortado en ese instante, si lo fuera de 8 horas, el pico máximo de caudal no se reflejaría y no obtendríamos un dato fiable. La fecha y hora en que se inicia el evento no tiene ninguna relevancia en nuestro caso, habitualmente se supone que empieza a las 0:00 horas del 1 de enero de 2000. Solo se hace necesario fijar fecha y hora cuando se pretende calibrar el caudal calculado por el modelo con lluvias reales y caudales aforados, y así evitar cálculos previos.

Con el caudal punta podremos establecer el calado resultante y verificar si sobrepasa la altura del canal, con lo que el agua desbordará. Para ello emplearemos la formulación de Manning para el cálculo de caudales de un canal, en la que eliminaremos todas las variables salvo la pendiente  $(j)$  y el calado  $(h)$ , aplicando los valores propuestos.

$$
Q = \frac{1}{n} S \cdot R^{2/3} \cdot J^{0.5}
$$
 (3-17)

La superficie mojada *S* es la de un rectángulo de base b=1,3 metros con altura el calado, y el radio hidráulico *R* es la relación entre esa superficie y el perímetro mojado, que es *p*=*2h+1,3* :

$$
S = b \cdot h = 1.2h \qquad \text{y} \quad R = \frac{s}{p} = \frac{1.3 \cdot h}{1.3 + 2h} \tag{3-18}
$$

Haciendo el coeficiente de rugosidad de Manning *n*=0.015 (tabla 10-2 en anexo 10) y la pendiente *j*=0,24 % (la que corresponda en cada tramo) el caudal *Q* será

$$
Q = \frac{1}{n} \left(\frac{S}{p}\right)^{\frac{2}{3}} \cdot j^{\frac{1}{2}} \cdot S = \frac{1}{0.015} \left(\frac{1.3h}{2h+1.3}\right)^{\frac{2}{3}} 0.0024^{\frac{1}{2}} \cdot (1.3h) \rightarrow
$$
  

$$
\rightarrow Q = \frac{1.3^{\frac{2}{3}} \cdot 0.0024^{0.5} \cdot 1.3}{0.015} \cdot \frac{h^{\left(\frac{2}{3}+1\right)}}{(2h+1.3)^{\frac{2}{3}}} = 5.0573 \cdot \frac{h^{\frac{5}{3}}}{(2h+1.3)^{\frac{2}{3}}}
$$
(3-19)

Así podremos elaborar una tabla con los caudales punta estimados en HEC-HMS y los correspondientes calados teóricos sin más que resolver la anterior ecuación.

# **4 RESULTADOS**

## **4.1 Geología de la Cubeta del Bierzo**

Son varios los procesos sedimentarios y movimientos tectónicos que han configurado la zona geológica (Cubeta del Bierzo ) donde se asienta la explotación minera romana de Las Médulas. Si bien la orogénesis es clara y unánimemente aceptada, la estratigrafía deja lugar a interpretaciones que se apoyan en dos hipótesis sobre el proceso de formación, admitiendo ambas el origen sedimentario,

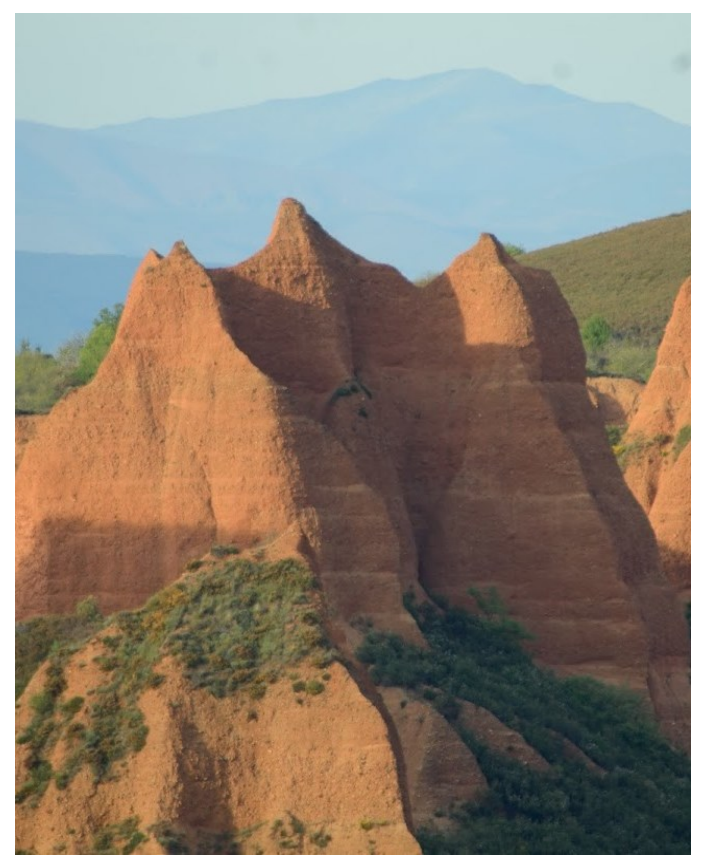

*Figura 4-1 Capas horizontales en la Fm Médulas-Santalla*

que queda patente sin más que observar el aspecto del paraje; en toda la zona de explotación se identifican tres formaciones por la diferente naturaleza de los materiales y minerales que las componen que, a su vez, se disponen en estratos sensiblemente horizontales (fig 4-1).

Las dos hipótesis que mencionamos sobre el origen de los depósitos sedimentarios son, la primera elaborada por G. Herail (Herail, 1984) y defendida por F. Martín-González y N. Heredia (Martín-

González & Heredia, 2011), que atribuyen el origen aluvial, en forma de abanicos aluviales (conos de deyección), y la segunda elaborada por J.L. Pagés, M. Hacar, y A. Alonso (Pagés, Hacar, & Alonso, 1999) que propone su origen fluvial en forma de terrazas yuxtapuestas.

La cubeta del Bierzo, donde se ubica Las Médulas, es una depresión entre la Cordillera Cantábrica (CC) y los Montes Galaico-Leoneses (MGL). Su formación está relacionada con el levantamiento alpino, en el encuentro de las placas Ibérica y Euroasiática. En el choque se generan dos cuencas (doble vergencia y

sinorogénicas), la de Aquitania y la de Ebro-Duero (fig. 4-2) que se rellenan con los sedimentos procedentes de la erosión de los sistemas montañosos levantados, los Pirineos y la CC. Esta última consiste en un gran cabalgamiento que monta y se desplaza hacia el sur sobre la cuenca del Duero (Martín González et al, 2014). Mucho después, durante el Mioceno o Mioceno superior, se levantan los MGL confinando así la depresión del Bierzo por el sur. El proceso sucede de este a oeste por lo que los depósitos generados por la erosión de estos sistemas montañosos son más jóvenes según nos desplazamos hacia el oeste (Martín-González & Heredia, 2011).

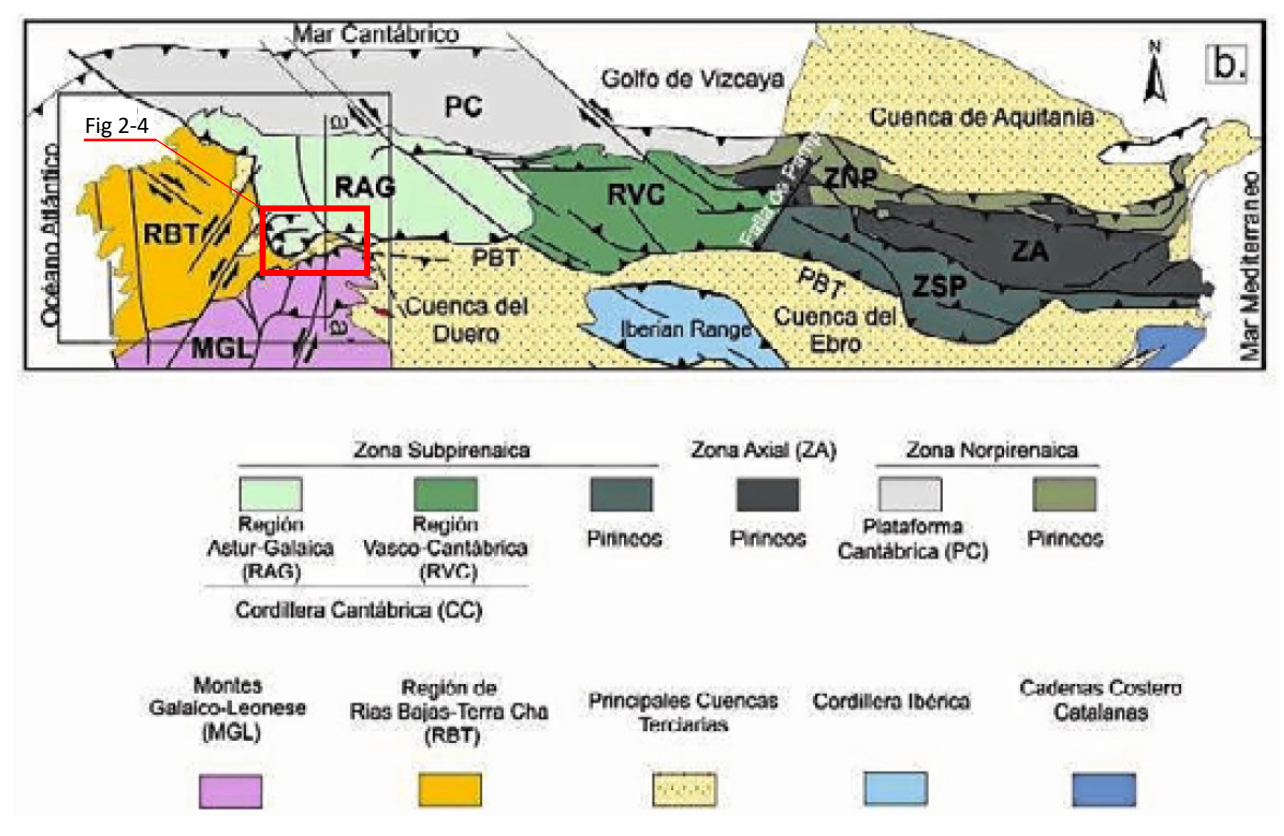

*Figura 4-2 Esquema geológico del Orógeno Alpino Cantábrico-Pirenaico con la división tectónica (Martín-González & Heredia, 2011)*

Queda así cerrada la depresión (*Pop-down*) del Bierzo por el norte por la sierra de los Ancares y Gistreo (en la CC), y por el sur los Montes Aquilianos y la Sierra del Teleno (en los MGL) (fig 4-3) (Martín González et al, 2014). En la ladera norte de los Montes Aquilianos se encuentra la explotación de Las Médulas que benefician el oro presente en los depósitos acumulados en la cuenca. Así mismo, abarcando casi todo su desarrollo, por ambas laderas discurren los canales que abastecen de agua la mina.

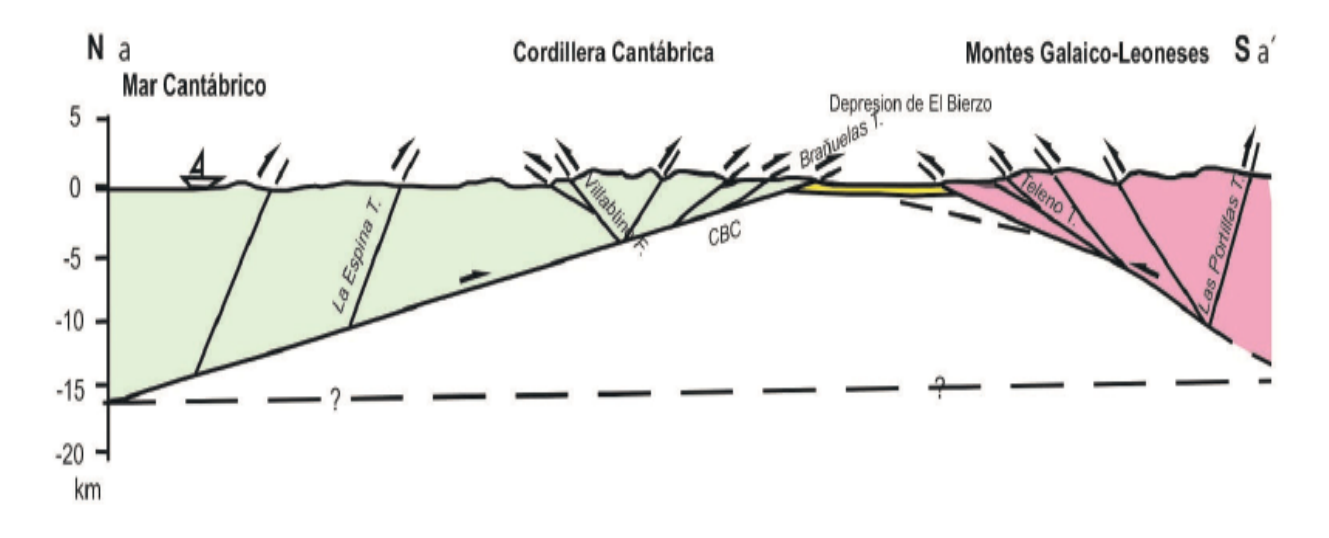

*Figura 4-3 Corte N-S de CC y MGL limitando la depresión del Bierzo (Martín González, Heredia, Fernández, & Bahamonde, 2014)*

En toda la cubeta del Bierzo se pueden localizar numerosas pequeñas depresiones, rellenas de materiales detríticos terciarios muy similares entre sí, principalmente de origen continental (arenas, arcillas, cantos y bloques), procedentes de la erosión de las montañas que la rodeaban. La forma de transporte y depósito es lo que genera las diferencias fundamentales entre las dos hipótesis apuntadas.

La primera (Herail, 1984), explica el transporte mediante abanicos aluviales generados por la erosión de los relieves. El material se deposita en función de su tamaño y su densidad, en definitiva, su peso. En el abanico aluvial se pueden distinguir tres zonas: proximal, media y distal en función de la distancia al origen (ápice) del cono de deyección; así, proximal es la más cercana (la más alta y de mayor pendiente) y distal la más alejada (la más baja y de menor pendiente) en el curso del cono. Para mover los sedimentos es necesaria cierta cantidad de energía, que varía en función de la inclinación del curso del cono de deyección. Al tratarse de energía cinética, ésta es mayor cuanto mayor es la velocidad y ésta, a su vez, será mayor cuanto mayor sea la pendiente. En consecuencia, en los tramos altos del curso (zona proximal) la energía cinética es mayor y se pueden desplazar

sedimentos pesados (es decir, de mayor tamaño). A medida que disminuye la pendiente (zona media), lo hace la velocidad y con ella la energía, que ya no resulta suficiente para arrastrar los materiales más pesados. Al reducirse la pendiente en la tercera zona (distal) la energía aportada solo es suficiente para arrastrar materiales muy ligeros; por ello los de tamaños medios quedan depositados en la zona media y los más ligeros y finos en la distal.

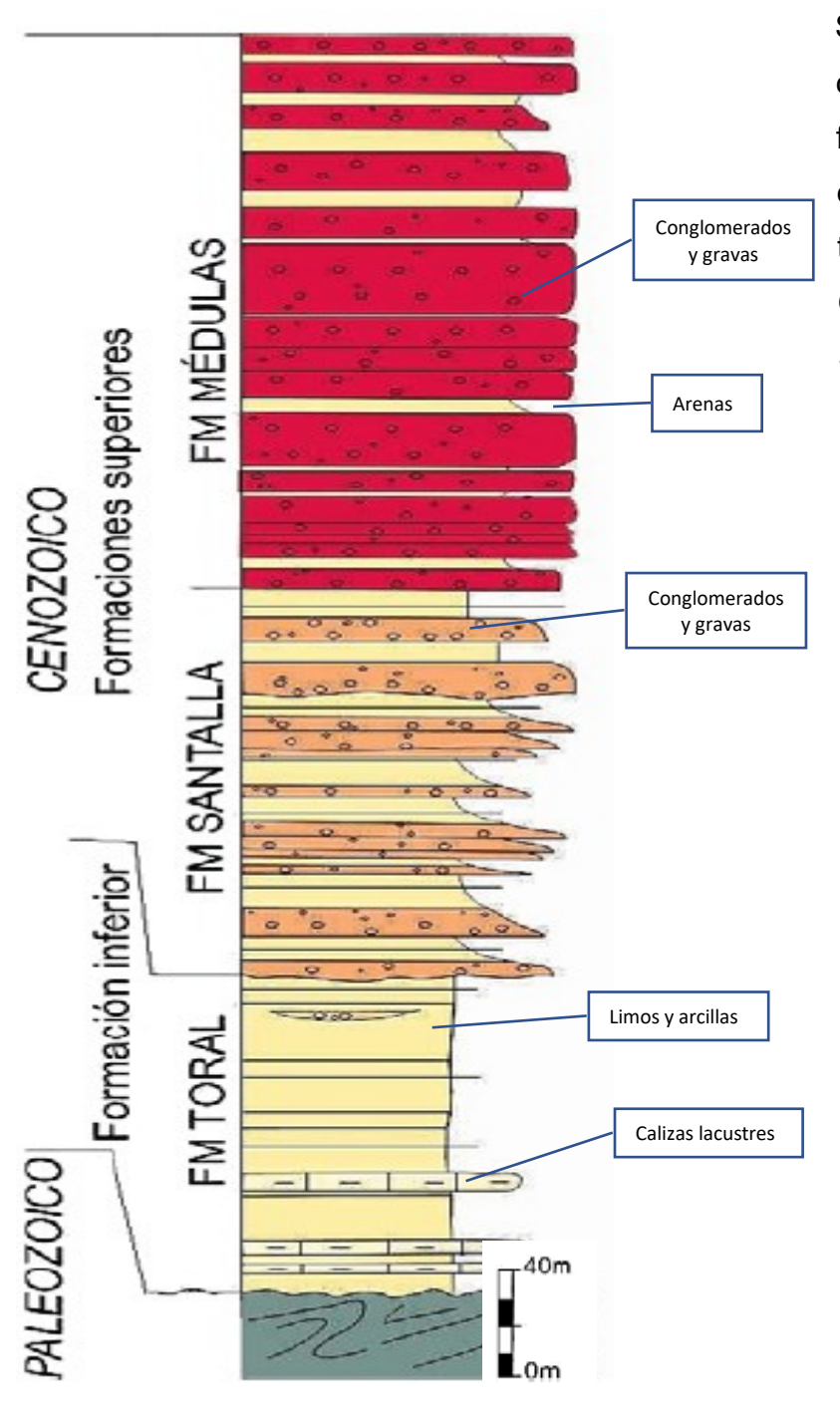

*Figura 4-4 Columna estratigráfica (Martín González, Heredia, Fernández, & Bahamonde, 2014)*

Se distinguen en toda la cubeta del Bierzo, tres formaciones (fig 4-4) denominadas, de muro a techo, Fm. Toral (denominada Orellán por otros autores), Fm. Santalla y Fm. Médulas (Herail, 1984). Sin embargo, Martín-González y Heredia (Martín-González & Heredia, 2011) las agrupan en dos asociando sus características a su edad, litología y relación con la tectónica alpina. La formación inferior, que denomina Fm. Toral, se depositó antes del levantamiento y en una zona alejada por lo que constituye la zona distal de un abanico aluvial. Está compuesta de arcillas, arenas y gravas, encontrándose caliches y calizas lacustres propias de zonas previamente cubiertas de agua. La formación superior, Fm Médulas

equivalente al conjunto de Fm. Médulas y Fm. Santalla de Herail, compuesta de

sedimentos más gruesos, principalmente gravas de diferentes tamaños, asociadas a zonas proximales de conos formados por la erosión de los sistemas posteriores a los levantamientos. En la figura 4-5 se representa la situación de las formaciones abarcando toda la cubeta del Bierzo y en la fig 4-7 reducido a la zona de explotación, en el entorno de Carucedo-Las Médulas-Orellán.

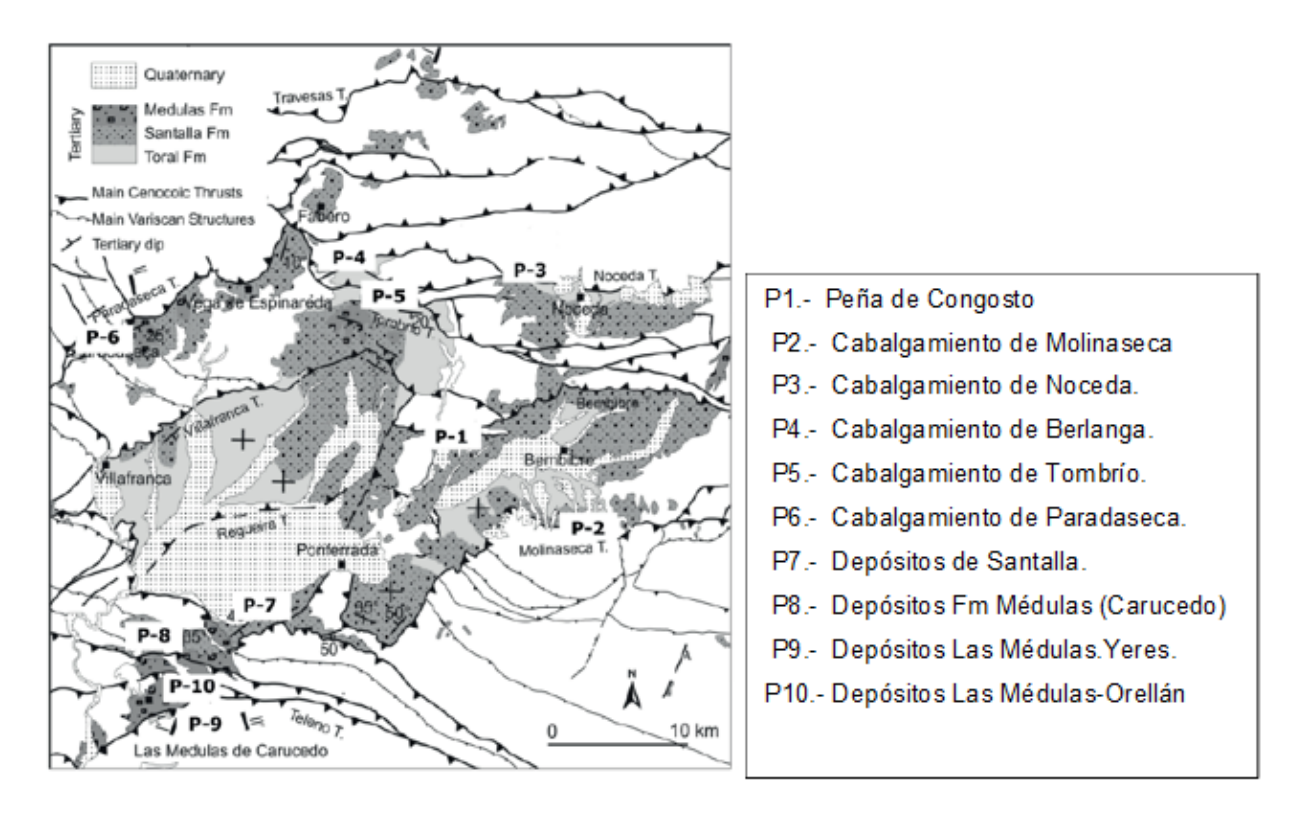

*Figura 4-5 Representación esquemática de la geología de la cubeta del Bierzo (Martín-González & Heredia, 2011)*

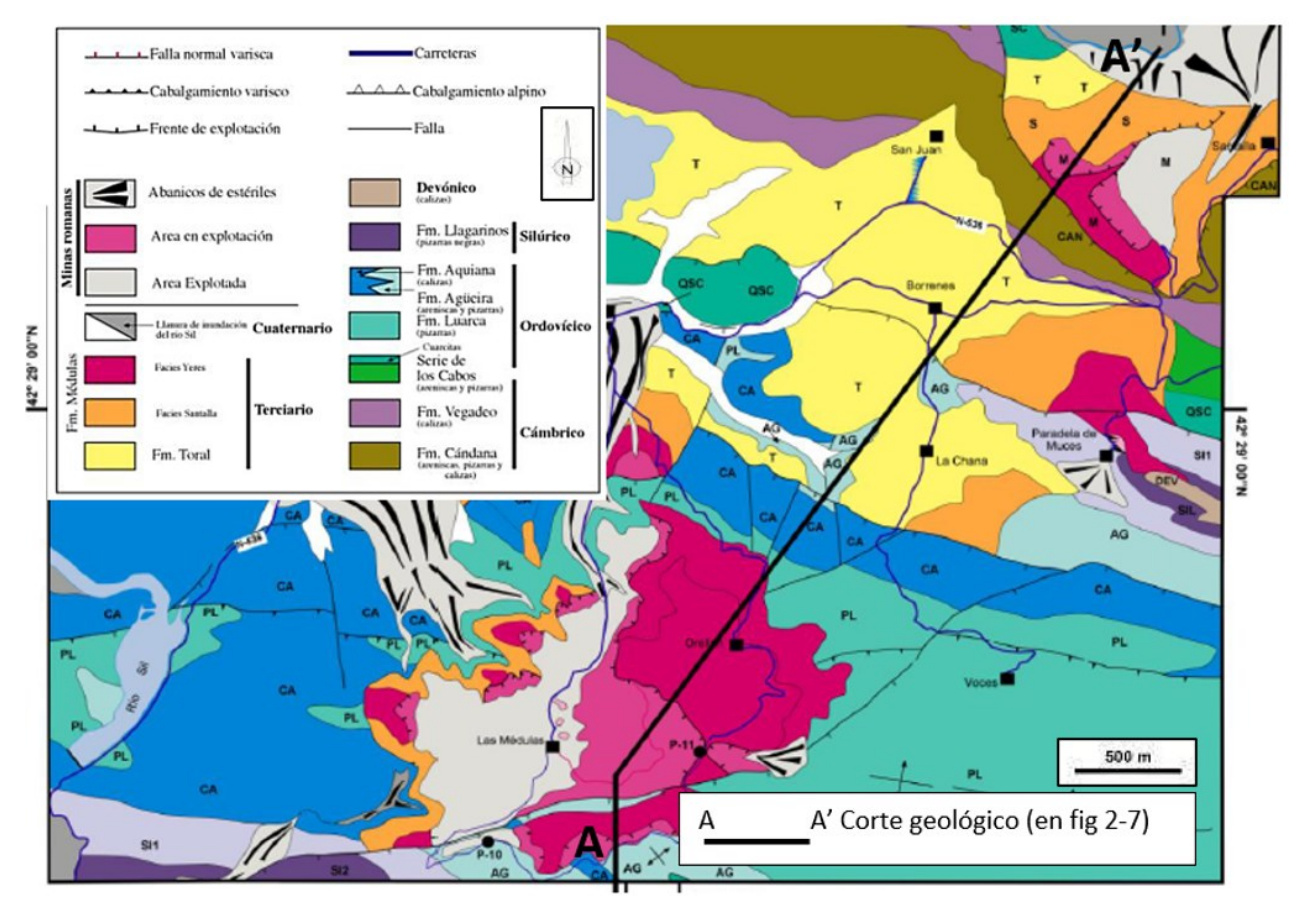

*Figura 4-6 Representación esquemática de la geología de Las Médulas, zona de la explotación minera (Martín-González & Heredia, 2011)*

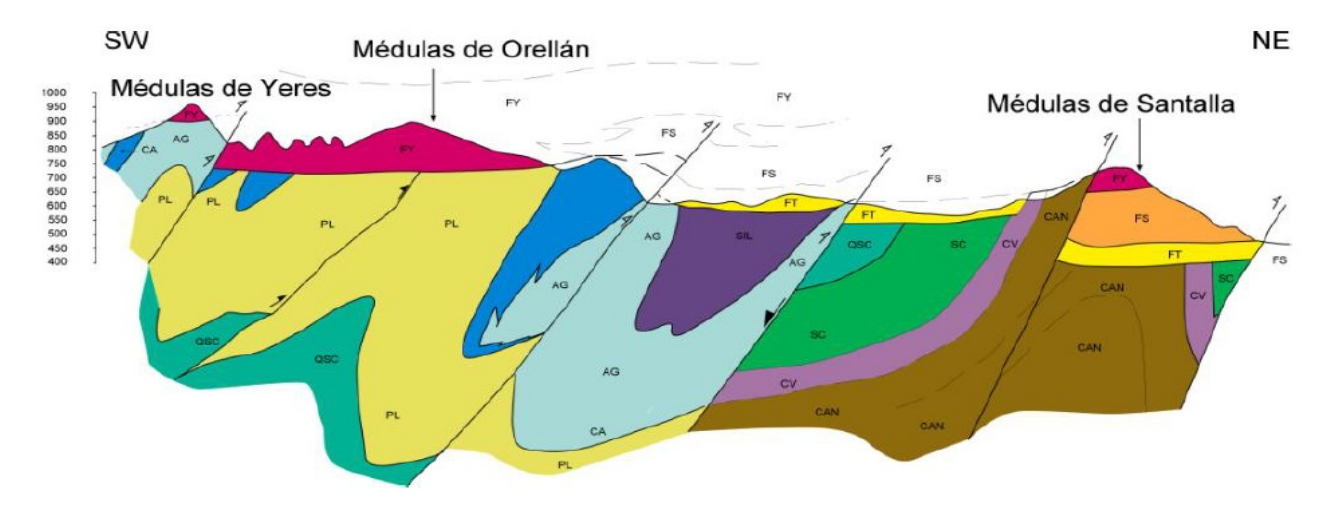

*Figura 4-7 Corte geológico AA' por Las Médulas de Santalla y Orellán (Martín-González & Heredia, 2011)*

 En la segunda hipótesis, presentada por J.L. Pagés, M.P Hacar y A. Alonso (Pagés, Hacar, & Alonso, 1999) en la revista Geogaceta, se propone el origen sedimentario como resultado de un conjunto de terrazas fluviales yuxtapuestas, provocado por el río Sil y sus afluentes. Las clasifican en dos grupos, el superior, de alta energía y potencia, comprende cuatro terrazas escalonadas y

yuxtapuestas, de la T1 a la T4 a cotas 930, 800, 750 y 700 msnm respectivamente. El segundo grupo de terrazas, el inferior, de menor potencia, lo componen tres unidades escalonadas colgadas, a cotas 650, 550 y 520 msnm. En esquema, se presenta en la fig 4-8 la disposición de las terrazas propuestas. Según esta

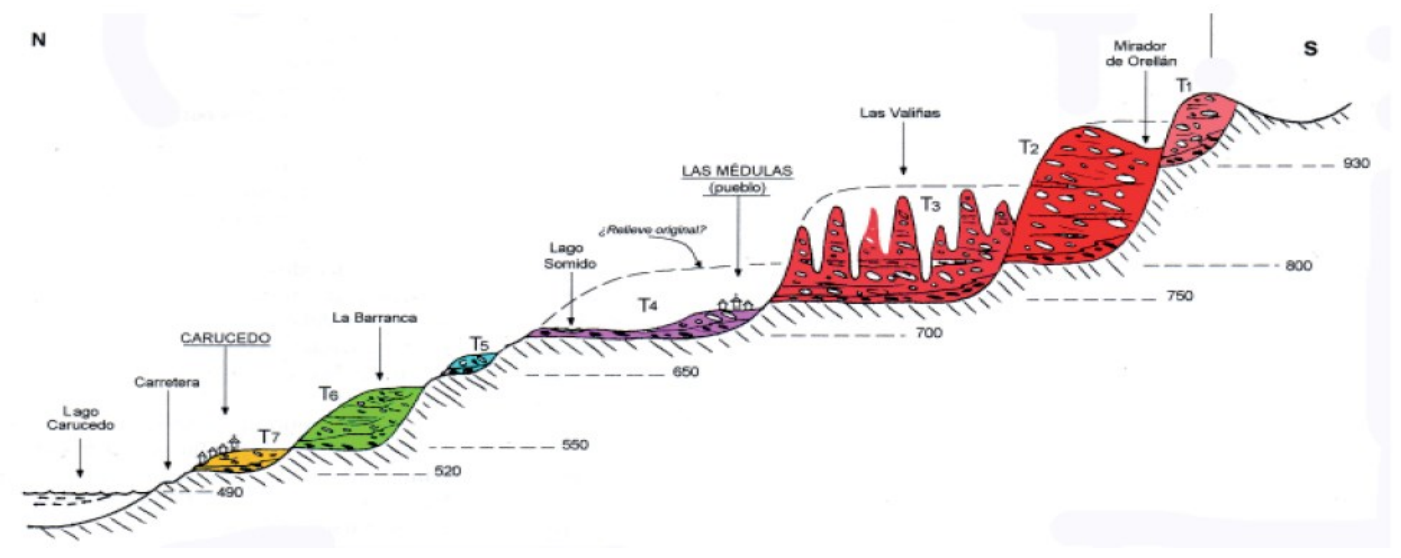

*Figura 4-8 Corte esquemático de las terrazas en la explotación de las Médulas (Pagés, Hacar, & Alonso, 1999)*

disposición, los depósitos más antiguos serían los que se encuentran a mayor altitud.

Independientemente del origen del proceso, los materiales que componen los depósitos sedimentarios son los mismos en ambas hipótesis. Atendiendo a la hipótesis de los abanicos aluviales, las diferentes formaciones tienen las siguientes características y composición:

- Fm. Médulas y Santalla: De hasta 500 m. de potencia; constituida por conglomerados en capas de 2 a 7 m (esquistos, cuarzo y cuarcita en las zonas más altas) con tamaños máximos de 40 cm. y media de 3 a 5 cm. Presenta capas alternas de arenas groseras, procedentes de zonas proximales de abanicos aluviales, La parte inferior de la formación (asimilado a la facies Santalla) es la que presenta mayores tamaños de los cantos y menores potencias de conglomerados en relación con las capas de arenas. La parte superior (Médulas) presenta los mismos materiales que la inferior, pero de menor tamaño y potencias mayores.
- Fm. Toral está constituida por intercalaciones de capas de arcillas, arenas y gravas de tamaño máximo 10 cm, caliches y calizas de origen lacustre. Se

trata de depósitos procedentes de la zona distal de un abanico anterior, de escasa energía.

Como ya se ha mencionado, los tamaños de los materiales (a igual densidad) influyen decisivamente en la zona en la que se van a depositar, en su recorrido por el cono de deyección. Es entonces en la zona proximal donde se deposita el oro como metal pesado que es. La FM Santalla, que demuestra ser la que presenta mayor tamaño y peso de sus materiales, es la que tiene mayor ley, llegando hasta los 300 mg/m<sup>3</sup>, (Sánchez Palencia et al, 1998) en los primeros cinco metros desde su muro, reduciéndose hasta los 20-100 mg/m<sup>3</sup> en los siguientes 20 metros. En la zona superior de la formación, ya cerca del techo, la ley disminuye hasta los 10 mg/m<sup>3</sup>, siempre según el mismo autor. El peso medio de las partículas de oro es de 0,5 mg en las proximidades del muro de la formación, disminuyendo hasta los 0,21 mg en su techo.

El hecho de que las mayores leyes se encuentren en las zonas proximales de los abanicos, es decir, las más altas, parece contradecir la disposición natural de los materiales pesados que presentan los estratos en la explotación de Las Médulas,

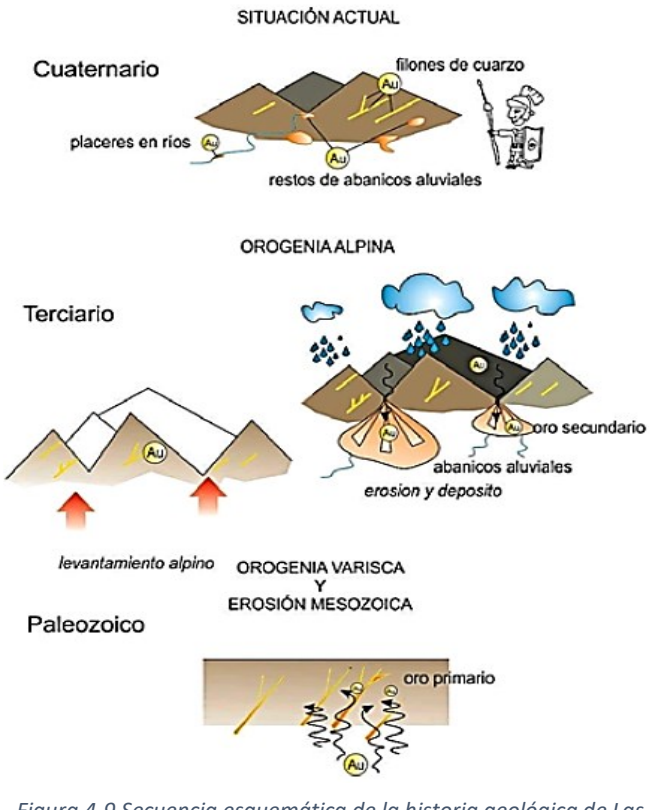

esto es, los más pesados deberían estar en las capas superiores, pues son los primeros en decantarse. Así, la Fm Santalla debería estar a cotas mayores que la Fm Médulas. Basándose en la primera hipótesis ya mencionada, y según Fidel Martín-González (Martín González, 2014) se puede explicar esta aparente contradicción admitiendo que la Fm Santalla es la zona proximal de un abanico aluvial, formado con anterioridad a los cabalgamientos de la orogenia alpina, mientras

*Figura 4-9 Secuencia esquemática de la historia geológica de Las Médulas.( Martín González et al, 2014)*

que la Fm Médulas es posterior, depositándose sobre aquella.

La presencia de oro en la zona en estudio se detecta en rocas de edad Ordovícica, acumulado en pequeños placeres por decantación (Martín González, 2014). En la orogenia Varisca (Hercínica o Hespérica) (secuencia en la anterior figura 4-9), durante el Carbonífero, estas rocas se deformaron y metamorfizaron generando fluidos ricos en cuarzo, que rellenaron los espacios en zonas de cizalla y otros tipos de fracturas. El cuarzo aparece asociado a la arsenopirita, pirita, galena y oro. Los diques así formados que abundan en la zona son relativamente ricos en oro (1-10 g/T) y fueron explotados por los romanos como yacimientos primarios, si bien no profundizaron mucho debido al elevado coste de este tipo de minería (Matías Rodríguez, 2013).

Posteriormente, una gran parte de la cordillera Varisca quedó sumergida en el mar durante la separación de la placa Ibérica de la Euroasiática (formación del golfo de Vizcaya), pero otra parte quedó emergida y, por tanto, sometida a un proceso

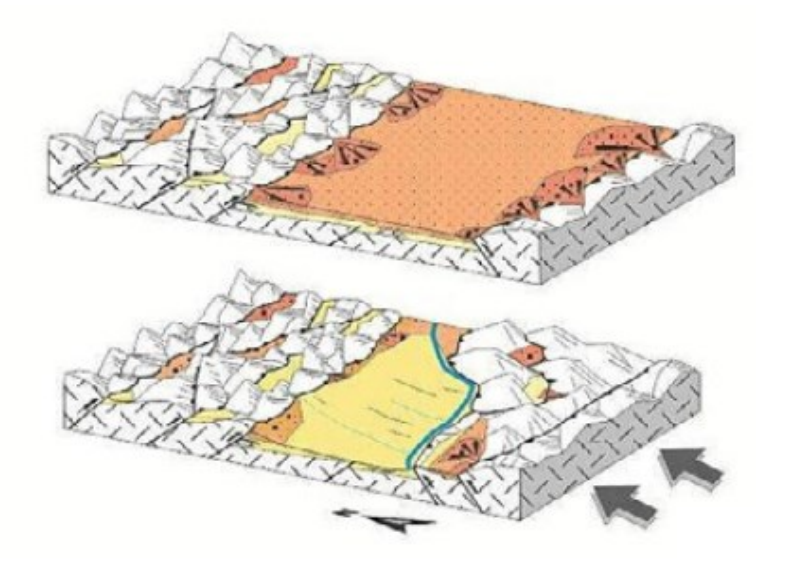

*Figura 4-10 Modelo evolutivo de la génesis de los depósitos terciarios de la depresión del Bierzo (Martín -González et al, 2014)*

erosivo y de alteración química, por parte de la atmósfera, dando lugar a mantos de alteración, que fueron lavados permaneciendo en ellos los minerales más estables y pesados como el oro. Al finalizar el Mesozoico, se produce la orogenia Alpina y se levanta la CC (Cordillera Cantábrica).

Siguiendo la sucesión de acontecimientos orogénicos

que mencionamos al inicio del capítulo, el levantamiento alpino modifica los mantos de alteración que contienen el oro, que se erosionan.

Las montañas creadas, canalizan los productos de la erosión a través de los valles y cañones torrenciales, dando lugar a los abanicos aluviales que ya mencionamos y, por tanto, a los depósitos de oro en las zonas proximales (fig 4-10). Posteriormente, la progresión de los cabalgamientos hacia el norte corta los

abanicos dejando depósitos sin conexión para luego progresar hacia el sur, con los abanicos ya cortados, lo que deja la configuración tal y como la podemos observar en el momento actual (fig 4-11).

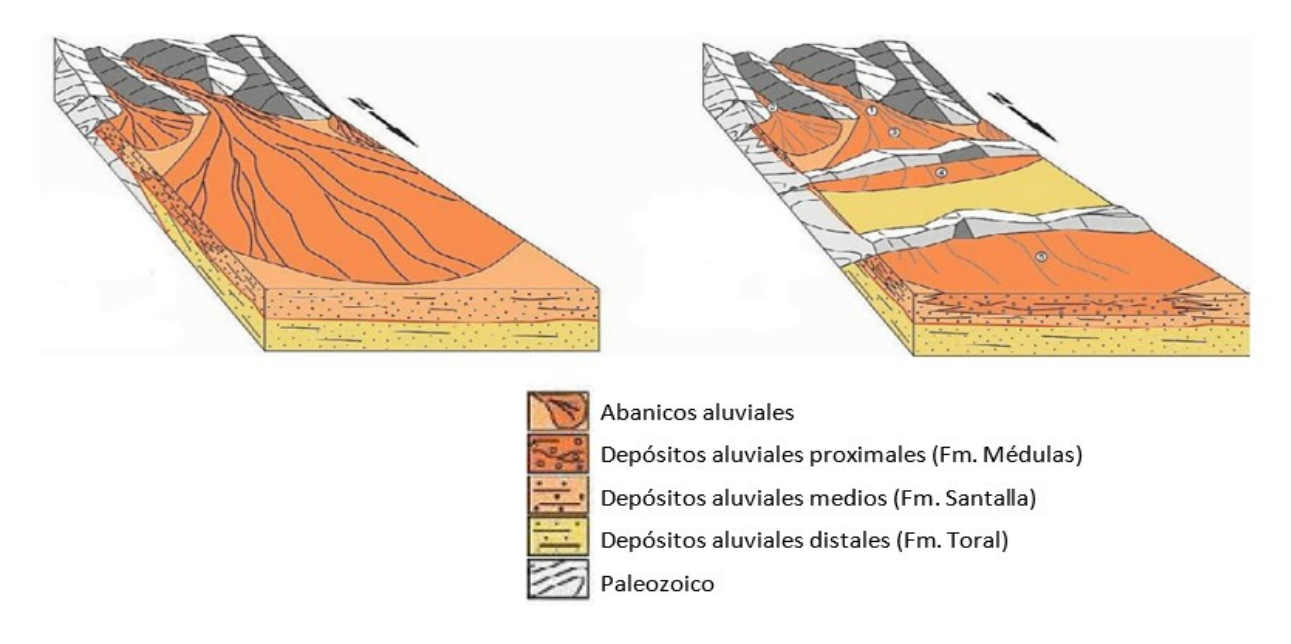

*Figura 4-11 Esquema de la evolución de los abanicos aluviales en la zona de Las Médulas (Martín González et al, 2014)*

## **4.2 Gestión del recurso hídrico**

### **4.2.1 Canales** *(Specus)*

Se trata de conducciones en lámina libre, a presión atmosférica, construidas de fábrica sobre el terreno, excavando en zanja o sobreelevándolas sobre terraplenes (*substrutio)* o arquerías *(opus arcuatum).* Los terraplenes de sobreelevación están formados por mampostería o tierras compactadas confinadas entre muros de fábrica, con una altura máxima de tres metros sobre la rasante del terreno, superada la cual, se hacía preceptivo la construcción de arquerías que soportaran el canal a la cota adecuada. El canal de este tipo es rectangular de base variable desde los 0.61 m del acueducto *Aqua Marcia*, en Roma (1.46 m de alto) hasta 1,3 por 1,80 m de alto en el del Pont du Gard (Malissard, 2001), siendo la sección típica, para abastecer agua para el consumo, la representada en la figura 4-12. Una vez efectuada la excavación en zanja se disponía en el fondo una base de piedra suelta de espesor variable (fig 4.12), sobre la que extiende una solera del hormigón romano (*Opus caementitium*), a base de mortero de cal, arena, piedra o escombro y polvo de Puzol (puzolana) de la comarca del Vesubio, que, según Vitruvio " *Est etiam genus pulveris, quod efficit naturaliter res admiranda*"; es decir,

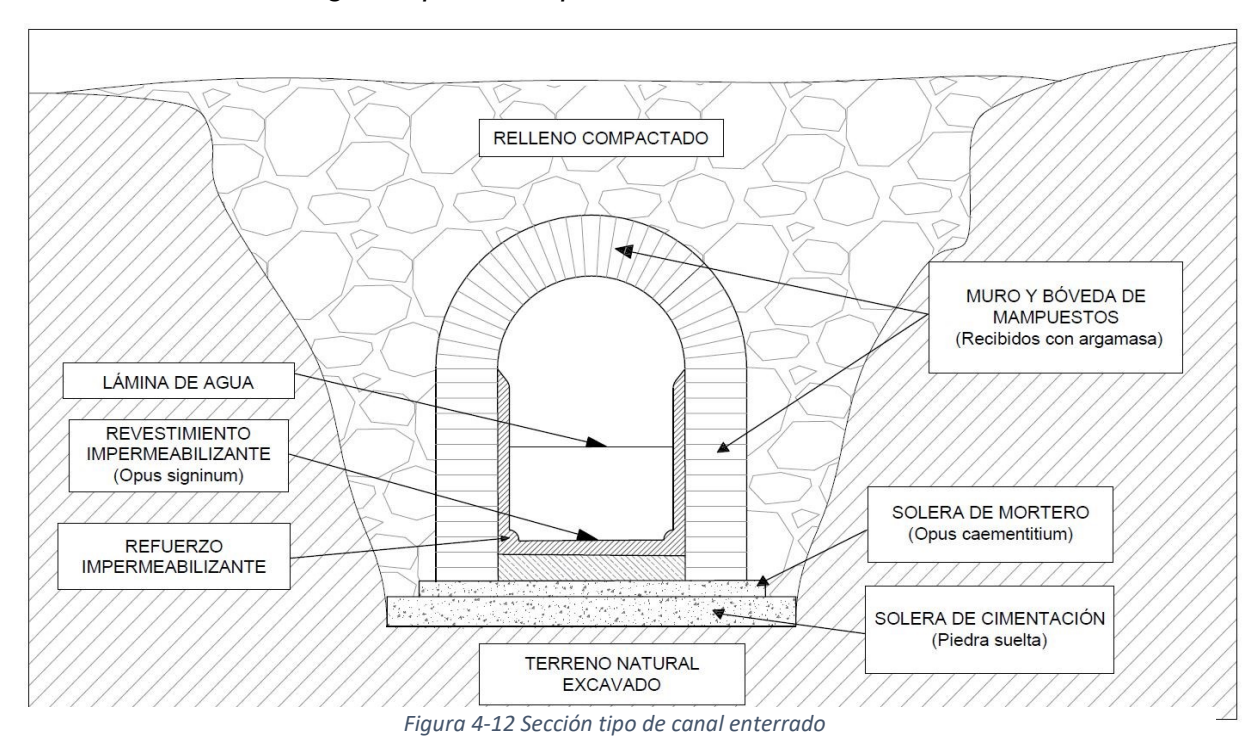

"encontramos una clase de polvo que encierra verdaderas maravillas, de un modo natural" (Vitruvio, en Domingo,1997). Una de las maravillas a las que se refiere Vitruvio es la característica de fraguar y mantener su dureza debajo del agua, por lo que el *Opus Caementitium* era un auténtico conglomerante hidráulico. Sobre esta solera se levantan sendos muros de mampostería ordinaria, con mampuestos recibidos con mortero, coronados por una bóveda de la misma fábrica; terminan el canal por el interior, hasta el calado máximo previsto, revistiéndolo con un mortero impermeabilizante, el *Opus Signinum*, a base de cal y polvo obtenido de cerámica molida; era originario de la ciudad de *Signia* (actual Segni en Italia, próxima a Roma) donde se encontraba abundante cerámica. Se conseguía así un mortero de dureza y durabilidad muy superior a otros revestimientos, conferida por los silicatos y aluminatos contenidos en las arcillas del polvo cerámico. Para terminar la sección del canal, se rellenaba y compactaba de tierras procedentes de la propia excavación.

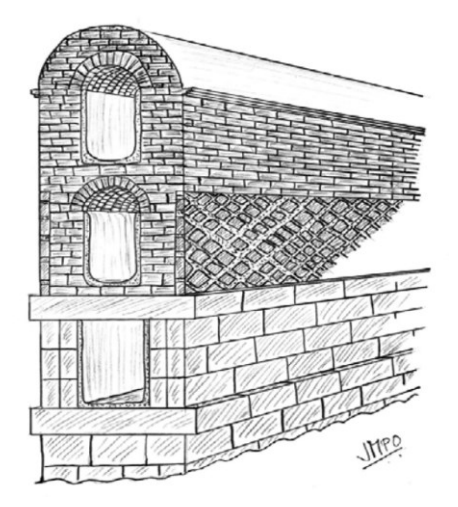

*Figura 4-13 Esquema de los canales de Marcia, Tépula y Julia. (De La Peña Olivas, 2010)*

En ocasiones se optaba por cubrir el canal, a la altura del revestimiento, con una placa de piedra rectangular apoyada en los hombros del canal, sustituyendo a la bóveda, sobre todo cuando discurrían más de un canal por la misma traza (canal inferior de la fig 4.13). Esta solución es la que se empleaba para cubrir los canales aéreos a considerable altura, por ser más económica y más rápida de ejecutar; servía para la limpieza y mantenimiento del canal

al ser fácilmente retirada. Precisamente esta facilidad permitía la rapiña del agua, habitual y muy perseguida por la ley. Ya Vitruvio (Vitruvio, en Domingo, 1997) indicaba en su tratado la necesidad de hacer los acueductos enterrados, cuando fuera posible, al menos a un metro de profundidad, precisamente para evitar el robo de agua, y mantenerla fresca.

Si la roca afloraba en el terreno, se cajeaba el canal dando la pendiente directamente al lecho de roca, tal es el caso del acueducto de la ciudad romana de Tiermes (Soria), en la fotografía de la figura 4.14 se observa el labrado de la roca para el apoyo de la losa que lo cubría, enrasada con el terreno horizontal (Moreno Gallo, 2014).

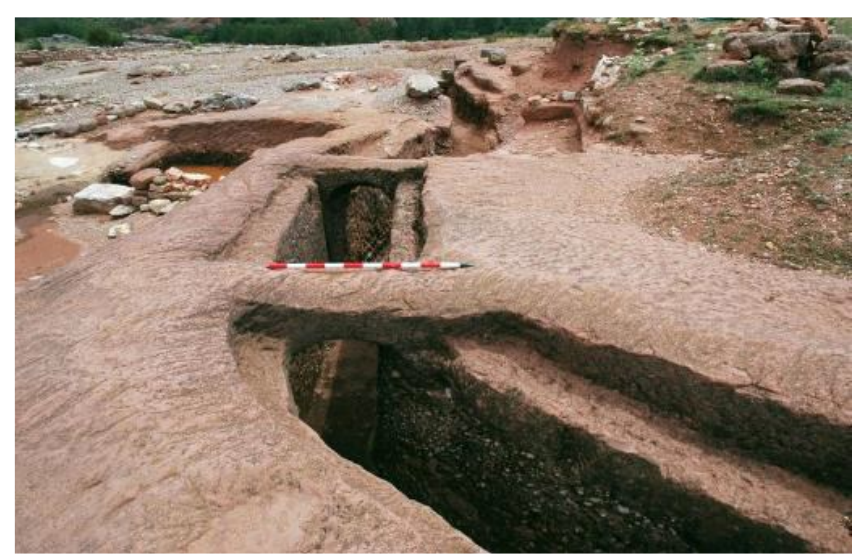

*Figura 4-14 Acueducto excavado en roca en Tiermes (Moreno Gallo, 2014)*

Mención aparte merecen los acueductos cuyo uso se destinaba a la minería aurífera, en nuestro caso de Las Médulas. La sección y la tipología de la excavación son diferentes a los canales de agua potable. Se trataba de conducciones abiertas hechas a media ladera con muros de sostén de sillería, ladrillo o esculpido en la propia roca, buscando la curva de nivel horizontal para, desde ésta, replantear la pendiente.

Las secciones tipo en este caso se pueden ver en las figuras 4-15 a 4-18, en las que se esquematizan las posibles disposiciones en función del apoyo en firme que se presentaba en cada caso.

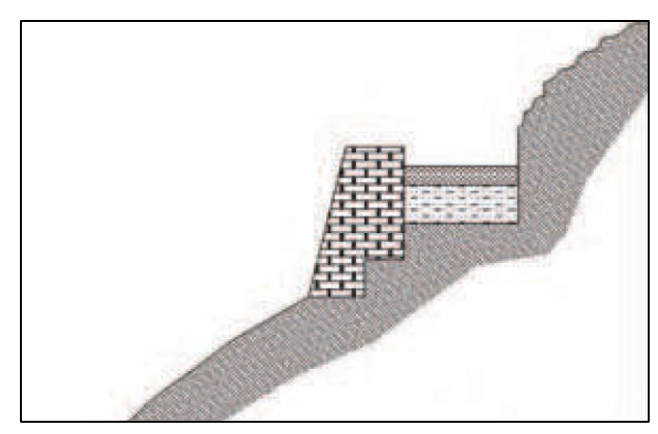

*Figura 4-16 Sección Tipo canales de Las Médulas, (Matías Rodríguez, 2007)*

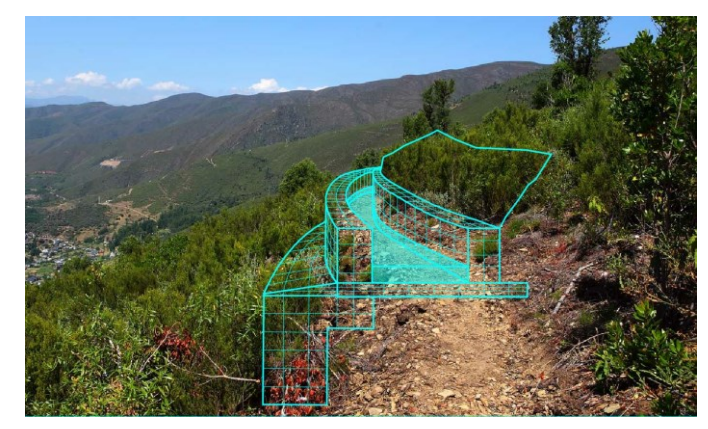

*Figura 4-15 Recreación de un canal a media ladera, abastecimiento a Las Médulas en Pompriego*

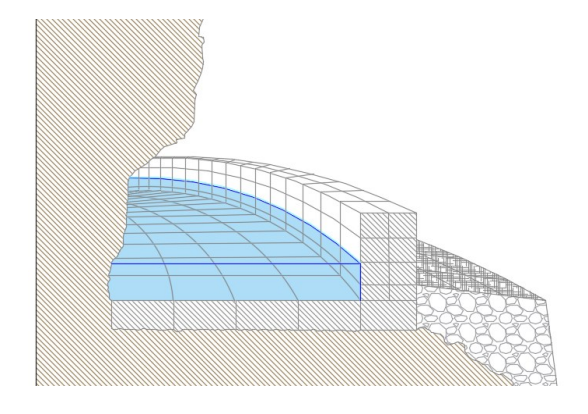

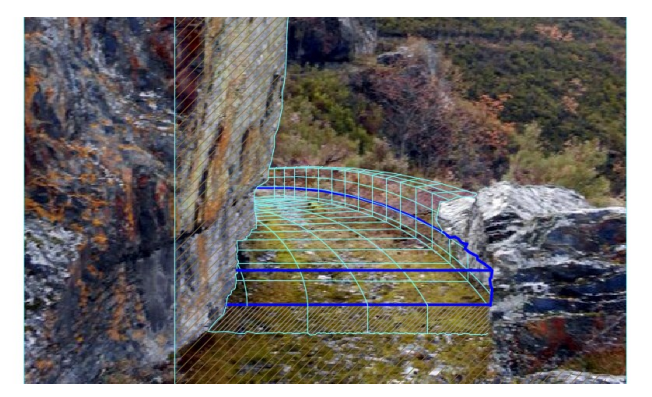

 *Figura 4-17 Sección en roca con bancales de sujeción (Izquierda) y con cierre de roca (derecha)*

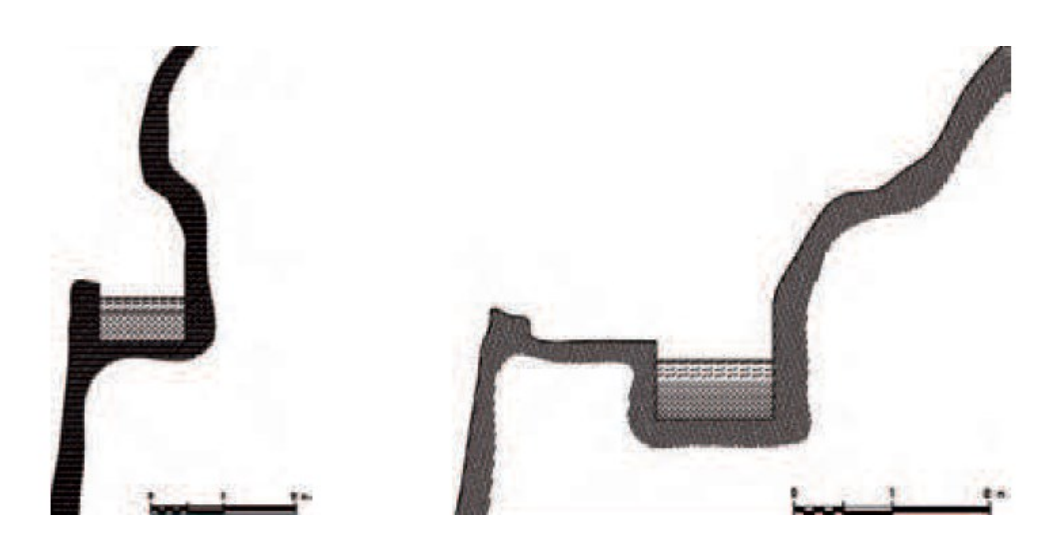

*Figura 4-18 Sección en roca sin bancales de sujeción (Matías Rodríguez, 2007)*

En la figura 4.18 se representa un canal a media ladera sobre cualquier tipo de terreno, salvo roca. Para garantizar la estabilidad del talud y, por tanto, la del canal, se levantaban gruesos muros de mampostería, escalonados con su base in crescendo con la ladera. Sobre su coronación se ejecutaba la solera, similar a la del canal de agua potable, y sobre ésta, en el lateral exterior del canal, se

continuaba el muro igualmente con fábrica de mampostería. Quedaba así el canal delimitado por este último muro y la excavación vertical de la ladera. Después se revestía con mortero para impermeabilizar y evitar fugas de agua por filtración, si bien este revestimiento era de menor entidad que el empleado en los acueductos de agua potable. Tampoco se revestían los interiores del canal cuando éste discurría cajeado en roca sana (fig 4.18). Por estos motivos no se han encontrado indicios evidentes de la presencia del revestimiento (Moreno Gallo, 2014). Tampoco se han localizado concreciones calcáreas en los túneles que pudieran darnos un indicio del calado, aunque esta circunstancia podría ser tanto por la presencia de un mortero impermeabilizante desaparecido (junto con la concreción) o por transportar aguas muy blandas con ausencia de carbonatos y otros iones que pudieran formar la mencionada concreción calcárea (Matías Rodríguez, 2007).

Veremos más adelante el espectacular trazado en planta de la red de canales, diseñado de tal manera que no se hace necesaria ninguna fábrica adicional salvo algún muro de apoyo cuando la ladera tiene demasiada pendiente. En el trazado en alzado cabe destacar la escasa pendiente mantenida a lo largo de los más de 600 km que suma la red hidráulica de la mina (Matías Rodríguez, 2007). Las pendientes del orden de una o dos milésimas que obtuvieron son difíciles de replantear aún hoy, con los modernos medios de nivelación y taquimetría y la maquinaria de excavación que empleamos; máxime si se nos pide que la mantengamos durante 143 km., longitud de uno de los canales que abastecían la mina. Debemos recordar aquí que el sistema de numeración romana no permitía decimales, obviamente no disponían de calculadoras y los ábacos no daban precisiones de milésimas, como requerían las pendientes manejadas.

Las secciones tipo que se emplearon en los canales de Las Médulas carecían de las bóvedas o las losas cubriendo la parte superior, puesto que se trataba de agua que no serviría para el consumo, por lo que no preocupaba su pureza; tampoco era de temer que se sustrajera como agua potable porque no lo era. En ocasiones, se daban casos de rapiña para su uso como agua de riego, pero estaba duramente castigado con pérdida de la propiedad de las tierras regadas (Frontino, en González Rolán, 1985).

Volviendo a las canalizaciones de agua potable, en situaciones extremas de pendientes excesivas, si por necesidades constructivas (la ejecución de un sifón por ejemplo) era necesario aproximarse a la línea de máxima pendiente del plano de la ladera, debían reducir la velocidad del agua en el canal, y así evitar la erosión y el deterioro que se produce al mantener velocidades elevadas. Mediante el empleo de depósitos de regulación dispuestos a la cota adecuada (fig 4-19), reducían la energía cinética del agua, puesto que ésta depende de la velocidad y ésta, a su vez, de la pendiente.

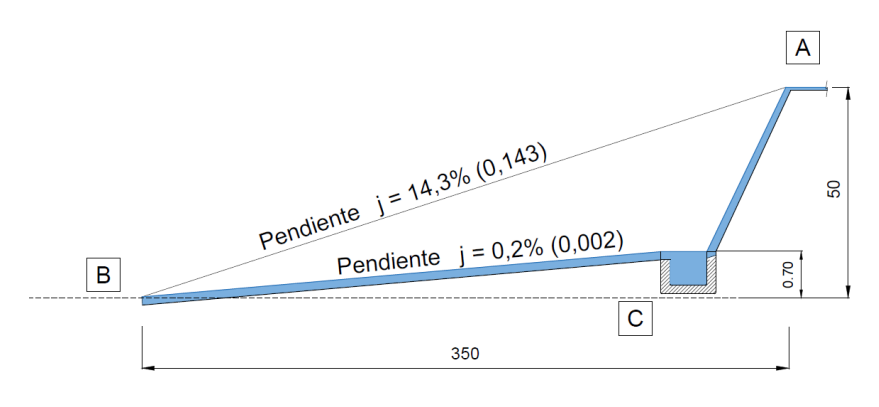

*Figura 4-19Esquema de resalto para regularización de pendientes*

Al llegar al depósito se disipaba la energía cinética adquirida quedando como única energía disponible la potencial debida a la altura. Hoy calculamos con facilidad esa dependencia y estimamos la diferencia de cota necesaria. Supongamos el caso de la anterior figura 4-19, con una sección tipo de las mencionadas anteriormente, y un calado de 60 centímetros que sería el que mantiene el caudal óptimo en la. Tenemos que abastecer el punto B desde A situado a 50 metros por encima de B. La distancia horizontal entre ambos es de 350 metros, la pendiente sería:

$$
j = \frac{h}{L} = \frac{50}{350} = 0.143 \rightarrow 14.3\%
$$

La velocidad de circulación del agua en el canal a partir de B, tras salvar el obstáculo AB, cuando ya la pendiente vuelve a ser la media del canal (0,2%), empleando la formulación de Chézy para la velocidad del flujo de agua y Manning para el caudal (Franquet Bernis, 2019), sería:

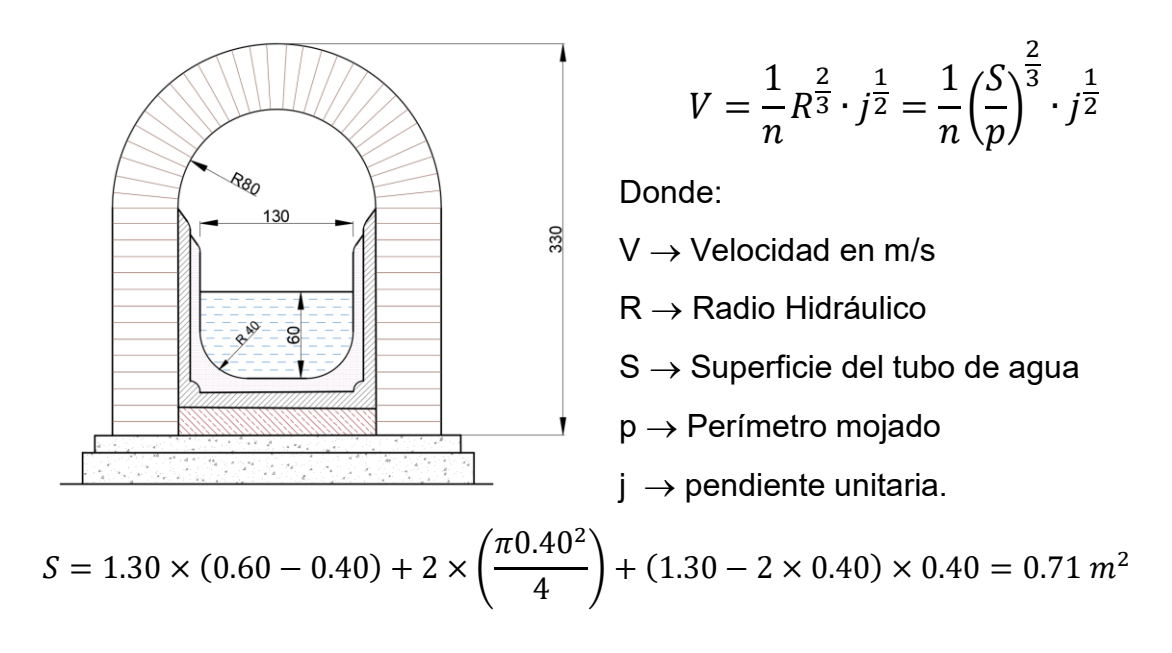

$$
p = 2 \times (0.60 - 0.40) + 2 \times \left(\frac{2 \times \pi \times 0.40}{4}\right) + (1.30 - 2 \times 0.40) = 2.15 \, \text{m}
$$

n → Coeficiente de rugosidad de Manning, que para revestimiento de mortero es:  $n = 0.02$  s  $m^{\frac{1}{3}}$  $\frac{1}{m^3}$  siempre que expresemos el resto de las variables en el Sistema. Internacional (metros y segundos).

Entonces 
$$
V = \frac{1}{0.02} \left(\frac{0.71}{2.15}\right)^{\frac{2}{3}} \cdot 0.002^{\frac{1}{2}} = 1.07 m/s
$$
lo que daría un caudal  

$$
Q = V \cdot S = 1.07 \times 0.71 = 0.76 m^3/s
$$

Este caudal sería el transportado por la canalización en su tramo regular, que ha de ser el mismo que el que se precipitaría por la pendiente del 14,3% (fig 4-20) Empleando de nuevo la formulación anterior en este tramo, donde ahora la incógnita es el calado del que depende la velocidad, sería:

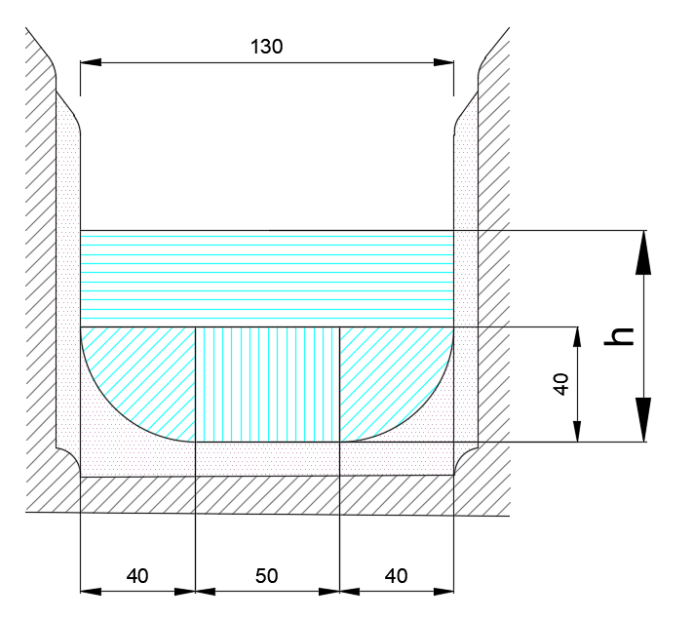

*Figura 4-20 Sección en la pendiente del 14,3 %*

$$
S = 1.3 \times (h - 0.4) + 0.4 \times 0.5
$$

$$
+ \frac{\pi 0.4^2}{4} \times 2
$$

$$
S = 1.3h - 0.07
$$

$$
p = 2(h - 0.4) + \frac{2\pi 0.4}{4} \times 2 + 0.5
$$

$$
p = 2h + 0.96
$$

Sustituyendo en la expresión de Manning y haciendo el caudal igual al calculado para el tramo de pendiente j=0.002, haciendo en este caso j=0,143 queda:

$$
Q = \frac{1}{n} \left(\frac{s}{p}\right)^{\frac{2}{3}} \cdot j^{\frac{1}{2}} \cdot S = \frac{1}{0.02} \left(\frac{1.3h - 0.07}{2h + 0.96}\right)^{\frac{2}{3}} 0.143^{\frac{1}{2}} \cdot (13h - 0.07) \rightarrow
$$
  

$$
Q = \frac{(1.3h - 0.07)^{\frac{5}{3}}}{(2h + 0.96)^{\frac{2}{3}}} \times 18.9 = 0.76
$$

Que tiene como solución  $h = 0.18 m$ Con este calado, la velocidad sería:  $Q = S \cdot V \rightarrow V = \frac{Q}{c}$  $\frac{Q}{S} = \frac{0.76}{1.3 \times 0.18}$  $\frac{0.76}{1.3 \times 0.18 - 0.07} = 4,63 \frac{m}{s}$ 

La velocidad 4,63 m/s supera ampliamente el valor máximo recomendado (en canales abiertos no más de 3 m/s) y el canal tendría una durabilidad muy escasa, además, las impurezas desprendidas por la erosión restarían calidad al agua.

Los romanos no podían calcular la velocidad del agua, obviamente no conocían las fórmulas de Chézy ni de Manning (finales del siglo XIX), tampoco podrían calcularlas con precisión, ni siquiera podrían medir la velocidad, ya que no disponían de forma de medir lapsos de tiempo. No manejaban los conceptos de velocidad y caudal tal como los entendemos hoy. Su equivalente al caudal sería la

*quinaria*, como expresión del calibre base para dimensionar las tuberías que transportan el agua.

Sin embargo resolvían el problema sin más que disponer un depósito de regulación de cota, o de resalto, en C (fig 4.8) de manera que la pendiente entre dicho depósito y la entrega final del canal fuera la deseada, Con el depósito regulador-resalto, la pendiente media del 0,2 % mantiene una velocidad de 1,07 m/s y un caudal de 0,76 m $3$ /s, con un calado de 0,6 m. Las impurezas acumuladas en el tramo AC se decantaban en el depósito con lo que el agua que discurría entre C y B volvía a estar libre de ellas.

Otro uso, quizás el principal, de estos sistemas de resalto era limitar la energía potencial del flujo de agua, bajando la cota de salida en C a la máxima limitada por la presión que podían soportar las tuberías, en un hipotético sifón que partiera de ese punto.

En nuestro ejemplo, de A a B hay una altura de 50 metros, lo que supone una presión de 50 metros de columna de agua, es decir unas 5 atmósferas. Si situamos el depósito C a una cota de 1.75 metros respecto a la salida B, la presión ejercida sobre una tubería CB sería casi 30 veces menor (suponemos la distancia AC en horizontal muy pequeña en relación a AB). Para esta misión, era preferible disponer el depósito en la configuración en cascada múltiple (escalera) o en cascada simple (figura 4.21), puesto que no existe un canal equivalente al AC que se pueda deteriorar por exceso de velocidad. Evidentemente, si queremos reducir la pendiente a la del tramo CB, hay que incrementar la del AC, por lo que la velocidad de circulación sería mayor aún que la del tramo AB al que se sustituye, cosa que no sucede en los casos de la figura 4.21

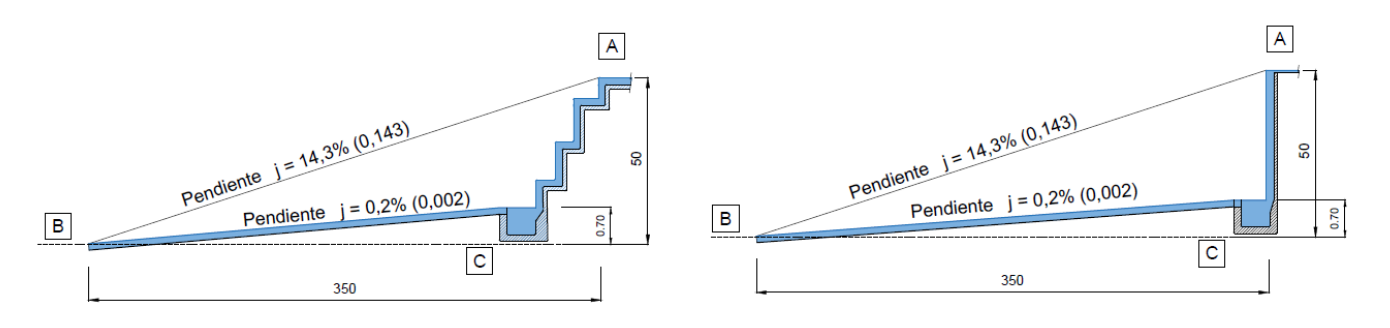

*Figura 4-21 Resaltos en cascada múltiple y cascada simple*

A los *libratores* -ingenieros que formaban parte del ejército romano, encargados de calcular y replantear las pendientes *(libramentum*)- no siempre les era posible mantener la pendiente media que resulta de estimar la diferencia de cota entre la captación y el punto de suministro. Lo normal es que el eje del canal difiera en altura con la rasante del terreno sobre el que se sitúa. Así, hay zonas en las que debe discurrir por debajo de la cota del terreno (Tramo F-G fig.4.22), para lo que se hace necesario excavar hasta hacer coincidir la rasante con el eje, bien excavación en desmonte o bien en túnel. En otras zonas es necesario recrecer el terreno con el mismo fin (Tramos A-C, D-E y G-H fig.4.22). Lo denominamos excavación en terraplén o en puente con arquerías.

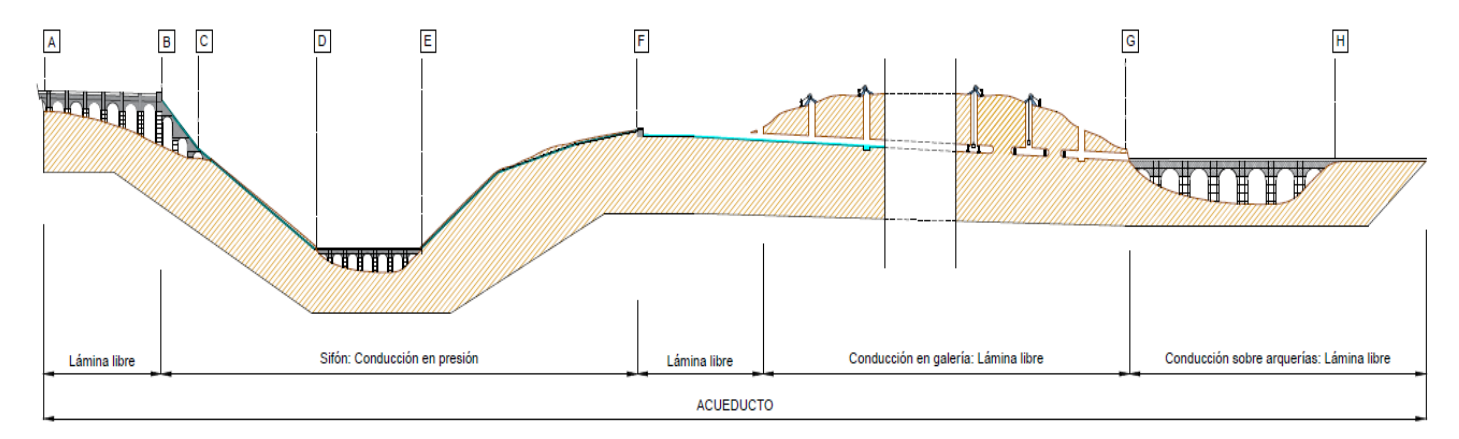

*Figura 4-22 Tipología de canales en un acueducto*

Independientemente del coste en tiempo o económico del movimiento de tierras, hay dos condicionantes que suelen ser decisivos en la planificación de toda excavación en obras lineales, que son el aporte de material apto para el terraplenado y el vertido de tierras sobrantes a vertedero. En la actualidad, nos

resulta relativamente sencillo, mediante un diagrama de masas, planificar qué volumen de desmonte se puede desplazar a lo largo de la traza del canal hasta una zona de terraplén. Análogamente en sentido inverso, es decir, aportar al terraplén tierras procedentes del desmonte de la misma traza.

En la actualidad el coste de excavación, transporte y puesta en obra de tierras no es una operación excesivamente costosa, aun así se minimiza para reducir al máximo el importe de la obra. Sin embargo, en la época romana, el transporte de material sí revestía un coste importante, cuando fuera posible realizarlo. Si analizamos las trazas de los canales que han llegado hasta nuestros días, veremos que la orografía dominante es la montañosa ya que, como hemos comentado anteriormente, las aguas se captaban en las cabeceras de los ríos o fuentes de montaña donde, según Vitruvio (Vitruvio, en Domingo, 1997) el agua es fría y corriente. Siendo así, el medio de transporte empleado, carros con tracción animal, no tenía acceso a una buena parte de los canales.

Para evitar en lo posible excavaciones voluminosas o, lo que es peor, aporte masivo de material, se hacía necesario trazar los canales siguiendo la pendiente deseada en la ladera de la montaña. Al tratarse de pendientes muy pequeñas, se aproximaban a la horizontal, es decir a lo que hoy denominamos en topografía curva de nivel; era relativamente sencillo replantear puntos próximos entre sí, con el corobate analizado en capítulos anteriores, ya que la dioptra y la groma arrojaban errores importantes, por lo que no se recomendaba su uso (Vitruvio, en Domingo, 1997). De esta manera, siguiendo la línea de igual cota trazada con el corobate y reduciendo -aumentando- la altura calculada, se obtenía el punto del eje del canal que definía la pendiente adecuada. Esto supuso un muy importante aumento de la longitud del canal, dándose casos como el del canal de Egier, que abastecía a la ciudad de Lugdunum (la actual Lyon en Francia) en el que se alcanzó la longitud de 87 km, cuando la distancia en línea recta es de 47 Km hasta las fuentes del río Egier donde captaba (Moreno Gallo, 2007) . En la actualidad, con la maquinaria de la que disponemos, el canal rondaría esos 47 km, y sabríamos a priori casi exactamente el volumen de tierras a mover, el costo y el plazo de ejecución.

El problema se les agravaba a los ingenieros romanos cuando no conseguían ejecutar la obra, ni siquiera aumentando la inversión o mejorando los medios de transporte con vías de acceso. Sucedía cada vez que la curva de nivel a la que se asociaba la pendiente era demasiado larga o, simplemente, no aparecía en la ladera contraria por pertenecer a sistemas montañosos diferentes. Se hacía entonces necesario construir el canal sobre arquerías que comuniquen ambas laderas, siempre que la cota a salvar en el centro del valle no superase los 50 metros (Vitruvio, en Domingo,1997), en cuyo caso se hacía imprescindible un sifón.

Tal es el caso de atravesar montañas o cruzar profundos valles; en el primero de ellos, se ejecutaba un túnel; el segundo caso tenía dos alternativas con ventajas e inconvenientes cada una de ellas: Los sifones y los acueductos sobre arquerías de piedra

#### **4.2.2 Canales en túnel.**

Como ya indicamos, la orografía planteaba retos al trazado de los canales en planta de muy difícil solución acudiendo a la canalización superficial. La solución de atravesar la montaña con un túnel, o galería subterránea, no tenía ningún secreto para los *libratores* romanos. Si bien es cierto que presentaba mayores dificultades que el simple replanteo tomando como base la curva de nivel, también lo es que la práctica continuada del acueducto en túnel tenía resueltos prácticamente todos los problemas que se podían plantear. Emplearon túneles en captaciones y en conducciones de abastecimiento, tanto en agua potable para el consumo humano como para uso industrial o agrícola. El acabado interior del túnel dependía de la naturaleza de la roca a excavar, siendo inexistente en rocas duras e insolubles (del tipo del granito) o ejecutado con revestimientos impermeables (*opus signinum*) en roca blanda hasta la línea de máximo calado previsto, de igual manera al dispuesto en las secciones tipo de canales aéreos (Fernández Casado, 1968).

Podría parecer que la mayor dificultad era mantener la pendiente y la dirección deseada del túnel a ciegas, o la demolición de la roca con la herramienta disponible, la retirada de escombros, la salubridad del tajo por falta de oxígeno… A pesar de estas dificultades, los ingenieros romanos preferían sin ninguna duda ejecutar un túnel a cualquier otro tipo de estructura sobre arquerías o sifones; no

en vano su experiencia en la ejecución de túneles en minas, no precisamente para el transporte de agua sino para la propia explotación del mineral, era anterior a los acueductos, en palabras de Vitruvio:

*Sin autem medii montes erunt inter moenia et caput fontis, sic erit faciendum, uti specus fodiantur sub terra librenturque ad fastigium, quod supra scriptum est. Et sitofus erit aut saxum, in suo sibi canales excidatur, sin autem terrenum aut haraenosum erit, solum et parietes cumcamara in specu struantur et ita perducatur.*(Vitruvio, en Domingo, 1997).

J.L. Domingo (1997) lo traduce como: "Si entre las murallas de la ciudad y los manantiales se levantan unas colinas, debe procederse de la siguiente manera: se abrirá un túnel subterráneo, con una pendiente nivelada, como hemos descrito anteriormente; si encontramos un suelo muy poroso o rocoso, el túnel se abrirá sobre el mismo suelo; si es un suelo terroso o arenoso, se levantarán unas paredes abovedadas, formando una galería, y así se hará la conducción del agua."(Vitruvio, en Domingo, 1997).

Para seguir luego prescribiendo que "… se abrirán pozos guardando una distancia de veinte pies". (Vitruvio, en Domingo 1997) se refiere a la medida del sistema romano *pie/pedis* (16 digitus o 4 palmus) equivalente a 0,2962 metros en el Sistema Internacional actual. Vitruvio se refiere siempre, en su libro VIII dedicado a la captación y abastecimiento de agua, a los túneles y pozos con la misma naturalidad y frecuencia con la que habla de los *specus* o las arquerías que soportan los canales, no les atribuye dificultad especial alguna ni precaución en su ejecución, tal como hace con las tuberías de plomo en la ejecución de sifones en presión, por considerarlos obras de especial dificultad.

En primer lugar, replanteaban la traza horizontal sobre la superficie, la proyección vertical de dicha traza coincidirá con el eje de la galería a perforar (fig 4.23). Cada cierta distancia excavaban pozos sobre la línea marcada en la superficie, casi siempre superior a los 20 pies recomendados por Vitruvio.

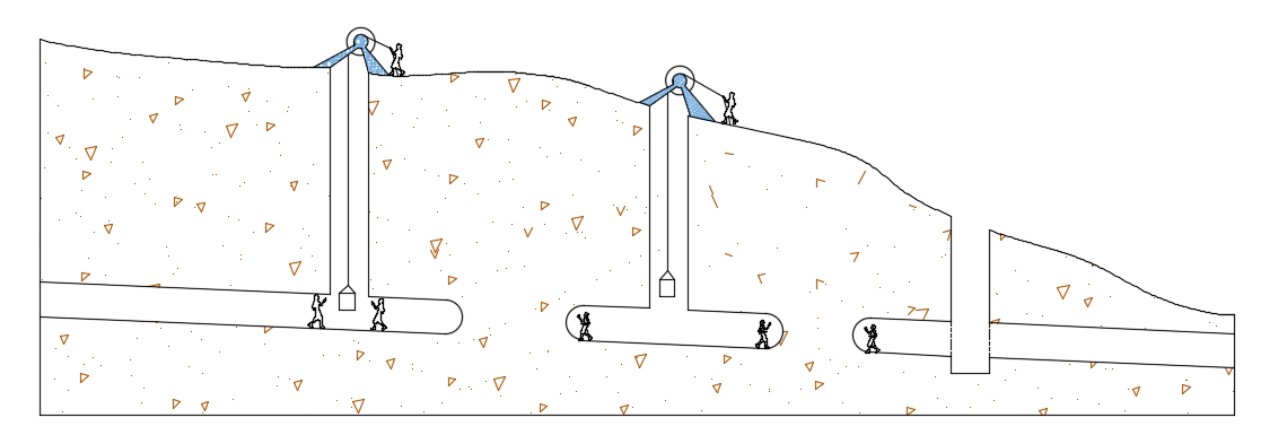

Figura 4-23 Esquema de avance de la excavación en galería

Cada uno de ellos se llevaba a la profundidad que debía tener el eje del túnel. Una vez alcanzada la cota se situaban sendas plomadas en los extremos del diámetro, en cada pozo, que coincidía con la marca superficial, esos dos puntos llevados al fondo del pozo marcaban una línea que era precisamente el eje del canal a excavar. En la dirección de esa línea se comenzaba la perforación en ambos sentidos en pozos consecutivos simultáneamente, hasta encontrarse aproximadamente en mitad del recorrido entre pozos (Rubio, 2009). El replanteo de una alineación era la operación más sencilla de cuantas se podían efectuar con los instrumentos romanos. Se suspendían plomadas del techo de la excavación, cuya alineación marcaba la recta que debía seguir la galería. Los cambios de dirección se hacían en los pozos siendo el trazado siempre una línea recta entre dos pozos consecutivos. El procedimiento no estaba exento de errores como se puede ver en la fotografía de la fig 4-24. donde las dos alineaciones provenientes de dos pozos sucesivos no coincidieron exactamente y hubo que corregir la diferencia con un quiebro en el trazado (líneas amarillas en la figura).

La retirada del material se hacía a través de los propios pozos de replanteo que, a su vez, permanecían en previsión de ventilación del canal y mantenimiento de este. Cada cierto número de pozos se profundizaba el fondo por debajo de la cota inferior del canal; el objetivo era emplear este fondo más bajo como arenero donde, por decantación, se acumulaban los sólidos en suspensión, para retirarlos periódicamente.

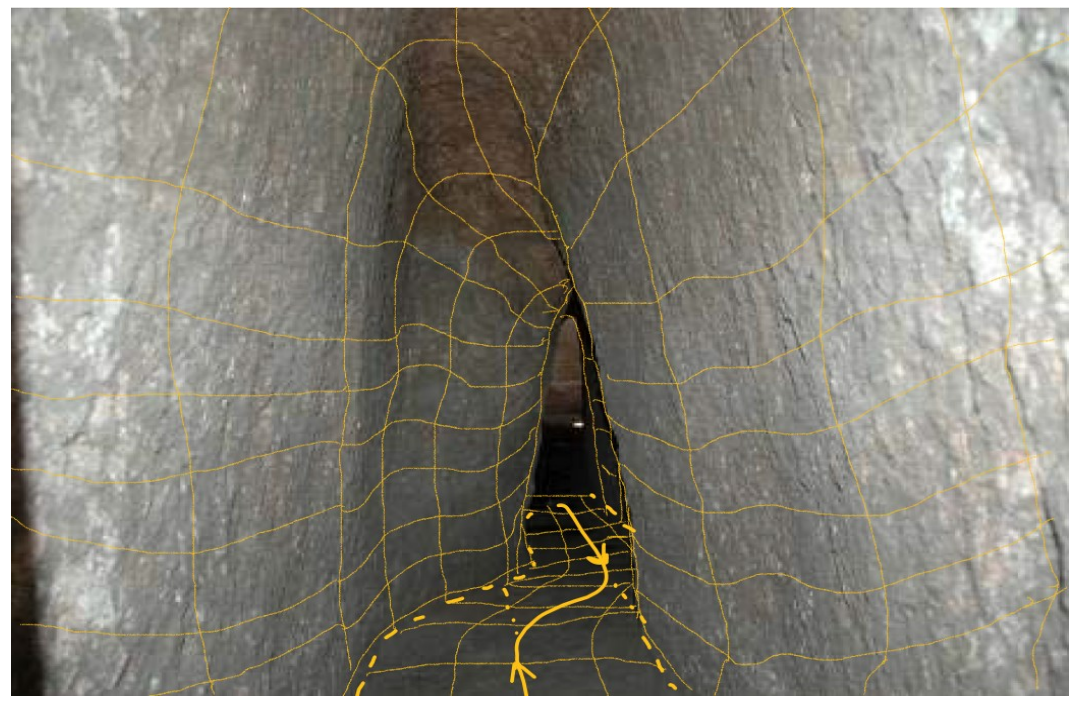

*Figura 4-24 Galería del acueducto de Uxama, probable error de alineación modificada de Moreno Gallo ( 2007)*

Los romanos emplearon otra concepción en el trazado de los túneles, y excavaciones en pozo, en las proximidades de la mina. En esa zona, los restos de los túneles presentan una pendiente mucho mayor que en las traídas de los canales desde el punto de captación. David G. López (1995) describe la topografía de los túneles de la explotación en su corta noreste, próxima a Orellán (fig. 4-26), lo que nos permite tener una idea espacial de sus dimensiones. La galería nombrada 8-7 en la figura, es la de mayor longitud en el sentido natural del descenso de agua. Presenta tramos con un 30% de pendiente en su primer tercio, para pasar al 2 % en el tramo central y cerca del 18% en su salida al exterior, en lo que se conoce como Galería de Orellán, siendo las secciones del túnel constantes salvo en el final del primer tramo, donde confluyen otras dos galerías, y a la salida al exterior en el mayor ensanchamiento en horizontal y en vertical de toda la red subterránea.

Lejos de pretender cartografiar con precisión la red interna de túneles, destacamos los cambios de sección que se producen en zonas puntuales de su trazado, manteniéndose constante en el resto. Estas variaciones han sugerido a diversos autores (Matías Rodríguez, 2007) una explicación del procedimiento empleado para eliminar las capas superiores de la montaña (con menor ley de oro) y así lavar las más ricas cuando afloran a la superficie, procedimiento denominado *Ruina Montium* por Plinio el Viejo (Plinio, en Matías &Pérez, 2008) . Atribuyen los cambios de sección al intento de los ingenieros romanos de provocar el fenómeno de la cavitación, o bien al efecto producido por dicho fenómeno en el interior del túnel. La cavitación es un fenómeno físico, mediante el cual un líquido, en determinadas condiciones, pasa a estado gaseoso y unos instantes después pasa nuevamente

a estado líquido. En nuestro caso analizamos agua que circula por canales y túneles.

Para que el agua pase a estado gaseoso (vapor) ha de elevarse la temperatura a 100 ºC en condiciones de presión atmosférica a nivel del mar, es decir 1 atmósfera o 10 metros de columna de agua (mca) aproximadamente. También se puede cambiar de estado disminuyendo la presión a temperatura constante. Estos cambios de condiciones elevan el valor de la presión de vapor (tensión de vapor), hasta que se llega al equilibrio cuando se alcanza la tensión máxima de saturación. Este valor varía en función de la naturaleza del líquido (agua en nuestro caso) y de la temperatura.

La tabla 4-1 refleja algunos valores relacionando temperatura (ºC) con presión de vapor (Pv) obtenidos del gráfico de la figura 4-25.

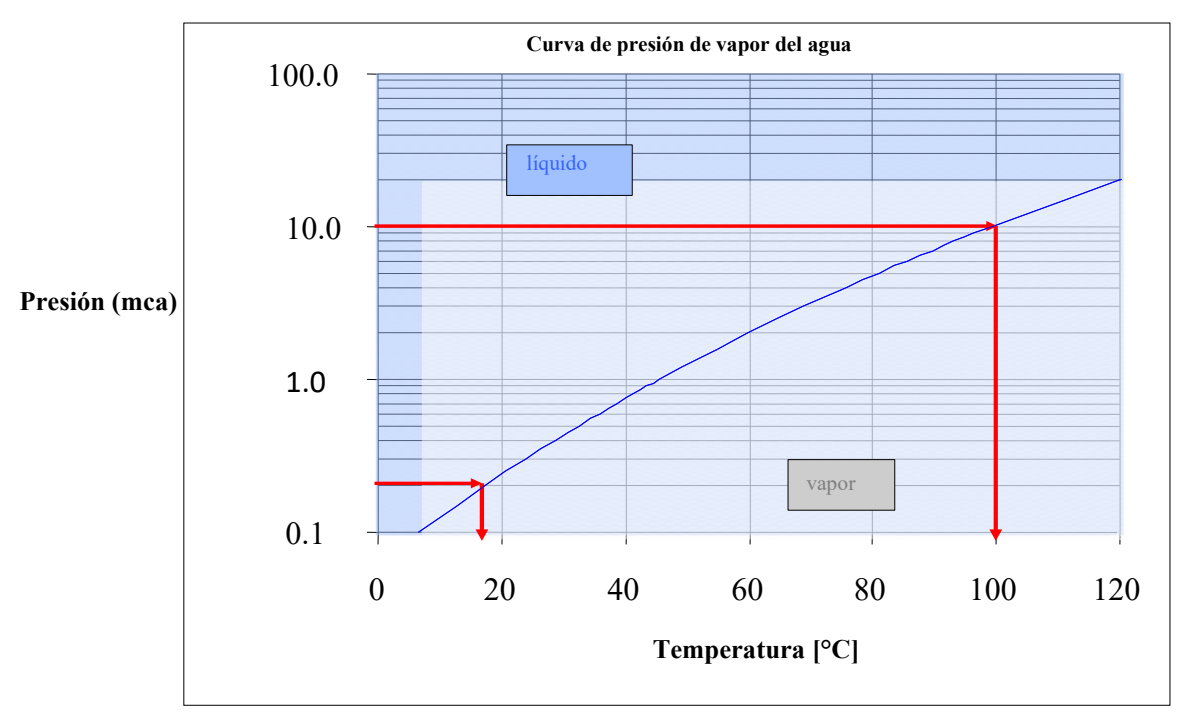

*Figura 4-25 Curva de Pv del agua en función de la temperatura. Serrano (2009)*

| T (°C) | $PV$ (mca) | T (°C) | $PV$ (mca) |
|--------|------------|--------|------------|
| 0      | 0.062      | 40     | 0.753      |
| 4      | 0.083      | 50     | 1.258      |
| 10     | 0.125      | 60     | 2.033      |
| 20     | 0.239      | 80     | 4.831      |
| 30     | 0.433      | 100    | 10.33      |

*Tabla 4-1 Valores de tensión de vapor en función de la temperatura*

Se observa que cuanto menor es la presión absoluta a que está sometido un líquido, menor será la temperatura a la que se produce su vaporización, es decir, su temperatura de saturación; al nivel del mar, esto es a 10 mca el agua hierve a 100ºC, sin embargo si la presión desciende a la quinta parte, el agua hierve a 50ºC. En el interior de una tubería, un aumento en la sección produce un importante descenso de presión que puede provocar que el agua hierva. Si posteriormente la presión absoluta aumenta hasta ser mayor que la tensión de vapor, el agua se condensa. Si el túnel está completamente lleno de agua, las burbujas que se forman implosionan al volver a estado líquido, formándose un microchorro que se desplaza a velocidades muy elevadas (>1000 m/s), con la gran cantidad de energía cinética asociada (Serrano Rodríguez, 2009). Esta energía produce una sobrepresión sobre la pared del túnel, si se encuentra en sus proximidades, que desprende las partículas de los conglomerados o estratos arcillosos, produciendo su disgregación. Así, la cavitación podría contribuir al lavado de las paredes interiores del túnel, aumentando su sección y arrastrando material aurífero ya al inicio del proceso de extracción.

Para producir la cavitación, los romanos podrían haber alternado en los túneles puntos de brusco aumento de sección, combinándolo con incrementos bruscos de temperatura, que podrían explicar por qué empleaban el fuego en el interior de los túneles ya construidos (Plinio, en Matías & Pérez, 2008), y no solo en el proceso de construcción para fracturar la roca.

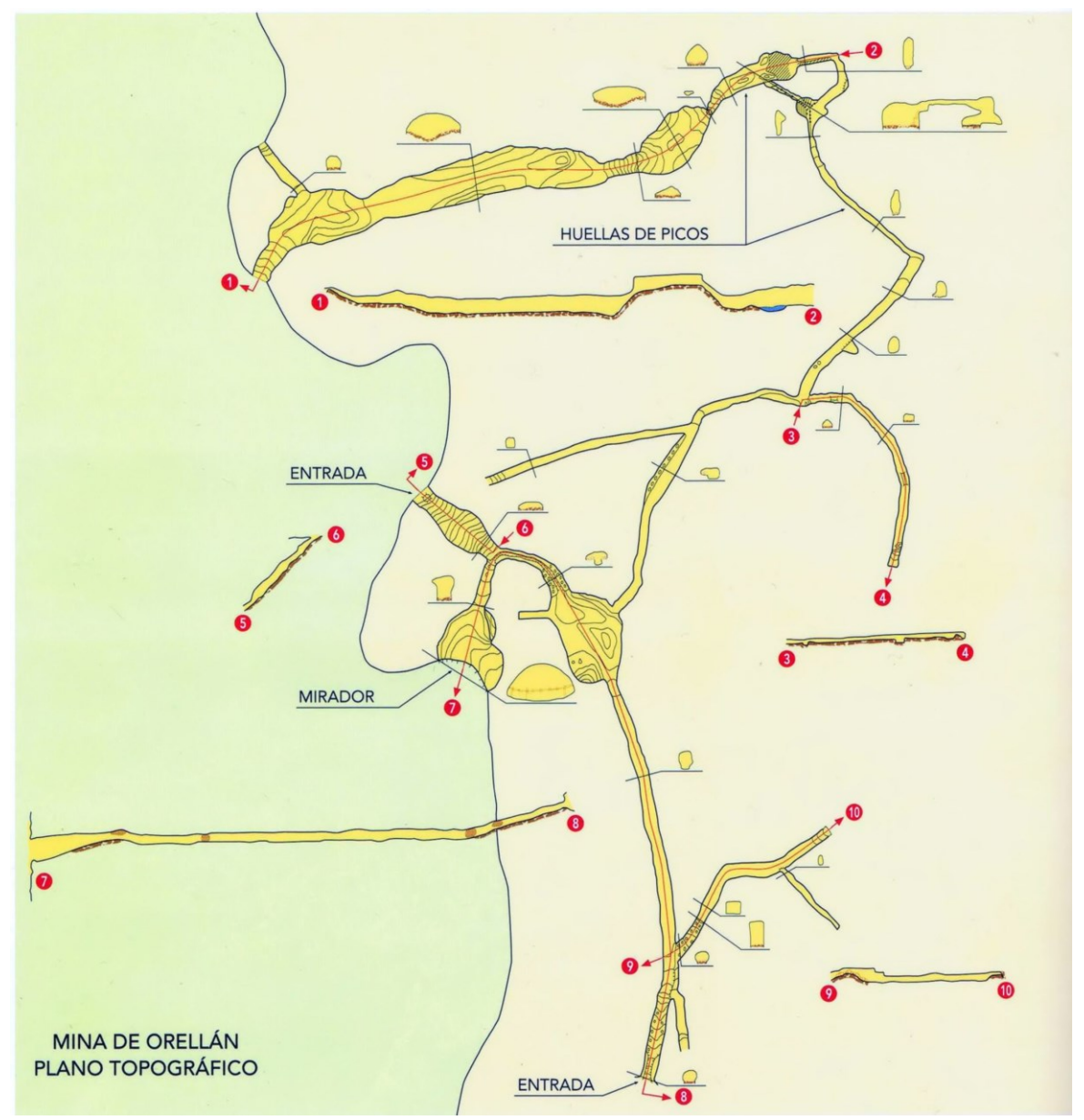

*Figura 4-26 Esquema de la topografía de los túneles de Orellán (López,1995)*

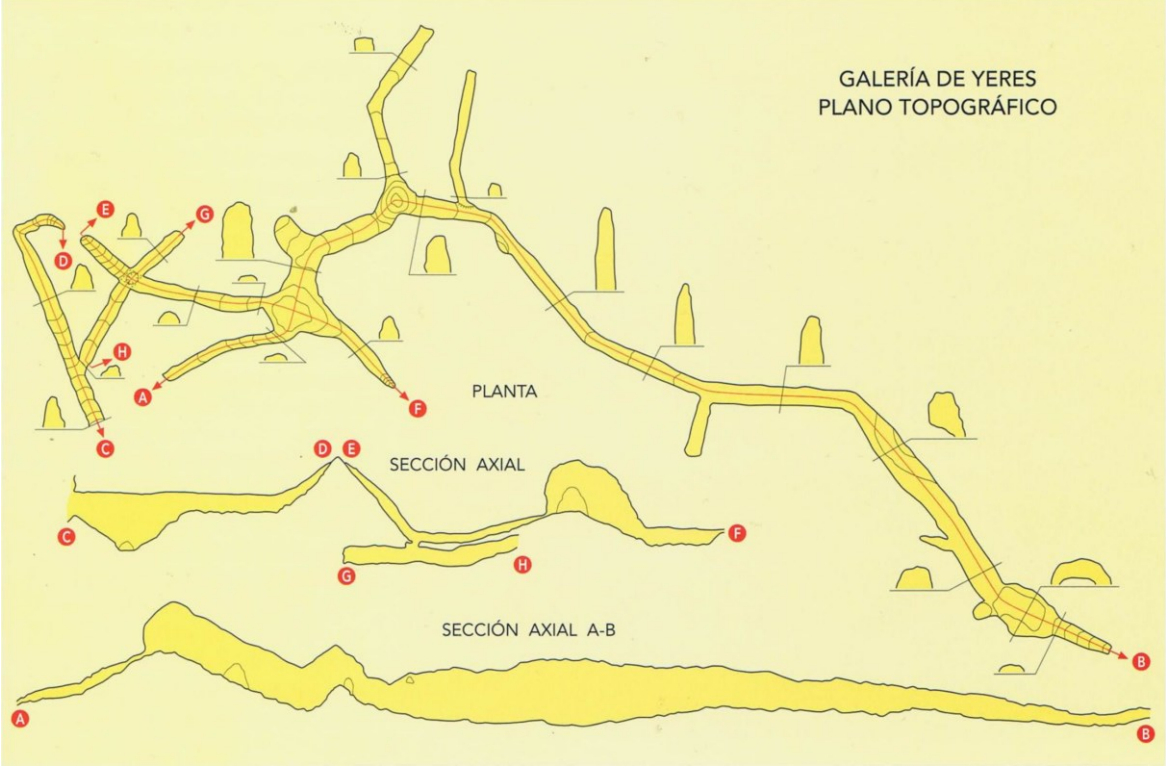

*Figura 4-27 Esquema de la topografía de los túneles de Yeres (lópez,1995)*

## **4.2.3 Conducciones en presión. Sifones**

La solución de mantener la conducción elevada al cruzar un valle, con la pendiente uniforme en todo el vano, no era la única solución. Si la cota a salvar superaba los 50 metros, se hacía imposible realizar un puente de arquerías, por coste y por estabilidad. En estos casos se hacía necesario recurrir al sifón. Se trata de una obra lineal basada en tuberías en presión de barro o de plomo, mejor de barro que de plomo porque, según escribe Vitruvio, "*…multo salubrior est ex tubulis aqua quam per fistulas, quod per plumbum videtur esse ideo vitiosum, quod ex eo cerussa nascitur; haec autem dicitur esse nocens corporibus humanis*". "… El agua conducida por tubos de barro es mucho más salubre que la que llega por tubos de plomo, pues el plomo resulta más perjudicial ya que facilita la presencia de la cerusa que, según dicen, es nociva para el cuerpo humano". (Vitruvio, en Domingo,1997).

La cerusa o albayalde no es más que carbonato de plomo, que se forma en la superficie de la tubería en contacto con aguas duras principalmente. Ha formado

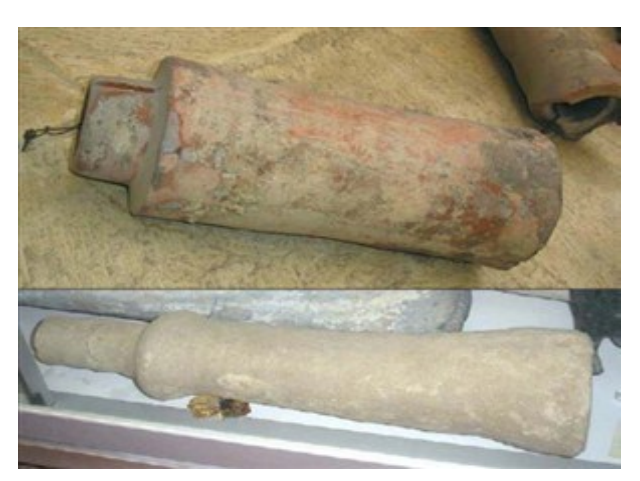

*Figura 4-28 Tuberías cerámicas (De La Peña Olivas, 2010)*

parte de pigmentos en pinturas y revestimientos (blanco de plomo). Puede originar saturnismo si la exposición es duradera o se ingiere, motivo por el cual se prohibió su uso como pigmento a finales del siglo pasado. Actualmente se suprimen las tuberías de plomo en la fontanería doméstica tan habituales hasta la década de los 80 del siglo

pasado, a favor del cobre, hierro, pvc y, más recientemente, del polipropileno; los últimos usos admitidos fueron los de desagües de saneamiento, por donde no circula nunca agua de consumo. En 1975 se prohibió su uso en España.

A pesar de la indicación de Vitruvio, el plomo fue el material casi único en la formación de sifones de elevado gradiente hidráulico. La tubería de barro no soportaba las presiones que se producían en la parte más baja del sifón, mientras que la de plomo lo hacía sin problemas. También se emplearon tuberías de piedra, formados por dados

de piedra horadados con el calibre deseado y machihembrados (fig 4.29), con revestimiento de las juntas de *Opus signinum* como sellador.

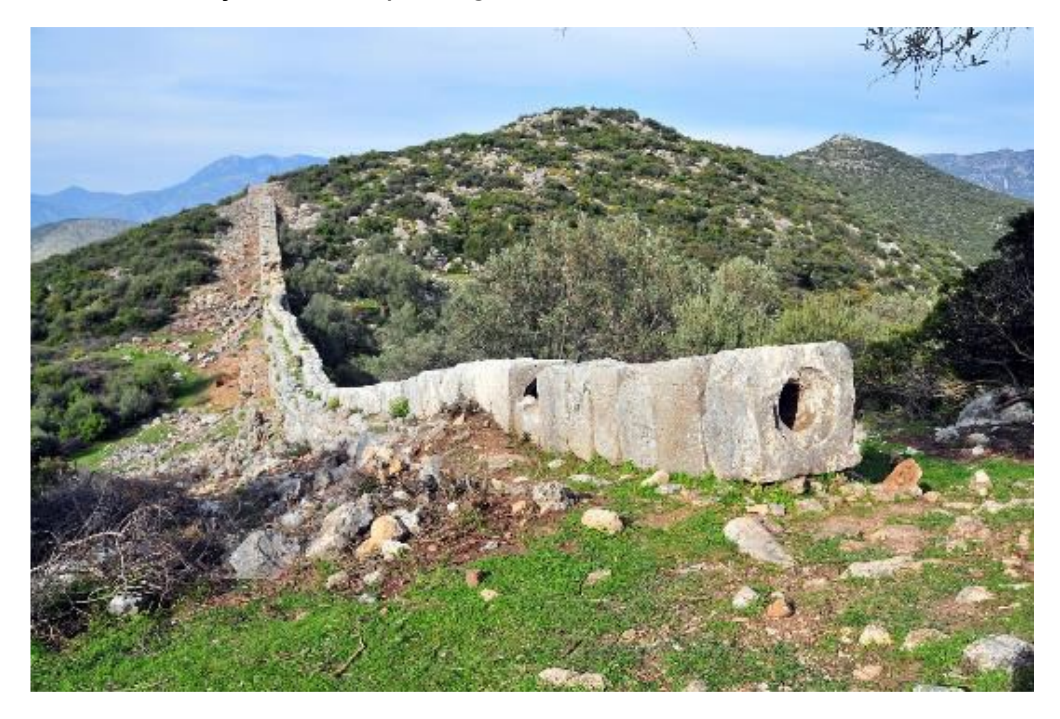

*Figura 4-29 Tubería de piedra en el sifón de Patara (Turquía) (Moreno Gallo, 2014)*

Así, la totalidad de sifones de los que se tiene constancia con presiones superiores a seis o siete atmósferas eran de plomo (Moreno Gallo, 2007). Las tuberías de piedra no resistían las elevadas presiones, no por ruptura de su cuerpo, sino por pérdidas incontrolables por las juntas, pese a estar selladas con *malthae*, (Plinio, en Maurilio & Matías, 2008) una especie de pasta selladora. De igual manera, las tuberías cerámicas no soportaban las presiones en las juntas.

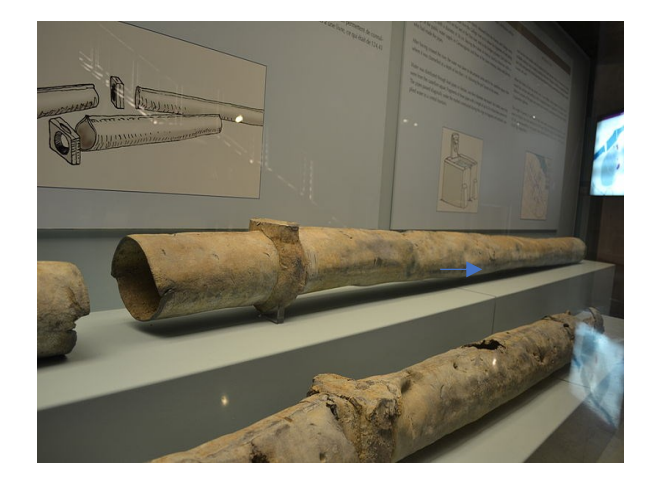

*Caesaraugusta (Zaragoza)*

Para describir un sifón hemos de centrarnos en la tubería de plomo. Su proceso de fabricación se basaba en la maleabilidad del plomo. Alrededor de un mandril, esto es, un núcleo de madera del diámetro adecuado (medían el perímetro) se arrollaba una plancha de plomo de espesor variable, mayor cuanto mayor era el *Figura 4-30 Tuberías de plomo. Museo del foro*
perímetro. El solape que se producía en la clave del tubo (fig 4.31) se sellaba mediante soldadura con plomo fundido o bien se unían por aplastamiento por compresión. Se obtenían así varias secciones, desde circular a ovoide, siendo la circular soldada la más frecuente y resistente a mayores presiones. En 1875, el

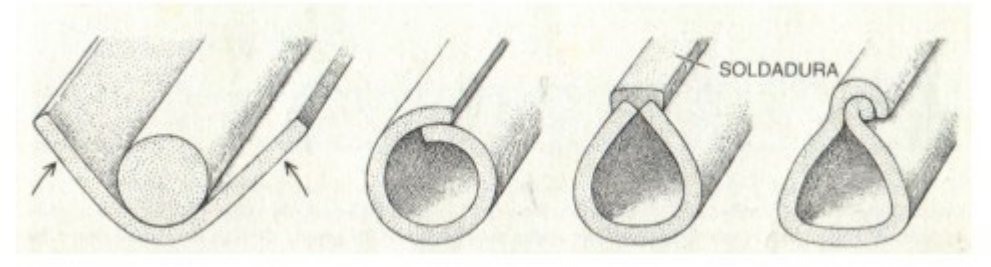

*Figura 4-31 Procedimiento de elaboración de una tubería de plomo*

ingeniero francés Eugène Belgrand, ensayó unas réplicas de las tuberías y encontró que resistían hasta 18 atmósferas, rompiendo en el límite de su resistencia por el cuerpo del tubo (riñones) nunca por la soldadura (Acero Pérez & Cano Ortiz, 2001). Para la unión de un tubo con el siguiente se disponía, en obra, un molde esférico o anular rellenándolo de plomo fundido resultando una unión muy duradera, o bien refuerzos anulares prefabricados en el mismo metal, cuando la presión esperada no era muy elevada.

Puesto que no podían determinar la velocidad del agua ni, por tanto, su caudal, establecieron una equivalencia de proporcionalidad entre el volumen de agua suministrado y el calibre de la tubería de transporte, tomando como unidad de medida la *quinaria*. Esta unidad se correspondía con el perímetro de la tubería, en contraposición con lo que la mayor parte de los autores consultados atribuyen a su diámetro. Vitruvio (Siglo I AC) lo especificó claramente en el capítulo VI [4] del libro VIII:

*"E latitudine autem lamnarum, quot dígitos habuerint, antequam in rotundationem flectantur, magnitudinum ita nomina concipiunt fistulae. Namque quae lamna fuerit digitorum quinquaginta, cum fistula perficietur ex ea lamna vocabitur quinquagenaria similiterque reliqua."* Según la traducción de J.L. Domingo (1997): " Los tubos reciben el nombre de la anchura de las láminas o planchas, según el número de dedos que tuvieran antes de adoptar la forma cilíndrica de los tubos. Por ejemplo, si una lámina mide cincuenta dedos, una vez formado el tubo con esa lámina, éste se llamará «de cincuenta dedos»; de igual manera se procederá con

otros tubos.". Así pues, el desarrollo de la plancha que conformará la tubería es precisamente el perímetro, y es a esta característica a la que se refiere la quinaria.

En la tabla 4-2 se aportan algunas equivalencias, las más nombradas en los escritos de los clásicos Vitruvio, Frontino o Plinio. Posteriormente se hicieron leves ajustes de equivalencia volumen-calibre puesto que a mayor volumen de agua transportada mayor calibre y, consecuentemente, mayor espesor de pared de la tubería, lo que reduce la sección interior. Quedan pocas evidencias de tuberías

|                                                                |       | Quinarias      | $\pi D$<br>Perímetro |        | Diámetro |       | Sección: $\pi D^2/4$ |                 |
|----------------------------------------------------------------|-------|----------------|----------------------|--------|----------|-------|----------------------|-----------------|
| 1 dedo (dígitus) = $1.8488$ cm = $1/16$ pie<br>1 pie=0,2958 cm |       |                | dedo                 | cm     | dedo     | cm    | dedo <sup>2</sup>    | cm <sup>2</sup> |
| Quinaria,                                                      | 5/4   | 1              | 5                    | 9.24   | 1.59     | 2.94  | 1.99                 | 6.80            |
| Senaria,                                                       | 6/4   | 1.2            | 6                    | 11.09  | 1.91     | 3.53  | 2.86                 | 9.79            |
| Septenaria,                                                    | 7/4   | 1.4            | 7                    | 12.94  | 2.23     | 4.12  | 3.90                 | 13.33           |
| Octonaria,                                                     | 8/4   | 1.6            | 8                    | 14.79  | 2.55     | 4.71  | 5.09                 | 17.41           |
| Denaria,                                                       | 10/4  | 2              | 10                   | 18.49  | 3.18     | 5.88  | 7.96                 | 27.20           |
| Duodecenaria                                                   | 12/4  | 2.4            | 12                   | 22.19  | 3.82     | 7.06  | 11.46                | 39.17           |
| Denum quinum                                                   | 15/4  | 3              | 15                   | 27.73  | 4.77     | 8.83  | 17.90                | 61.20           |
| Vicenaria,                                                     | 20/4  | 4              | 20                   | 36.98  | 6.37     | 11.77 | 31.83                | 108.80          |
| Vicenum quinum                                                 | 25/4  | 5              | 25                   | 46.22  | 7.96     | 14.71 | 49.74                | 170.00          |
| Tricenaria                                                     | 30/4  | 6              | 30                   | 55.46  | 9.55     | 17.65 | 71.62                | 244.80          |
| Tricenum quinum                                                | 35/4  | $\overline{7}$ | 35                   | 64.71  | 11.14    | 20.60 | 97.48                | 333.20          |
| Cuadragenaria                                                  | 40/4  | 8              | 40                   | 73.95  | 12.73    | 23.54 | 127.32               | 435.20          |
| Quicuagenaria                                                  | 50/4  | 10             | 50                   | 92.44  | 15.92    | 29.42 | 198.94               | 680.00          |
| Nonagenaria                                                    | 90/4  | 18             | 90                   | 166.39 | 28.65    | 52.96 | 644.58               | 2203.21         |
| Centenaria                                                     | 100/4 | 20             | 100                  | 184.88 | 31.83    | 58.85 | 795.77               | 2720.01         |

*Tabla 4-2 Equivalencia de calibres quinaria - cm*

romanas, por el saqueo al que han sido sometidas para recuperar el plomo durante los dos últimos milenios.

Para describir el funcionamiento de un sifón romano, analizamos el conocido sifón de Beaunant, en el ya mencionado acueducto del Gier que abastecía a la ciudad romana de Lugdunum. Desde su captación en las fuentes del río Gier a 47 km del actual Lyon y 405 m.s.n.m. (metros sobre el nivel del mar), el acueducto discurre a lo largo de 87 km desaguando en la colina de Fourvière, a una cota aproximada de 300 m.s.n.m con una pendiente mantenida de 1.2 milésimas (0,12 %), esto es, un metro y veinte centímetros de descenso por cada kilómetro de avance, salvo algún tramo puntual donde se duplica la pendiente (0,002 m/m) (Litaudon, 2002). En el trazado del acueducto se dan casi todas las tipologías de conducción que hemos mencionado en este capítulo:

• Responde a la sección tipo incluso en lo concerniente al revestimiento de *signinum*, especialmente grueso en algunos tramos, quizás para reparar alguna pérdida puntual. Enterrado en su mayor parte a 2-3 metros de profundidad.

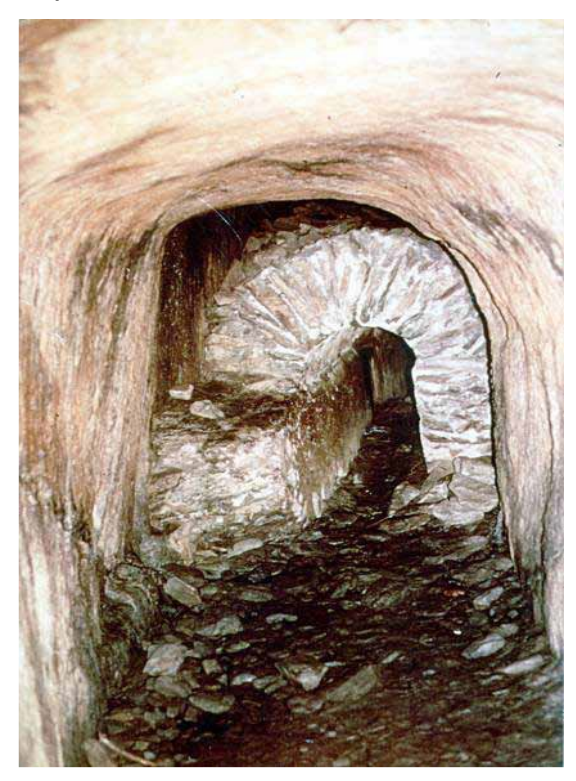

*Figura 4-32 Galería en tunel albergando el canal (Litaudon, 2002)*

El segundo túnel, el de Fontanes, tiene más de 200 m de longitud, con una docena de metros de montaña sobre su clave, registros y pozos según el criterio de Vitruvio. Se puede apreciar un error en el replanteo del trazado, similar al mencionado en el caso del túnel de Uxama, y corregido de forma similar (fig 4.33); error que se repite en otros túneles, como en el de Nimes (valle del Escuanes), que igualmente se han corregidos con un quiebro.

•Se emplea la canalización en túnel; el llamado "la Bodega del Cura" y el de Fontanes en Saint Martin la Plaine, destacan por su lo espectacular de su trazado y conservación. El primero, de 83 metros de longitud entre 1,60 y 1,80 m de anchura y 2,20 m de altura de excavación total, suficiente para albergar en su interior el canal con la sección tipo descrita, actualmente visible a los 20 metros de iniciarse el túnel. (fig 4.32).

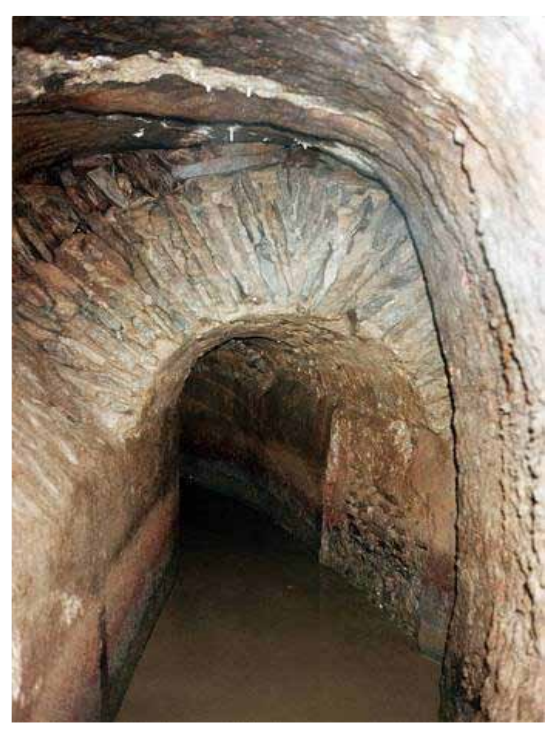

*Figura 4-33 Túnel de Fontanes, acueducto del Gier (Litaudon, 2002)*

- Se emplea el *substrutio* (recrecido del terreno con relleno o terraplén) hasta la altura máxima de 3 metros, donde se hace necesario el *opus arcuatum* (puente de fábrica soportado por arquerías), estructura que se repite hasta en 40 valles en todo el trazado del acueducto.
- Se disponen cuatro tramos en sifón invertido, conducción en presión con tubería de plomo, en Leymieux (136 m de longitud con flecha de 78 m) el primero y, sucesivamente, Gerle (210 m de longitud con flecha de 21 m), Beaunant (2.660 m con flecha de 122 m) y Trion (600 m con flecha de 30 m).

"El sifón apareció por primera vez sobre una conducción de agua en Jerusalén, pero son los griegos los que lo divulgaron en Grecia, Sicilia, España y Asia Menor a partir del principio del siglo II antes de nuestra era" (Litaudon, 2002). Es un tipo de conducción en el que el agua no circula en lámina libre, sino en presión a través de tuberías en las que discurre a sección llena. Los romanos conocían el principio de los vasos comunicantes, por el cual el agua contenida en varios recipientes conectados, con su superficie libre a presión atmosférica, alcanza el mismo nivel en todos ellos. Esto es así cuando está estática, es decir, no hay movimiento en su seno (fig 4.34 superior). Sin embargo si hacemos circular el agua se observa que, en los recipientes más cercanos a la salida el nivel de la superficie libre es menor, van disminuyendo a medida que se alejan de la entrada. (fig. 4.34).

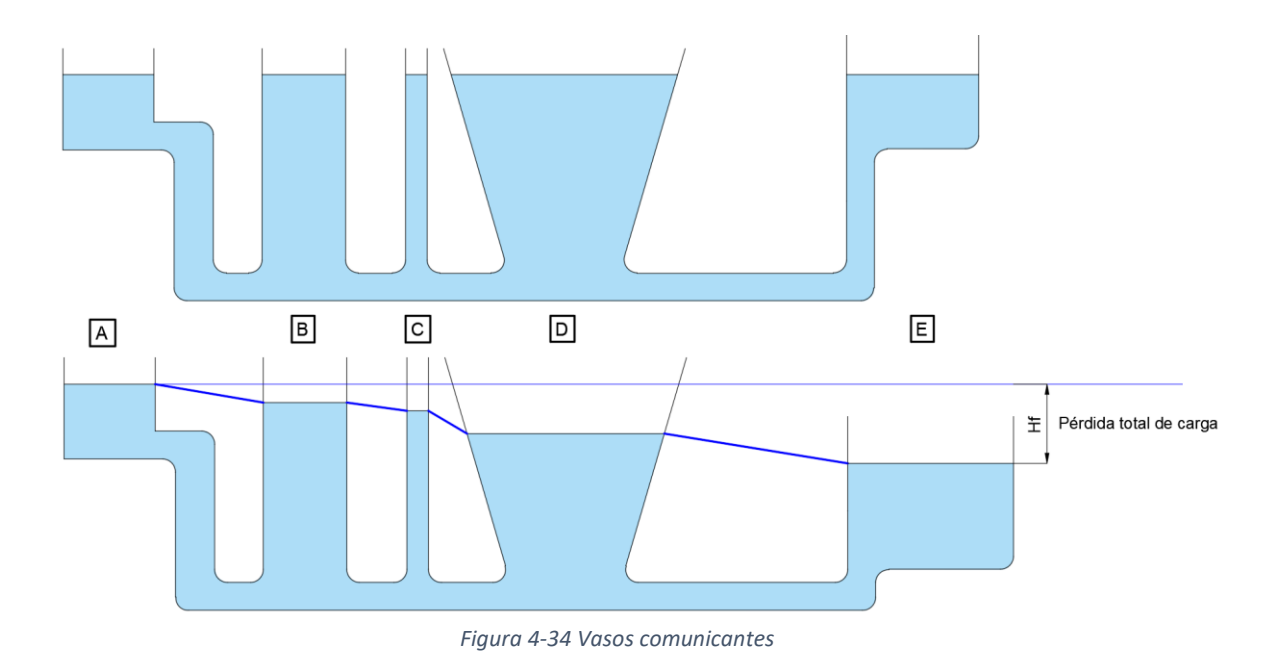

Supongamos la entrada de agua en el depósito A de la figura 4-34, y la hacemos salir por una tubería situada en el depósito E. En cada depósito hay un descenso en el nivel del agua, a pesar de estar todos ellos a presión atmosférica. El descenso obedece a las pérdidas de carga que se producen en la conducción por rozamiento, cambios de sección o válvulas de apertura o cierre del flujo de agua. Las únicas pérdidas a esperar, en las tuberías romanas, son las producidas por la circulación del agua en el tubo, por el estrechamiento en la salida del depósito inicial de cada tramo, la producida en la entrada al depósito final del mismo y los cambios de dirección en los codos. Así, en cada depósito sucesivo las pérdidas harán que la línea del nivel piezométrico (línea azul de la figura) tenga una pendiente descendente. La suma de todas las pérdidas parciales de cada tramo se reflejará en un descenso en la cota de llegada del agua al último depósito. El conocimiento hidráulico del sistema lo aprendieron y mejoraron de los griegos, estudiando el acueducto de Madradag, en la ciudad de Pérgamo (cerca de la actual ciudad turca de Bergama) (Moreno Gallo, 2007).

Este fenómeno afecta de manera muy importante al trazado del acueducto. Si quisieran cruzar un valle tenían que prever que la cota de llegada estaría por debajo de la de salida, de lo contrario, se arriesgaban a tener que salir del sifón a través de un túnel en la ladera opuesta. Esto no ha pasado en ningún sifón de los que se tiene noticia, lo que nos lleva a suponer que controlaban la técnica a la perfección. Un claro ejemplo de su control hidráulico es el ya mencionado sifón de Beaunant (fig 4.35) en el acueducto del Gier (que abastecía a Lugdunum, Lyon). La cota del

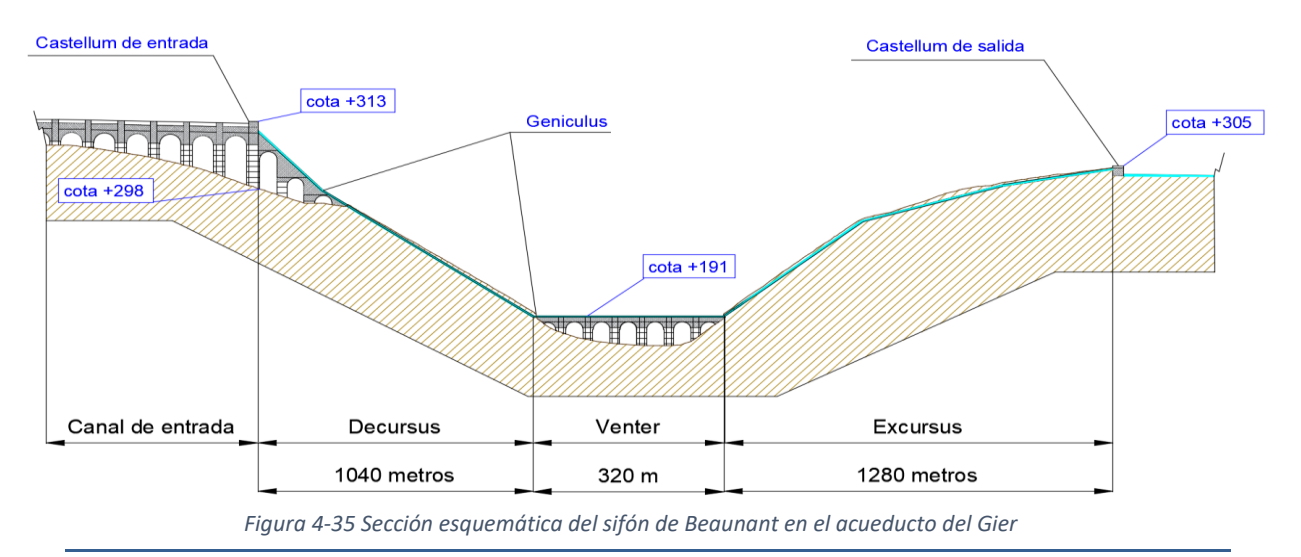

terreno de donde parte el sifón se encuentra a 305 m.s.n.m, la misma a la que está el depósito de salida (*castellum*), esto en hidrostática dejaría el agua al mismo nivel en ambos depósitos. Pero sabían el efecto de las pérdidas de carga, para lo que había dos soluciones, o perforar un túnel a media ladera a la cota de llegada y esperar a que hubiera suficiente desnivel hasta el final de la conducción para seguir en lámina libre, o elevar el depósito de entrada lo suficiente para que se alcance el *castellum* de salida del sifón. Este último planteamiento fue el adoptado. Debieron calcular con precisión las pérdidas de carga, aunque fuera de forma empírica, basándose en experiencias anteriores, que resultaron ser de ocho metros de columna de agua. De esta manera podían, manteniendo la pendiente habitual en este acueducto (0,1 %) interceptar la propia traza hacia atrás y, mediante arquerías, enlazar ambos puntos, llegando al castellum de entrada a la cota de 313 m.s.n.m. Este dato de pérdida de carga por unidad de longitud es empleada en la actualidad para tuberías de igual diámetro y con los mismos elementos (codos, válvulas, etc), Es decir, para calcular las pérdidas de una tubería se tiene en cuenta la sección, el material y los elementos que atraviesa el agua (rejillas, codos, cambios de sección, ventosas, válvulas, etc), de tal manera que dos conducciones de iguales características tienen las mismas pérdidas de carga.

Si los romanos conocían las pérdidas producidas por un determinado tubo de determinado calibre, con otro del mismo material y con los mismos elementos (disponían ventosas de extracción de aire) con codos (*geniculus*) formando ángulos similares, podían estimar con mucha precisión la diferencia de cota entre los dos depósitos. Pero los caudales a suministrar no eran los mismos en todos los acueductos, por lo que si conocían los datos de un tubo de diez *quinarias* (*quincuagenaria*), algo más de 29 cm de diámetro empleado en este sifón, sabrían que necesitaban nueve tubos para garantizar el suministro. Ya mencionamos que medían calibres, no caudales, hoy dividiríamos el caudal necesario entre el número de tubos. También es cierto que el coste de producción de nueve tubos de 29 cm no es el mismo que de un solo tubo de un diámetro equivalente para el mismo caudal, por su peso, manipulación y transporte. En efecto, estimemos la tubería equivalente a nueve de diámetro 29 cm:

Caudal transportado por un tubo de 29 cm de diámetro:  $Q_{0.29} = \frac{0.312}{n}$  $\frac{312}{n}$  · (0.29) 8 3 ∙

 $\int_{2}^{1}$  $\overline{^2}$  entonces por N tubos iguales y con la misma pendiente será  $Q = N \cdot Q_{0.29}$ Para un diámetro cualquiera D que suministre el mismo caudal sería:

$$
Q = \frac{0.312}{n} \cdot D^{\frac{8}{3}} \cdot J^{\frac{1}{2}}
$$

Para encontrar la relación entre los diámetros, dividimos ambas ecuaciones:

$$
\frac{Q}{Q} = \frac{N \cdot \frac{0.312}{n} (0.29)^{\frac{8}{3}} \cdot J^{\frac{1}{2}}}{\frac{0.312}{n} \cdot D^{\frac{8}{3}} \cdot J^{\frac{1}{2}}}
$$
eliminando factores comunes queda:

$$
D=0.29\cdot (N)^{\tfrac{3}{8}}
$$

En el sifón que analizamos, se dispusieron 9 tubos en paralelo (Litaudon, 2002), por lo que la conducción equivalente sería un tubo de  $D = 0.29\cdot (9)^{\frac{3}{8}} = 0.66~m$  . El caudal transportado en estas condiciones en el inicio del sifón sería

$$
Q = N \cdot Q_{0.29} = 9 \cdot \frac{0.312}{0.011} \cdot (0.29)^{\frac{8}{3}} \cdot (0.003)^{\frac{1}{2}} = 0.515 \frac{m^3}{s}
$$

Donde hemos hecho el coeficiente de Manning el del plomo ( n=0,011) y la pendiente equivalente del sifón J=8/2660=0.003. Por tanto, un solo tubo de 66 cm de diámetro suministra el mismo caudal que nueve tubos de diámetro 29 cm. Con tuberías realizadas en plomo, se deduce que el espesor mínimo de la chapa que la conforma es la sexta parte del radio interior sin más que igualar el esfuerzo que produce la presión interior (0,1 kg/cm2 por cada metro de columna de agua) con la resistencia a tracción del plomo (120 kg/cm2) (Rubio, 2009). Así, con

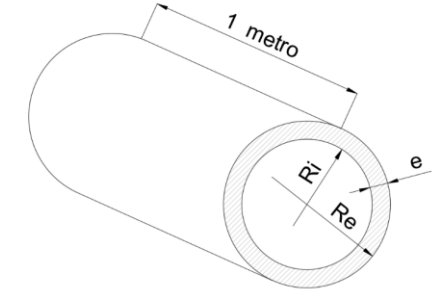

$$
e_9 = \frac{R_9}{6} = \frac{0.145}{6} = 0.024 m
$$

$$
e_1 = \frac{R_1}{6} = \frac{0.33}{6} = 0.055 m
$$

Volumen unitario de plomo (por metro de tubería):

*Figura 4-36 Esquema espesor de pared*

$$
V=V_e-V_i
$$

$$
V = V_e - V_i = [(\pi R_e^{2} \cdot 1) - (\pi R_i^{2} \cdot 1)] = \pi (R_e^{2} - (R_e - 0.055)^{2}) = \pi (0.33^{2} - 0.275^{2})
$$
  

$$
V = 0.105 \frac{m^3}{m}
$$

Análogamente para el tubo de 29 cm (Radio=0.145 m):

$$
V = V_e - V_i = [(\pi R_e^{2} \cdot 1) - (\pi R_i^{2} \cdot 1)] = \pi (R_e^{2} - R_i^{2}) = \pi (0.145^{2} - 0.121^{2})
$$

$$
V = 0.020 \frac{m^3}{m}
$$

Que por nueve tubos resulta V=0.180 m $3/m$ . Así pues teniendo las mismas densidades los dos (para el plomo 11.340 Kg/m<sup>3</sup>), resulta que el peso del sifón con nueve tubos sería

 $P_9 = 0.180 \frac{m^3}{m} \times 2660 \ m \times 11340 \frac{kg}{m^3} = 5.429.592 \ Kg$  es decir 5.430 Toneladas. Para el tubo único:

 $P_1 = 0.105 \frac{m^3}{m} \times 2660 \ m \times 11340 \frac{kg}{m^3} = 3.167.262 \ Kg$  o sea 3.167 Toneladas.

Así resulta mayor el coste de material en el caso de nueve tubos, por lo que cobra mayor relevancia el transporte, ya que si bien los nueve tubos pesan 5.430 t, uno solo sería tendría un peso unitario de 5430/2660/9=0,266 t/m es decir, 266 Kg/m. En el caso del tubo de 60 cm, su peso unitario sería de 1,19 t, es decir 1190 Kg, más difícil de manejar en el transporte a largas distancias.

Veremos si era posible transportar ese caudal en el canal en lámina libre que abastecía el *castellum* de entrada:

$$
Q = \frac{1}{n} \cdot \left(\frac{S}{p}\right)^{\frac{2}{3}} \cdot J^{\frac{1}{2}}
$$

Donde, empleando la expresión obtenida en al apartado 4.2.1 basándonos en la

fig 4.9 
$$
Q = \frac{1}{n} \left(\frac{S}{p}\right)^{\frac{2}{3}} \cdot j^{\frac{1}{2}} \cdot S = \frac{1}{0.02} \left(\frac{1.3h - 0.07}{2h + 0.96}\right)^{\frac{2}{3}} 0.001^{\frac{1}{2}} \cdot (1.3h - 0.07) = 0.515 \frac{m^3}{s}
$$

Resolviendo la ecuación queda  $h = 0.584 m$ 

El resultado es aproximadamente el calado que mencionamos como el de rendimiento óptimo del canal, que resultaba ser h<sub>opt</sub>=0,6 m por lo que el canal, en lámina libre, era perfectamente capaz de aportar el caudal máximo que podría circular por el sifón. Un caudal mayor, desbordaría el depósito de entrada y uno menor obligaría a cerrar progresivamente las tuberías del sifón para no vaciarlo.

El hecho de disponer varios tubos, a pesar de que su coste de material casi duplica al de la tubería equivalente, obedecía también a la necesidad de ejecutar labores de mantenimiento, limpieza interior, retirada de aire, escapes o roturas, etc. La presión debida a la altura en cada uno de los nueve tubos sería la misma que debería de soportar uno solo de 66 cm. No es así con la energía del agua en movimiento. Al tener mucha más masa de agua en el tubo de D66, tiene más peso y también mayor energía cinética, por lo que la presión dinámica en el interior del tubo sería mucho mayor y más difícil de contener.

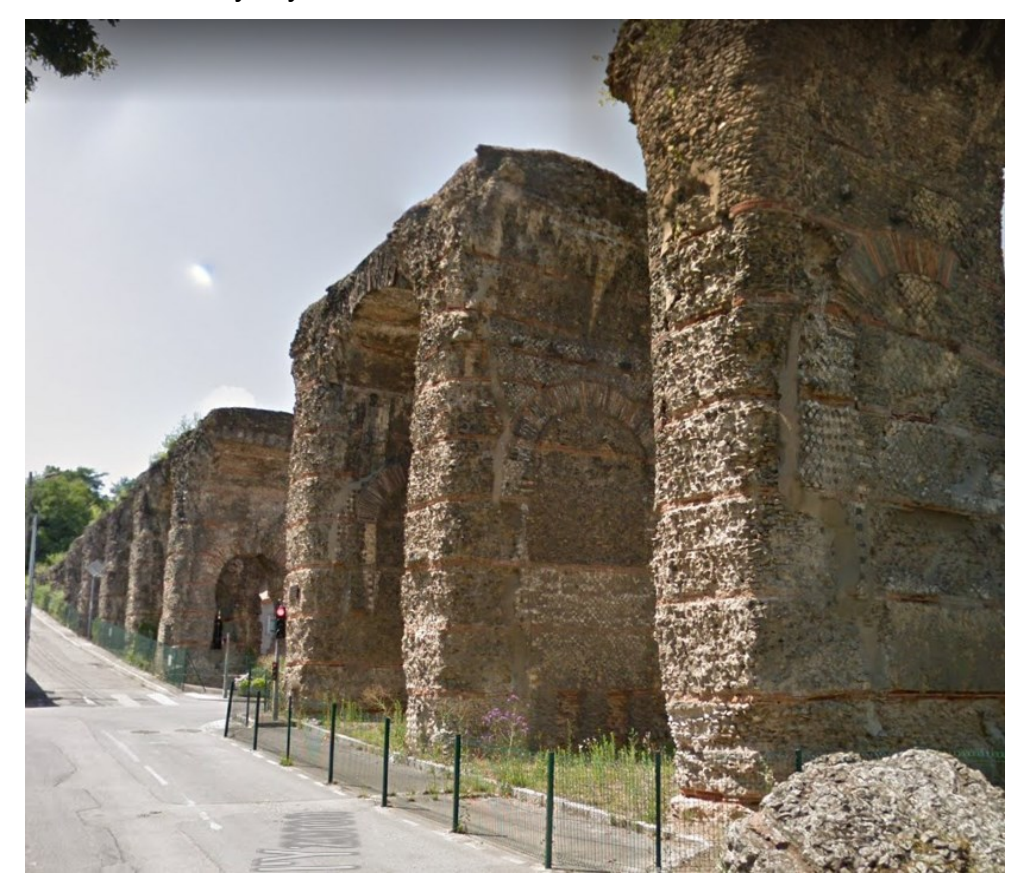

*Figura 4-37 Arcos transversales cegados. Sifón de Beaunant. Foto Google StreetView*

La energía que mencionamos no es despreciable. Se evidencia en el propio sifón, en las arquerías que soportan el *venter* (fig 4.37), se proyectaron y ejecutaron en primera instancia con dobles arcos de ejes paralelos y perpendiculares a la traza, quedando una estructura porticada ligera y esbelta. Las tensiones en los cambios de pendiente y la vibración transmitida por la circulación del agua fue tal, que temiendo su fallo estructural, decidieron cegar los arcos transversales macizándolos de hormigón, dando así mayor rigidez al conjunto (Moreno Gallo, 2019). Se recomendaba también (Vitruvio, en Domingo, 1997) reforzar los puntos

donde cambia la pendiente de los tubos, es decir, los codos (*geniculus*) disponiendo recrecidos de hormigón o pesados dados de piedra, que Vitruvio describe como piedra roja, para evitar su movimiento y rotura. La presión soportada por las tuberías de este sifón de Beaunant superaba las 13 atmósferas.

# **4.3 Geometría del trazado en planta**

A la hora de ejecutar una obra hidráulica en la actualidad, se hace imprescindible la elaboración de documentos que nos ayuden a conocer, a priori, la viabilidad del proyecto; permitiendo plantear diversas soluciones, con el objetivo de optimizar el resultado o salvar dificultades que imposibilitarían la ejecución de la obra con las premisas iniciales. Tal es el caso de una canalización a cielo abierto, soterrada o en túnel. Con el trazado en planos, apreciamos el conjunto del diseño y deducimos la necesidad de hacer desmontes, terraplenes, perforaciones o túneles, infraestructuras de soporte, etc. Calculamos pérdidas de carga, pendientes, materiales y todos los parámetros hidráulicos que puedan incidir sobre el caudal a suministrar y la propia seguridad de la conducción. Valoramos el proyecto y decidimos sobre la viabilidad económica.

Disponemos de tecnología que reduce el coste de ejecución y herramientas de cálculo que nos permiten realizar numerosas hipótesis en un tiempo razonable, y así poder plantear diversas alternativas de las que seleccionar la mejor relación entre la viabilidad técnica y la económica, siempre con el objetivo de dar el servicio para el que se diseña el proyecto.

Como vimos en capítulos anteriores, los romanos ejecutaron obras hidráulicas lineales con asombrosa precisión, tanto en lámina libre (*Specus*) como en presión (sifones); realizaron excavaciones en túnel corrigiendo sus propios errores de replanteo, que resultaban ser mínimos, habida cuenta del sistema empleado.

No se conservan planos de obra de la época, ni vestigios de los aparatos de medida empleados, aunque sí se conservan descripciones literales redactadas por Vitruvio. Los mapas que utilizaban no tenían curvas de nivel, anotaban distancias en planta y las diferencias de cota en las elevaciones del terreno, siempre relativas, que representaban ubicando los puntos que conformaban la triangulación del terreno (Moreno Gallo, 2004). Tal precisión solo era posible con el empleo de herramienta auxiliar que permitiera, al menos, trazar alineaciones rectas o con cambios de dirección, estimar ángulos y nivelar el fondo de las canalizaciones. El trazado en planta afecta poco a la capacidad hidráulica del canal, que medimos en  $m^3/s$ 

aplicando el concepto de caudal que los romanos desconocían. Sin embargo, la pendiente influye de manera decisiva en la cantidad de litros (10 $3 \text{ m}^3$ ) que se transportan en la unidad de tiempo (segundo). Es aquí donde los romanos desarrollaron una asombrosa habilidad para estimar a priori las pendientes necesarias para, posteriormente, aplicarlas a la ejecución del canal. Obtuvieron pendientes del orden de milésimas, si las expresamos como pendientes unitarias (en metros de elevación por metro de avance horizontal) o centésimas expresándolas en porcentaje (un desnivel de 0,001 m/m equivale a 0,1%). Tal precisión no era posible alcanzarla sin el empleo de, fundamentalmente, dos aparatos topográficos. Se trata de la Dioptra (equivalente al actual taquímetro o teodolito) y el Corobate (equivalente al nivel óptico actual).

# **La Dioptra**

Muchas son las descripciones y representaciones que se han hecho de la Dioptra romana (figs. 4-38 y 39). Diferentes autores han publicado sus versiones de los textos romanos, fundamentalmente el libro de Vitruvio "Los Diez Libros de Arquitectura", pero todas ellas adolecen de alguna carencia que imposibilita la precisión que, como se puede comprobar en los restos que han llegado a nuestros días, ha demostrado la ingeniería romana (Moreno Gallo, 2004).

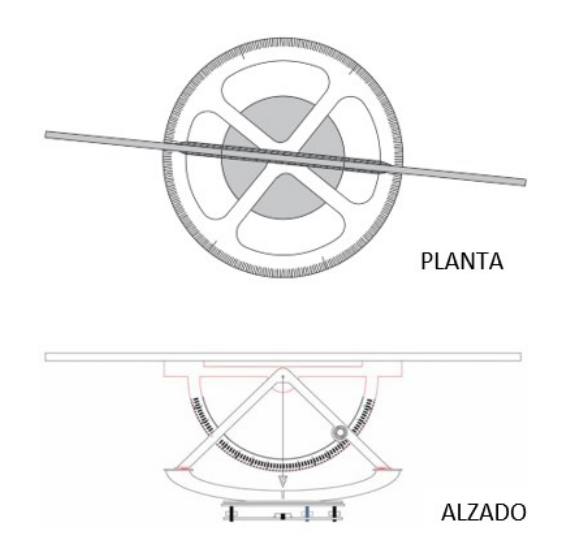

*Figura 4-39 Planta y alzado de la Dioptra*

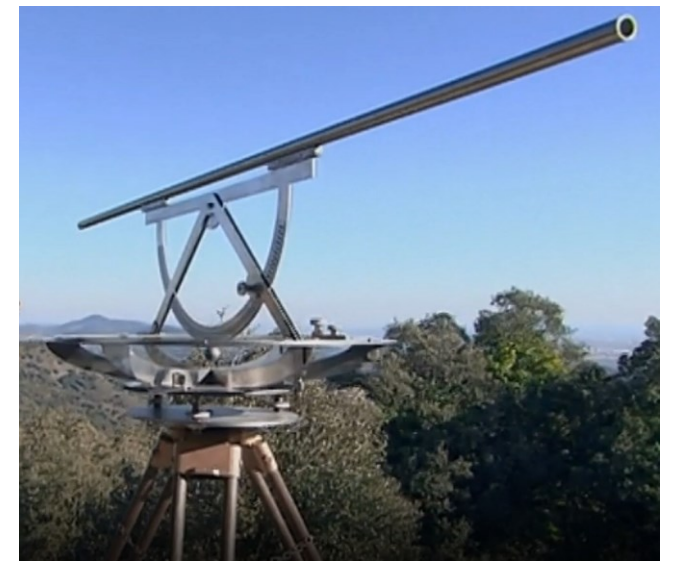

*Figura 4-38 Dioptra. Reconstrucción de Moreno Gallo. (Moreno Gallo, 2019)*

La Dioptra consta de dos elementos imprescindibles para tomar las medidas del terreno previas a la ejecución de la obra, así como mediciones necesarias para su replanteo in situ. Se trata de dos goniómetros, o limbos graduados, que miden ángulos horizontales y verticales. Se sitúan en planos perpendiculares de manera que es posible ubicar un punto distante en el espacio, referenciado al punto base de estación del aparato, a otro punto existente en el terreno o a uno definido previamente (fig 4-40).

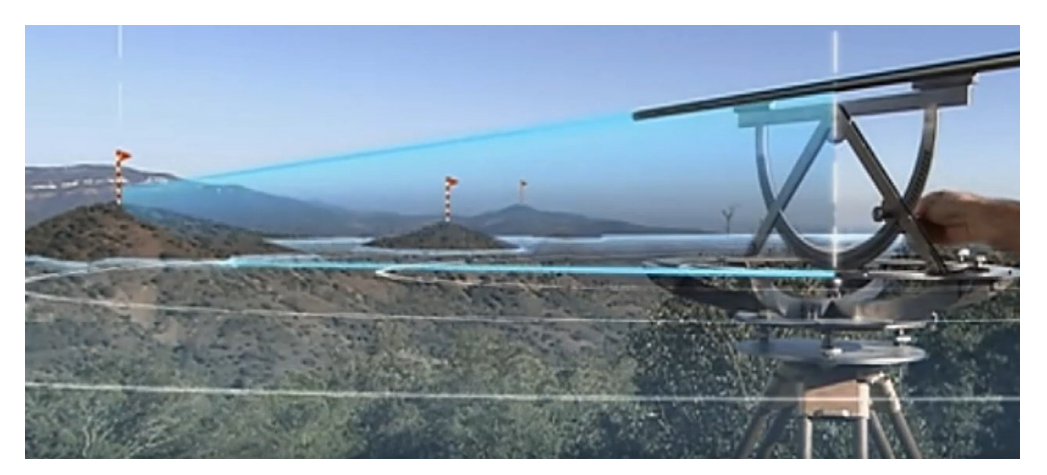

*Figura 4-40 Representación virtual del funcionamiento de la Dioptra (Moreno Gallo, 2019)*

De las disposiciones de ambos limbos, propuestas por los diferentes autores citados por Moreno Gallo (2004), y su fijación a una base nivelante, no se puede asegurar una precisión, en la ejecución de los canales romanos, como la observada en los restos de abastecimientos de agua que han llegado a nuestros días. Todas las interpretaciones ensayadas fracasan en el intento de asegurar la estabilidad del plano horizontal al girar el aparato, es decir, al tratar de referenciar un punto a otro sucesivo, o llevar un punto a otra posición en el mismo plano; se pierde la horizontalidad y el resultado es dos puntos a diferente cota (Moreno Gallo, 2004). El citado autor construyó un prototipo de Dioptra, partiendo de cero y siguiendo las descripciones textuales de Vitruvio. Fue ensayada con éxito, consiguiendo las precisiones esperadas en alineaciones rectas y curvas. En el replanteo en planta de este tipo de obra, la nivelación en altura, esto es, la pendiente requerida, no era muy exigente (vías de tránsito, caminos extraurbanos, replanteos de agrimensura, etc.) y no requería mayor precisión.

Sin embargo, la Dioptra no resulta operativa para replantear las mínimas pendientes que se precisaban en los lechos de los canales. Para esta operación de replanteo emplearon el Corobate, equivalente a los actuales niveles ópticos. Una vez más carecemos de representación gráfica del aspecto que tenía el aparato. De las interpretaciones de los textos de Vitruvio (Los Diez Libros de Arquitectura), surgieron varios modelos de corobate consistentes principalmente en una regla sobre un elemento vertical (pie derecho). Claude Perrault, traduciendo a Vitruvio, representa gráficamente el corobate como una mesa apoyada en cuatro patas. Ésta fue modificada por Adam en sus dimensiones, reduciéndola a 1,5 metros para hacerla más manejable; la ensaya en las ruinas de Pompeya (fig4-41).

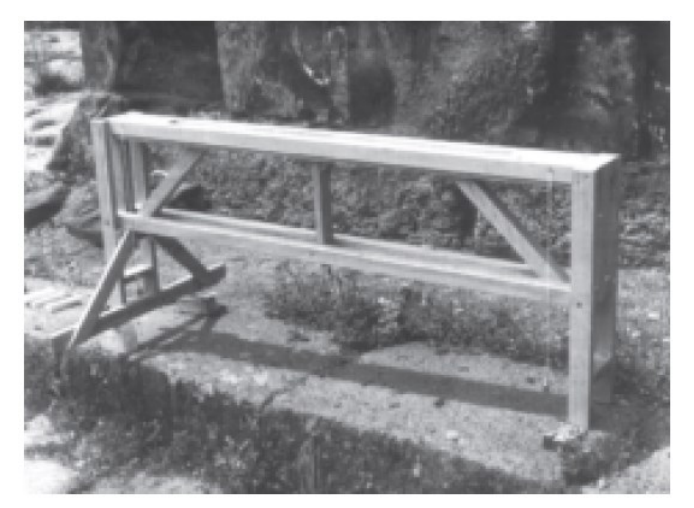

*Figura 4-41 Interpretación del corobate por Adam (Moreno Gallo, 2004)*

En ambos casos, en la superficie superior se ubicaban las pínulas que, alineadas con la visual, marcaban un punto en la distancia al mismo nivel que la mesa. Pero para ello debía estar perfectamente nivelada, operación que se controlaba con sendas plomadas, que partían de los extremos de la tabla superior y un canalillo

longitudinal, labrado en ella que, relleno de agua, indicaba la horizontalidad.

Estos modelos han sido aceptados por la arqueología y la investigación de la ingeniería romana; sin embargo, no es eficaz para el fin que fue construida. Es cierto que nivela dos puntos siempre que la puesta en estación sea correcta, pero no es operativa en absoluto si lo que se pretende es radiar varios puntos en el mismo plano o marcar niveles en alineaciones que no sean rectas, como indefectiblemente pasa en todos los canales romanos. Esto es así porque esta versión de corobate no era posible girarla, o moverla sin tener que estacionar a cada movimiento. Esta puesta en estación suponía calzar las patas según el terreno, ya que no disponía de ningún dispositivo de giro sobre el eje longitudinal. Debían aproximar las plomadas a la vertical de las patas, calzando tres sucesivamente y pivotando el conjunto completo del corobate alrededor de la cuarta; esta operación era demasiado pesada y complicada para aplicarla a los cientos de puntos necesarios para el replanteo del canal (Moreno Gallo, 2004).

Pero no solo el giro longitudinal era imposible, también estaba impedido el giro horizontal, por lo que no sirve para trasladar puntos a nivel en el mismo plano. Se puede deducir que el corobate descrito en ambas versiones no es operativo para la nivelación de canales, y mucho menos lo es para dar la precisión demostrada por los ingenieros romanos.

Isaac Moreno Gallo (2014) detecta que existe un error en la traducción que los autores anteriores habían hecho de Vitruvio, concretamente del pasaje de su libro *De Architectura libri decem, liber VIII, cap. V, 1-3* (Vitruvio, 1997). Aquellos tradujeron *ancones* como patas, cuando la traducción correcta es brazos, extremidades o, lo que más se adapta al caso del corobate, ménsulas:

*Corobates autem est regula longa circiter pedum viginti. Ea habet ancones in capitibus extremis aequali modo perfectos inque regulae capitibus ad normam coagmentatos, et inter regulam et ancones a cardinibus compacta transversaria, quae habent lineas ad perpendiculum recte descriptas pendentiaque ex regula perpendicula in singulis partibus singula, quae, cum regula est conlocata eaque tangent aeque ac pariter lineas descriptionis, indicant libratam conlocationem.*

Que traduce José Luis Domingo (1997) como: "El corobate es una regla con una longitud aproximada de veinte pies. En sus extremos posee unos brazos transversales que se corresponden con exactitud, poseen la misma medida y están fijados en los extremos de la regla, formando un ángulo recto; entre la regla y estos brazos van unos travesaños sujetos por

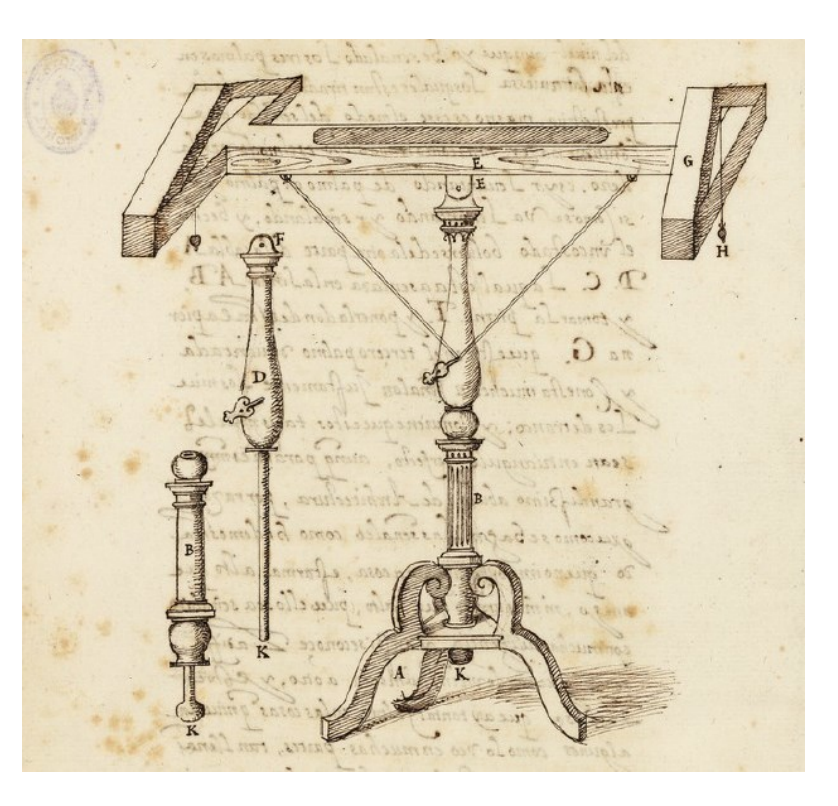

medio de espigas, que tienen *Figura 4-42 Representación del corobate. (García Tapia, 1997)*

unas líneas trazadas en perpendicular, con toda exactitud; además, lleva unos hilos de plomo suspendidos en cada uno de los extremos de la regla; cuando la regla está en su correcta posición, si los hilos de plomo rozan de manera idéntica a las líneas trazadas, es señal de que el corobate está perfectamente nivelado". Detectado el error, el citado autor construye un nuevo modelo de corobate apoyándose además en la representación que Juanelo Turriano hace en su obra "los Veintiún Libros de los Ingenios y las Máquinas" (García Tapia, 1997) (fig. 4- 42). El resultado de esta reconstrucción se representa en las figuras 4-43 y 4-44.

Se comprobó la precisión del aparato comparándolo con un nivel óptico moderno, obteniendo mediciones muy semejantes. Las mayores diferencias se obtuvieron en las mayores distancias, debido a la escasa precisión que se puede obtener con una visual sin el empleo de las lentes del anteojo del nivel moderno.

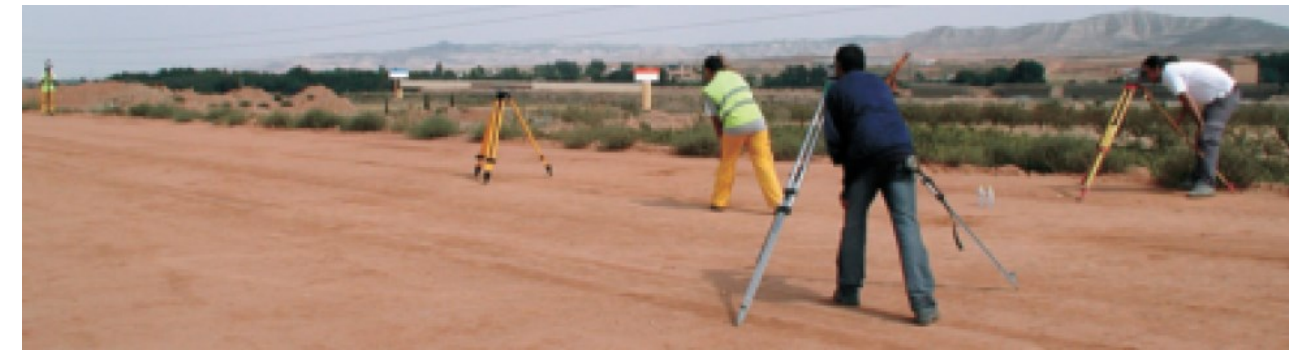

*Figura 4-43 Comprobación de la precisión del corobate de Moreno Gallo (2004)*

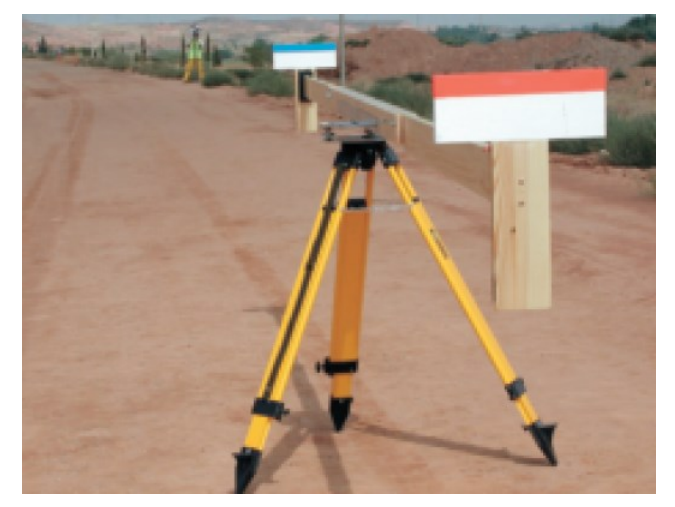

*Figura 4-44 Reconstrucción del Corobate por Moreno Gallo (2004)*

En efecto, a partir de 70 metros la agudeza visual del operador del aparato es decisiva. Esto implica hacer más puestas en estación del corobate que del nivel óptico, lo que supone una gran ventaja en nivelación de alineaciones muy largas. Con respecto al resto de condicionantes, se confirmó que el corobate era perfectamente capaz de alcanzar la precisión demostrada en las pendientes de los canales romanos.

Para determinar el trazado en planta, centrándonos en el canal C5 de la vertiente norte de la cuenca del río Cabrera, hacemos una primera aproximación partiendo de la cota de desagüe del canal en la explotación, manteniendo las pendientes medias estimadas por Matías Rodríguez (2007) siguiendo el trazado del mapa de la figura 4-45.

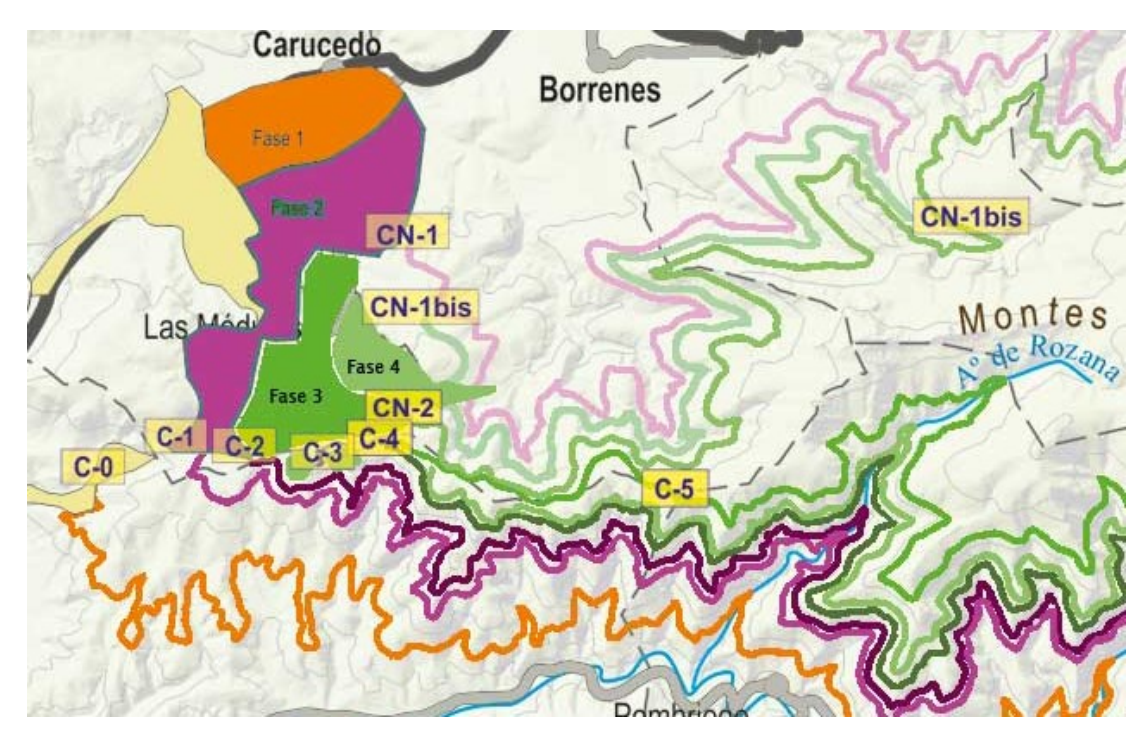

*Figura 4-45 Propuesta del trazado de los canales en su tramo final (Matías Rodríguez, 2007). (Sin escala)*

Para ello referenciamos dicho mapa en el programa SIG (módulo ArcMap) y trazamos la polilínea que aproxima el trazado propuesto por el citado autor.

Una vez trazado el canal lo interpolamos en el MDE de la zona para asignarle una cota de altitud a cada punto de la polilínea, con ello podremos deducir el perfil longitudinal, que nos dará las pendientes de los tramos entre puntos de desagüe (intersección del canal con los cauces naturales existentes). El trazado así obtenido no responde a las expectativas; las pendientes que resultan tienen signos diferentes en muchos tramos, es decir, el canal sube y baja constantemente presentando pendientes positivas y negativas alternativamente.

Estimaremos entonces un trazado más preciso, basándonos siempre en la propuesta de Matías, retranqueando las líneas del canal hasta obtener una pendiente más o menos uniforme. Aunque este fin no será único; no descartaremos que existan pendientes de magnitudes significativamente distintas e incluso saltos verticales (resaltos) en puntos concretos.

Para ello, obtenemos una imagen (ortofoto) procedente de los vuelos fotogramétricos efectuados por el IGN en el PNOA (Plan Nacional de Ortofotografía Aérea) del año 2017. El archivo es un ráster denominado

PNOA ANUAL 2017 OF

\_ETRS89\_HU29\_h50\_0191.ecw.

El tamaño de píxel es de 0,25 m, lo que nos da una excelente resolución, suficiente para poder detectar los restos o trazas del canal descritos por Matías Rodríquez (2007). De esta manera, podemos ubicar posibles puntos singulares que nos permitan deducir un trazado más preciso que el planteado hasta el momento. A estos puntos singulares los denominaremos Puntos de Control (PC), y serán aquellos que han permanecido desde su origen hasta nuestros días, tales como pasos en roca, restos de estructuras (muros de soporte), restos de canales, entradas y salidas de túneles, etc. En general serán todos aquellos puntos de paso del canal que hayan requerido excavación en roca, o se hayan mantenido resistentes a la erosión y a la acción antrópica (cultivos, reutilización de materiales, etc.).

Antes de comenzar con un replanteo virtual de estas características, hemos de verificar la exactitud de los elementos que vamos a emplear, tanto en su dimensión horizontal (escalas) como en las diferencias de cota (altitudes). Para ello localizamos dos puntos geodésicos próximos a la zona de estudio, que resultan ser los de Placías (número 19127) ubicado en Borrenes (fig. 4-46), que es el más cercano a la corta de la mina, y Leirillina (número 19153) en Benuza (fig 4-47),

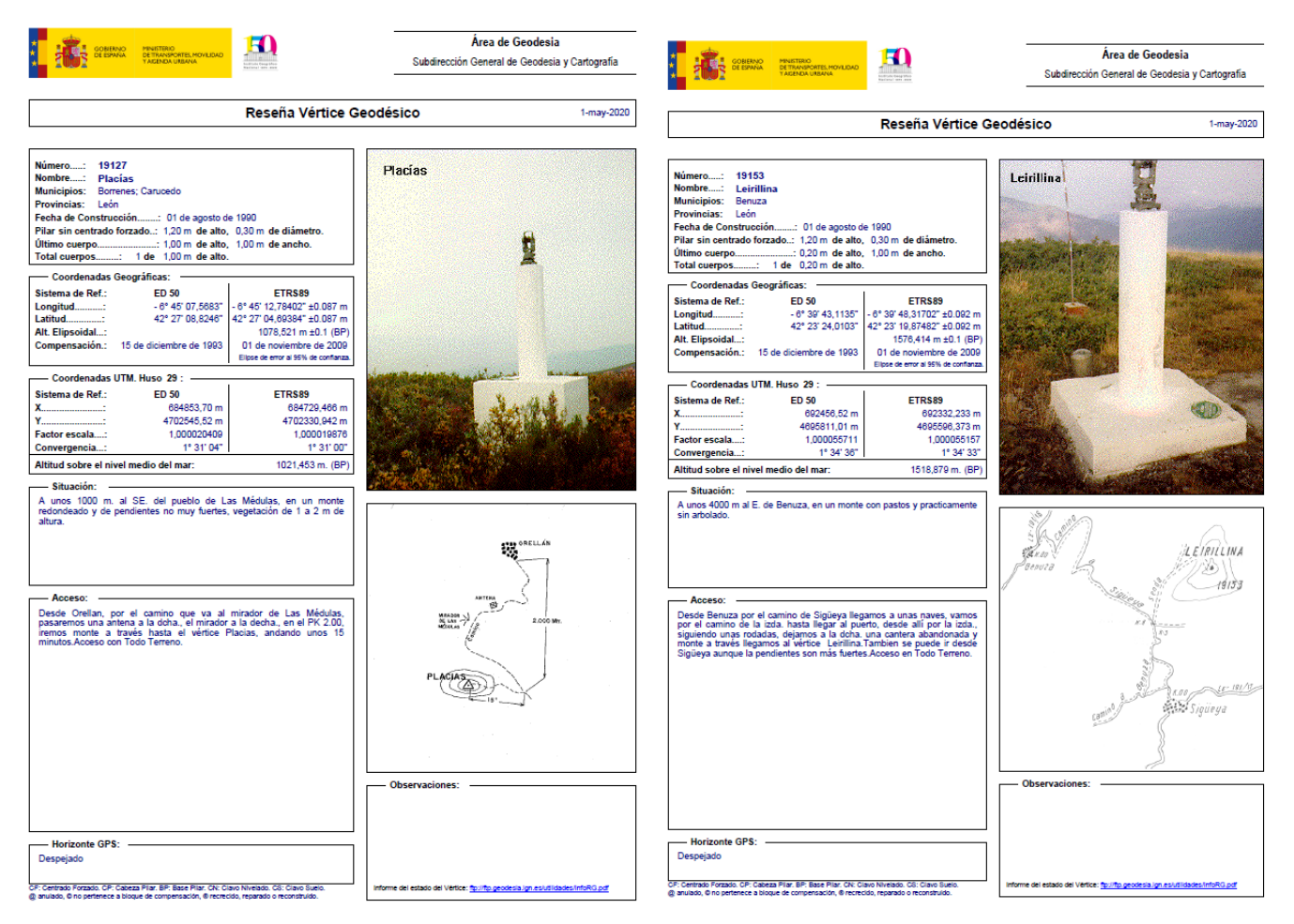

*Figura 4-46 Vértice Geodésico de Placías. Figura 4-47 Vértice Geodésico de Leirillina*

situado en la margen izquierda del río Cabrera, vertiente contraria a la situación de toda la traza del canal. Una vez ubicados en la ortofoto comprobamos que las coordenadas que resultan con la proyección UTM en el Huso 29, con el sistema de referencia ETRS89, coinciden sin error significativo con las dadas por el IGN en las fichas correspondientes a ambos puntos (figs. 4-46 y 47). En cuanto a la altitud, en el MDE se obtiene para el vértice de Leirillina una altitud de 1.518,618 m.s.n.m. frente a los 1.518,879 msnm que se indica en su ficha. En el de Placías la altitud del modelo digital es 1.021,190 m.s.n.m. frente a los 1.021,453 de su ficha geodésica. En ambos casos la diferencia es similar, de aproximadamente 0,26 m.s.n.m. El dato importante en nuestro caso es que en ambos vértices la diferencia, además de ser muy pequeña, resulta ser la misma y, como vamos a trabajar con alturas relativas, la suma de los errores en ambos vértices es

Emax=1021,190-1021,453-1518,618+1518,879= -0,002 msnm.

entre los dos puntos, por lo que resulta un error medio de 0,001 msnm.

Este resultado nos permite emplear el MDE como base de partida para las cotas relativas del canal, pues todo él se encuentra a una cota inferior, a la marcada por el IGN, en 0,262 m.s.n.m. con un error de ±1 mm, lo que consideramos una precisión más que suficiente para nuestro propósito.

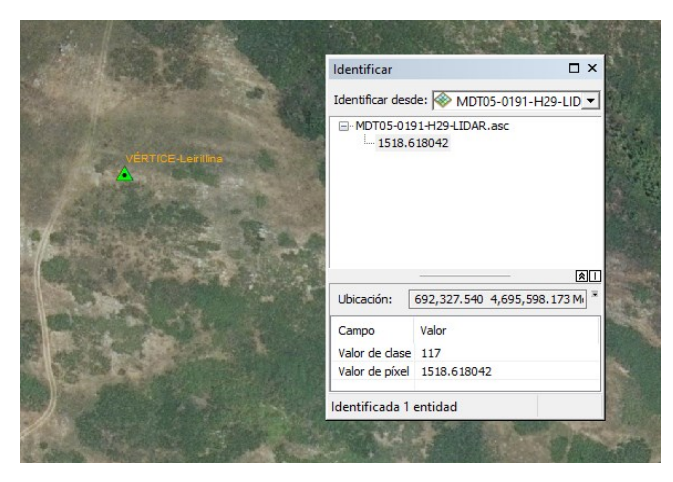

*Figura 4-48 Cota del vértice Leirillina en el MDE en estudio*

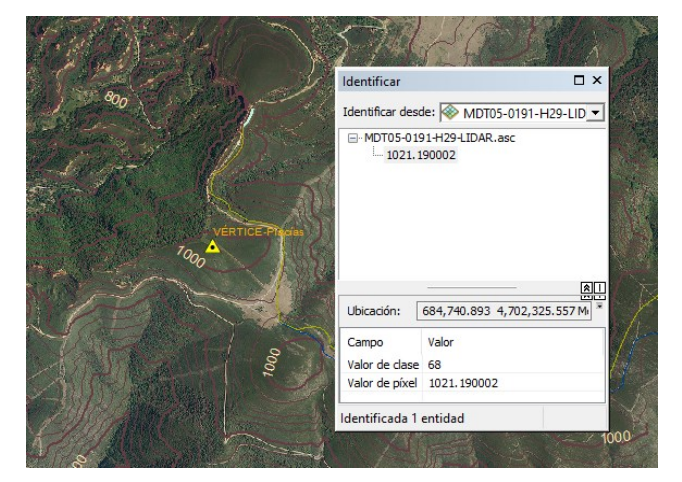

*Figura 4-49 Cota del vértice Placías en el MDE en estudio*

El primer punto de control de nuestra reconstrucción virtual del trazado del canal C5 es el depósito de La Horta. Se trata de un depósito de regulación desde el que se abastecía agua a la mina a través de las galerías de Orellán situado, siempre en cotas obtenidas del MDE de trabajo, a la cota 936,38 m.s.n.m.

Para replantear el canal en el mapa empleamos el topográfico que obtenemos con ArcMap, a partir del MDE (Herramienta *curvas de nivel*), con una equidistancia de 0,5 m, que nos dará una mayor precisión, a costa de incrementar el tiempo de procesamiento. Para paliar este incremento, una vez obtenido el mapa topográfico,

trabajamos solo con las curvas próximas al punto en el que estemos trazando el canal. Para ello definimos una consulta en la capa de curvas de nivel, que fijamos para aquellas curvas que sean superiores al menor valor posible de la cota del canal, y las curvas cuyo valor sea inferior a su mayor valor posible, con un intervalo de 0,5 metros de diferencia de cota. Así, el programa solo presenta en pantalla las curvas que nos sirven de apoyo, liberando mucha memoria (consecuentemente tiempo de procesamiento) que agilizará el resto de las operaciones en curso.

En la figura 4-50 se presenta una sección de la ortofoto, donde estimamos que aparece el tramo C5-14 del canal por el claro rastro que ha quedado en la vertiente este (margen izquierda) de uno de los arroyos que confluyen en al Arroyo de la Guiana. El centro de la sección presentada se sitúa en UTM (693149,4701661). Si en la misma imagen intentamos seguir el rastro del canal, en la margen derecha, difícilmente podríamos asegurar cuál de las marcas del terreno podría ser la continuidad del canal en dicha margen.

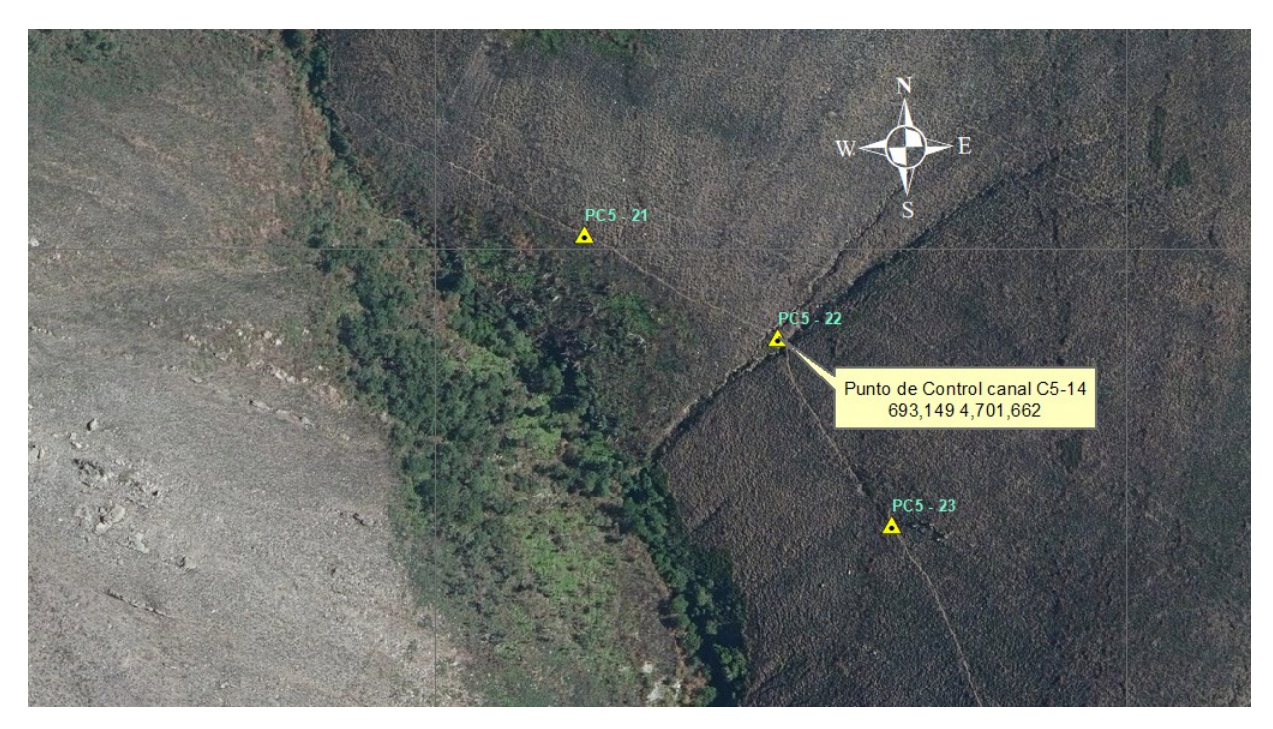

*Figura 4-50 ortofoto posible tramo CANAL C5-14 por puntos de control PC5-21, PC5-22 y PC5-23*

Para hacer la discriminación de curvas de nivel, estimamos mediante consulta a los datos del MDE, la cota de la marca a analizar (1.151 m.s.n.m.). Redactamos la instrucción precisa, en el *constructor de consultas,* en las propiedades de la capa que contiene las curvas de nivel. La instrucción es (fig. 4-51):

*MOD(Contour\*2 ,2X)=0 AND Contour >=1148 AND Contour<=1152 OR Contour=1151*

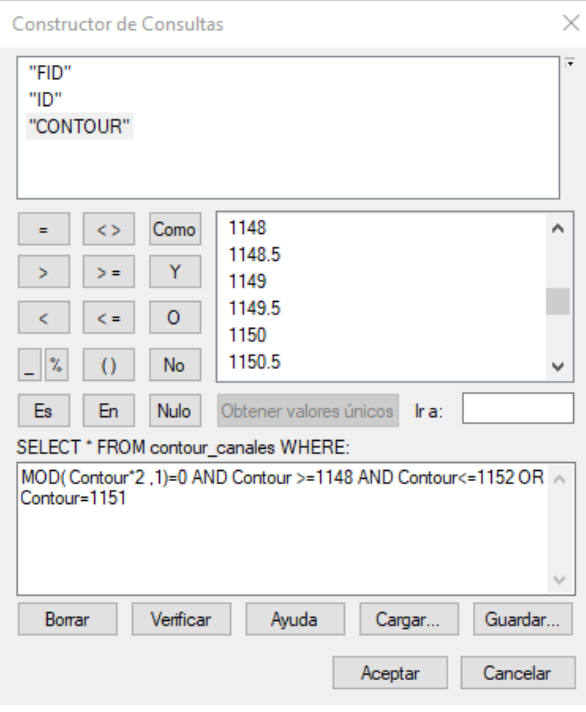

*Figura 4-51 Instrucción para limitar el número de curvas de nivel*

Donde *MOD(Contour ,2X)=0* le indica que dibuje solo las curvas cuyo valor sea múltiplo de 2X, o lo que es lo mismo, el resto de la división de contour entre 2X da de resto cero. En este caso las pondrá todas porque al dividir cualquier valor de *contour* por uno (X=0,5), siempre dará de resto cero. Elegimos que aparezcan las curvas de cota mayor de 1.148 m.s.n.m. (*Contour >=1148 )* y menor de 1.152 m.s.n.m. (*Contour<=1152).*  Añadimos *OR Contour=1.151* porque, si empleamos equidistancias mayores, con valores de 2X que no sean

divisores de 1.151, la curva de nivel de referencia no aparecería. Con la expresada instrucción siempre dibujará la curva 1.151 sean cuales sean los múltiplos. Efectuando un sencillo cálculo, si queremos definir una equidistancia de 1 metro, debemos hacer 2X=2, si 2 metros entonces 2X=4, y así sucesivamente. En la figura 4-52 se aprecia un detalle del resultado de la operación, con la ubicación y las curvas de nivel seleccionadas, en torno al punto de control PC5-22 (UTM 693149,4701662) con una equidistancia de 0,5 m, es decir 2X=1.

Continuamos el proceso partiendo del punto de control precedente al que estamos analizando, que ya tenemos georreferenciado, estimando la pendiente *j* con la expresión:

$$
j = \frac{C_S - C_i}{L}
$$

Donde *C<sup>S</sup>* es la cota superior del tramo, *C<sup>i</sup>* la inferior y *L* la longitud. Manteniendo sensiblemente constante la *j* calculada, y apoyándonos en las curvas de nivel dibujadas, trazamos la polilínea que define el tramo de canal resultando la polilínea azul de la figura 4-53. Esta polilínea, que constituye parte de la traza del canal C5- 14 que buscamos, coincide con los restos localizados en la margen izquierda del cauce (ladera este de la imagen) y determina la traza en la margen derecha donde, a priori, no se apreciaba ningún indicio claro de su situación.

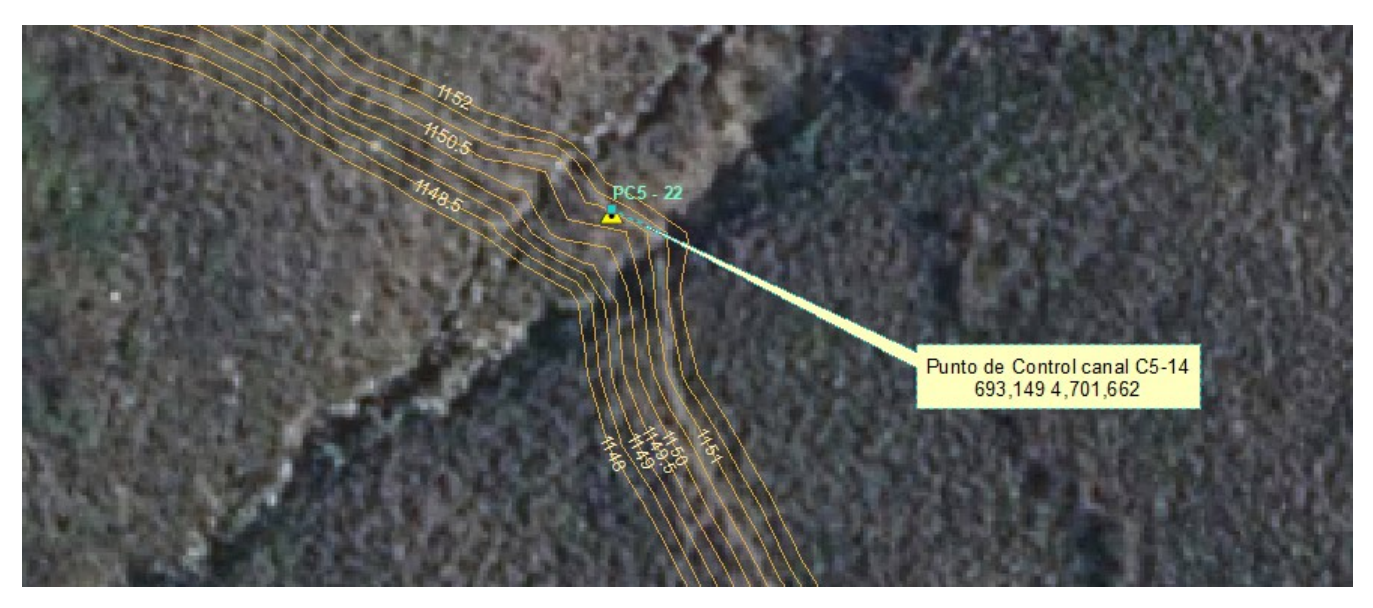

*Figura 4-52 Detalle ubicación de Punto de Control del canal C5-14*

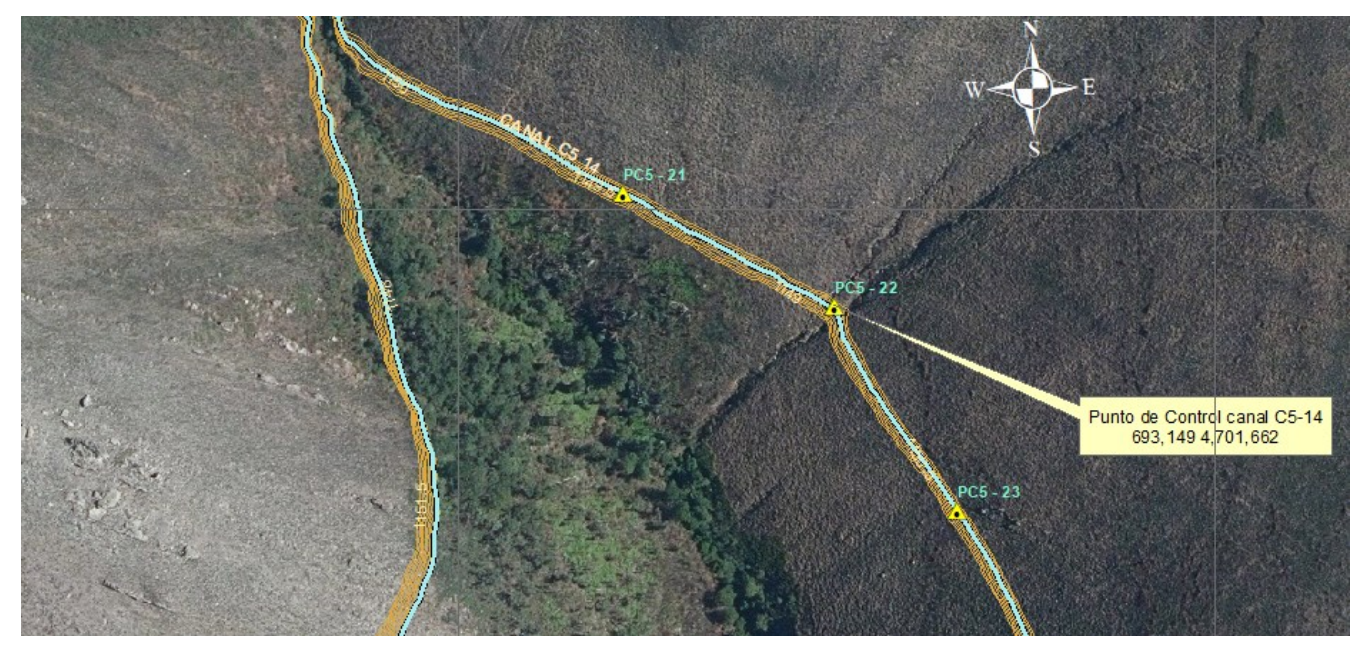

*Figura 4-53 Detalle del canal C5-14 (trazado propuesto)*

El procedimiento para descartar tramos que, a priori, parecen restos de canales pero que presentan alguna anomalía que nos obliga a descartarlos, es similar al anterior (fig. 4-54). Establecemos el rango de curvas de nivel (2X=2), para visualizar una equidistancia de 1 m en torno a la cota 1.152 m.s.n.m. Trazamos una línea (línea roja de puntos en fig. 4-55), que interpolaremos en el MDE para asignar cota a los puntos que la forman, y obtenemos el gráfico de perfil (fig 4-56).

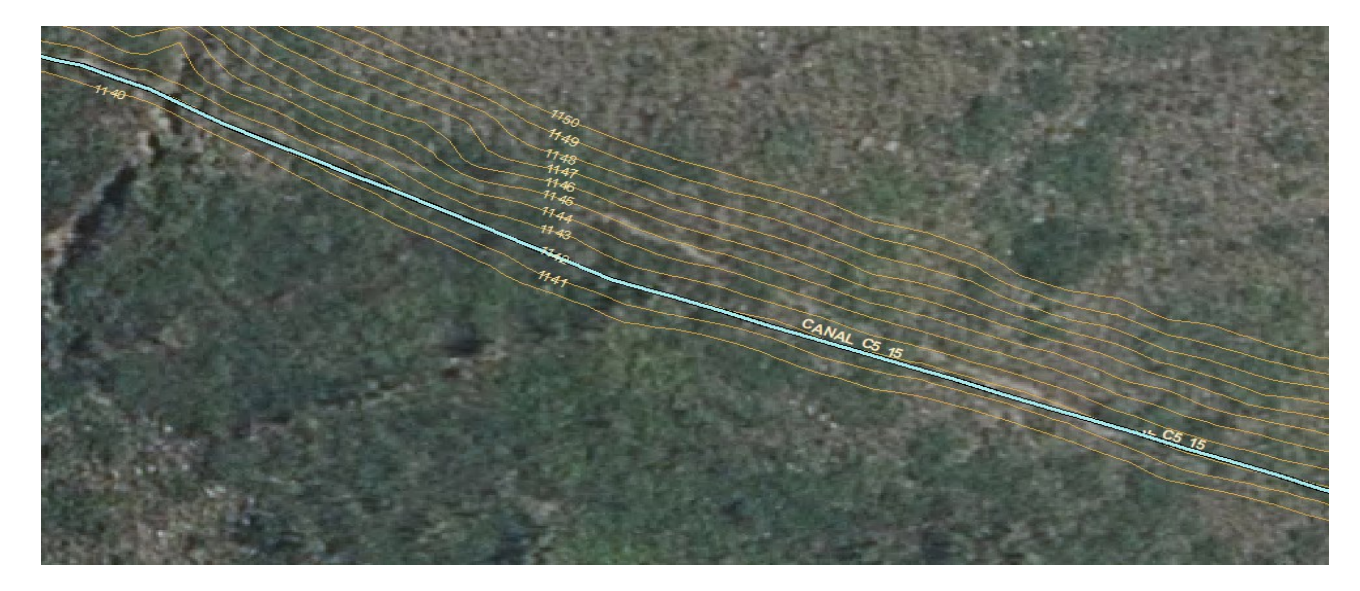

*Figura 4-54 Detalle del canal C5-15 con tramo de dudosa trazado*

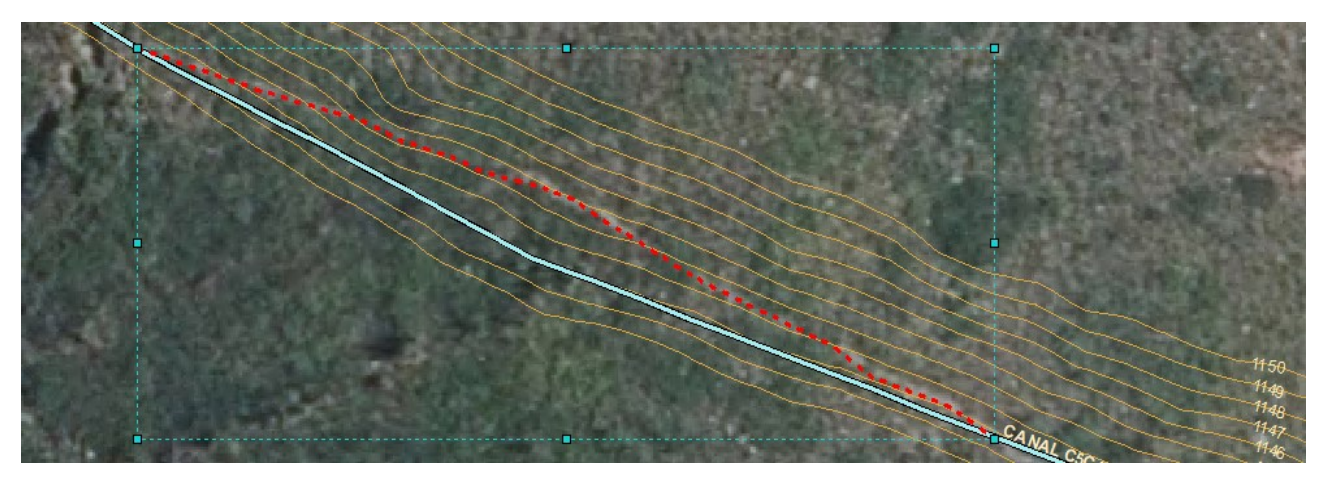

*Figura 4-55 Línea de perfil para estudio de su viabilidad como resto del Canal C5-15*

El punto de entrada de la línea roja está a cota 1.141,878 m.s.n.m. y el de salida a 1.141,34. Esto en principio es compatible con una pendiente razonable del canal, la diferencia de cota es (1.141,878-1.141,34)= 0,538 m y la longitud del tramo 96 m, luego la pendiente es j=0,538/96=0,0056, es decir 0,56 %, compatible con la pendiente estimada del canal. Sin embargo, en el perfil se observa que el tramo asciende hasta la cota 1.145,26 m.s.n.m., manteniéndose por encima de este valor

en la práctica totalidad del tramo. Esto supondría que el agua, que circula siempre por gravedad, tendría que ascender para luego descender, en un movimiento antinatural, lo que nos obliga a descartar el tramo y suponer que el trazado discurre por la línea azul, que sí mantiene la pendiente descendente en toda su longitud. Esta discriminación descarta numerosos tramos que se suponían lecho del canal, debiendo ser caminos con origen romano, empleados para circular paralelamente al canal y poder así realizar labores de mantenimiento en toda la traza, o de origen más moderno, para uso inespecífico, probablemente turístico.

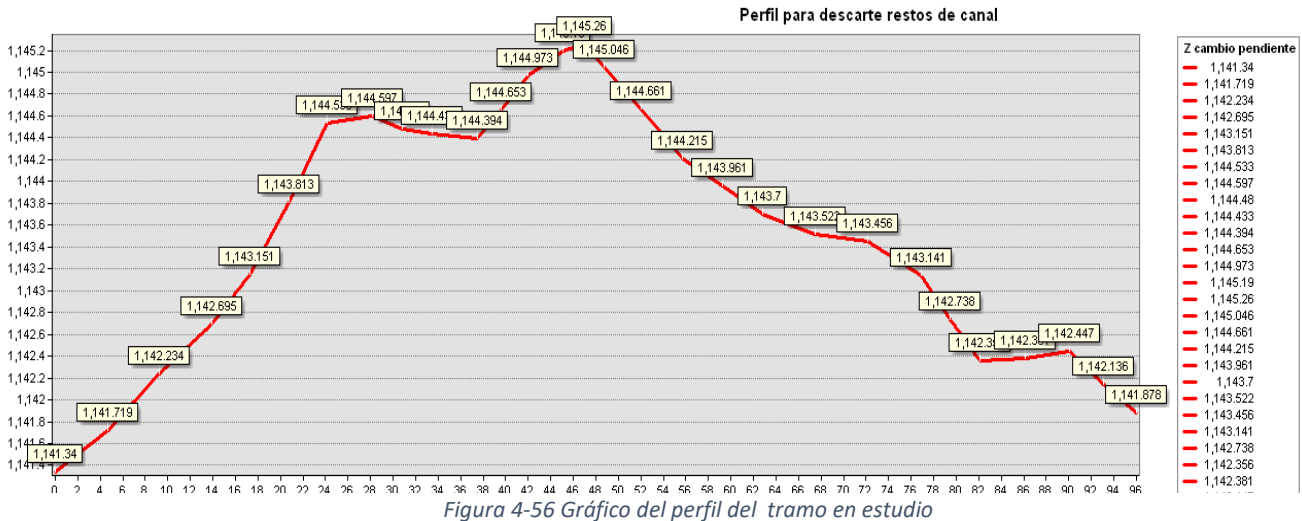

El canal C5, como ya hemos comentado, es el canal que circula a mayor cota de la red meridional. Vierte el caudal transportado desde el Arroyo de La Sierra (Odollo) en los depósitos de Campo de Braña, apoyando el caudal aportado por el canal C4, a cota inferior, por lo que debió de incrementar su pendiente hasta ese punto, o bien confluir con éste al alcanzar la cota 979 m.s.n.m (mapa 2-1). También suministraba agua al depósito de La Horta, desviando su curso bordeando el montículo donde se ubica el vértice de Placías, por su vertiente norte. Este punto de suministro se encuentra a una cota notablemente inferior, por lo que la pendiente aumenta hasta el 3,38%, pues desciende 42,94 m. en 1.258 m.

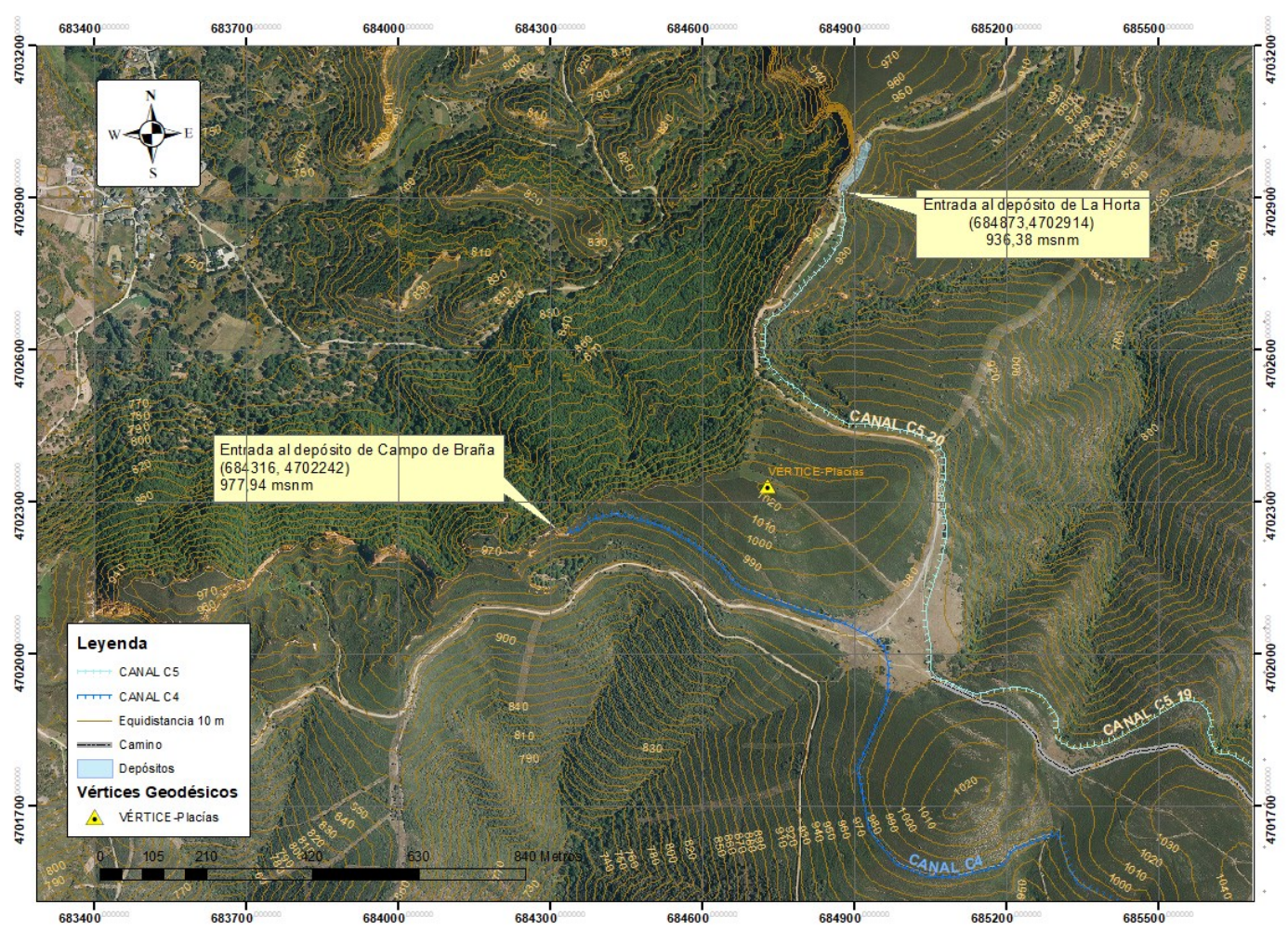

*Mapa 4-1 Zona de suministro de los canales C5 y C4*

# **4.4 Pluviometría de la cuenca del río cabrera. Estimación de hietogramas.**

Una vez analizada la provisión de datos facilitada por AEMET seleccionamos las estaciones de BEMBIBRE, POMPRIEGO, CARUCEDO, FORNA, SAN CRISTOBAL DE VALDUEZA, OULEGO y PRADA, todas ellas situadas dentro de un círculo de 35 km de radio con centro en el vértice geodésico 1.574R Placías, situado en el borde de la explotación de Las Médulas a una cota de 1.021,453 msnm. El resto de las estaciones han sido descartadas por no contener suficientes datos o por no presentarlos de forma continua, como ya se reflejó anteriormente.. Así, el periodo a considerar es de 29 años desde 1991 hasta 2019 ambos inclusive.

Se obtiene una base de datos de 336 meses para cada estación, la cantidad total de registros para las 7 estaciones de precipitación diaria es de cerca de 85.000 , de los que se seleccionan las máximas diarias en cada mes para cada estación (2.436 datos), y de ahí la máxima en cada año. Se reduce así a 203 el número de datos, 29 por estación, que son los que emplearemos para determinar en cada una de ellas el máximo por periodo de retorno.

En el ANEXO 11.2 Datos pluviométricos, se adjuntan las tablas resumen de cada estación meteorológica donde se indica su nomenclatura (AEMET) y denominación, las coordenadas UTM, la elevación (cota sobre el nivel del mar) y los valores de las precipitación máxima en un día clasificada por meses y años, indicando también la máxima absoluta. Asimismo se indica la fecha en que se produce la máxima precipitación considerada, puesto que es útil para el estudio de precipitaciones simultaneas. Todo el proceso se realiza de forma automática mediante un script de Visual Basic para aplicaciones, basado en macros de Microsoft Excel, diseñado para tal fin.

Presentamos los datos de la estación 1.556 Bembibre para describir el proceso seguido en el cálculo, en la tabla 4-3

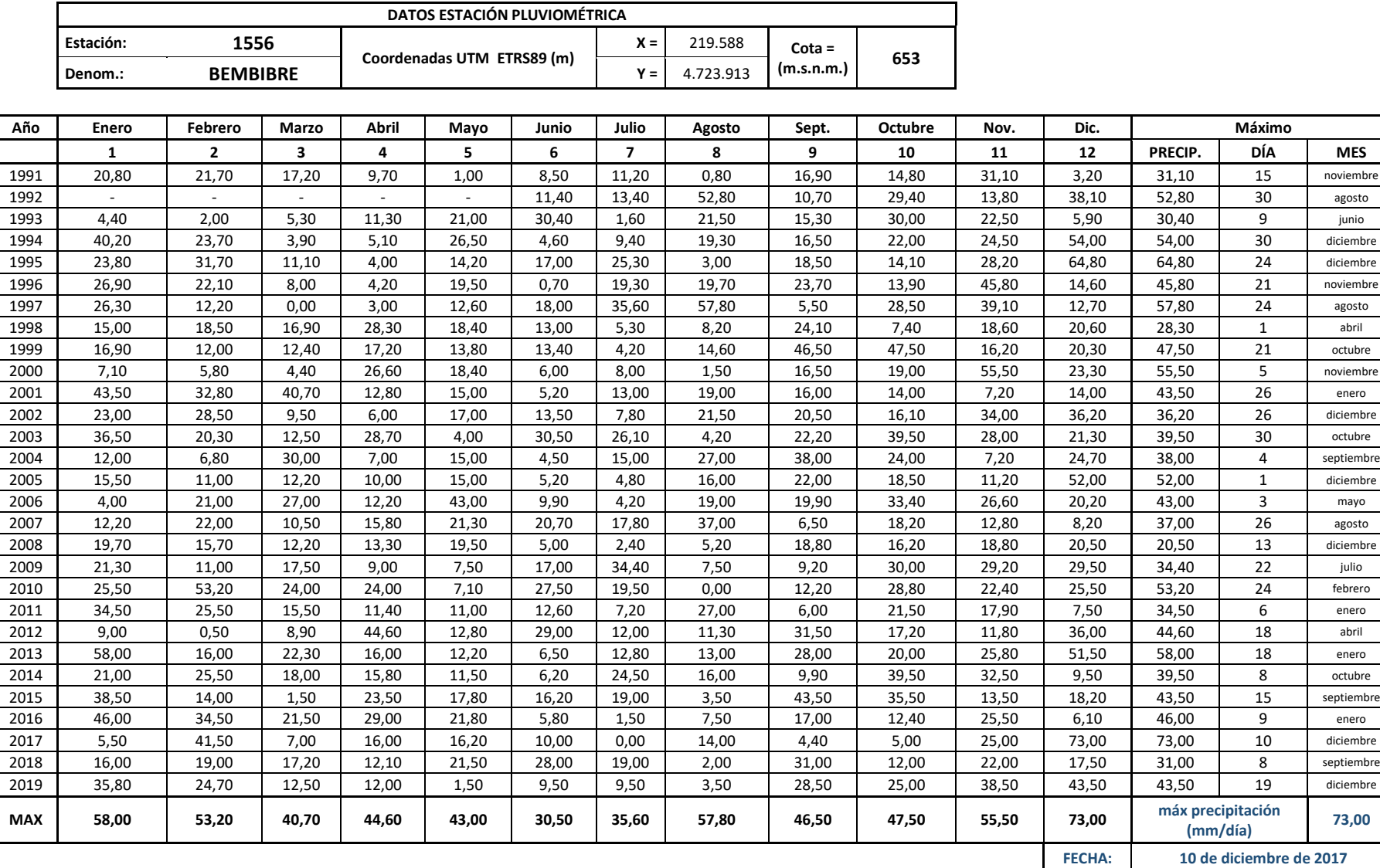

#### *Tabla 4-3 Datos estación meteorológica 1556 Bembibre*

Con estos datos, aplicando la metodología descrita en el apartado 3-3 para estimar la distribución de probabilidades, pluviométricas en nuestro caso, de valores extremos (Gumbel) se obtiene la tabla 4-4 de resultados para la estación de Bembibre, empleando las ecuaciones (3-1) a (3-11):

*Tabla 4-4 Periodos de retorno estación Bembibre*

ESTACIÓN

### **Distribución de probabilidades pluviométricas mediante Gumbel**

# **BEMBIBRE**

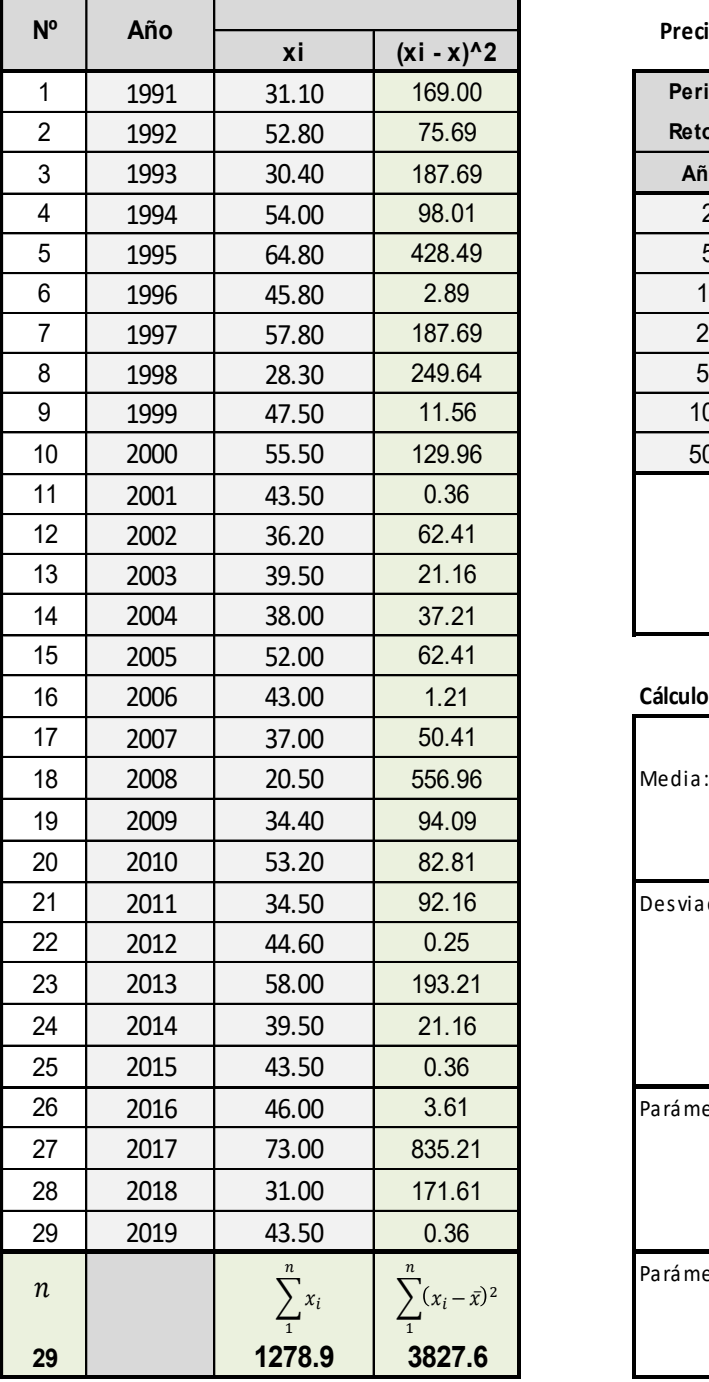

**Precipitaciones Diarias Máximas Probables para distintas frecuencias:**

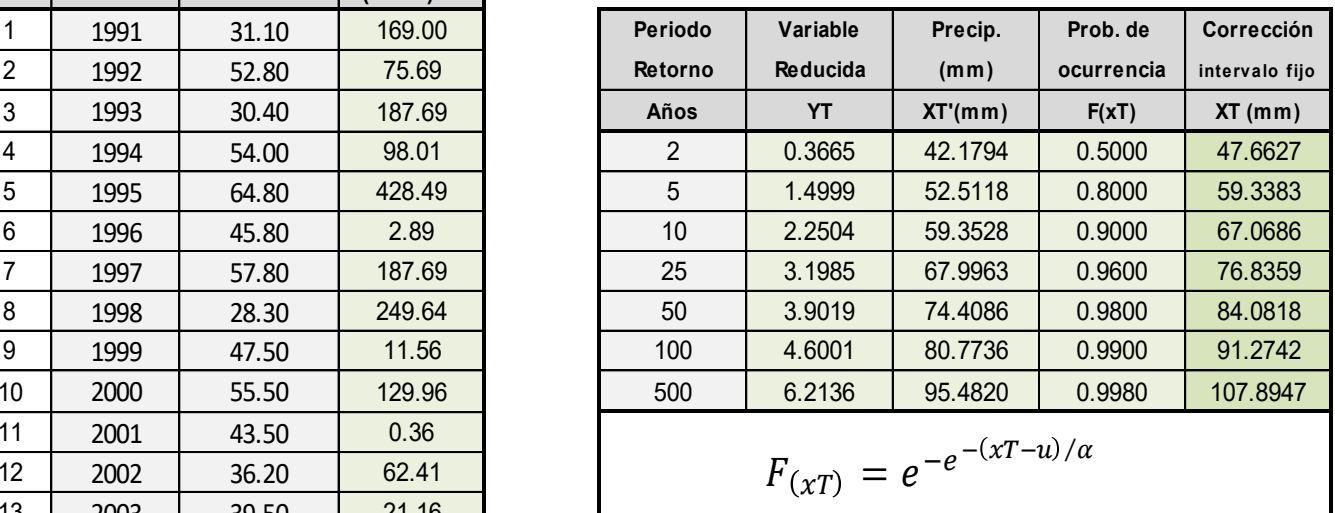

$$
XT = u + \alpha *YT
$$

**Cálculo variables probabilísticas:**

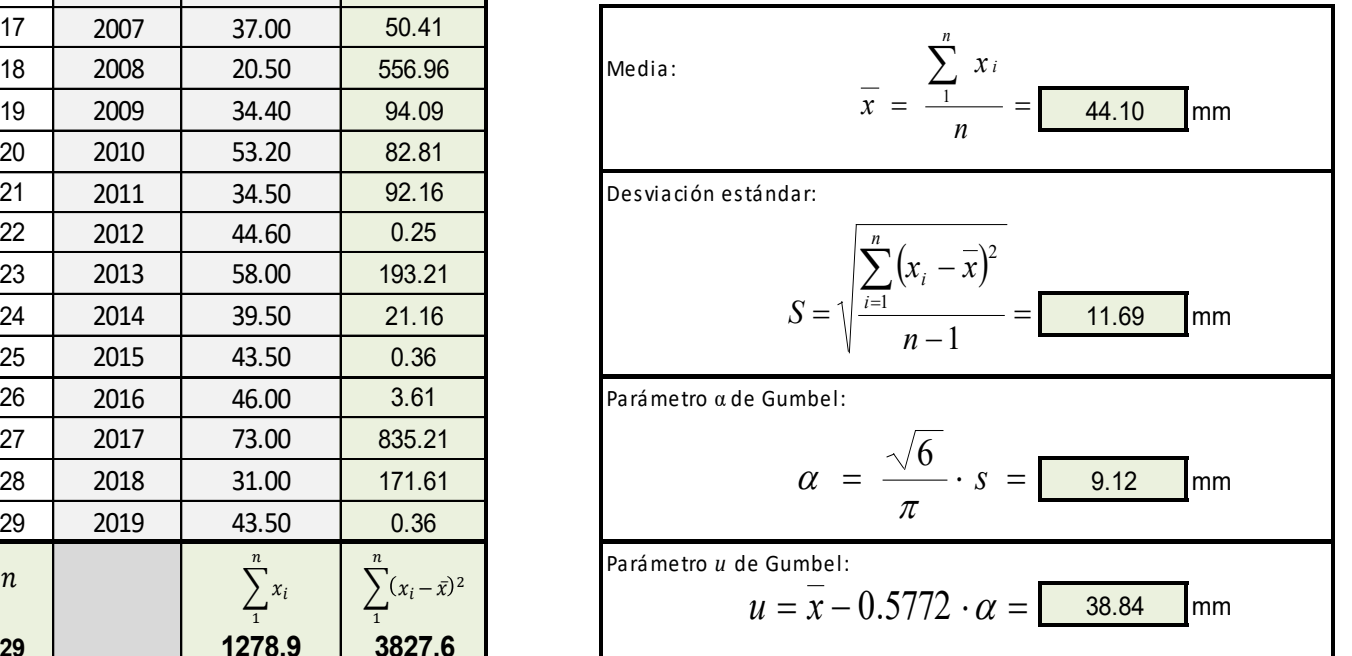

El resto de las tablas de resultados de la distribución Gumbel para cada estación pluviométrica se adjunta en el anexo *9-Resultados pluviometría*. Los valores por cada periodo de retorno (T10, T100 y T500) recomendados para el estudio de avenidas (Sánchez & Lastra, 2011), y para el conjunto de las estaciones consideradas, se resumen en la tabla 4-5

| $O$ ID | <b>INDICATIVO</b> | <b>NOMBRE</b>                       | <b>ALTITUD</b> | <b>COORD X</b><br>ETRS 29N | <b>COORDY</b><br>ETRS 29N | <b>IMAX</b><br>T10 | <b>IMAX</b><br>T100 | <b>IMAX</b><br>T500 |
|--------|-------------------|-------------------------------------|----------------|----------------------------|---------------------------|--------------------|---------------------|---------------------|
| 3      | 1.574R            | CARUCEDO                            | 523            | 683.785,09                 | 4.706.571,74              | 71,27              | 104.3               | 126,98              |
| 4      | 1.556             | <b>BEMBIBRE</b>                     | 653            | 711.687,35                 | 4.721.474,24              | 67,06              | 91,27               | 107,9               |
| 5      | 1.560B            | <b>SAN CRISTOBAL</b><br>DE VALDUEZA | 1.100          | 703.891,29                 | 4.704.259.90              | 87,76              | 124.99              | 150,56              |
| q      | 1.576A            | <b>FORNA</b>                        | 1.240          | 695.019,33                 | 4.683.816.06              | 80,57              | 118,66              | 144.81              |
| 10     | 1.576K            | <b>POMBRIEGO</b>                    | 490            | 689.183,78                 | 4.699.585.24              | 67,81              | 95.19               | 114                 |
| 11     | 1.5810            | <b>OULEGO</b>                       | 640            | 668.845,04                 | 4.707.520.59              | 112,6              | 155,02              | 184,27              |
| 13     | 1.628             | PRADA                               | 929            | 662.473,77                 | 4.686.844,83              | 70,75              | 95,47               | 112,44              |

*Tabla 4-5 Datos de entrada para interpolación*

Llevamos estos valores al programa SIG donde quedan georreferenciadas las siete estaciones por sus coordenadas UTM con el sistema de referencia ETRS en el huso 29, a la altitud indicada en la misma tabla, que damos por más precisa ya que no coincide exactamente con la interpolada del MDE de trabajo. Esto es así porque el MDE nos da la cota del terreno y la estación puede estar ubicada en la cubierta de una edificación, por ejemplo, con lo que la diferencia de cota puede ser significativa; la diferencia máxima obtenida es de tres metros. Asumimos que la AEMET aporta el dato preciso para cada estación.

Con los datos de precipitación elaboramos tres mapas ráster de intensidades de lluvia, uno por cada periodo de retorno. Empleamos el método de interpolación Kriging como ya indicamos anteriormente.

En el proceso de interpolación se ha seleccionado la transformación logarítmica ya que minimiza la diferencia entre la media (*Mean*) y la mediana (*Median*) que resulta ser de 1.8843 - 4.844 = 0,0403 (fig 4-57). Y al seleccionar la tendencia (*trend*) se ha impuesto la exponencial de segundo orden (fig 4-58), cualquier otro tipo da resultados aberrantes y con órdenes superiores, se hacía patente la carencia de datos suficientes. El primer orden solo interpola bandas paralelas lineales, que no se ajustan a lo esperado en la distribución de lluvias.

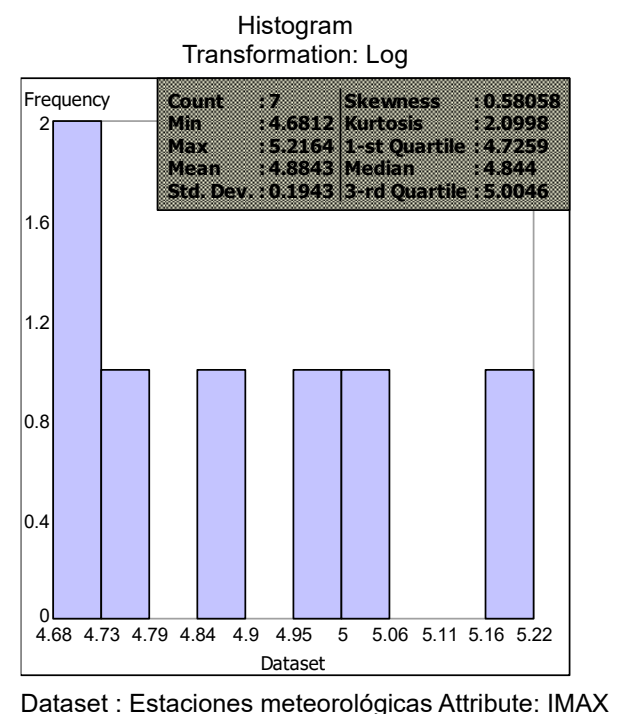

*Figura 4-57 Histograma con transformación logarítmica para el periodo de retorno T500*

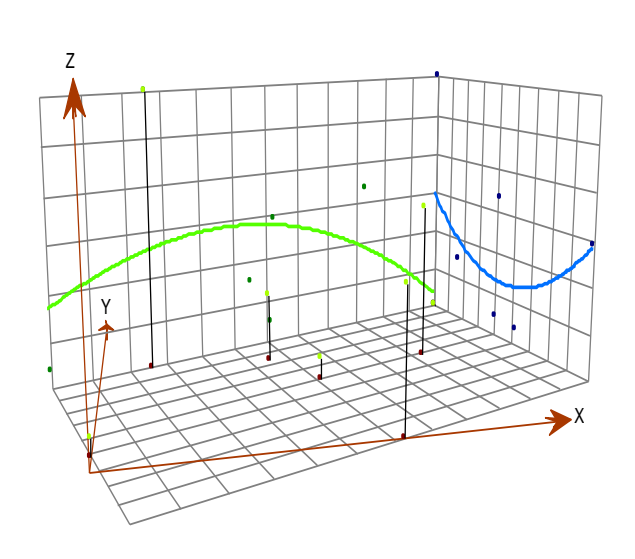

*Figura 4-58 Gráfico tridimensional de tendencia para el periodo de retorno T500*

En los mapas 4-1, 4-2 y 4-3 se pueden apreciar las isoyetas con equidistancias de uno, dos y tres milímetros, en función de la densidad para facilitar su visualización. En azul translúcido figura el ráster de precipitación, con bandas de cinco en cinco mm, que abarcan sólo la vertiente norte de la cuenca del cabrera. Se representa el canal C5 y las subcuencas interceptadas, en diferentes colores, para, mediante la extracción por máscara del ráster de precipitación con los polígonos de las subcuencas, obtener la precipitación areal cuantificada a cada una de las subcuencas (se muestran en cada subcuenca en los mapas mencionados). Ésta será la que nos sirva de punto de partida para determinar las curvas IDF y, con ellas, los hietogramas que servirán de entrada en el programa HEC-HMS. Dataset : Estaciones meteorológicas Attribute: IMAX\_T500

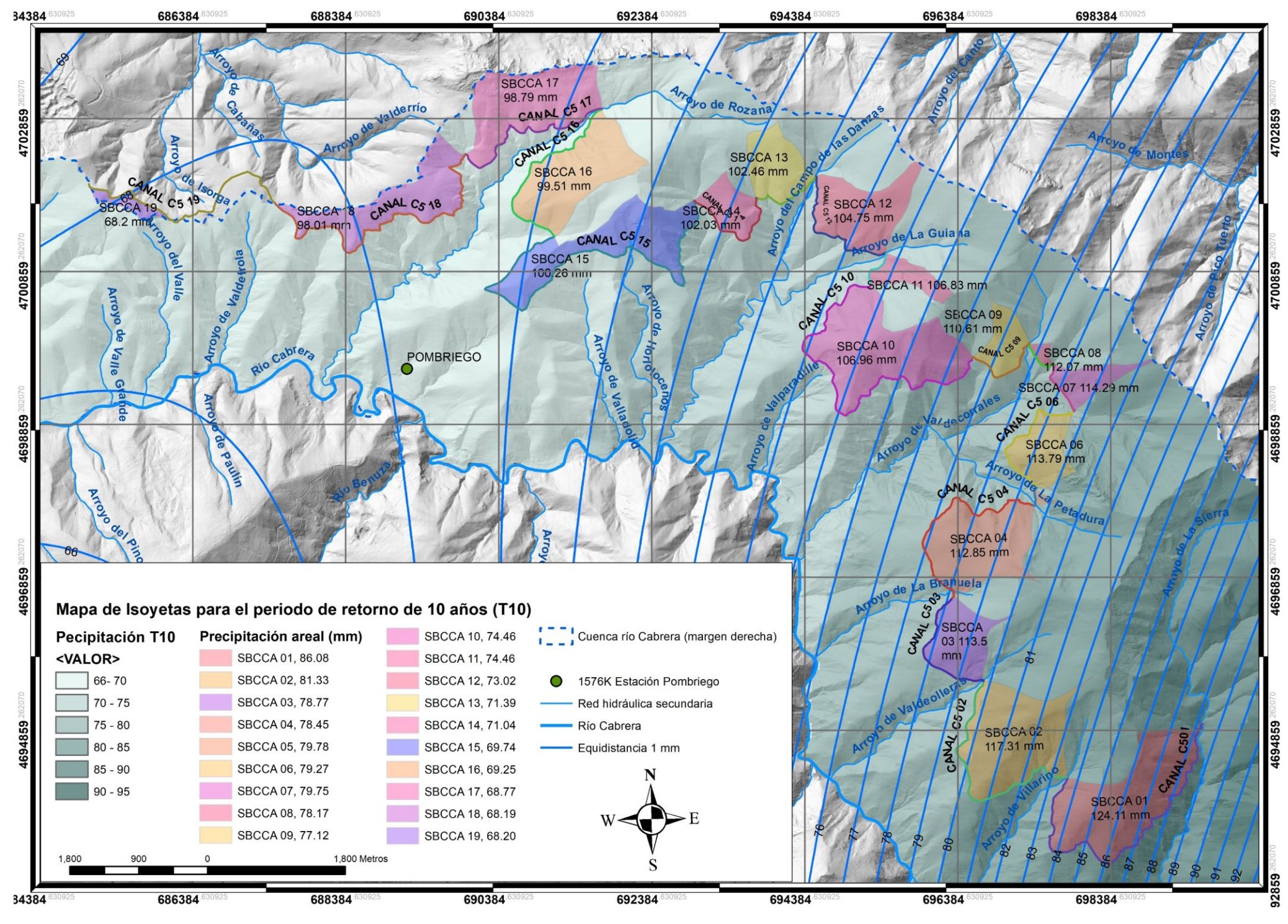

*Mapa 4-2 Mapa de isoyetas para el periodo de retorno de 10 años (T10)*

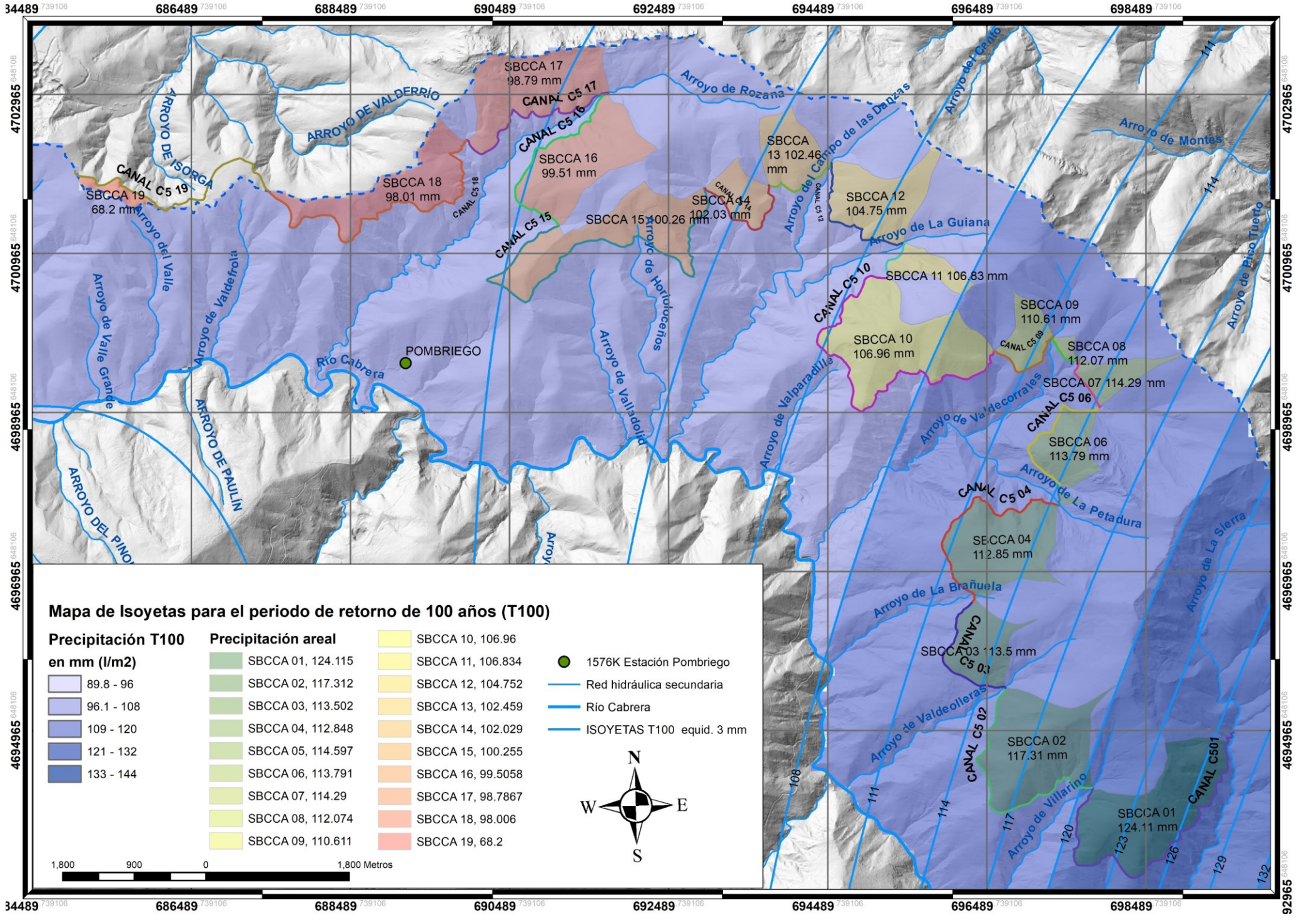

*Mapa 4-3 Mapa de isoyetas para el periodo de retorno de 100 años (T100)*

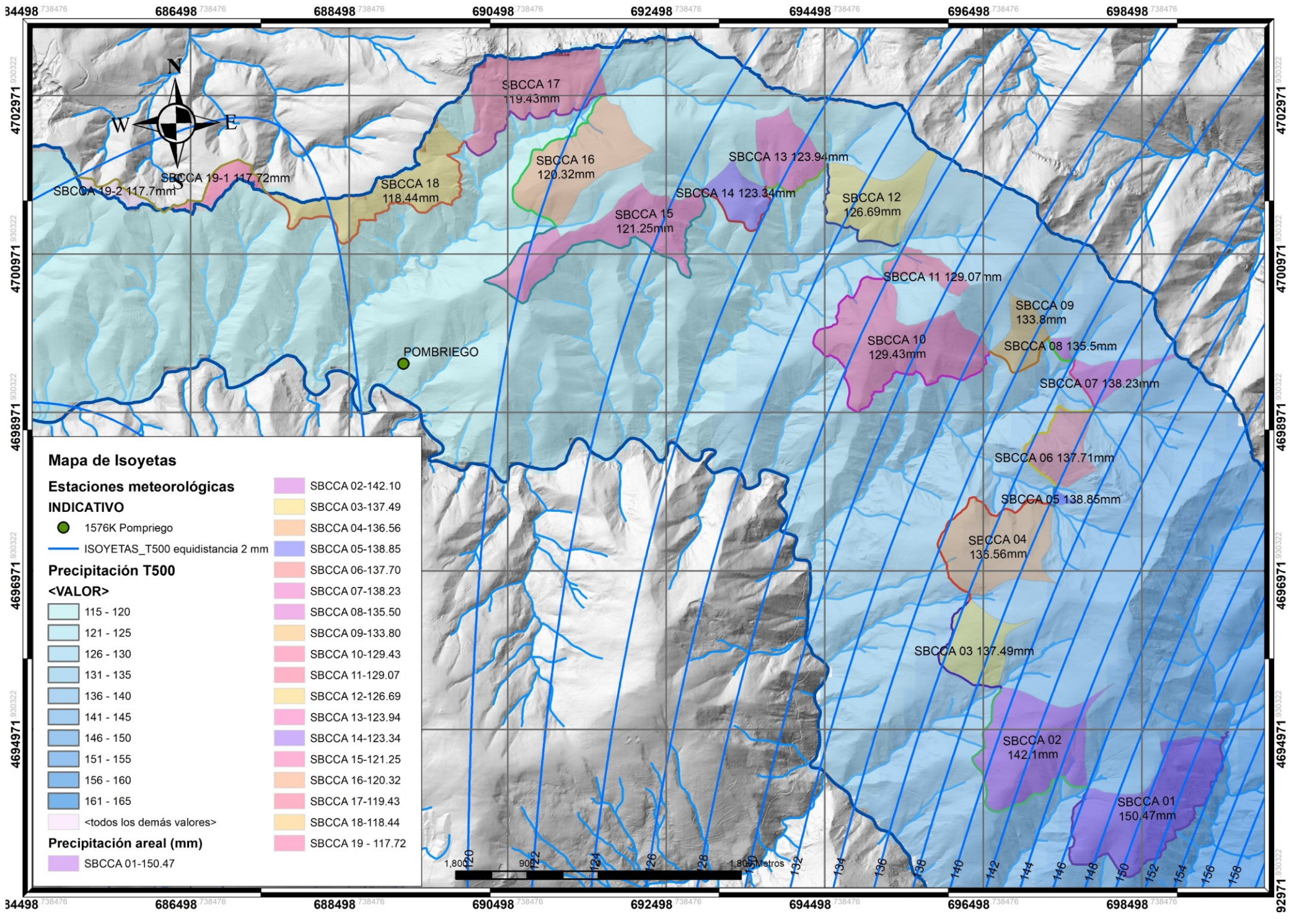

*Mapa 4-4 Mapa de isoyetas para el periodo de retorno de 500 años (T500)*

Para obtener la precipitación areal, empleamos la herramienta de ArcMap "*Estadísticas zonales como tabla*" partiendo del ráster de precipitación para cada periodo de retorno, y del polígono de división de subcuencas se obtiene directamente la tabla de los valores estadísticos más significativos. El proceso se repite para los tres rásteres T10, T100 Y T500. La herramienta entrega los valores estadísticos más significativos que reproducimos en el anexo *9 Resultados pluviometría*, en tablas 9-8, 9-9 y 9-10 de las que el valor más útil a nuestro objetivo es la precipitación areal, calculada como media ponderada sólo de los valores obtenidos para la superficie de cada subcuenca.

Para calcular las curvas Intensidad-Duración-Frecuencia (IDF) empleamos los coeficientes presentados en la [tabla 4-6.](#page-36-0) Para describir el proceso, analizamos la subcuenca 01. El proceso es idéntico en todas las subcuencas, se presentan los resultados de todas las subcuencas en el anexo *9 Resultados Pluviometría*.:

Tomamos los valores de los mencionados coeficientes, que son los mismos para todas las subcuencas, y los incluimos en una hoja de cálculo como la del modelo de la tabla 4-6 (columna B). En la fila 2 introducimos los valores de la precipitación máxima probable para los tres periodos de retorno (valores de la tablas 9-5, 9-6 y 9-7 del anexo *9 Resultados Pluviometría*). Las celdas de las filas 4 a 11 y columnas C, D y E (tabla 4-4) se calculan multiplicando los coeficientes de la columna B por el valor de la fila 2 de la misma columna (C,D o E), se divide entre 24 horas y se multiplica por la duración de su misma fila; por ejemplo, para obtener la precipitación horaria en 12 horas, del periodo de retorno T10, sería C6=B6\*C2\*A6/24.

Tenemos así la distribución de lluvias en periodos que van desde 1 hora hasta 24 h. las columnas F,G y H indican la precipitación horaria (máxima precipitación en una hora). Para el T10, los valores de la columna F (filas de 4 a 13) se trasladan a la siguiente tabla (tabla 4-7) en la columna "**y**" disponiendo la duraciones en minutos en la columna "**x**", el resto de las columnas se calculan empleando la formulación de la regresión potencial descrita en la metodología [\(ver procedimiento](#page-37-0) apartado 1.3 Pluviometría. Estimación de hidrogramas).

|                | A                                                 | В    | C       | D        | E        | F       | G        | Η        |
|----------------|---------------------------------------------------|------|---------|----------|----------|---------|----------|----------|
| $\mathbf{1}$   | Periodo de retorno $\rightarrow$                  |      | 10 años | 100 años | 500 años | 10 años | 100 años | 500 años |
| $\overline{2}$ | Precip. Máx. Probable $\rightarrow$               |      | 86,0800 | 124,1100 | 150,4700 | 86,0800 | 124,1100 | 150,4700 |
| 3              | Duración $\downarrow$<br>Coeficiente $\downarrow$ |      |         |          |          |         |          |          |
| 4              | 24 hr                                             | 1,00 | 86,0800 | 124,1100 | 150,4700 | 3,5867  | 5,1713   | 6,2696   |
| 5              | 18 <sub>hr</sub>                                  | 1,26 | 81,3456 | 117,2840 | 142,1942 | 4,5192  | 6,5158   | 7,8997   |
| 6              | 12 <sub>hr</sub>                                  | 1,72 | 74,0288 | 106,7346 | 129,4042 | 6,1691  | 8,8946   | 10,7837  |
| 7              | 8 hr                                              | 2,32 | 66,5685 | 95,9784  | 116,3635 | 8,3211  | 11,9973  | 14,5454  |
| 8              | 6 hr                                              | 2,85 | 61,3320 | 88,4284  | 107,2099 | 10,2220 | 14,7381  | 17,8683  |
| 9              | 5 <sub>hr</sub>                                   | 3,24 | 58,1040 | 83,7743  | 101,5673 | 11,6208 | 16,7549  | 20,3135  |
| 10             | 4 hr                                              | 3,77 | 54,0869 | 77,9825  | 94,5453  | 13,5217 | 19,4956  | 23,6363  |
| 11             | 3 <sub>hr</sub>                                   | 4,57 | 49,1732 | 70,8978  | 85,9560  | 16,3911 | 23,6326  | 28,6520  |
| 12             | 2 <sub>hr</sub>                                   | 5,92 | 42,4661 | 61,2276  | 74,2319  | 21,2331 | 30,6138  | 37,1159  |
| 13             | 1 $hr$                                            | 9,00 | 32,2800 | 46,5413  | 56,4263  | 32,2800 | 46,5413  | 56,4263  |

*Tabla 4-6 modelo de distribución de precipitaciones horarias*

Así obtenemos los valores de las constantes **d** y **n** (tablas 4-7 a 4-9). Comprobamos en la ecuación de regresión reflejada en el gráfico de la figura 4-59, calculada por el programa, que sus valores de **d** y **n** son acordes a los obtenidos numéricamente y se corresponde con la forma exponencial esperada:

| Periodo de retorno para T = 10 años |        |          |          |         |                 |             |  |  |  |  |
|-------------------------------------|--------|----------|----------|---------|-----------------|-------------|--|--|--|--|
| $N^{\circ}$                         | X      | у        | ln x     | In y    | In $x^*$ In $y$ | $(\ln x)^2$ |  |  |  |  |
| 1                                   | 1.440  | 3,5867   | 7,2724   | 1,2772  | 9,2885          | 52,8878     |  |  |  |  |
| $\mathbf{2}$                        | 1.080  | 4,5192   | 6,9847   | 1,5083  | 10,5353         | 48,7863     |  |  |  |  |
| 3                                   | 720    | 6,1691   | 6,5793   | 1,8195  | 11,9713         | 43,2865     |  |  |  |  |
| 4                                   | 480    | 8,3211   | 6,1738   | 2,1188  | 13,0810         | 38,1156     |  |  |  |  |
| 5                                   | 360    | 10,2220  | 5,8861   | 2,3245  | 13,6825         | 34,6462     |  |  |  |  |
| 6                                   | 300    | 11,6208  | 5,7038   | 2,4528  | 13,9902         | 32,5331     |  |  |  |  |
| 7                                   | 240    | 13,5217  | 5,4806   | 2,6043  | 14,2732         | 30,0374     |  |  |  |  |
| 8                                   | 180    | 16,3911  | 5,1930   | 2,7967  | 14,5233         | 26,9668     |  |  |  |  |
| 9                                   | 120    | 21,2331  | 4,7875   | 3,0556  | 14,6285         | 22,9201     |  |  |  |  |
| 10                                  | 60     | 32,2800  | 4,0943   | 3,4744  | 14,2256         | 16,7637     |  |  |  |  |
| 10                                  | 4.980  | 127,8647 | 58,1555  | 23,4323 | 130,1993        | 346,9435    |  |  |  |  |
| $Ln(d) =$                           | 6,3847 | $d =$    | 592,7248 | $n =$   | $-0,6949$       |             |  |  |  |  |

*Tabla 4-7 Cálculo de las constantes d y n para el periodo de retorno de 10 años (T10)*
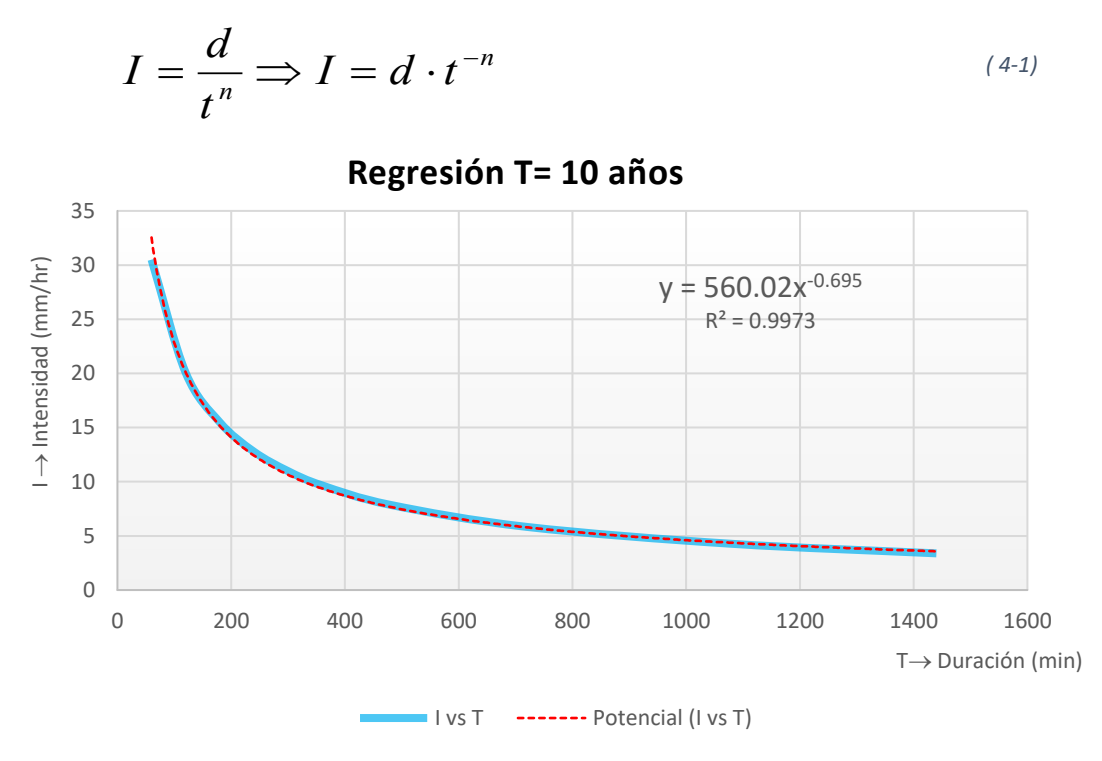

*Figura 4-59 Regresión para el periodo de retorno de 10 años (T10)*

El valor de R<sup>2</sup> debe de aproximarse a la unidad, como indicador de la precisión del ajuste. De igual manera se opera con los periodos de retorno de 100 y 500 años:

| Periodo de retorno para T = 100 años |        |          |          |         |               |           |
|--------------------------------------|--------|----------|----------|---------|---------------|-----------|
| $N^{\circ}$                          | X      | у        | ln x     | ln y    | In $x^*$ In y | $(lnx)^2$ |
| 1                                    | 1.440  | 5,1713   | 7,2724   | 1,6431  | 11,9494       | 52,8878   |
| $\mathbf{2}$                         | 1.080  | 6,5158   | 6,9847   | 1,8742  | 13,0909       | 48,7863   |
| 3                                    | 720    | 8,8946   | 6,5793   | 2,1854  | 14,3786       | 43,2865   |
| 4                                    | 480    | 11,9973  | 6,1738   | 2,4847  | 15,3399       | 38,1156   |
| 5                                    | 360    | 14,7381  | 5,8861   | 2,6904  | 15,8362       | 34,6462   |
| 6                                    | 300    | 16,7549  | 5,7038   | 2,8187  | 16,0772       | 32,5331   |
| 7                                    | 240    | 19,4956  | 5,4806   | 2,9702  | 16,2785       | 30,0374   |
| 8                                    | 180    | 23,6326  | 5,1930   | 3,1626  | 16,4234       | 26,9668   |
| 9                                    | 120    | 30,6138  | 4,7875   | 3,4215  | 16,3802       | 22,9201   |
| 10                                   | 60     | 46,5413  | 4,0943   | 3,8403  | 15,7237       | 16,7637   |
| 10                                   | 4.980  | 184,3551 | 58,1555  | 27,0912 | 151,4779      | 346,9435  |
| $Ln(d) =$                            | 6,7506 | $d =$    | 854,5897 | $n =$   | $-0.6949$     |           |

*Tabla 4-8 Cálculo de las constantes d y n para el periodo de retorno de 100 años (T100)*

| Periodo de retorno para T = 500 años                             |       |          |              |         |                 |             |
|------------------------------------------------------------------|-------|----------|--------------|---------|-----------------|-------------|
| N <sup>o</sup>                                                   | X     | у        | ln x<br>In y |         | $\ln x^* \ln y$ | $(\ln x)^2$ |
| 1                                                                | 1.440 | 6,2696   | 7,2724       | 1,8357  | 13,3500         | 52,8878     |
| $\mathbf{2}$                                                     | 1.080 | 7,8997   | 6,9847       | 2,0668  | 14,4362         | 48,7863     |
| 3                                                                | 720   | 10,7837  | 6,5793       | 2,3780  | 15,6457         | 43,2865     |
| 4                                                                | 480   | 14,5454  | 6,1738       | 2,6773  | 16,5289         | 38,1156     |
| 5                                                                | 360   | 17,8683  | 5,8861       | 2,8830  | 16,9698         | 34,6462     |
| 6                                                                | 300   | 20,3135  | 5,7038       | 3,0113  | 17,1757         | 32,5331     |
| 7                                                                | 240   | 23,6363  | 5,4806       | 3,1628  | 17,3341         | 30,0374     |
| 8                                                                | 180   | 28,6520  | 5,1930       | 3,3552  | 17,4235         | 26,9668     |
| 9                                                                | 120   | 37,1159  | 4,7875       | 3,6140  | 17,3022         | 22,9201     |
| 10                                                               | 60    | 56,4263  | 4,0943       | 4,0329  | 16,5122         | 16,7637     |
| 10                                                               | 4.980 | 223,5106 | 58,1555      | 29,0171 | 162,6784        | 346,9435    |
| 1.036,0979<br>$-0,6949$<br>6,9432<br>$Ln(d) =$<br>$d =$<br>$n =$ |       |          |              |         |                 |             |

*Tabla 4-9 Cálculo de las constantes d y n para el periodo de retorno de 500 años (T500)*

Nos queda por calcular las constantes **K** y **m** repitiendo la regresión, ahora con el coeficiente **d** ya obtenido y el periodo de retorno correspondiente, es decir, en la columna "**x**" figurarán los periodos de retorno y en la columna "**y**" los valores calculados del coeficiente **d** (tabla 4-10):

*Tabla 4-10 Regresión general de la subcuenca 1*

| Regresión potencial |        |            |          |         |                 |             |
|---------------------|--------|------------|----------|---------|-----------------|-------------|
| $N^{\circ}$         | X      | ν          | ln x     | ln y    | $\ln x^* \ln y$ | $(\ln x)^2$ |
|                     | 10     | 592,7248   | 2,3026   | 6,3847  | 14,7014         | 5,3019      |
| $\mathbf 2$         | 100    | 854,5897   | 4,6052   | 6,7506  | 31,0878         | 21,2076     |
| 3                   | 500    | 1.036,0979 | 6,2146   | 6,9432  | 43,1494         | 38,6214     |
| 3                   | 610    | 2.483,4124 | 13,1224  | 20,0786 | 88,9385         | 65,1308     |
| $Ln(K) =$           | 6,0635 | $K =$      | 429,8951 | $m =$   | 0,1439          |             |

Con lo que la ecuación de la intensidad buscada es :

$$
I = \frac{429,8951 \cdot T^{0,1439}}{t^{0,6949}}
$$

Que resulta de sustituir los valores de **K**, **m** y **n** en la ecuación general. Para representar las curva solo tenemos que dar valores a cada periodo de retorno en los intervalos deseados, si lo hacemos diezminutal en 200 minutos, las curvas serían las

graficadas en la figura 4-60 para la subcuenca 01. El resto de curvas para cada subcuenca se recogen en el anexo *9- Resultados pluviometría* (tablas 9-1 a 9-18).

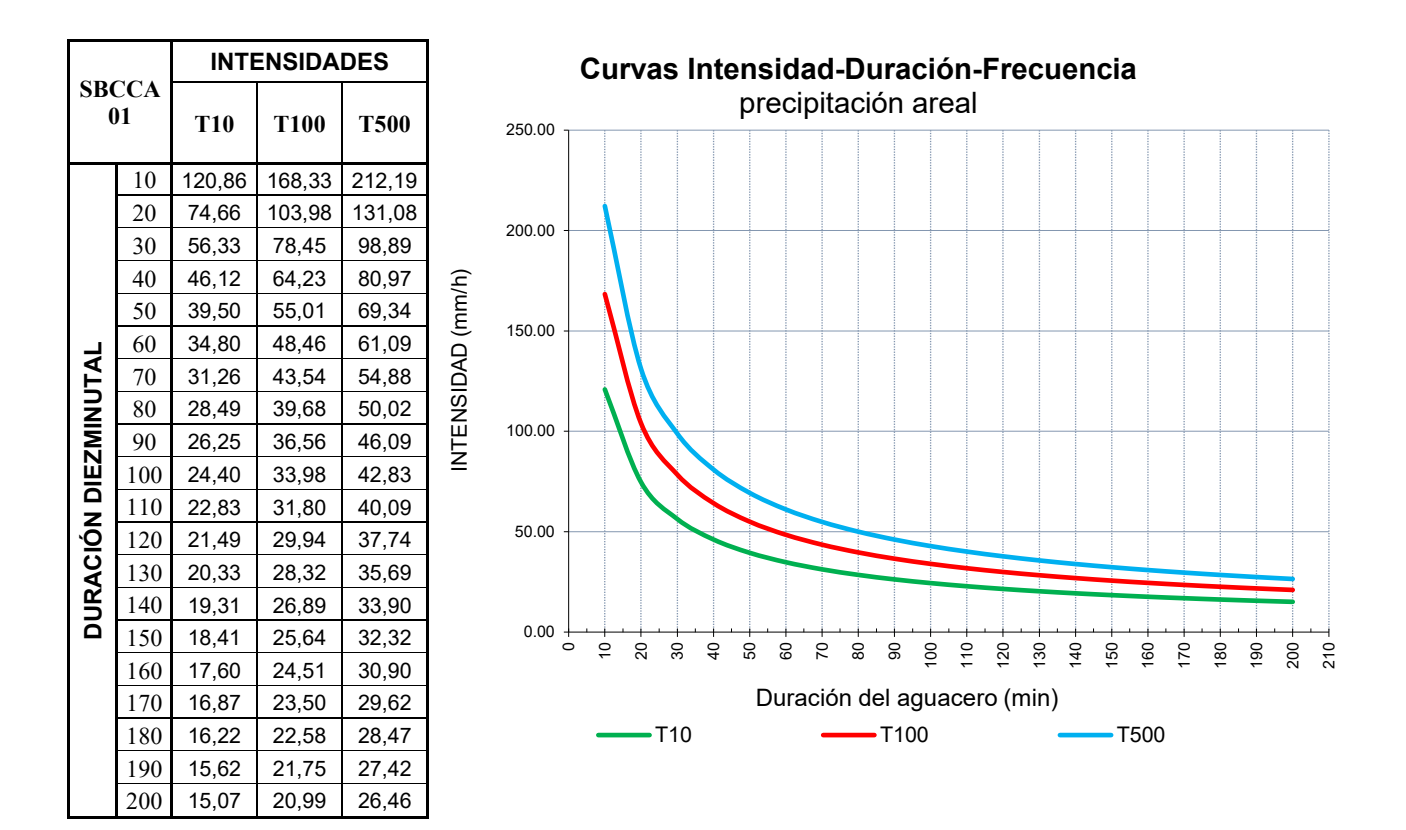

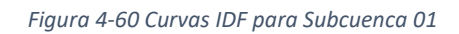

El último paso es reordenar los resultados y presentarlos en el diagrama de barras, mediante el método de los bloques alternos, es decir, obtenemos la lluvia acumulada en cada intervalo de diez minutos de duración, en nuestro caso. Situamos en el centro la precipitación calculada en el intervalo más lluvioso para distribuir el resto de mayor a menor a ambos lados del central. Normalmente no será simétrico respecto al valor central, elegiremos entonces el mayor a la derecha y alternadamente la serie ordenada a izquierda y derecha; en la tabla 4-11 se representan los valores calculados y ordenados de los que se obtiene el gráfico inferior, para la subcuenca 01 (figuras 4-61 y 4-62):

- o La primera columna indica la duración de cada intervalo (múltiplo de 10 min).
- o La segunda (Intensidad mm/h) es la calculada con la fórmula general de la intensidad, anteriormente calculada.
- o La tercera (Precipitación acumulada en un minuto), calculada multiplicando la precipitación en una hora por la duración y dividido entre 60 minutos.
- o La cuarta es la acumulada en el intervalo, es decir, la acumulada actual menos la acumulada anterior.
- o La quinta columna indica la intensidad en ese intervalo, es decir, la precipitación de la columna anterior promediada en el intervalo, proporcionalidad directa entre precipitación en una hora y la duración del intervalo (precipitación multiplicada por 60 minutos y dividida entre 10 minutos).

*Tabla 4-11 Hietograma de la SBCCA 01 para el periodo de retorno de 10 años (T10)*

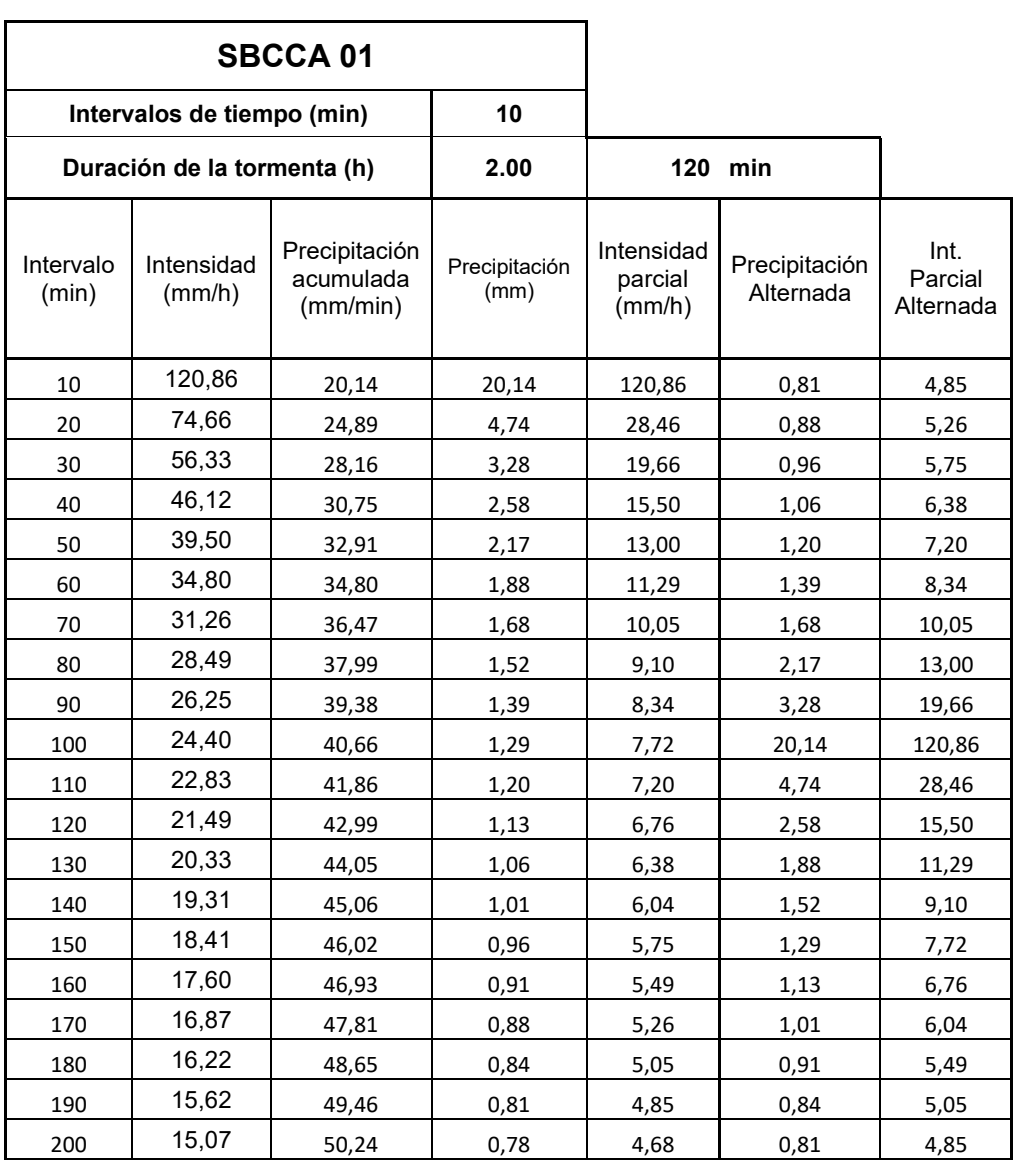

**HIETOGRAMA PARA PERIODO RETORNO T10** (10 AÑOS)

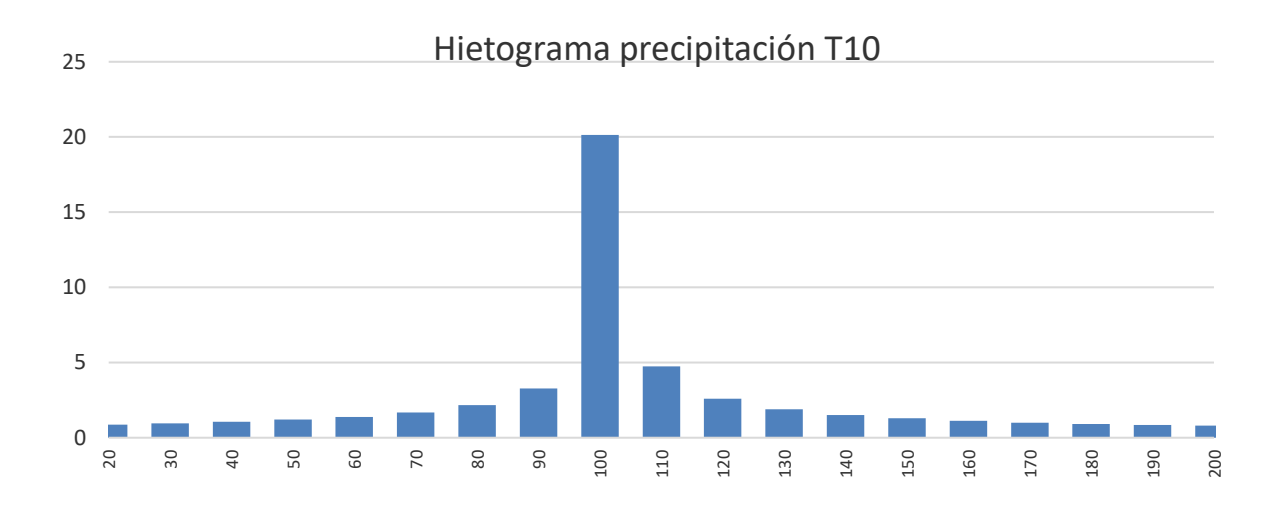

*Figura 4-61 Hietograma SBCCA 01*

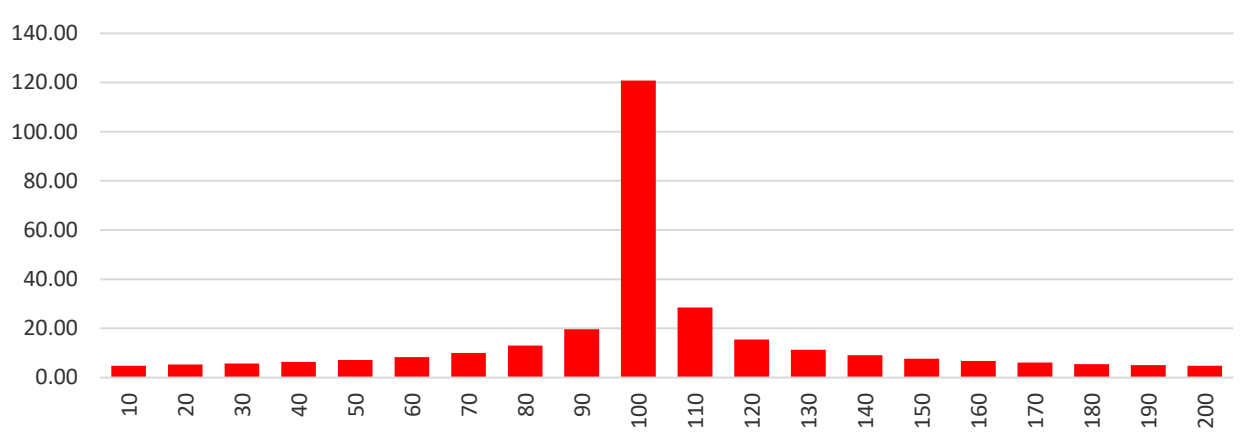

# Distribución intensidades precipitación T10

*Figura 4-62 Distribución de intensidades SBCCA 01*

# **4.5 Hidrología de la cuenca del río Cabrera**

Con los hietogramas obtenidos en el apartado *4.4 Pluviometría de la cuenca del río Cabrera*, que se recopilan para todas las subcuencas en el anexo *9 Resultados de pluviometría*, y los geométricos, podemos determinar los hidrogramas de circulación de agua en el canal, así como el caudal pico que se alcanza con la precipitación estimada.

Empleamos el software HEC-HMS. Definimos las subcuencas con los parámetros geométricos deducidos en ArcGIS, tales como superficie, longitud del cauce más largo, longitud de cada tramo del canal y su pendiente y secuencia de circulación. Podemos emplear como orientación espacial el esquema de la figura 4-63, sabiendo que no influye en el resultado la ubicación de cada una, sino la secuencia en la que se introduzcan los datos, siguiendo la dirección natural de la escorrentía.

Comenzamos por el punto Dren 01, que situamos orientativamente en el inicio del canal. Sucesivamente nombramos los drenes hasta el 20 que será el extremo final de vertido del canal. Entre cada dos drenes consecutivos creamos un elemento de circulación de agua (*reach*), hasta un total de 19, que coincidirán con los tramos del canal, estos elementos se definen por su inicio, su longitud, pendiente, coeficiente de rugosidad de Manning, por el método de tránsito (*routing*) y el elemento sobre el que vierte su caudal (*downstream*). El programa identifica los elementos DREN, como meros puntos de acumulación de varios hidrogramas (*junction*), dándole salida única hacia el canal (*reach*) o bien considerando como entrada la acumulación de hidrogramas de aguas arriba con dos salidas, una hacia el siguiente canal y otra hacia una derivación. Esta última puede ser a su vez entrada de otro canal o una salida de caudal perdido para el sistema en estudio. Emplearemos ambas opciones en la simulación del modelo.

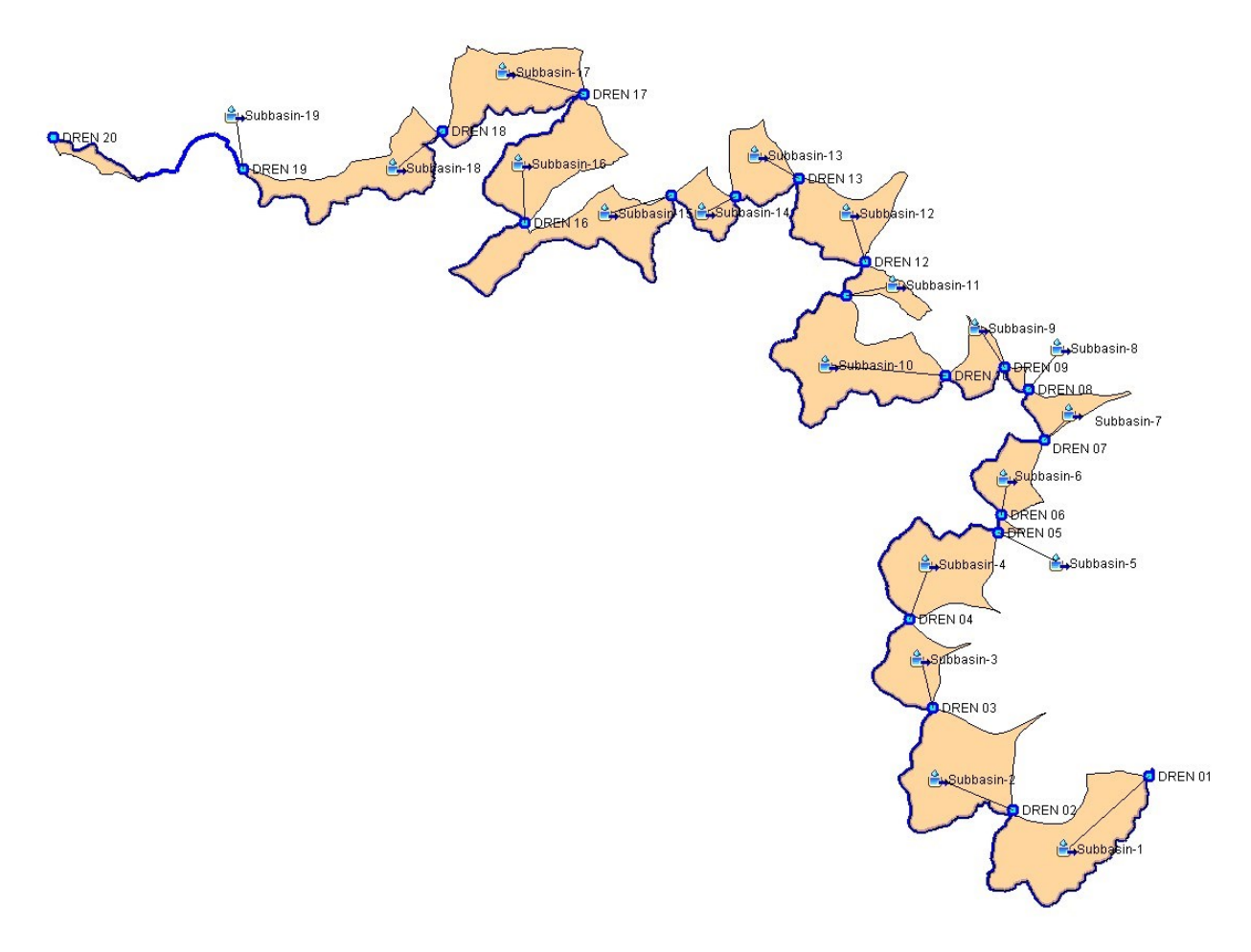

*Figura 4-63 distribución de elementos de cálculo HEC-HMS (sin escala)*

Para cada subcuenca y cada proceso de cálculo emplearemos los métodos que se detallan a continuación, empleando los parámetros que se indican el cuadro de la figura 3.15 del apartado *3.4- Hidrología superficial. Estimación de hidrogramas.*

• **Subbasin.** Numeradas en el mismo orden establecido en ArcGIS, asignamos el área calculada. Para la estimación de la escorrentía empleamos el método de pérdidas del número de curva (*SCS Curve Number*) y la transformación propuesta por el hidrograma unitario (*SCS Unit Hidrogram*). No introducimos flujo base (escorrentía supuestamente existente previa a la precipitación) puesto que es nulo; se comprueba que no existen cauces naturales previos al aguacero, salvo los arroyos que delimitan los tramos del canal que, dado que hemos eliminado sus subcuencas de aportación, no influyen en la escorrentía; asimismo, no contemplamos retenciones superficiales pues la pendiente de las laderas impide el estancamiento de caudales significativos, ni retenciones por

la escasa vegetación (*Surface metod* y *Canopy metod* respectivamente). Asignamos el número de curva estimado previamente y omitimos el dato del porcentaje de suelo impermeabilizado, pues no existen zonas impermeables no contempladas en el CN (grandes invernaderos, superficies asfaltadas, etc.). Finalmente introducimos el tiempo de retardo (*time lag*), que es el tiempo transcurrido desde el centro de masas del hietograma neto hasta el pico de precipitación, se emplea un 60% del tiempo de concentración (Pascual Aguilar & Díaz Martín, 2016).

**Drenes y Aliviaderos (Junction y Diversion).** Estos componentes dirigen los caudales entrantes y salientes, con la posibilidad de introducir aforos observados previamente en el sistema, caudales de referencia, o desviaciones de caudal a otros sistemas. En una primera aproximación, empleamos los Drenes (*junction*) exclusivamente para unir los tramos sucesivos del canal, y así cuantificar el caudal pico producido en cada uno de ellos. Este elemento presupone que todo el caudal entrante transita sin pérdidas al tramo siguiente, permitiendo incorporar el flujo aportado por la subcuenca que intercepta este tramo saliente. Es decir, en cada  $DRENx$  se recoge el caudal aportado por el CANAL $(x-1)$  y por la SBCCA $(x)$ , dando como caudal de salida el que transitará por el tramo CANAL(X). Esta situación se modela con la hipótesis de que no existen aliviaderos o se mantienen cerrados; de esta manera, los romanos acumulaban la mayor cantidad posible de agua en el canal, dentro de los límites establecidos por su capacidad, que; ésta es función del calado, ya que suponemos en todo el estudio que el ancho de la base es constante e igual a 130 cm (Matías Rodríguez, 2007).

Realizamos un segundo cálculo con la hipótesis de que las *junctions* actúan como aliviaderos, esto es, suponemos que los encargados del mantenimiento de los canales podían, a voluntad, modificar el caudal que transitaba al siguiente tramo, sin más que abrir la compuerta del aliviadero. Suponemos en este caso, no quedan vestigios que lo atestigüen, que la abertura del aliviadero (la superficie de la compuerta) era suficiente para evacuar todo el caudal entrante. Para ello empleamos el componente *diversion*; éste nos permite fijar un caudal evacuado, que sale del sistema, con lo que cada tramo del canal se inicia con caudal nulo y solo recibe el hidrograma de la subcuenca que intercepta. A la

vista de los resultados de la hipótesis anterior, fijamos el caudal perdido (*Divert*) en 100 m<sup>3</sup> /s no superado en ningún tramo; con esto garantizamos que todo el caudal que llega a un aliviadero se pierde por el cauce natural que intercepta el canal, con lo que se reducen al máximo los picos de caudal, sin que sea posible reducir más el calado del tramo, salvo introduciendo aliviaderos adicionales. Ignoramos la función *connection* pues el caudal evacuado no se incorpora al sistema, sino que se pierde aguas abajo por el arroyo en que se sitúa. Probablemente, no en situaciones límite, se incorporara por gravedad a través del cauce del arroyo, a los canales inferiores; recordemos que el canal C5 es el más alto de toda la red, discurriendo todos los demás a cotas inferiores.

• **Reach.** Se trata del cauce por el que circula el caudal de escorrentía hasta el punto de drenaje de cada subcuenca. En nuestro caso hacemos coincidir el Reach con el tramo de canal que corresponde entre dos drenes consecutivos, del cual conocemos sus características geométricas e hidrológicas, es decir, longitud, sección (rectangular), la base de su cauce (1,3 m), la pendiente (variable según tramo), su coeficiente de rugosidad n=0,015, correspondiente a un canal artificial con base de mortero y cerramientos laterales de mampostería de piedra retacada, sin aparejo regular definido (tabla 10-2 del anexo *Datos Número de Curva, CLC y SIOSE*). Para calcular el método de tránsito empleamos el propuesto por *HEC-HMS, Muskingum-Cunge method*, sin pérdidas.

Es de suponer que los canales romanos, dadas sus características constructivas, debían de presentar pérdidas importantes dada su gran longitud, aún suponiendo que la pérdida unitaria fuera muy pequeña; sin embargo en eventos meteorológicos puntuales de escasa duración, como es el caso de estudio, las pérdidas son muy poco significativas frente a los importantes caudales generados. Así pues, indicamos al programa que no considere el dato *Loss*. No existen fuentes ni manantiales que puedan alterar el flujo estrictamente generado por la lluvia, por lo que indicamos que *Gain* = *none.*  Para definir el procedimiento Muskingum-Cunge, empleamos el método del parámetro *Flow,* es decir, damos un índice de flujo estimado en lugar de un índice de velocidad (*celerity*). Dicho índice se define como el valor medio entre

el máximo y mínimo caudal esperado en el cauce (US Army Corps, 2018). A priori no conocemos el máximo caudal resultante, si bien el menor será nulo. Sí hemos estimado el caudal que puede circular por el canal, que empleamos como valor máximo. Tras correr el programa, HMS nos indica un caudal máximo que tomamos como punto de partida para estimar el índice de flujo, y volver a ejecutar el cálculo con este segundo valor. Generalmente, a partir del segundo cálculo iterativo no hay diferencia significativa en el caudal máximo por lo que podemos considerar el índice así estimado como válido. El proceso es el mismo si hubiéramos seleccionado el índice de velocidad. HEC-HMS nos da un valor

"CANAL C502" is based on specified index flow 7 m3/s. Calculated index flow from minimum (0,0) and maximum (6,3) inflow is 3 m3/s. "CANAL C503" is based on specified index flow 7 m3/s. Calculated index flow from minimum (0,0) and maximum (5,3) inflow is 3 m3/s. "CANAL C5 04" is based on specified index flow 7 m3/s. Calculated index flow from minimum (0,0) and maximum (5,8) inflow is 3 m3/s. "CANAL C5 05" is based on specified index flow 7 m3/s. Calculated index flow from minimum (0,0) and maximum (5,3) inflow is 3 m3/s. "CANAL C5 06" is based on specified index flow 7 m3/s. Calculated index flow from minimum (0,0) and maximum (5,3) inflow is 3 m3/s. "CANAL C507" is based on specified index flow 7 m3/s. Calculated index flow from minimum (0,0) and maximum (5,4) inflow is 3 m3/s. "CANAL C508" is based on specified index flow 7 m3/s. Calculated index flow from minimum (0,0) and maximum (4,8) inflow is 2 m3/s. "CANAL C509" is based on specified index flow 7 m3/s. Calculated index flow from minimum (0,0) and maximum (4,8) inflow is 2 m3/s. "CANAL C5 10" is based on specified index flow 7 m3/s. Calculated index flow from minimum (0,0) and maximum (10,1) inflow is 5 m3/s. "CANAL C5 11" is based on specified index flow 7 m3/s. Calculated index flow from minimum (0,0) and maximum (10,0) inflow is 5 m3/s. "CANAL C5 12" is based on specified index flow 7 m3/s. Calculated index flow from minimum (0,0) and maximum (10,3) inflow is 5 m3/s. "CANAL C5 13" is based on specified index flow 7 m3/s. Calculated index flow from minimum (0,0) and maximum (8,4) inflow is 4 m3/s.

*Figura 4-64 Estimación del índice de flujo por HEC-RAS*

del índice de flujo (fig 4-64) entre los valores máximos y mínimos con el valor que hemos introducido manualmente, en este caso hemos indicado un índice de flujo inicial de 7 m<sup>3</sup>/s para todos los canales, calculando el programa valores entre 2 y 5 m $3$ /s. Estos valores calculados son los que volvemos a introducir en la definición del tránsito por el canal, con lo cual se aproximará el resultado al valor definitivo en la segunda o tercera ejecución del programa. Este proceso lo reproducimos en todas las hipótesis de cálculo.

Dado que no vamos a analizar el comportamiento del canal en la propia mina, fijamos su final en el Dren20.

• **Time-series data.** Definimos 19 hietogramas diferentes (*Gages*) por cada periodo de retorno, correspondientes a los obtenidos para cada una de las 19 subcuencas. La precipitación calculada tiene una duración de una hora (60 min), dividimos la duración en 20 intervalos, los resultantes del hietograma que calculamos previamente, resultando intervalos de 3 min, indicamos al programa

que introduciremos los datos de forma manual en milímetros de forma alternada frente a la opción de mm acumulados. Indicamos la fecha de inicio del aguacero, que fijamos en el 01 de enero de 2000 (este dato es irrelevante, solo nos interesan los tiempos relativos) y la hora de inicio las 00:00 h con lo que la hora de final del aguacero es una hora más tarde, las 01:00 h del mismo día. Es preciso indicárselo al programa por obvio que parezca. Introducimos los valores calculados de cada hietograma y comprobamos que el hietograma gráfico generado es idéntico al que hemos calculado previamente.

• **Modelo meteorológico.** Definimos el sistema de unidades métrico decimal, longitudes en metros, precipitación en milímetros, superficies en m<sup>2</sup> (km<sup>2</sup>), definimos un solo modelo que denominamos Met1 (por defecto) indicando qué hietograma afecta a cada subcuenca. Finalmente fijamos la duración del cálculo (*Control specifications*), con la fecha de inicio y final y la duración necesaria para que todos los hidrogramas generados se puedan visualizar enteros en los correspondientes gráficos (se puede modificar a posteriori, no afecta al cálculo).

Una vez introducidos todos los datos, ejecutamos el programa con lo que obtenemos todos los caudales pico y volúmenes de escorrentía de cada tramo del canal, de los drenes y de las subcuencas (tablas 4-12 y 4-13)*.* Se presentan clasificados por periodos de retorno y distinguiendo los cálculos sin drenaje y con drenaje, según la hipótesis de drenes o aliviaderos respectivamente . Se presentan gráficamente en las figuras 4-3 a 4-6.

Nos interesa principalmente el caudal pico de cada tramo del canal, pues es el que nos determina su calado conocida la sección, la pendiente y el coeficiente de Manning, sin más que aplicar la metodología indicada en el apartado *3.2.3 Hidrología Superficial.*

| <b>CAUDALES</b>    |                    | <b>SIN DRENAJE</b>                   |                              |                   | <b>CON DRENAJE</b> |                                        |                               |                |
|--------------------|--------------------|--------------------------------------|------------------------------|-------------------|--------------------|----------------------------------------|-------------------------------|----------------|
|                    | Pendiente<br>(m/m) | $Q_{\text{max}}$ (m <sup>3</sup> /s) | T <sub>10</sub><br>$(m^3/s)$ | T100<br>$(m^3/s)$ | T500 $(m^3/s)$     | T <sub>10</sub><br>(m <sup>3</sup> /s) | T <sub>100</sub><br>$(m^3/s)$ | T500 $(m^3/s)$ |
| <b>CANAL C501</b>  | 0,0024             | 3,16                                 | 5,6                          | 9,6               | 13,1               | 5,6                                    | 9,6                           | 12,8           |
| <b>CANAL C5 02</b> | 0,0016             | 2,58                                 | 5,3                          | 9,1               | 12,7               | 3,1                                    | 5,4                           | 7,2            |
| <b>CANAL C503</b>  | 0,0022             | 3,03                                 | 5,2                          | 8,9               | 12,6               | 2,2                                    | 4,2                           | 6,1            |
| <b>CANAL C5 04</b> | 0,003              | 3,53                                 | 5,3                          | 10,5              | 16,0               | 3,9                                    | 7,3                           | 10,5           |
| <b>CANAL C5 05</b> | 0,003              | 3,53                                 | 5,2                          | 10,4              | 15,9               | 0,2                                    | 0,5                           | 0,8            |
| <b>CANAL C5 06</b> | 0,0085             | 5,95                                 | 5,3                          | 10,4              | 15,9               | 2,9                                    | 6,1                           | 9,7            |
| <b>CANAL C507</b>  | 0,0005             | 1,44                                 | 4,8                          | 8,7               | 13,7               | 0,7                                    | 1,4                           | 2,4            |
| <b>CANAL C5 09</b> | 0,0114             | 6,89                                 | 4,8                          | 8,7               | 13,7               | 0,5                                    | 1,0                           | 1,6            |
| <b>CANAL C5 10</b> | 0,0206             | 9,26                                 | 4,8                          | 9,6               | 14,6               | 1,9                                    | 3,9                           | 6,1            |
| <b>CANAL C5 11</b> | 0,0077             | 5,66                                 | 9,7                          | 20,8              | 30,3               | 7,5                                    | 14,4                          | 21,2           |
| <b>CANAL C5 12</b> | 0,0017             | 2,66                                 | 8,5                          | 17,8              | 26,8               | 1,1                                    | 2,3                           | 3,4            |
| <b>CANAL C5 13</b> | 0,002              | 2,89                                 | 8,2                          | 14,8              | 21,9               | 2,8                                    | 5,1                           | 7,2            |
| <b>CANAL C5 14</b> | 0,0058             | 4,91                                 | 8,3                          | 15,4              | 23,3               | 2,1                                    | 4,5                           | 7,1            |
| <b>CANAL C5 15</b> | 0,0015             | 2,5                                  | 7,3                          | 12,6              | 18,2               | 0,9                                    | 1,8                           | 2,6            |
| <b>CANAL C5 16</b> | 0,0036             | 3,87                                 | 7,3                          | 13,1              | 19,5               | 2,8                                    | 5,6                           | 8,4            |
| <b>CANAL C5 17</b> | 0,0057             | 4,87                                 | 7,2                          | 13,1              | 19,4               | 3,1                                    | 7,0                           | 11,0           |
| <b>CANAL C5 18</b> | 0,008              | 5,77                                 | 7,2                          | 13,0              | 19,4               | 4,3                                    | 9,5                           | 14,9           |
| <b>CANAL C5 19</b> | 0,0101             | 6,48                                 | 7,2                          | 14,8              | 23,4               | 4,7                                    | 9,4                           | 14,4           |
|                    |                    |                                      |                              |                   |                    |                                        |                               |                |

*Tabla 4-12 Caudales del canal C5*

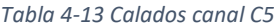

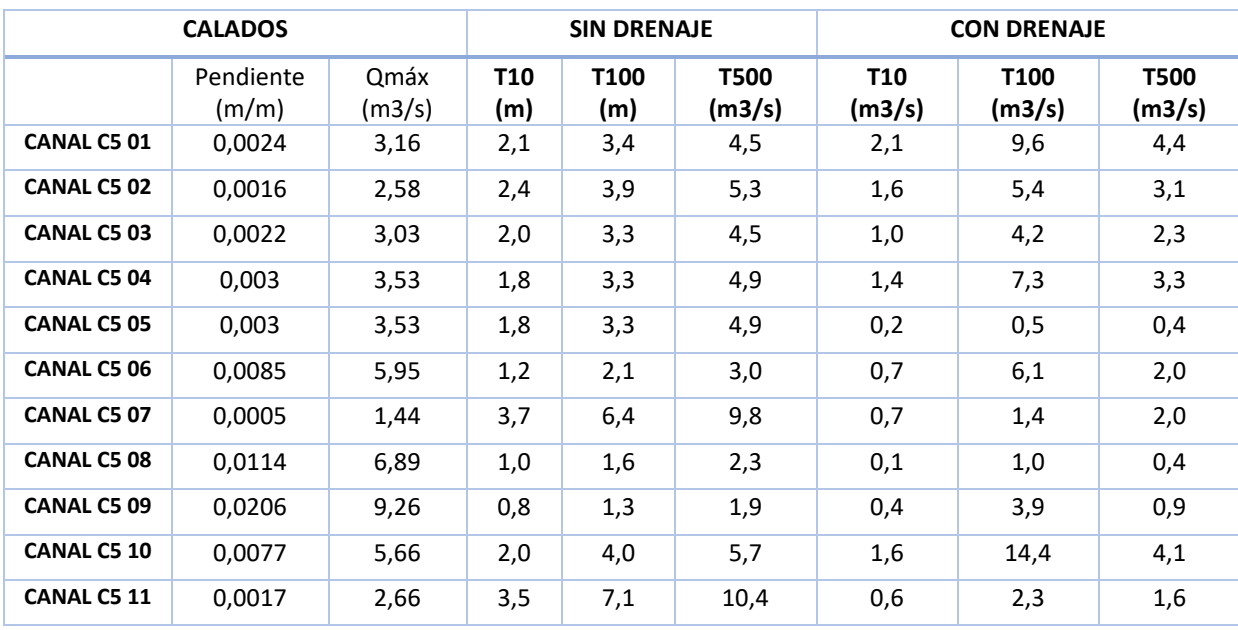

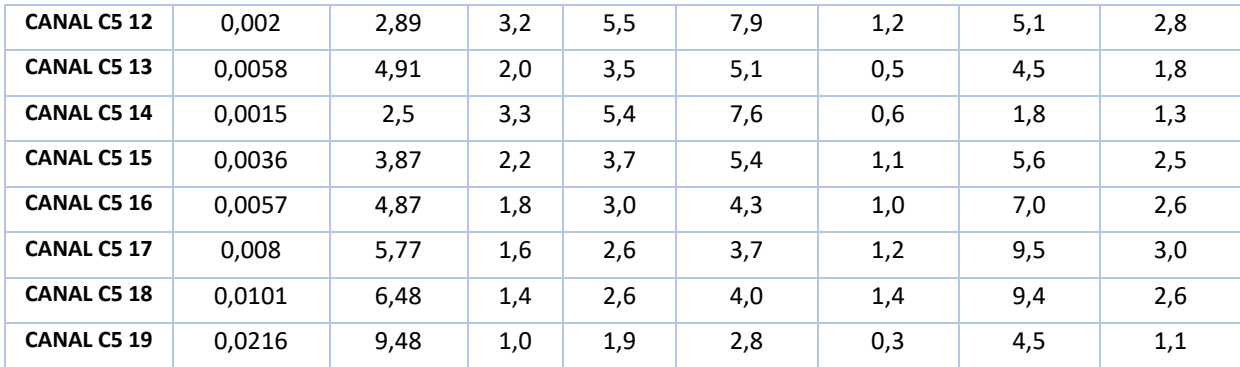

Como se ha indicado, la formulación a emplear para el cálculo de los calados es la expresión de Manning

$$
Q = \frac{1}{u} \left(\frac{s}{p}\right)^{\frac{2}{3}} \cdot j^{\frac{1}{2}} \cdot s = \frac{1}{0.015} \left(\frac{1.3h}{1.3 + 2h}\right)^{\frac{2}{3}} \cdot j^{\frac{1}{2}} \cdot 1.3h
$$

En esta expresión, los valores de *Q* serán los caudales pico que se obtienen como resultado en HEC-HMS en cada tramo del canal, asociados a la pendiente *j* introducida para cada uno de ellos; serán invariantes en cada tramo. La única incógnita es el calado  $h$ , por lo que sustituyendo  $Q$  y  $j$  obtendremos el calado máximo alcanzado por un supuesto canal de altura indefinida. Sin embargo el canal C5 tenía un calado máximo de 1,3 metros (Matías Rodríguez, 2007) por lo que una vez superado éste, el canal desborda. En la hipótesis de circulación con drenaje (con aliviaderos) los calados alcanzados son sensiblemente menores, pese a lo que existen tramos del canal donde igualmente se produce desbordamiento. Solo existen dos formas de disminuir el calado y evitar el desbordamiento, una es reducir el coeficiente de rugosidad de Manning, revistiendo e incluso bruñendo el interior del canal. La otra forma es intercalar un número superior de aliviaderos, sobre todo en los tramos donde el calado máximo es superado significativamente. La presencia de aliviaderos, pese a no estar contrastada por los restos arqueológicos identificados hasta la fecha (Martín Escorza, 2006) y (Matías Rodríguez, 2007), queda justificada por los resultados, ya que sin ellos las menores precipitaciones del periodo de retorno de 10 años, alcanzadas varias veces en el registro de datos de la AEMET de los últimos 60 años, serían suficientes para desbordar el canal, con el indudable deterioro que esto supone para el propio canal y para la base de terreno sobre la que se asienta.

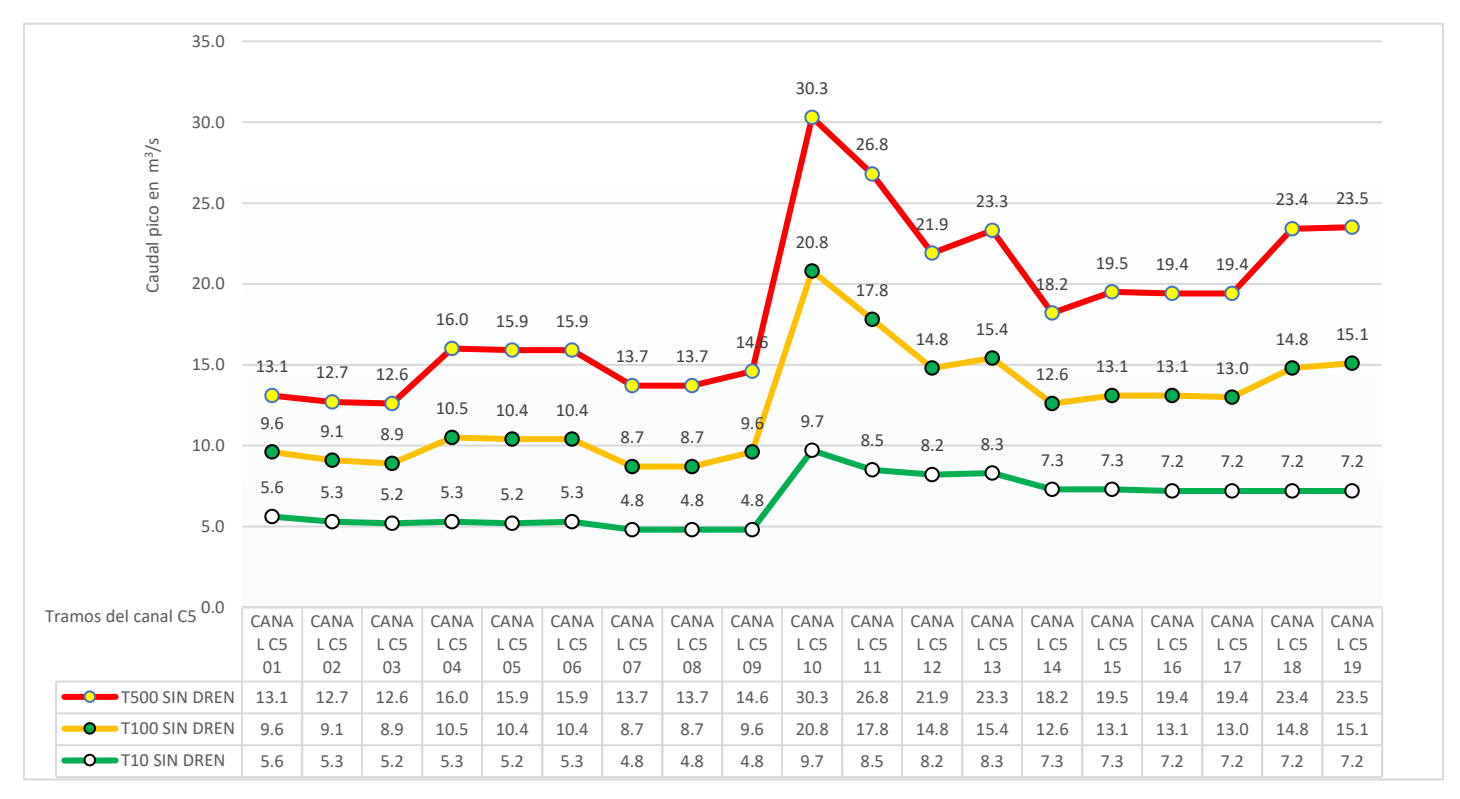

*Figura 4-65 Máximos caudales sin drenaje para retornos T10, T100 y T500*

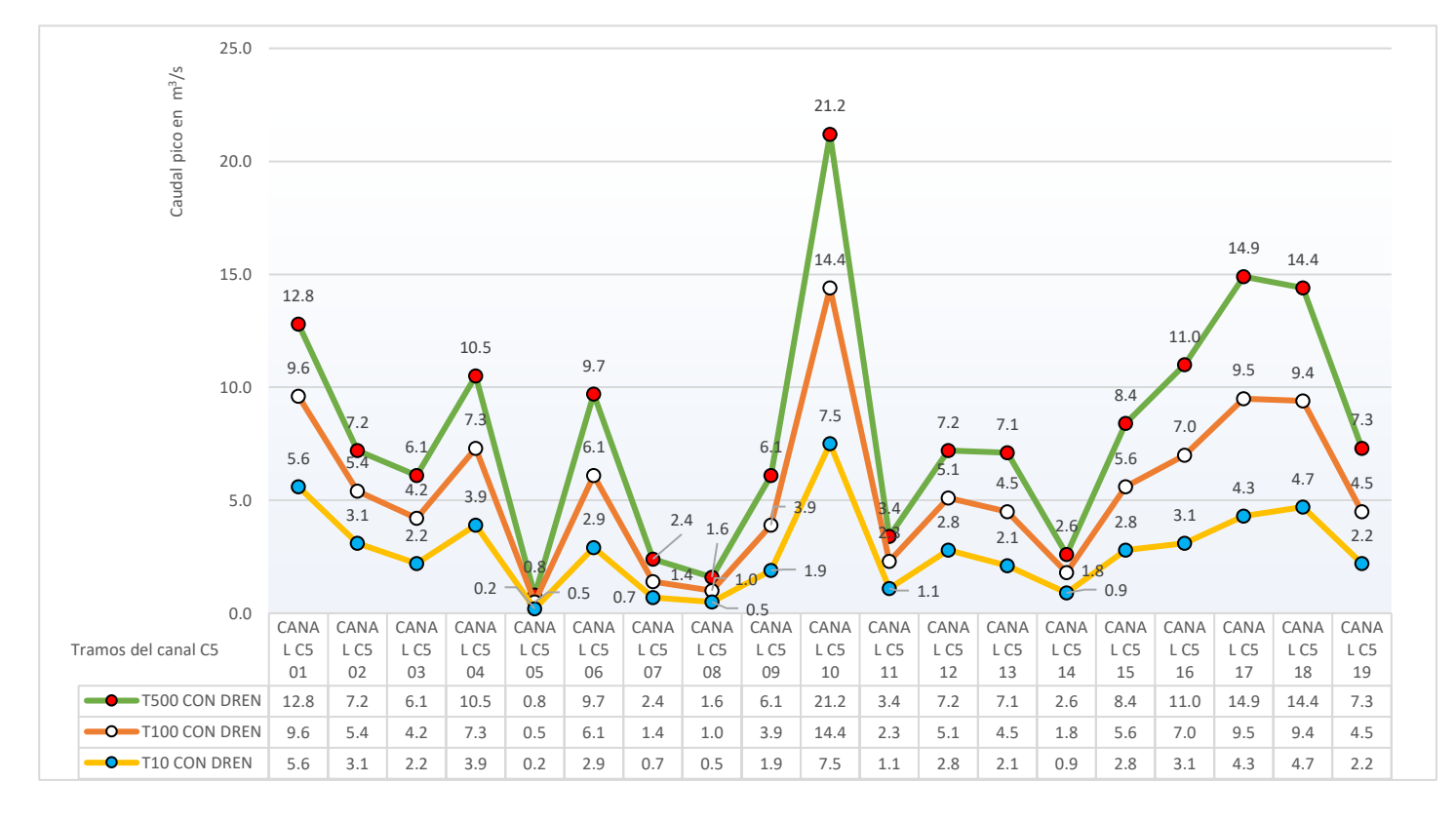

*Figura 4-66 Máximos caudales con drenaje para retornos T10, T100 y T500*

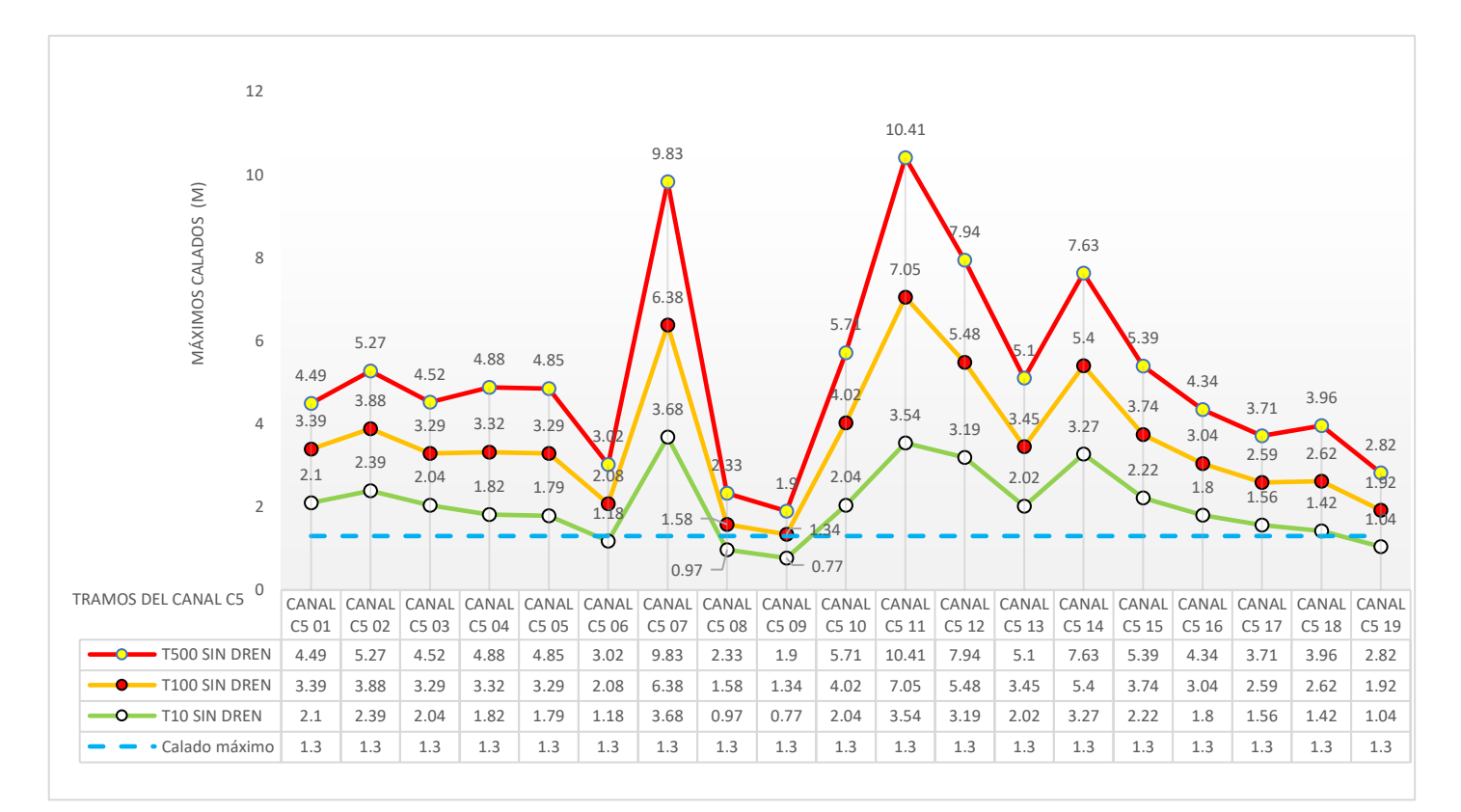

*Figura 4-68 Máximos calados sin drenaje para retornos T10, T100 y T500*

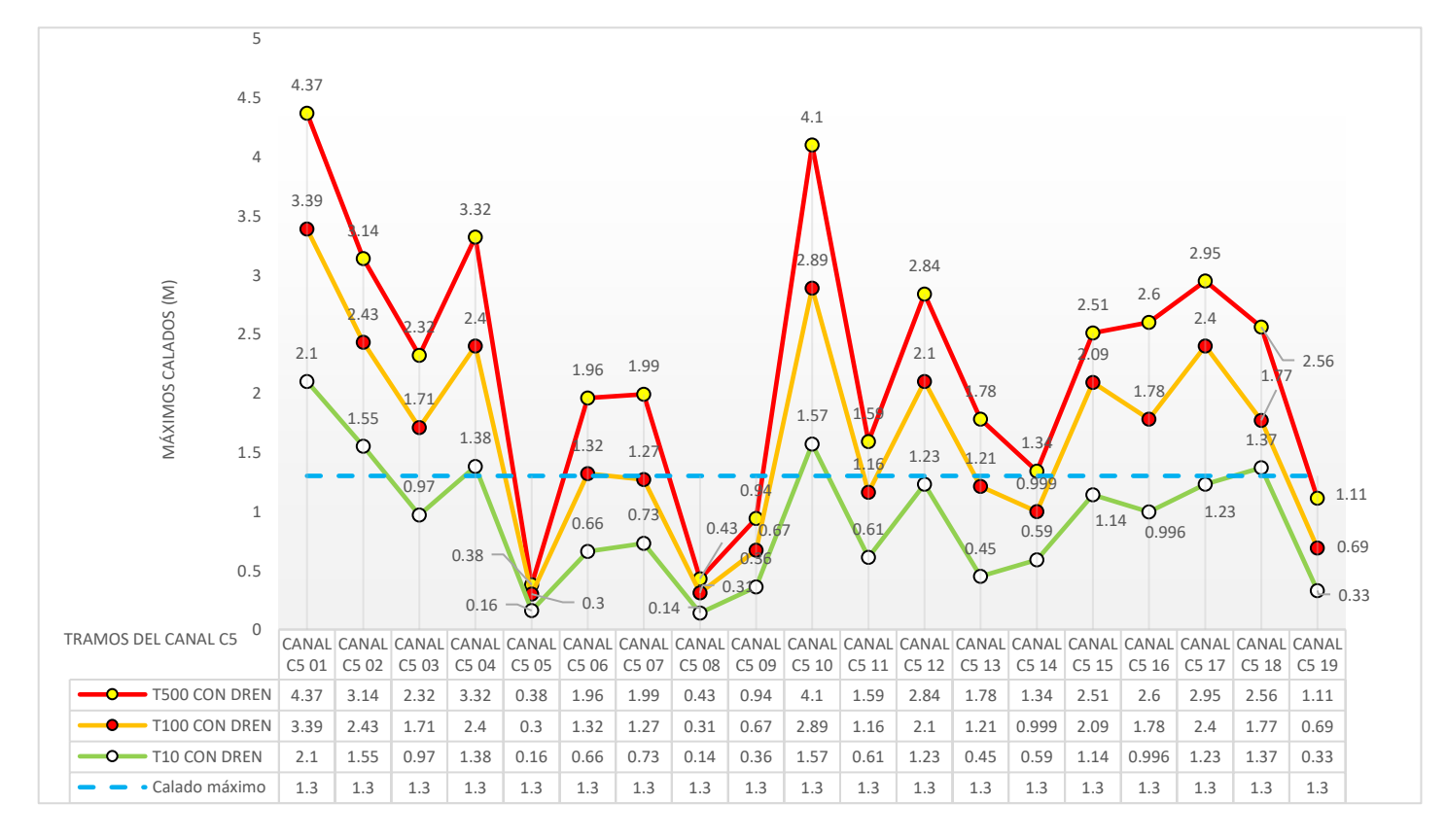

*Figura 4-67 Máximos calados con drenaje para retornos T10, T100 y T500*

#### **4.6 Extracción del oro**

En las Médulas el sistema de extracción era a cielo abierto, mediante el lavado del material sedimentario de los depósitos aluviales. Anteriormente a la presencia de la civilización romana en la península, los astures ya obtenían oro mediante el lavado del material arrastrado por el río Sil y sus afluentes, bateando las arenas de sus lechos. Los romanos industrializaron el procedimiento, generando grandes cantidades de lodos auríferos, separando el oro en canales de lavado. El proceso lo describe Plinio el Viejo (en Matías&Pérez, 2008), excavaron túneles a distintos niveles conectados por pozos verticales para garantizar la circulación del agua. Ésta provenía de los depósitos reguladores situados a cotas superiores, en los que se recogían los caudales suministrados por los diferentes canales. El agua al circular por los túneles, socava las paredes, arrastrando material ya desde su entrada en el subsuelo. Este efecto se veía incrementado, si circulara a túnel lleno, por la cavitación en los cambios bruscos de sección y temperatura

En este proceso, el agua provocaba el derrumbe del monte (*ruina montium*) descrito por Plinio en traducción de Roberto Matías y Maurilio Pérez (2008)

"De esto un derrumbe da la señal y un vigilante que está solo en lo alto de dicha montaña lo percibe. Este, con gritos y señas, manda evacuar los trabajos y, al mismo tiempo, él baja a toda prisa. La montaña cae desmenuzada por sí misma con un prolongado fragor, tal que la mente humana no es capaz de concebirlo, a la vez que con un golpe de aire increíble. (sc. Los mineros) contemplan victoriosos el derrumbamiento de la naturaleza. " (Plinio, en Matías&Pérez, 2008).

Una vez provocado el derrumbe de la ladera, se conducían las tierras arrolladas por los flujos de agua en forma de lodos y cantos rodados, hasta su evacuación al cauce natural más próximo, siendo común una gran acumulación de estériles en las zonas más llanas, que incluso pueden llegar a los 30 metros de potencia en el caso de Las Médulas (López, 2005). Repitiendo el proceso se alcanzaban los estratos más ricos en oro y se comenzaba el auténtico proceso de extracción. Haciendo circular los lodos auríferos por canales de superficie suficiente (*agogae*, canales de lavado), las partículas sólidas de mayor densidad y tamaño, por tanto de mayor peso, sedimentan en los primeros tramos de estos canales. De los materiales arrastrados y en

suspensión, el oro era el de mayor peso específico, por lo que tenía una mayor velocidad de sedimentación y se depositaba en los primeros tramos del canal. En el fondo disponían un entramado de ramajes de Tojo (planta arbustiva autóctona) de tal manera que sus hojas aciculares, auténticas espinas de 2 ó 3 cm de longitud, ejercían la misión de tamices; permitían el paso de las pepitas al fondo del canal donde la velocidad del agua se veía muy reducida por el propio arbusto, impidiendo su circulación por el fondo del canal. Posteriormente se recogía el conjunto y se quemaba el Tojo, recogiendo el oro de las cenizas. La evacuación de estériles se hacía por gravedad, a velocidades muy bajas, por lo que no todo el material se vertía a los cauces naturales, quedando depositado en las llanuras de evacuación o zonas de deyección. Esta acumulación de estériles (llanura de Maseiro) llegó incluso a colmatar el cauce del arroyo de Balén dando origen al actual lago de Carucedo.

# **5 DISCUSIÓN**

La civilización romana supo adaptar los conocimientos y la tecnología adquirida, de los pueblos que conquistaron, a sus necesidades en materia de ingeniería hidráulica, entre otras disciplinas. Emplearon con precisión la instrumentación que desarrollaron sobre modelos de épocas anteriores, prueba de ello son los resultados que obtuvieron en las obras de ingeniería que ejecutaron, muchas de las cuales han permanecido en pie durante estos dos mil años, lo que nos ha permitido confirmar su bien hacer en estabilidad estructural y en precisión de los trazados.

Demostraron conocer disciplinas como la geometría, si bien no avanzaron en el desarrollo teórico de las materias, sí supieron adaptarla y emplearla en resolución de los problemas que la ingeniería les planteaba en cada obra. Conocían la esfericidad de la Tierra, que aplicaban a la corrección de errores derivados de la curvatura de la superficie del agua.

Analizando los restos de las obras hidráulicas que ejecutaron los ingenieros romanos, y que permanecen en pie en la actualidad, sobre todo en abastecimiento de agua potable a las grandes ciudades, se deduce la precisión con que fueron ejecutadas tales obras. Fueron capaces de proyectar trazados lineales con pendientes, mantenidas durante centenares de kilómetros, que aún hoy en día, con la moderna maquinaria e instrumentación, resultan difíciles de ejecutar. Se ha demostrado la idoneidad de los aparatos que emplearon, especialmente la Dioptra y el Corobate, que utilizan la misma base de funcionamiento que los modernos teodolitos, taquímetros y niveles ópticos. Tenían la precisión necesaria, aún con la dificultad que suponía la carencia de anteojos que acercaran el objetivo a la base de replanteo.

Conocían los principios básicos de la hidrostática y la hidrodinámica, aunque fuera de forma empírica, heredados de civilizaciones anteriores (mesopotámica, griega, egipcia, por ejemplo), de las que adquirían la tecnología y los conocimientos que aquellas llevaban siglos empleando. Los romanos no destacaron especialmente en la invención de artilugios o la elaboración de métodos aplicados a la ingeniería, pero sí en la adaptación a sus necesidades de la tecnología heredada de los pueblos conquistados. Especialmente emplearon en sus cálculos el teorema de Tales, el

teorema de la altura en triángulos con un ángulo recto (rectángulos) y el teorema de Pitágoras. Conocían las Cónicas de Apolonio y manejaban las hipótesis de Arquímedes. Todo ello aplicado a la geometría, sobre todo en la agrimensura, disciplina en la que destacaron especialmente. Podían incluso medir la superficie de un círculo sin conocer el número Pi  $(π)$  más que como una relación entre su perímetro y su diámetro. Pero si era difícil la multiplicación con numeración romana, más aún lo era la división, de manera que, siguiendo a Arquímedes, calculaban el área como la de un triángulo de base el perímetro del círculo y de altura su radio.

Probablemente no necesitaron todo lo anterior para el replanteo de obras lineales, pero sí emplearon la característica del agua, que aún hoy se obvia con frecuencia, de no tener una superficie horizontal. En efecto, la superficie de una masa de agua es curva, siguiendo la curvatura de la Tierra. Sabían perfectamente que la Tierra es esférica, y conocían su radio con una precisión asombrosa, conocimiento que heredaron de Eratóstenes de Cirene (200 A.C.).

En palabras de Vitruvio, "Quizá algún lector de las obras de Arquímedes dirá que no se puede hacer una verdadera nivelación por medio del agua, porque Arquímedes sostiene que el agua no tiene una superficie horizontal, sino que es de forma esférica y tiene su centro en el centro de la tierra." (Vitruvio, en Domingo, 1997). Este radio lo estimó Eratóstenes, quien leyendo un manuscrito en la biblioteca de Alejandría de la que era director, supo que, en el solsticio de verano, el sol no proyectaba sombra sobre un obelisco vertical en Siena, a 5000 estadios de su biblioteca. Sin embargo, en donde se encontraba él, sí que lo hacía, a la misma hora, el mismo día, con un ángulo de 7,2 grados sexagesimales. Suponiendo el sol a suficiente distancia, sus rayos inciden paralelamente sobre la Tierra, por lo que si ésta fuera plana, no proyectaría sombra en ninguno de los dos lugares. Aplicando la igualdad de ángulos internos entre dos paralelas que son cortadas por una recta, dedujo la semejanza de los dos triángulos, por lo que aplicando la proporcionalidad existente, resultaba ser el radio de 250.000 estadios (250.000 estadios x 158 m/estadio=39.500.000 m, es decir 39.500 Km) de donde el radio estimado era de 6.287 km frente a los admitidos hoy en día de 6.371 km, un error de 1,3 %.

En lo que afecta al trazado de obras lineales, el error de esfericidad, hoy lo podemos estimar en función de la distancia sobre la superficie terrestre (fig.5-1).

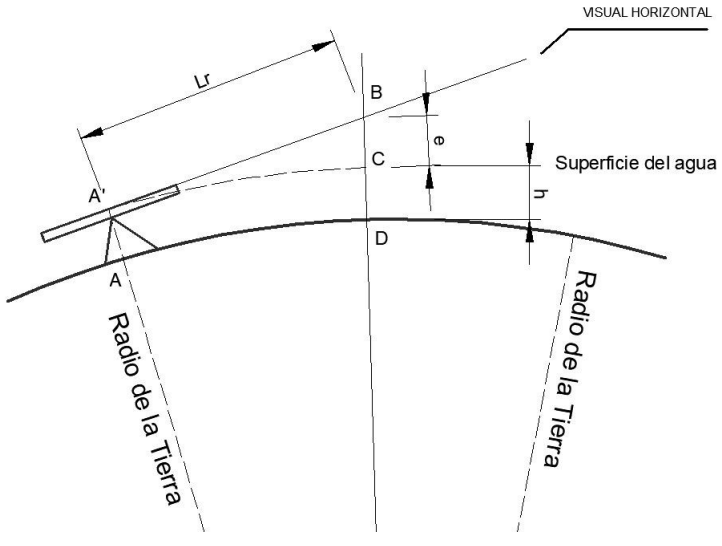

*Figura 5-1 esfericidad de la superficie del agua*

La distancia del centro de la Tierra al punto B (OB) será R (radio de la Tierra) más la distancia BD, o sea, la altura del aparato (h) más la diferencia real de cota (e). Aplicando Pitágoras:

$$
OB^2 = (R + h + e)^2 = (R + h)^2 + L_R^2
$$

Operando y simplificando:  $e = \frac{L_R^2}{2(2L_R)}$  $2(R+h)$  donde se ha despreciado el valor  $e^2$  $2(R+h)$ i.

por ser prácticamente cero. De esta formulación se desprende la siguiente tabla 5-1:

| L(m)   | h(m) | e (mm)     |
|--------|------|------------|
| 10     | 1,5  | 0,01       |
| 50     | 1,5  | 0,20       |
| 100    | 1,5  | 0,78       |
| 150    | 1,5  | 1,77       |
| 200    | 1,5  | 3,14       |
| 300    | 1,5  | 7,06       |
| 400    | 1,5  | 12,55      |
| 500    | 1,5  | 19,62      |
| 750    | 1,5  | 44,13      |
| 1.000  | 1,5  | 78,46      |
| 1.500  | 1,5  | 176,54     |
| 2.000  | 1,5  | 313,85     |
| 3.000  | 1,5  | 706,16     |
| 4.000  | 1,5  | 1.255,39   |
| 43.000 | 1,5  | 145.076,50 |

*Tabla 5-1 Diferencia de cota por esfericidad en el nivel de agua entre dos puntos.*

Se deduce que, para distancias cortas, los errores son muy pequeños y despreciables. Podían entonces calcular de forma sencilla el error y aplicarlo a mediciones largas.

La disposición y replanteo de los canales de abastecimiento de agua potable, en lámina libre (Specus), en túnel o en sifón, debía pensarse a priori, puesto que, una vez localizado el punto donde se pretende suministrar el agua, como la ubicación de nuevas ciudades, tenían que estimar por qué parajes debía circular la traza, para alcanzar el punto de captación, siempre a cota superior a la ciudad, suficiente para garantizar el suministro por gravedad. Se podría saber si la pendiente era suficiente si se conocieran ambas cotas (captación y suministro) y la longitud del canal. Pero en la época romana no existían mapas que pudieran aportar esa información. Se hacía, pues, necesario tomar los datos in situ, labor que probablemente realizara un *agrimensor* (medidor de campos, de *ager* y *mensura*), quienes eran auténticos expertos geómetras y manejaban los aparatos de medida con la habilidad suficiente. Como escribe Isaac Moreno (2004), emplearon multitud de aparatos topográficos de medida, los ya mencionados *Corobate* y *Dioptra*, además de la *Decempeda* o *Pértica* para longitudes precisas (*decempedator* era sinónimo de agrimensor), la *Escuadra de Agrimensor*, la *Cuerda* y la *Cadena* para medición de distancias medias, el *Odómetro* para distancias largas, la *Groma* para replantear perpendiculares, poco utilizada en obras lineales, y el *Gnomon* con el que se referenciaban los azimuts de las alineaciones (Moreno Gallo, 2004). Hoy lo tenemos más fácil, no hemos más que seguir una curva de nivel en un mapa topográfico y tendremos una aproximación de la longitud del canal; también podemos ser más precisos pues el punto de captación podemos reducirlo a unas coordenadas con aproximación suficiente.

Ante la ausencia de garantías de precisión, las captaciones romanas se realizaban en su mayoría en los cursos altos de los ríos, lo que garantizaba un margen importante de acierto en la llegada del replanteo y, como pedía Vitruvio en su tratado *Los Diez Libros de Arquitectura*, varias veces citado en el presente trabajo, que el agua fuera fresca y corriente del interior de la montaña. También sugería, en el mismo texto, que las ciudades de nueva planta se ubicaran en lugares donde el suministro de agua, por gravedad, estuviera garantizado. Así pues, podemos deducir que en primer lugar seleccionaban el punto de captación, para luego replantear el canal y ubicar la ciudad a la cota necesaria para mantener la pendiente exigida en la traída.

En el caso de canales para uso industrial o minero, no existieron estos condicionantes de calidad ya que el uso del agua era industrial, es decir, no se podía emplear para consumo ni para riego de cultivos. Como explicaba Frontino, citado por Alain Malissard (2001), sustraer agua para riego de un canal de suministro de agua a Las Médulas suponía la pérdida de la propiedad regada. Así, el único condicionante para este tipo de canales era la garantía de circulación por gravedad de una determinada cantidad de agua y la estabilidad del suelo de soporte. Esta garantía de estabilidad determinaba el tipo de sección empleado en el abastecimiento; era válido excavar el canal en el suelo y revestirlo interiormente para minimizar las pérdidas por filtración. Si circulaba por laderas de pendientes significativas, se hacían necesarias secciones que se adaptaran a la pendiente de la ladera, construyendo los canales con muros de cierre, en la mayor parte de los casos, con muros de contención laterales, incluso con soportes de bancadas de piedra (fig 5-2).

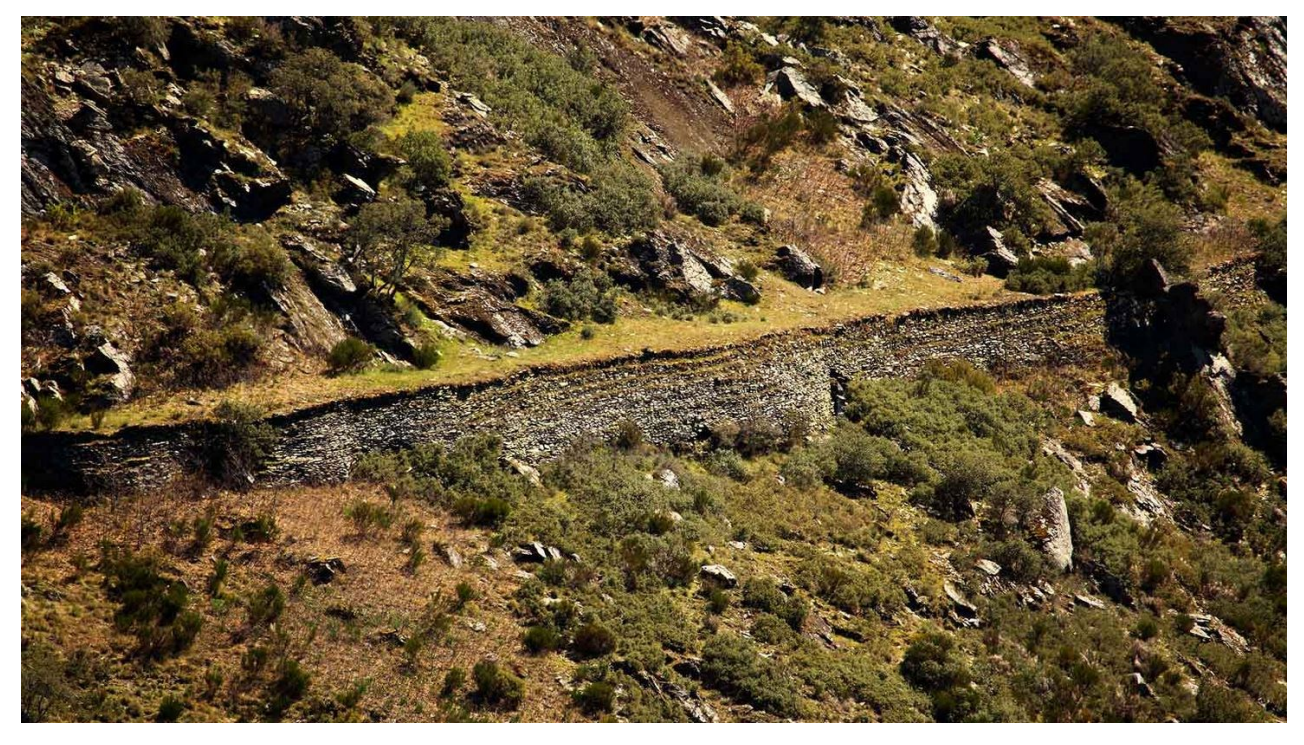

*Figura 5-2 Bancada de apoyo en la red hidráulica de Las Médulas. Foto de http://www.idcnacional.org/itinerario-culturalpor-los-canales-romanos-de-las-medulas-en-la-cabrera-leon/*

Una vez el agua llegaba a su destino, se contenía en depósitos situados en las cotas más altas, siempre a cota menor o igual a la de llegada del canal, simplemente excavados en el terreno. Estos depósitos no tenían como misión el almacenaje de agua, pues sus capacidades no superaban los 18.000 m $3$  (Matías Rodríguez, 2007), su misión no era otra que la de regulación, para mantener un flujo constante a los *agogae*, canales paralelos entre sí, y en la línea de máxima pendiente de la ladera,

que actuaban como ríos auríferos artificiales, partiendo de un canal superior sensiblemente horizontal, en una disposición similar a un peine.

Puesto que las mayores leyes de oro se encontraban en capas inferiores, era conveniente suprimir las superiores lo más rápidamente posible, en aras de la rentabilidad de la explotación. Para ello demolían estas últimas derribando la ladera por el procedimiento descrito por Plinio el Viejo, al que se refería como *ruina montium*, nombre que se mantiene en la actualidad para referirse al procedimiento. Se han planteado varias hipótesis para dar explicación al proceso físico que provocaba le derrumbe (Matías Rodríguez, 2007). Efecto pistón de aire comprimido, cavitación, golpe de ariete y presión hidrostática se encuentran entre los más aceptados, aunque ninguno de ellos por sí solos pueden producir el fenómeno.

Para poder evaluar cada uno de ellos, es necesario conocer la cantidad de energía que se puede suministrar y la resistencia que se opone a ésta. Tanto en la presión hidrostática como en el efecto pistón, la máxima energía que se puede aportar es la altura piezométrica en el interior de las galerías, esto es, los metros de la columna de agua que gravita sobre la superficie resistente del fondo de la excavación (nos referimos a presiones unitarias). Si el fondo de la excavación se encuentra (según el estado actual del terreno, que es el mayor gradiente de cota posible) al nivel de la salida de los túneles más bajos, es decir aproximadamente 878 m.s.n.m., y el depósito más alto es el de Campo de Braña a 978 m.s.n.m., el gradiente piezométrico es de unos 100 metros de columna de agua (mca), es decir, aplica una presión de Ph=100x9.806,38 pascales (Pa), o sea 980.638 Pa = 98 N/cm<sup>2</sup>.

Esta presión se reparte por igual en todas las direcciones del agua (fig 5-3), y no depende de la anchura del túnel (cada metro de altura presiona igual en una piscina de 10 metros de ancho que en el dique de un puerto con toda la anchura del océano).

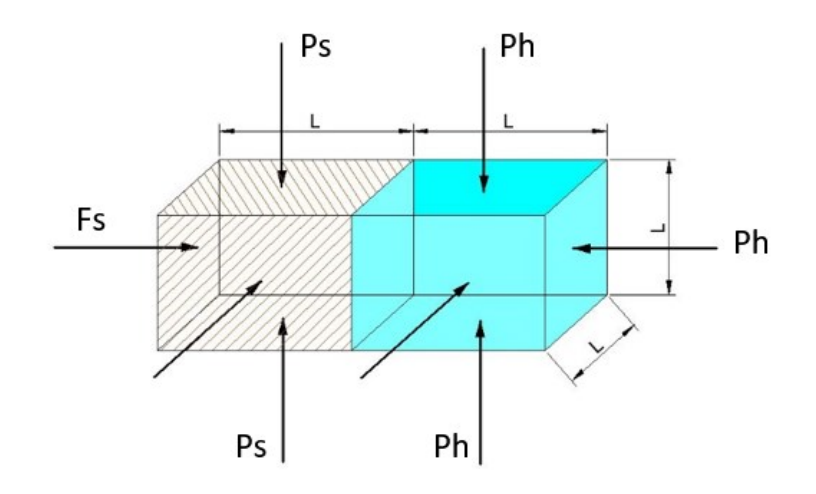

*Figura 5-3 Presiones de un elemento diferencial*

Las presiones en los planos paralelos al de contacto entre el agua y el terreno se equilibran entre sí, quedando enfrentadas la acción (Ph) y la reacción (Fs) del terreno. En realidad, al depender de la altura, la distribución de presiones hidrostáticas tiene forma triangular con su máximo en la base. Es éste máximo el que consideramos en el análisis, conscientes de que va a ser mayor que cualquier otro elemento diferencial situado a alturas menores. Por tanto, independientemente de la sección del túnel o de la supuesta cámara de descarga interior, la presión es la misma porque solo depende de la diferencia de alturas entre el depósito y el punto de aplicación del empuje (consideramos el agua incompresible, homogénea e isótropa). Sin embargo, en el elemento resistente, la pared del terreno, la fuerza que se opone al empuje sí depende de la anchura o espesor de la masa que gravita sobre el plano de deslizamiento. Se trata de una fuerza de rozamiento que depende del peso del elemento (la normal **N**) y de un coeficiente de rozamiento (función de la cohesión del terreno) que llamaremos *c*. será entonces Fs = cN. Se trata de una simplificación sencilla orientativa, no pretendemos calcular presiones admisibles ni determinar la cohesión del terreno, para lo que sería preciso realizar un ensayo de corte directo, que se aparta de los objetivos de la presente tesis.

N es el peso del volumen de la columna de terreno que gravita sobre el mencionado plano, suponiendo una densidad d=2 T/m3 (0,002 kg/cm<sup>3</sup>). dada la composición arcillosa del terreno (varía entre 1,61 para densidad seca y 2,01 T/m3 de densidad húmeda).

Siendo **h**=100 m (la altura de la masa a derrumbar, que en cm es h=10<sup>4</sup> cm), y **e** su espesor, será, para una anchura unitaria:

$$
F_S = c \cdot N = c \cdot V \cdot d = c \cdot e \cdot h \cdot 1 \cdot d
$$

Donde  $V = e \cdot h \cdot 1$  es el volumen unitario. Dando los valores conocidos:

$$
F_S = c \cdot e \cdot 10^4 \cdot 0,002 = 20 \cdot c \cdot e
$$

$$
P_h = h = 98 \text{ N/cm}^2
$$

Como Fs = Ph, queda:  $98 = 20 \cdot c \cdot e$ 

Si hacemos el espesor horizontal de la pared a derribar igual a 1 metro (100 cm), el coeficiente que determina la fuerza máxima que soportaría el terreno sería:

 $c = \frac{98}{3.00}$  $\frac{98}{2.000}$  = 0.049, es decir 0,049 (adimensional) por cada metro de espesor de la pared de terreno y por cada centímetro de anchura. Si pensamos en espesores mayores, el coeficiente tiende a cero.

Suponiendo que los valores normales, del coeficiente de rozamiento, en el plano de deslizamiento sean de 0,35, es fácil deducir que la columna de agua necesaria para el derribo de la pared de terreno, de un metro de espesor, debería ser de 700 mca, Cosa que no puede suceder en el caso de Las Médulas.

La otra hipótesis que implica a la altura piezométrica es la del efecto pistón de aire comprimido. En cualquier cavidad estanca en la que se introduce agua a presión, ésta se transmite al aire comprimiéndolo. La máxima presión que se puede transmitir, en las condiciones del *ruina montium*, es la piezométrica debida a la altura indicada en el párrafo anterior, luego el aire nunca estaría a mayor presión que el fluido que lo comprime, lo que nos sitúa en el mismo caso analizado.

La cavitación tampoco puede explicar por sí misma la excavación de estas grandes masas de tierras. Su efecto es superficial, es una presión instantánea que se ejerce sobre las paredes de las galerías; si bien es suficiente para arrancar material, no lo es para empujar el terreno, ya que su energía cinética no es suficiente. En efecto, se provocan altas velocidades en las implosiones, pero la masa de agua desplazada en ellas es muy pequeña, y se disipa casi instantáneamente, por lo que su efecto está muy localizado. Sí parece claro, examinando las galerías que se conservan, que se ha producido cavitación por la huella que deja y, en las galerías donde no ha circulado agua, son evidentes los cambios de sección para producir depresiones que faciliten la cavitación. Esto indica que las galerías se empleaban para lavar los estratos auríferos desde dentro, en los niveles inferiores donde las leyes de oro son mayores, y para saturarlos de agua en los estratos superiores con bajas leyes o estériles, y producir el *Ruina Montium*.

El golpe de ariete no se puede producir. Solo es factible en tuberías o conductos, por donde circula el agua a suficiente velocidad, y se produce una inversión de la onda de avance al, por ejemplo, cerrar bruscamente una válvula, o chocar el fluido contra un obstáculo, como podría ser el fondo de la galería. Pero es necesario que no exista nada de aire, puesto que éste al comprimirse disipa la onda y permite la expansión del fluido, evitando que se produzca la onda retrógrada que provocaría el golpe de ariete. No es que no fuera capaz, por la energía disipada, de derribar el monte, sencillamente es que no se puede producir en las condiciones que se dan en el *ruina montium*.

De las hipótesis analizadas, se desprende que ninguna de ellas, por sí sola, es capaz de generar energía suficiente para derribar la ladera. Sin embargo, si en la hipótesis de la presión hidrostática hacemos disminuir el coeficiente de rozamiento hasta valores muy pequeños, la altura piezométrica, y con ella la presión aplicada sobre la pared del terreno, podría superar su reacción, al disminuir la cohesión. Precisamente la cohesión disminuye drásticamente al humedecer las arcillas, creando planos de deslizamiento cuya oposición al empuje se reduce hasta valores muy pequeños. Es bien conocido, en la estabilidad de taludes, que esta disminución de la cohesión al saturar el terreno produce deslizamiento, sobre todo, si el plano en el que actúa el empuje tiene cierta inclinación respecto a la horizontal. Es posible superar esa resistencia con relativa facilidad si, además del peso propio, actúa una fuerza horizontal o en la dirección del plano de deslizamiento, como es el caso de la presión ejercida por el agua.

La restitución de la red de canales meridional que nos ha ocupado en el trazado en planta modifica en algún tramo los trazados propuestos hasta la fecha. En la georreferenciación del canal C5 que pretendíamos manejar para la delimitación de las

cuencas de aporte de escorrentía, encontramos que no se producía continuidad en el sentido de avance natural del agua por gravedad. Representamos el canal en un modelo espacial (con ArcScenic), obteniendo puntos en los que el canal se encontraba a mayor cota que la esperada, y al contrario, otros en los que se introducía en el terreno para volver a salir algunos cientos de metros aguas abajo (línea roja de la fig 5-4) o ascendía por la ladera.

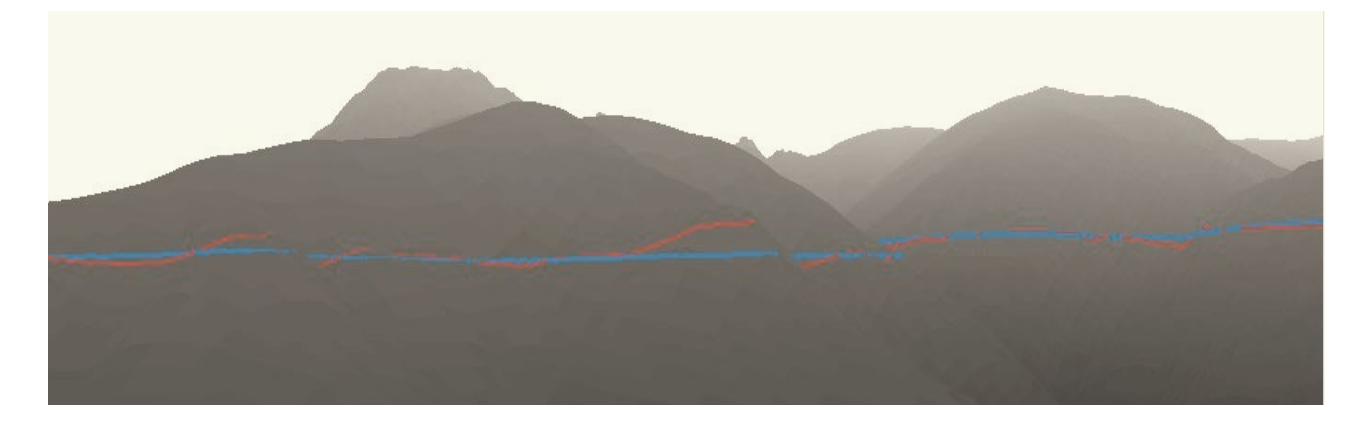

*Figura 5-4 vista en 3D del canal C5, en rojo el propuesto anterior y en azul el propuesto en la tesis*

Por este motivo, restituimos la traza forzándola a contener los puntos de control, que no son otros que aquellos que son fácilmente identificables como resto del canal, bien in situ o bien empleando ortofotografía aérea. En los tramos en los que no contamos con puntos de control, forzamos las pendientes para asemejarlas a las propuestas por Roberto Matías (2007). Tras llevar el resultado del trazado interpolado al modelo 3D, obtuvimos confirmación de que el canal discurría en un solo plano sobre el terreno, salvando las pequeñas diferencias que suponen las variaciones de pendiente que, en algunos tramos, es necesario introducir, forzados por puntos de control sucesivos.

Así obtuvimos las imágenes de las figuras 5-5 y 5-6, donde se comprueba una parte de la traza del canal desde un punto de vista situado a 450 metros sobre el plano del canal (fig 5-5) y situándolo en el mismo plano. Se observa que toda la línea azul que representa el canal C5 se encuentra alineada (fig 5-6) por lo que responde a lo esperado tras la restitución.

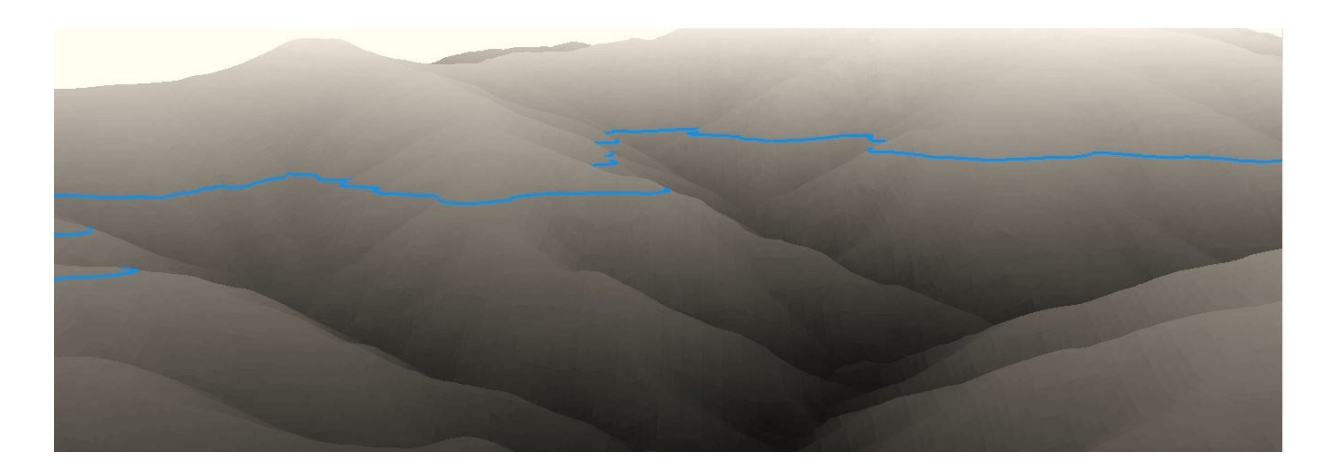

*Figura 5-5 Modelo 3D del canal C5 punto de vista a +450m sobre su plano*

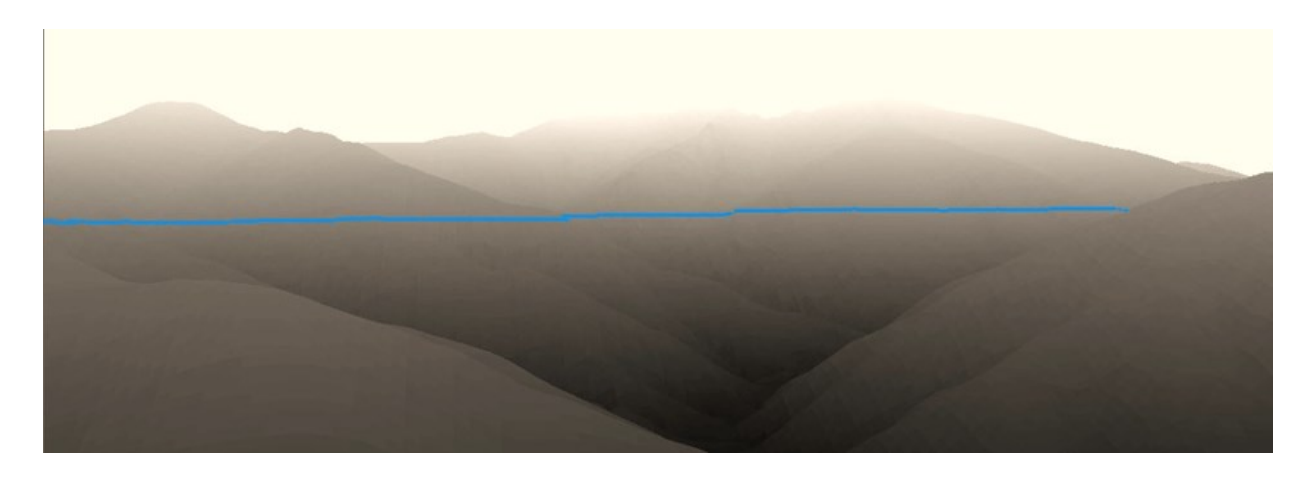

#### *Figura 5-6 Modelo 3D del canal C5 con el punto de vista en su plano*

El canal propuesto, debidamente interpolado en el MDE, nos ha permitido identificar las subcuencas interceptadas y con ellas, la escorrentía de las laderas. Previamente determinamos los caudales máximos que se podrían producir por precipitación para diversos periodos de retorno y, con ellos, los calados en cada tramo del canal. Las cuencas que producen escorrentía son relativamente pequeñas, por lo que los errores que se pueden cometer por el empleo de uno u otro método de interpolación de precipitación areal, o de estimación de tiempos de concentración o coeficientes de escorrentía, también serán muy pequeños. No obstante, hemos calculado todos los parámetros mediante un procedimiento mixto, que permite conjugar los clásicos con la tecnología más moderna, empleando modelos digitales. La aplicación de estos procedimientos permite realizar numerosas hipótesis; en otros tiempos esto era irrealizable, dada la enorme cantidad de datos que es necesario manejar.

Es probable que los resultados obtenidos con el método de Témez, para el cálculo de intensidades de lluvia y caudales de escorrentía, arroje resultados similares en nuestro caso, pero no así en cuencas de aportación de superficie mayor de 3000 km<sup>2</sup>, en cuyo caso, incluso, se desaconseja el método. El método de Témez modifica el Racional, permitiendo aplicarlo a tiempos de concentración mayores de 6h que lo limitaban. Sin

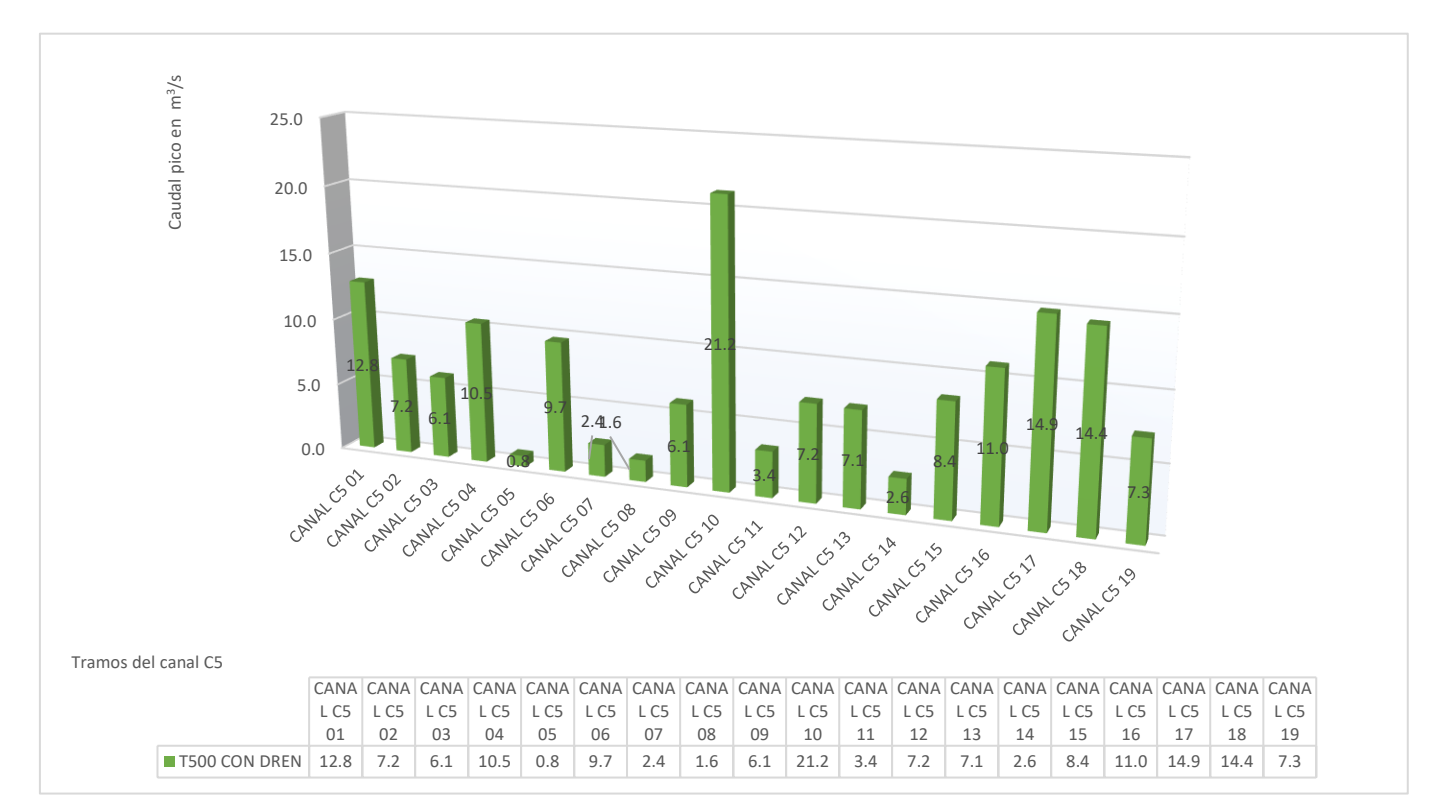

*Figura 5-7 Gráfico modificado del 2-64 caudales máximos para el periodo de retorno T500*

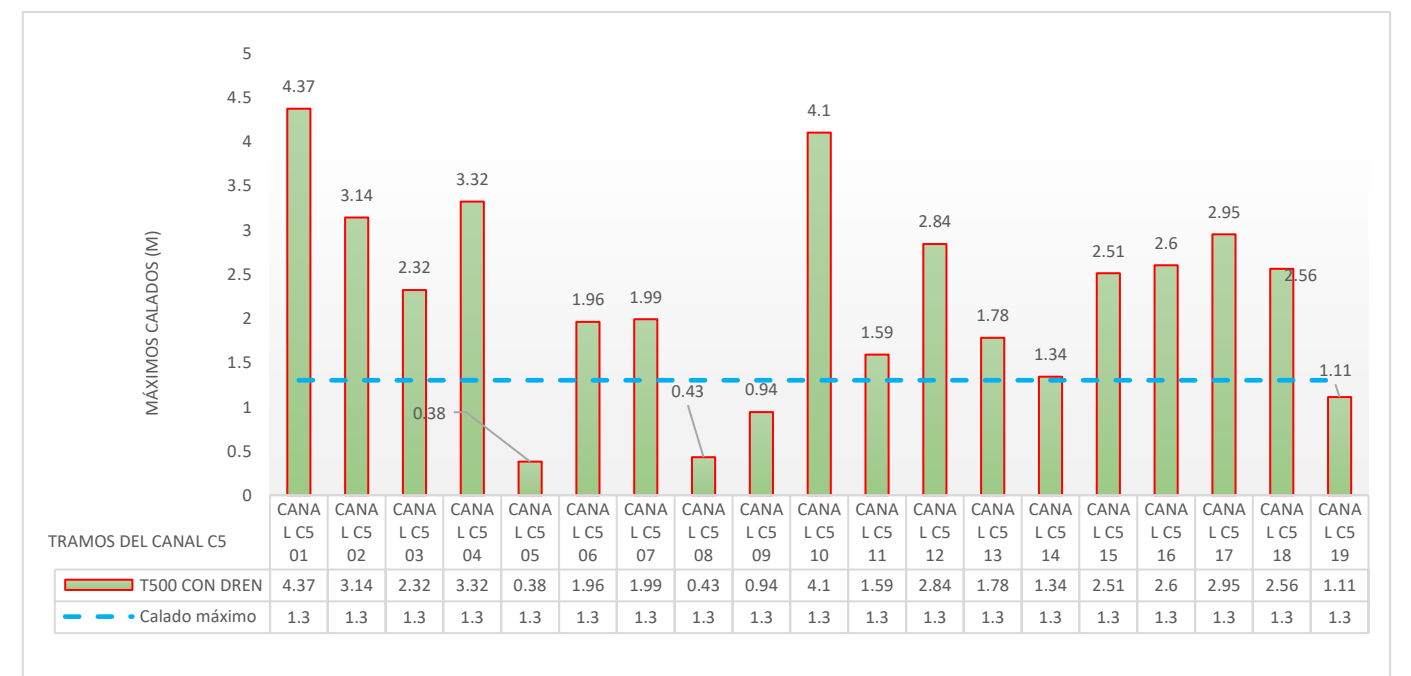

*Figura 5-8 Gráfico de calados máximos para el periodo de retorno T500, modificado del 2-65*

Del análisis de la serie de la figura 5-8, deducimos que los calados se incrementan con la misma carencia que los caudales, esto es, a mayor caudal corresponde mayor calado. Todos los tramos superan el calado máximo que podía tener el canal, 130 cm (Matías Rodríguez, 2007), salvo los tramos C5 05, C5 08, C5 09, C5 14 Y C5 19, que se mantienen por debajo. Esto sucede con el periodo de retorno de 500 años; con el de 100 años, solo lo superan el C5 01, C5 02 y C5 10, que coinciden con tramos del canal donde no queda vestigio alguno de su traza (01 y 02) o solo perduran los pasos en roca (C5 10). Durante la vida útil del canal, la probabilidad de que se produzcan aguaceros que igualen a los del periodo de retorno de 100 años, es suficiente para que podamos pensar que el canal sufrió daños, en algún episodio pluviométrico de elevada intensidad, sin necesidad de alcanzar el máximo. Este calado máximo no es más que la altura interior del canal, pero es de suponer que con calados menores se produjeran igualmente daños, aunque no supusieran su destrucción. Sin embargo, con la precipitación e intensidad del periodo de retorno de 500 años, de haberse producido, la probabilidad de que se destruyeran varios tramos del canal es muy elevada, incluso vaciando cada tramo en los puntos de drenaje, posibilidad que ya está contemplada en las series representadas.

Así pues, no podemos descartar la ocurrencia del final de la explotación por motivos derivados de las precipitaciones, y de la incapacidad de la sección del canal para absorber los incrementos de caudal que aquellas produjeran, provocando la destrucción en zonas puntuales de difícil reparación. Otro de los motivos planteados por Matías (2007) es la depreciación del á*ureo*, moneda de oro romana, que redujo el valor del mineral, disminuyendo la rentabilidad de la mina. Esta hipótesis refuerza la anterior puesto que, al obtener menor rentabilidad, no sería posible reparar el canal a un coste razonable. La hipótesis de la depreciación, por sí sola, no justifica el final de la explotación en Las Médulas porque en la misma cuenca del Cabrera, y ocupando parte de la traza del Canal C5 se abrió otro frente de mina con características similares con posterioridad al cese de actividad de Las Médulas (Matías Rodríguez, 2007), además de continuar la actividad extractiva en otras zonas mineras (Matías Rodríguez, 2013).

Una hipótesis más debemos mencionar para explicar el fin de la explotación: la cantidad de oro extraído fue reduciéndose a medida que avanzaban las labores, y se subía la corta ladera arriba, recordemos que las leyes de oro en las capas superiores

era menor que en las más bajas (las primeras en explotar). Necesitaban remover esas capas más pobres y así acceder a las inferiores, más ricas. Para ejecutar el sistema de derrumbe y lavado de tierras, necesitaban el aporte de agua a cotas superiores a los puntos de extracción, teniendo que ser significativo el gradiente de altitud entre el depósito regulador y el punto de extracción. El canal C5 era el de mayor altitud de la red meridional, y suministraba agua en los depósitos de Campo de Braña que son los más altos de la explotación. Analizando el mapa topográfico de la zona, vemos que no existe otro punto de ubicación para un depósito a cota superior al de Campo de Braña, por lo que no podían acopiar agua a cotas mayores que las que ya habían alcanzado. Así el final de Las Médulas pudo pasar también por la imposibilidad de suministrar agua, a cota suficiente, ya que en definitiva era imprescindible para la explotación.

## **6 CONCLUSIONES**

Del análisis de la geometría de los canales, tanto en sección como en planta y alzado, deducimos que se mantienen los parámetros necesarios para garantizar un suministro de agua constante y uniforme, para lo cual es imprescindible el empleo de aparatos de medición con precisión suficiente. Así mismo, se deduce que los ingenieros romanos disponían de los conocimientos de hidráulica necesarios para prever aumentos y disminuciones de caudal, así como las pérdidas de carga en las conducciones.

- El canal superior de la red meridional (canal C5) presenta una pendiente uniforme, del orden de milésimas, en todo el trazado, ratificado con la georreferenciación e interpolación en el Modelo Digital de Elevaciones, con lo que se demuestra que mantenían caudales uniformes. Para ello se hizo necesaria la disposición de aliviaderos (drenes) en puntos de fácil evacuación, tales como las intersecciones del canal con los diferentes arroyos que atraviesa.

- El procedimiento empleado para el derribo de las laderas (*ruina montium*) no se puede producir por la presión ejercida por la columna de agua, ya que las fuerzas debidas a la cohesión del terreno son mayores que las debidas a la presión del agua,

no superior a los 100 mca (aproximadamente 10 atm), siendo necesario ejercer una presión siete veces superior para vencerlas. Tampoco el golpe de ariete provocaría el derrumbe, puesto que el aire contenido en las galerías actuaría de amortiguador de la onda de presión. La cavitación produce una energía localizada y muy fugaz, por lo que el único efecto que puede producir es el desprendimiento de material de las paredes de la galería. La única manera de derribar la masa de terreno de la ladera desde el interior es reducir su resistencia. El agua de las galerías al filtrarse en el terreno, lo humedece y produce una pérdida de cohesión (sobre todo en terrenos de matriz arcillosa). Esta pérdida de cohesión reduce la resistencia y por el propio peso produce el deslizamiento de la ladera. Si al terreno con su cohesión reducida se aplica, además, la fuerza ejercida por la presión hidrostática desde el interior, se acelerará el proceso y finalmente la ladera deslizará provocando el *ruina montium*

- El procedimiento que hemos empleado para la determinación de la precipitación areal arroja valores más precisos que los métodos tradicionales. Está basado en la interpolación Krigging, que distribuye la precipitación sin considerar la ponderación de áreas (isoyetas interpoladas) o polígonos de influencia (Thiessen) de las estaciones consideradas, teniendo en cuenta la influencia en la precipitación de la altitud y la proximidad de los datos fiables.

- Los hidrogramas empleados, para el cálculo de caudales en el canal, están basados en la obtención de coeficientes de escorrentía, empleando los modelos implantados en los Sistemas de Información Geográfica, de manera que evitamos estimar coeficientes genéricos, aportando una mayor precisión. Los caudales de escorrentía que obtenemos para periodos de retorno de 100 y 500 años son excesivos para la capacidad del canal, produciendo el desbordamiento en la mayor parte de la traza. Esto produjo daños en la infraestructura del canal, que probablemente no pudieran ser reparados por la reducción de la rentabilidad de la mina, al devaluarse el oro. Tampoco fue posible construir un canal a una cota superior (el C5 ya cruzaba la divisoria) ni un depósito a mayor altura que el existente, ya que se encuentra en la mayor cota posible. Este cúmulo de circunstancias originó el cese de la explotación de Las Médulas.

# **7 BIBLIOGRAFÍA**

- Acero Pérez, J., & Cano Ortiz, A. I. (2001). Los usos del plomo en la ingeniería hidráulica romana. El caso de Augusta Emerita. *Mérida, excavaciones arqueológicas*(7), 381-396.
- Arcgis. (2014). *ArcMap*. Recuperado el Agosto de 2018, de https://desktop.arcgis.com/es/arcmap/10.3/tools/3d-analyst-toolbox/how-krigingworks.htm
- Ares, G., Chagas, C., & Vamo, M. (2012). PREDICCIÓN DE LA ESCORRENTÍA Y ESTIMACIÓN DE LA HUMEDAD ANTECEDENTE EN UNA CUENCA AFORADA. *Ciencia del suelo, 30*(2), 151-160.
- Bonafe, D. E. (1988). *Hidráulica para Ingenieros.* Madrid: Librería Técnica Bellisco.
- CEDEX. (15 de febrero de 2016). Instrucción de Carreteras. *Norma 5.2-IC Drenaje Superficiel*. España: Ministerio de Fomento (BOE, 10/03/2016).
- CNIG, F. (2011). *SIOSE.* Recuperado el 2015, de https://www.siose.es/SIOSEthemetheme/documentos/pdf/Doc\_tec\_SIOSE2011\_v1.1.pdf
- Crumley, C., & Marquardt, W. (2011). *Regional Dynamics. Burgundian Landscapes in the Historical Perspective.* San Diego. California: Academic press, INC.
- Domingo, J. (1997). *Vitruvio, Pluvio Marco, Los diez libros de Arquitectura (Siglo I AC).* (J. L. Domingo(1997), Trad.) Madrid: Alianza Editorial.
- Fernández Casado, C. (Enero de 1968). Los acueductos romanos. *Informes de la Construcción, 20*(197), 54-82.
- Franquet Bernis, J. M. (2019). *Dimensionamiento y distribución de las conducciones hidráulicas. Una contribución de la ingeniería matemática.* Tortosa: Universidad Nacional de Educación a Distancia (España). Centro Asociado de Tortosa.
- García Tapia, N. (1997). Los veintiún libros de los ingenios y máquinas de Juanelo atribuidos a Pedro Juan de Lastanosa. Zaragoza: Gobierno de Aragón.
- Herail, G. (1984). Géomorphologie et gítologie de l'or détritique. Piémont et bassins intramontagneux du Nord-Ouest de l'Espagne. *Éditions du C.N.R.S.*, 450.
- Litaudon, J. C. (2002). *Traianvs.* Recuperado el abril de 2020, de Aqua Lugdunensis. El acueducto romano del Gier: http://www.traianvs.net/textos/gier\_es.php
- López, D. G. (2005). *Minas de oro romanas, Las Médulas.* León: EDILESA.
- Malissard, A. (2001). *Los romanos y el agua.* Barcelona: Herder.
- Martín Escorza, C. (2006). EL ORO EN LAS MÉDULAS. Su geología y arqueología. *SENDEROS GEOARQUEOLÓGICOS II - (El oro de las Médulas).* Museo Nacional de Ciencias Naturales. . Recuperado el marzo de 2018, de http://www.sam.mncn.csic.es/publicaciones1.php?idpublic=40
- Martín González, F., Heredia, N., Fernández, L. P., & Bahamonde, J. R. (2014). La mina romana de oro de las Médulas (El Bierzo, Provincia de León, NO de España): Patrimonio de la Humanidad como recurso docente pra la enseñanza de las Ciencias de la Tierra. *Enseñanza de las Ciencias de la Tierra, 22*(2), 129-139. Recuperado el 2020, de https://www.raco.cat/index.php/ECT/article/view/298923
- Martín-González, F., & Heredia, F. (2011). Complex tectonic and tecnostratigraphic evolution af an alpine foreland basin: the western Duero basin and the related Tertiary depresions of the NW Iberian Peninsula. *Tectonophysics, 502*(1-2), 75-89.
- Matías Rodríguez, R. (2007). El agua en la ingeniería de la explotación minera de Las Médulas (León-España). *Lancia: Revista de prehistoria, arqueología e historia antigua del noroeste peninsular*, 17-121.
- Matías Rodríguez, R. (2013). Minería aurífera romana en Salientes-Villablino. *XIV Congreso sobre Patrimonio Geológico y Minero*, (págs. 631-648). Asturias.
- Matías, R., & Pérez, M. (2008). *Plinio y la minería aurífera romana: nueva traducción e interpretación de PLINIO Maurilio Pérez y Roberto Matías (2008).* (R. Matías, & M. Pérez, Trads.) León: Cuadernos de filología clásica. Estudios Latinos.
- Miño-Sil, C. H. (2019). *Demarcación Hidrográfica del Miño-Sil*. Recuperado el 2019, de Marco físico: https://www.chminosil.es/es/chms/demarcacion/marco-fisico
- MOPU. (1990). *INSTRUCCION 5.2-IC Drenaje Superficial.* Madrid: MOPU Demarcación de carreteras.
- Moreno Gallo, I. (2004). Topografía Romana. *II Congreso de Obras Públicas Romanas.* Tarragona.
- Moreno Gallo, I. (2007). Libratio Aquarium. El arte romano de suministrar las aguas. *AQUARIA. Agua, territorio y pasiajes en Aragón*, (págs. 125-134). Zaragoza.
- Moreno Gallo, I. (2014). Abastecimientos de agua romanos. En G. Wiplinger (Ed.), *DE AQUAEDUCTU ATQUE AQUA URBIUM LYCIAE PAMPHYLIAE PISIDIAE, The Legacy of Sextus Julius Frontino* (págs. 1-73). Antalya (Turquía): Peeters Publishers.
- Moreno Gallo, I. (2019). Ingeniería Romana [Documental]. *Capítulo 1: Nimes*. (J. Muñíz, & J. Téllez, Edits.) Madrid, España: RTVE & Gradhermetic. Obtenido de https://www.rtve.es/television/20190205/ingenieria-romana-nuevoscapitulos/1879464.shtml
- Olaya, V. (2014). *Sistemas de Información Geográfica.* Madrid: CreateSpace Independent Publishing Platform.
- Pagés, J., Hacar, M., & Alonso, A. (1999). Nueva interpretación de la geología de la mina romana de Las Medulas. *Geogaceta, 25*.
- Pascual Aguilar, J., & Díaz Martín, M. (2016). *Guía práctica sobre la modelización hidrológica y el modelo HEC-HMS.* (Centro para el Conocimiento del Paisaje, CIVILSCAPE, & IMDEA Agua, Edits.) Alcalá de Henares, Madrid.
- Pérez García, L. (1992). Las Médulas de Carucedo (León) contribución a su conocimiento geológico. *Boletín de las Sociedad Española de MIneralogía, 15(1)*, 323-334.
- Rubio, C. T. (6 de Mayo de 2009). Acueductos romanos de Hispania. España: Tesis Doctoral, UNED. Recuperado el 2020, de http://e-spacio.uned.es/fez/view/tesisuned:GeoHis-Crubio
- Sánchez Palencia, F., & Orejas, A. (2006). Nuevos elementos de ingeniería romana. *III Congreso de Obras Públicas Romanas.* Astorga(León): Colegio de Ingenieros Técnicos de Obras Públicas.
- Sánchez Palencia, F., & Pérez García, L. (1992). *Los yacimientos de oro de Las Médulas de Carucedo (León). Colección Textos Universitarios.* Madrid: Consejo Superior de Investigaciones Científicas.
- Sánchez Palencia, F., & Pérez, L. (2000). *La infrestructura hidráulica.* León: Instituto Leonés de Cultura.
- Sánchez Palencia, F., Fernández Pose, M., Fernández Manzano, J., Pérez García, L., & Orejas, A. (1998). Las Médulas (León), la formación de un paisaje cultural minero. *Boletín Geológico y Minero, 109 (5-6)*, 157-168.
- Sánchez Palencia, F., Pérez García, L., & Torres Ruiz, J. (2000). Tertiary and Quaternary alluvial gold deposits of Northwest Spain and Roman Mining (NW of Duero and Bierzo Basins). *Journal of Geochemical Exploration 71.* Madrid: Centro de Estudios Históricos, CSIC.
- Sánchez San Román, F. (2013A). *Evapotrasnpiración.* Recuperado el 2015, de Tema Evapotranaspiración: http://hidrologia.usal.es/temas/evapotransp.pdf
- Sánchez San Román, F. (2013B). *Cálculos estadísticos.* Recuperado el 2015, de http.usal.es/temas/calculos\_esta.pdf
- Sánchez San Roman, F. (2013C). *Precipitación Neta, método S.C.S.* (U. d. Salmanca, Ed.) Recuperado el 2015, de http://hidrologia.usal.es/practicas/Pneta\_SCS/Pneta\_SCS\_fundam.pdf
- Sánchez San Roman, F. (2015). *HEC-HMS.* (U. d. Salmanca, Ed.) Recuperado el 2015, de HEC-HMS.Manual elmental: http://hidrologia.usal.es/Complementos/Hec-hms-4.pdf
- Sánchez, F., & Lastra, J. (2011). *Guía metodológica para el desarrollo del Sistema Nacional de Cartografía de Zonas Inundables.* Madrid: Ministerio de Medio Ambiente y Medio Rural y Marino.
- Sánchez-Palencia, F. J.-P. (1992). Las médulas de carucedo (león): Sistemas de explotación en la antiguedad. *Boletín De La Sociedad Española De Mineralogía, 15(1)*, 335-342.
- Sánchez-Palencia, F. J.-P. (s.f.). *Las Médulas (León): un paisaje cultural en la "Asturia Augustana".*
- Serrano Rodríguez, J. Á. (2009). La cavitación en sistemas de tuberías. *Jornada Vàlvules Hidràuliques. Informació: La cavitació en sistemes de tuberies.* Barcelona: Adequa Grupo Uralita.
- Soil Science Division Staff. (2017). *Soil survey Manual.* (C. Ditzer, K. Scheffe, & H. Monger, Edits.) Washinton, D.C.: Government Printting Office.
- US Army Corps, E. (2018). *Hydrologic Modeling System HEC-HMS.* Recuperado el 2018, de https://www.hec.usace.army.mil/software/hec-hms/documentation/HEC-HMS\_Users\_Manual\_4.3.pdf
- Vitruvio, P. M. (1997). *Los diez libros de Arquitectura (Siglo I AC).* (J. L. Domingo(1997), Trad.) Madrid: Alianza Editorial.
- Weiss, L. (1964). Ratio of true to fixed-interval maximum rainfall. *Journal of the Hydraulics Division, 90*(1), 77-82.
# ANEXOS

# **ANEXO Datos pluviometría**

## *Tabla 8-1 Datos estación meteorológica 1574R Carucedo*

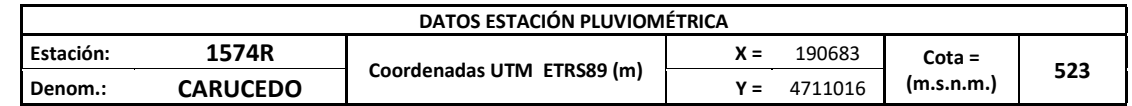

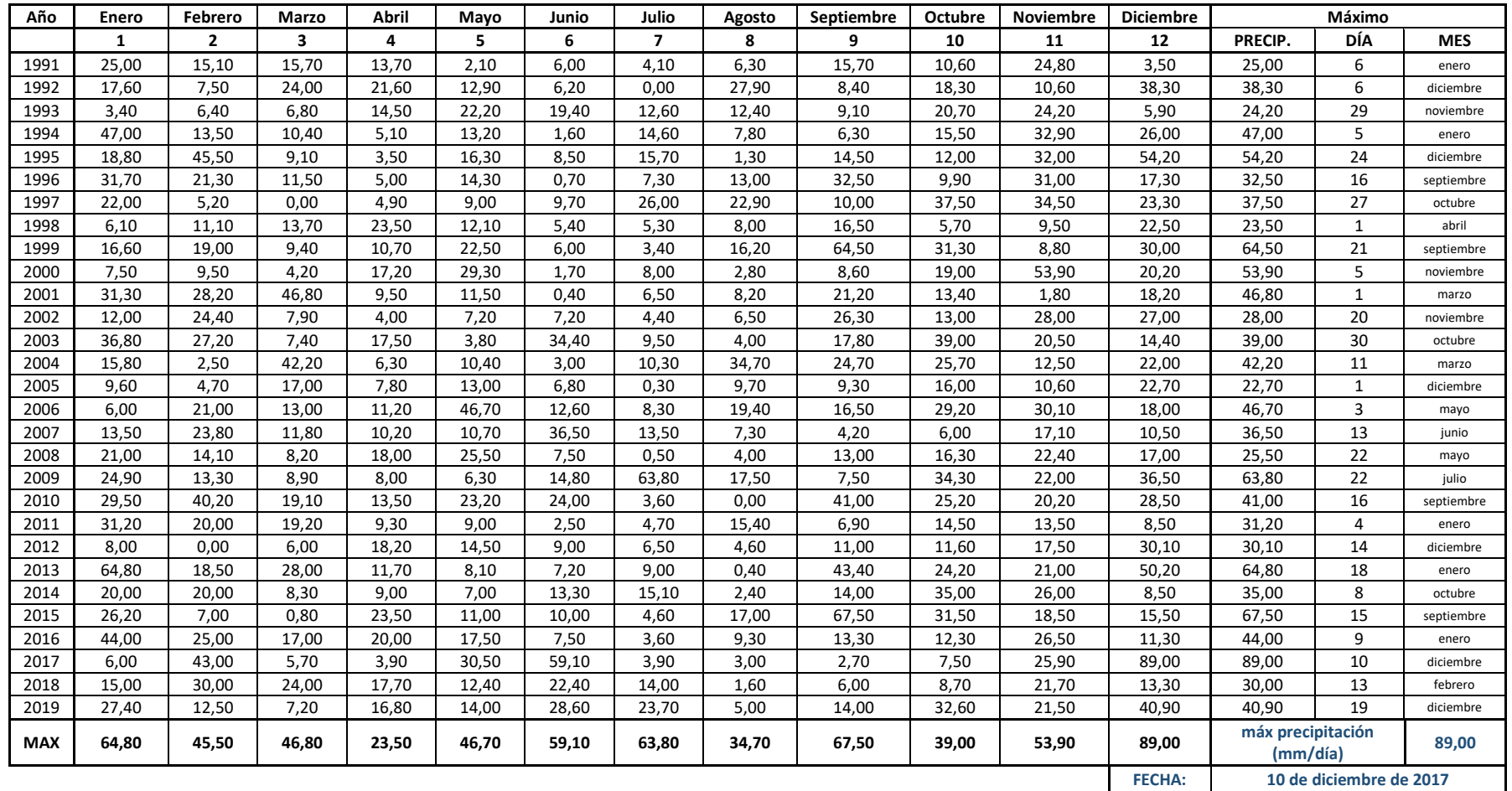

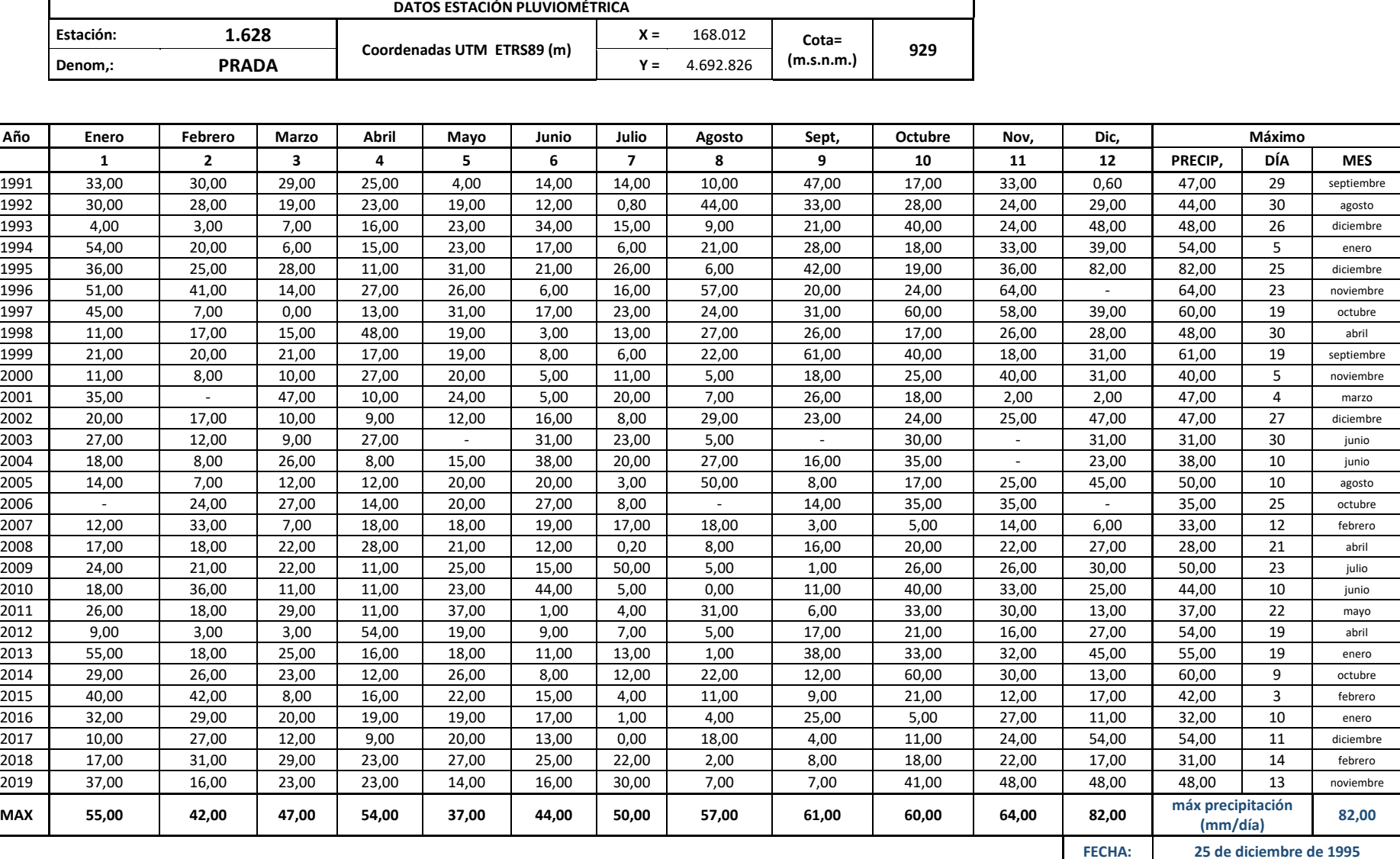

## *Tabla 8-2 Datos estación meteorológica 1628 Prada*

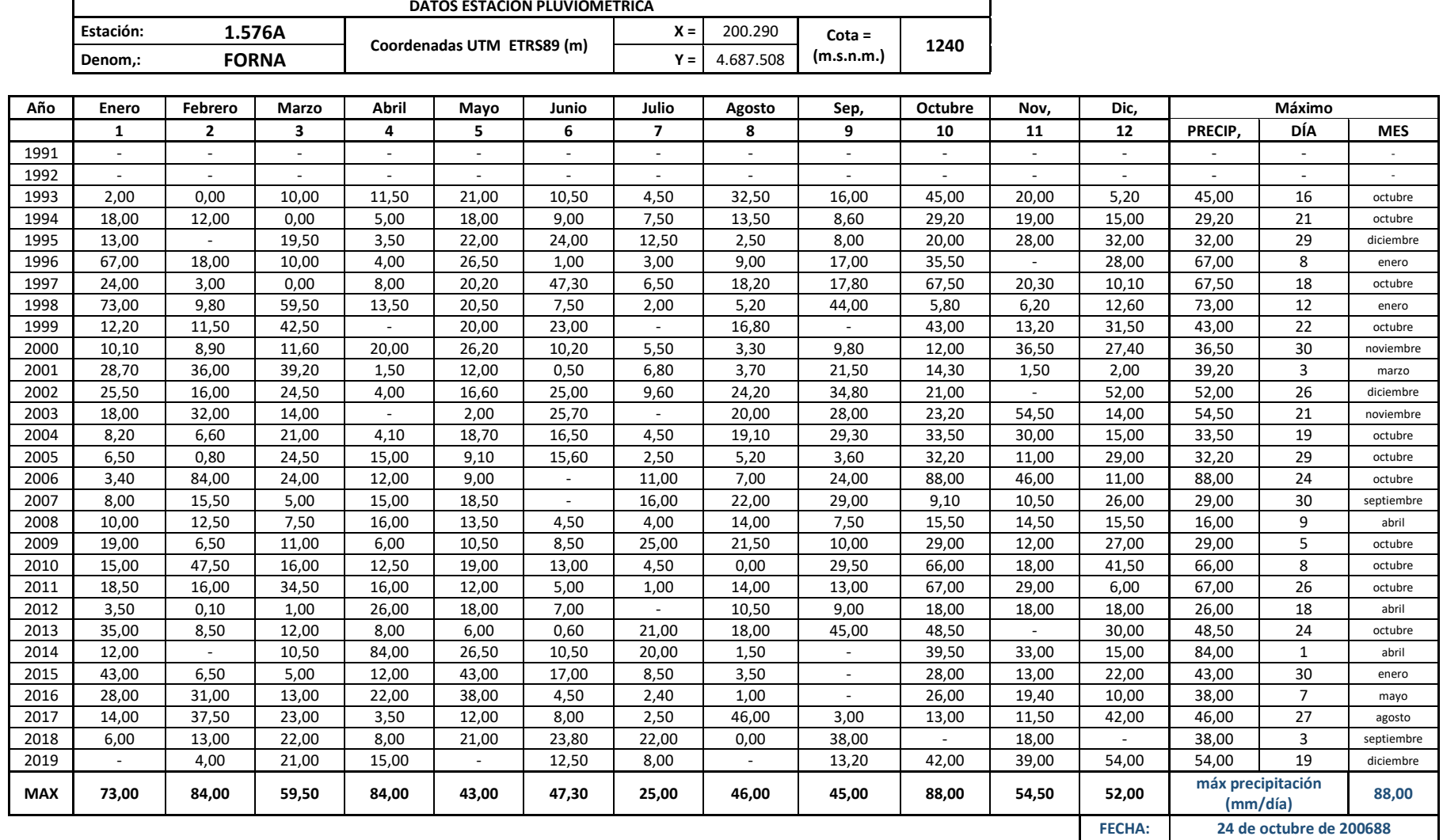

## *Tabla 8-3 Datos estación meteorológica 1576A Forna*

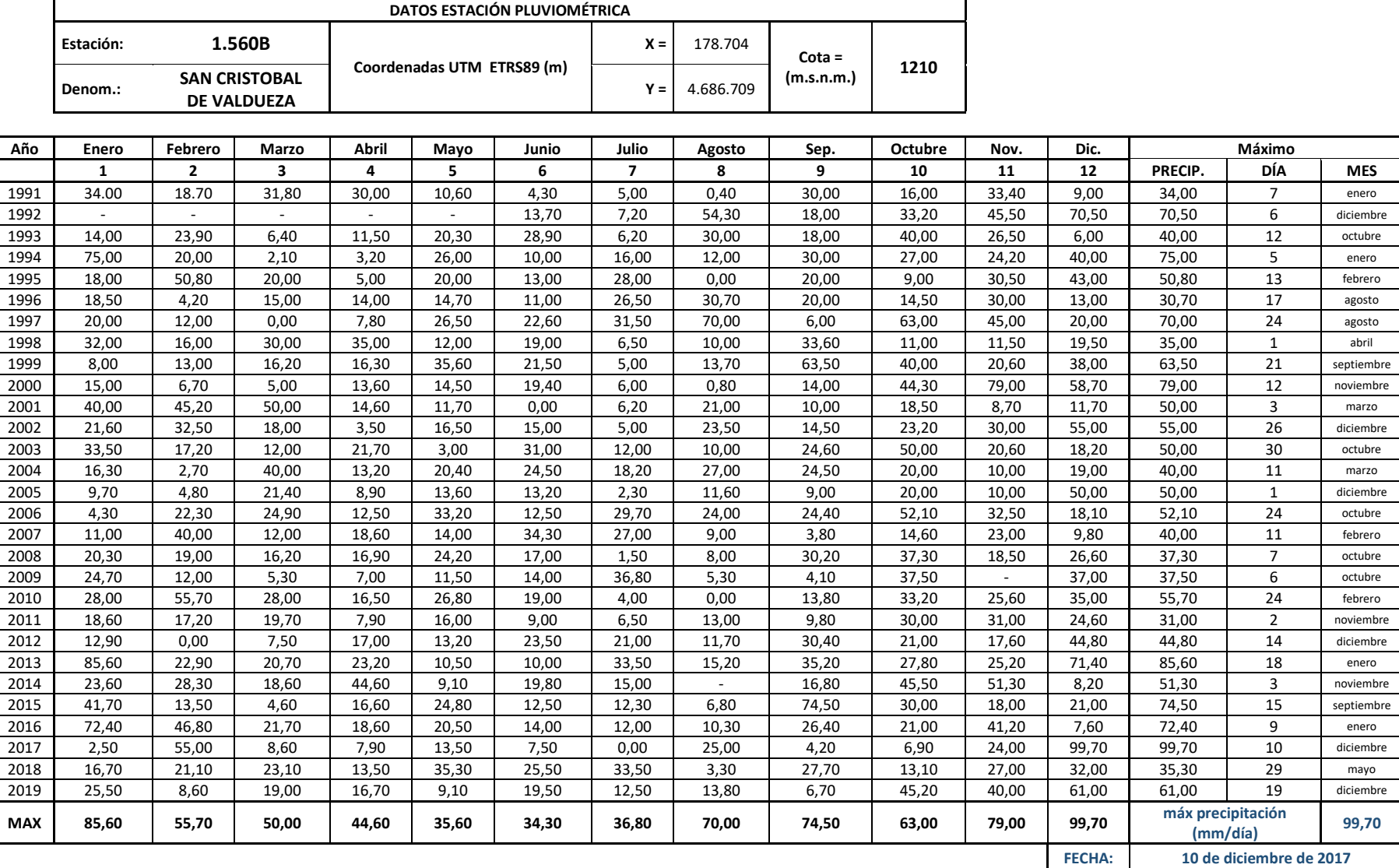

#### *Tabla 8-4 Datos estación meteorológica 1560B San Cristobal de Valdueza*

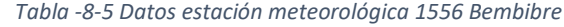

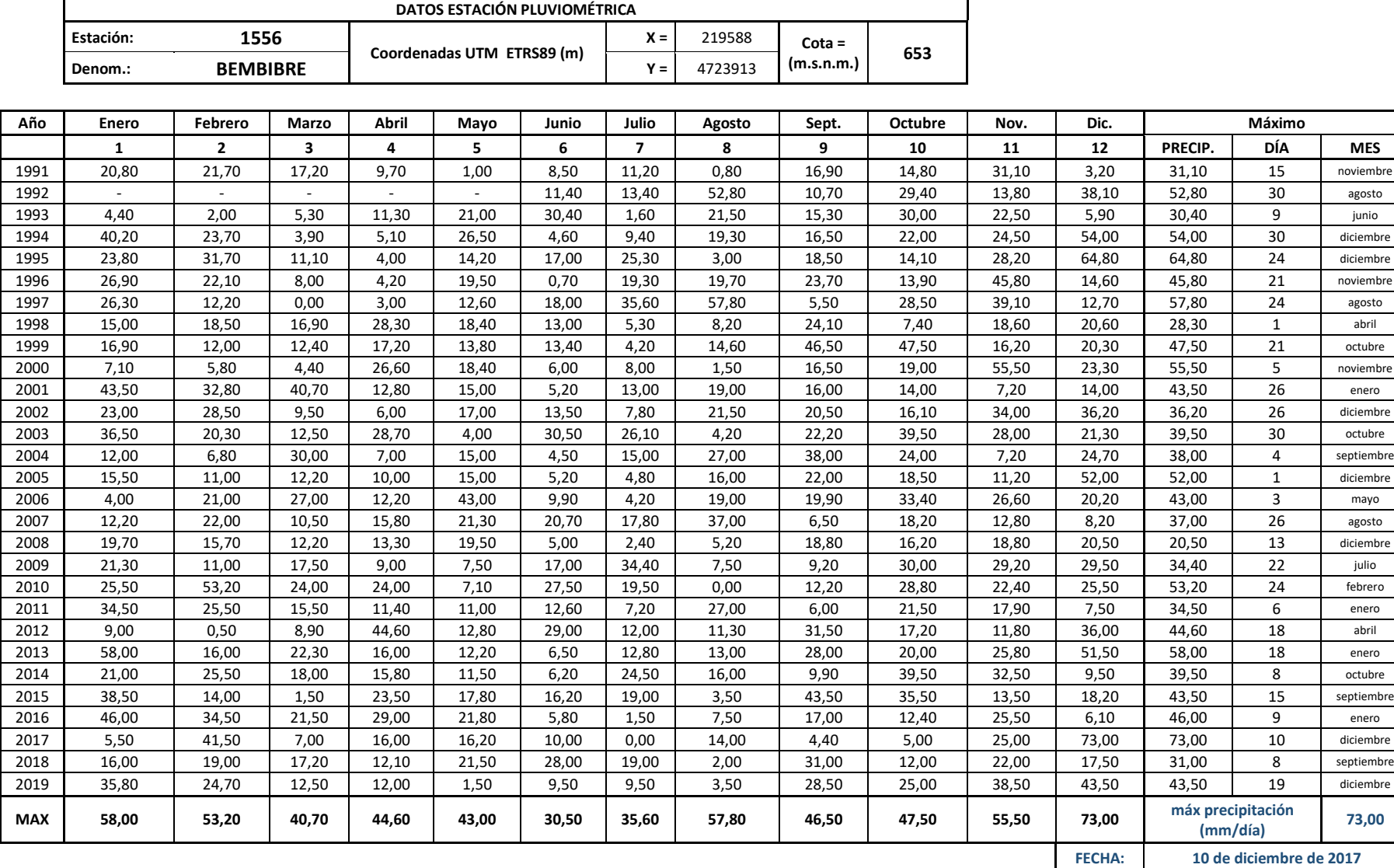

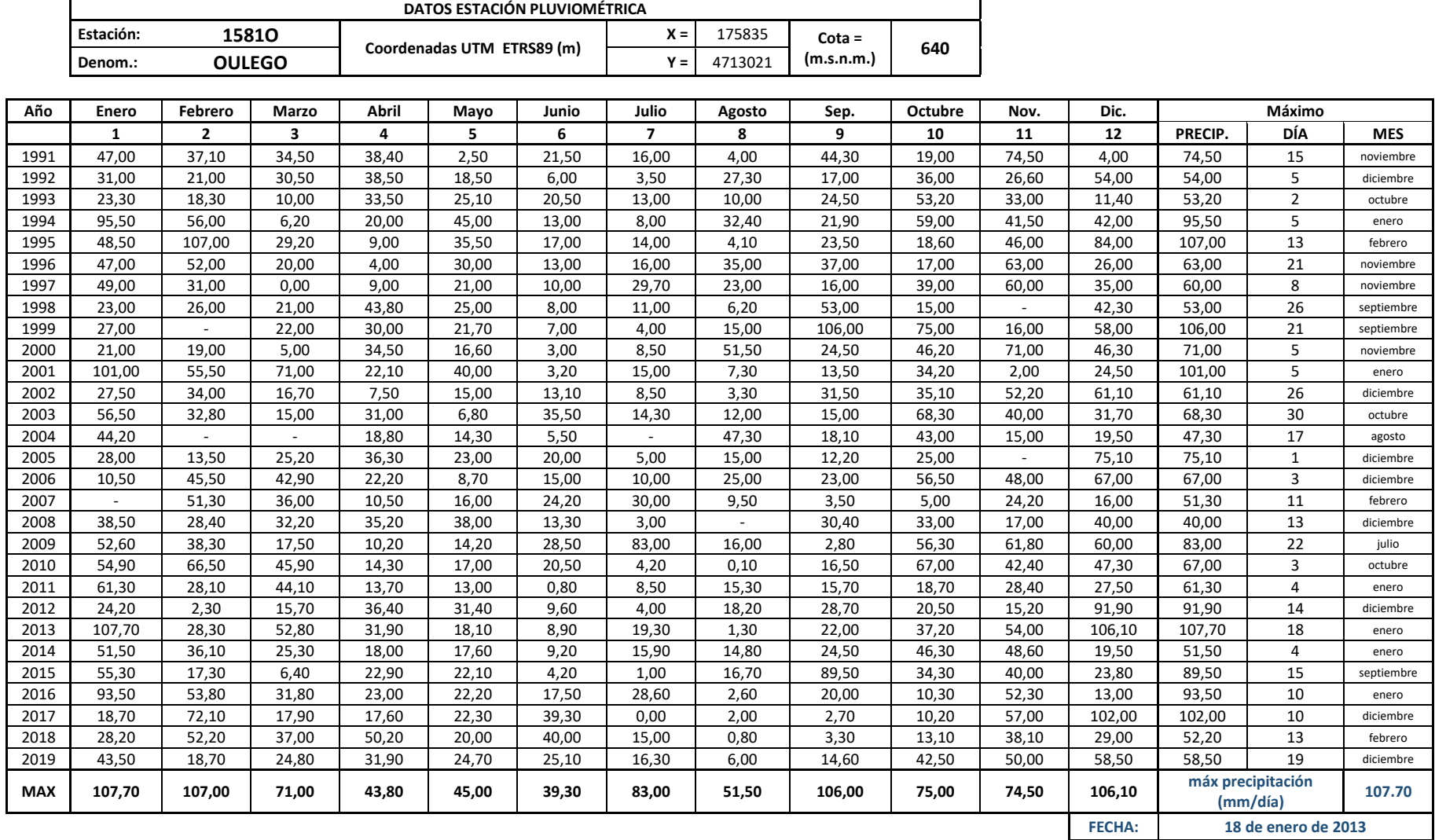

## *Tabla 8-6 Datos estación meteorológica 1581O Oulego*

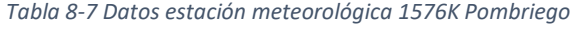

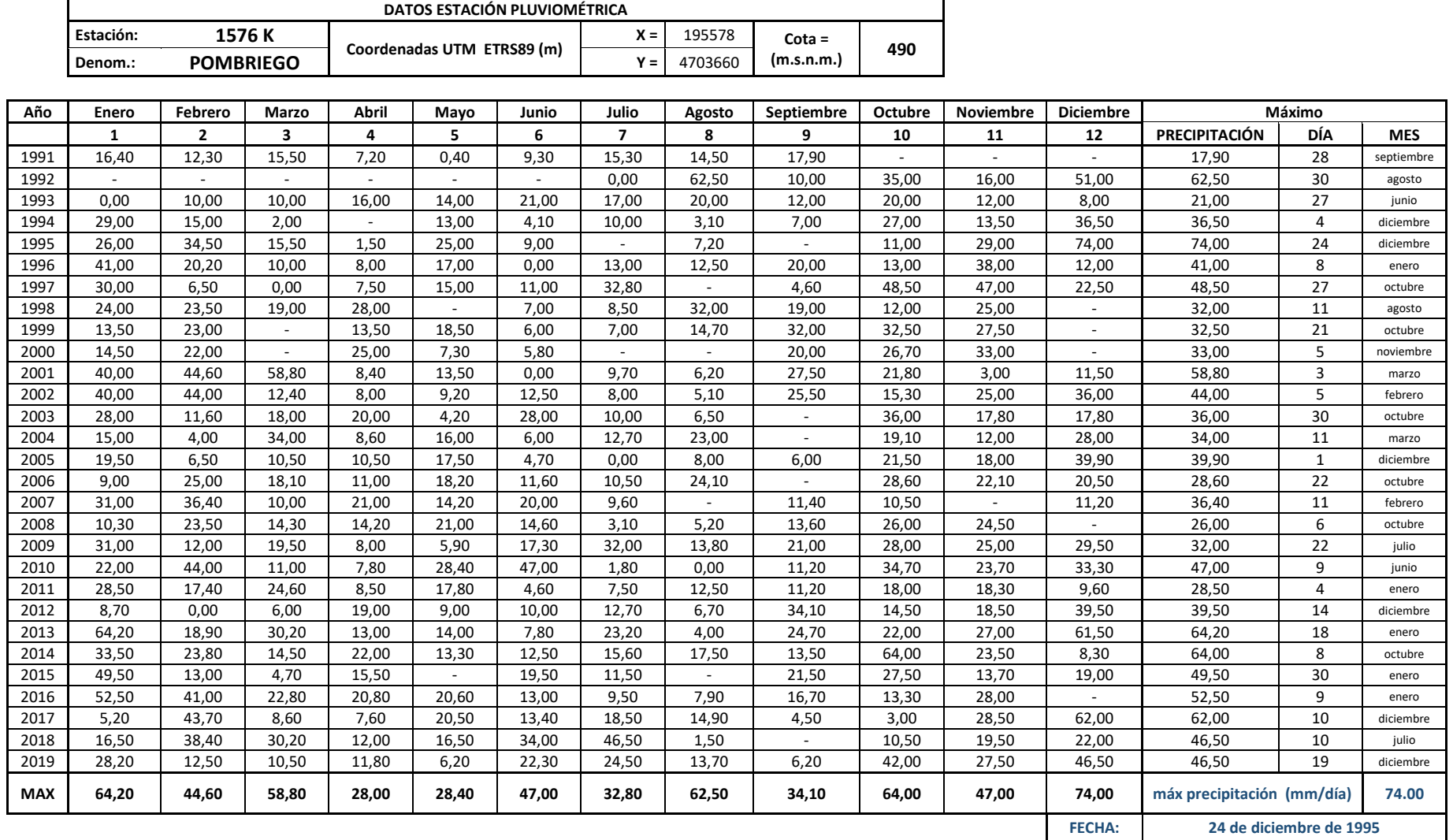

# **9 ANEXO Resultados Pluviometría**

*Tabla 9-1 Periodos de retorno estación Pombriego*

# Distribución de probabilidades pluviométricas mediante Gumbel

# **ESTACIÓN POMBRIEGO**

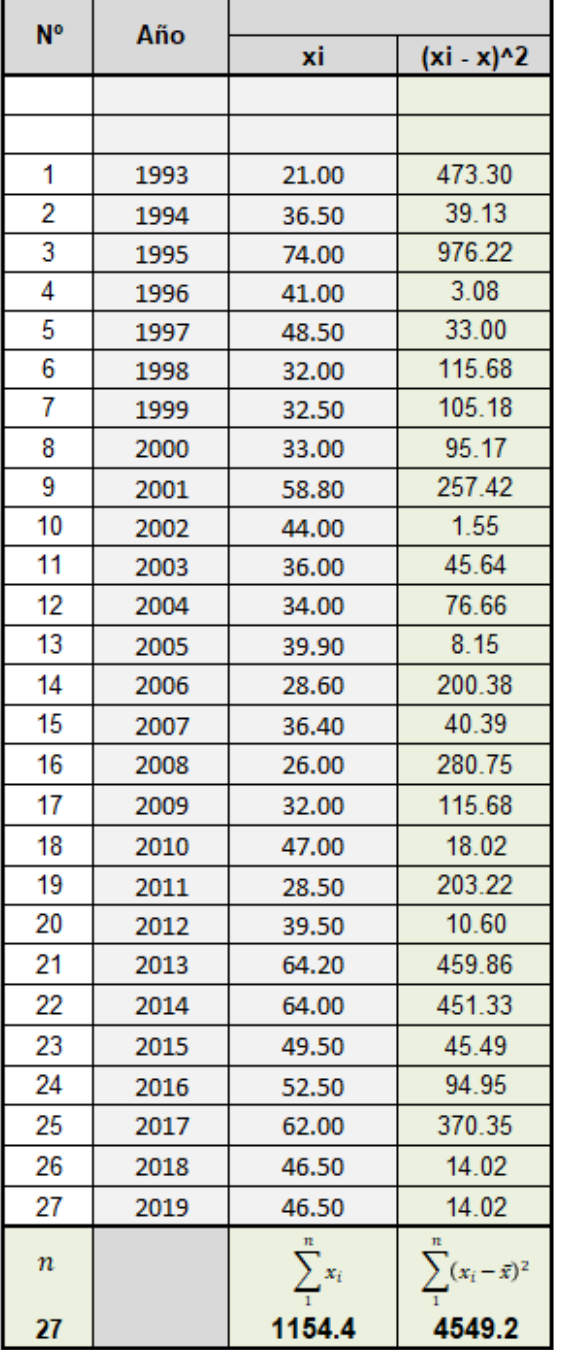

Precipitaciones Diarias Máximas Probables para distintas frecuencias:

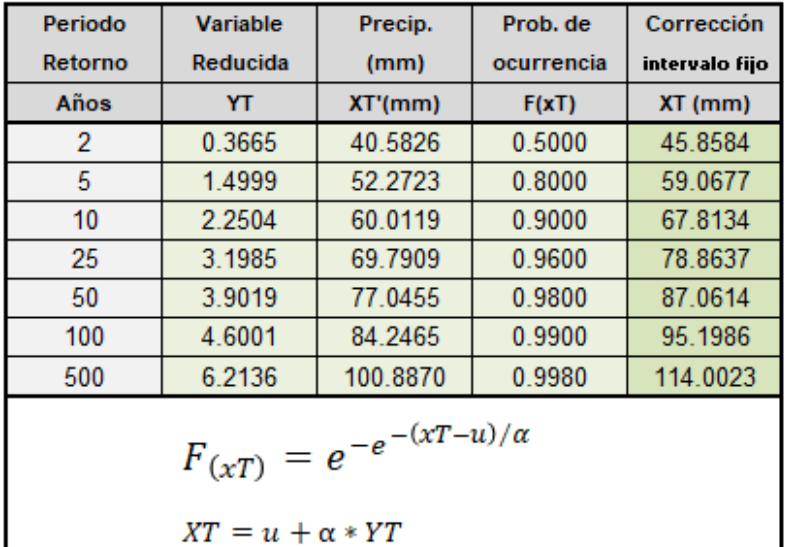

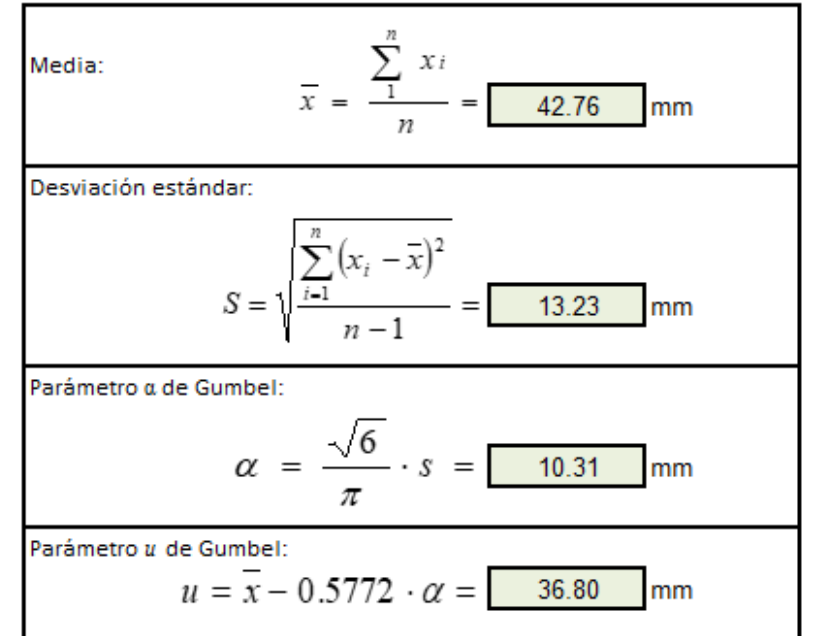

# Distribución de probabilidades pluviométricas mediante Gumbel

# **CARUCEDO**

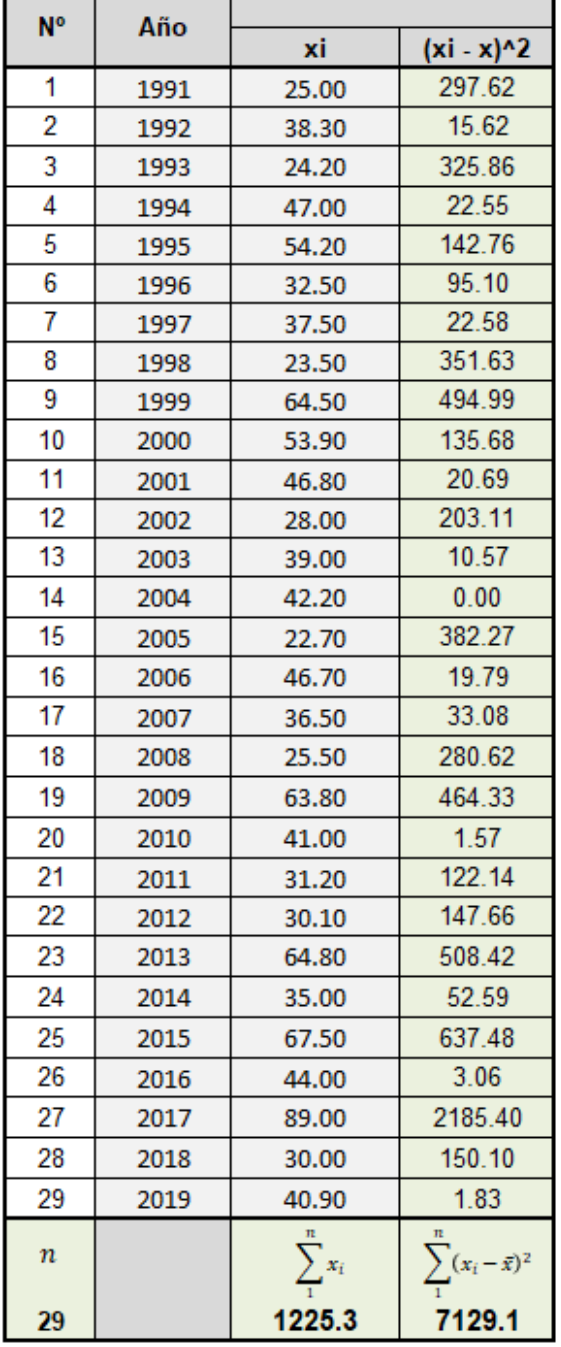

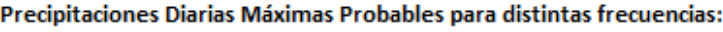

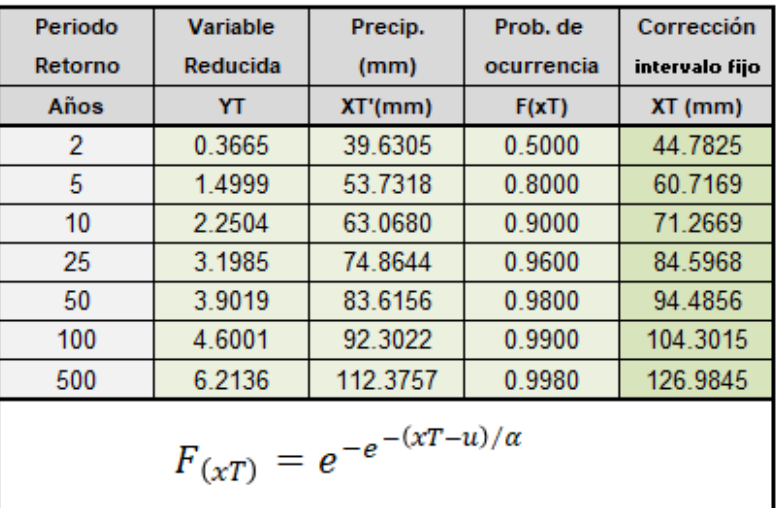

 $XT = u + \alpha * YT$ 

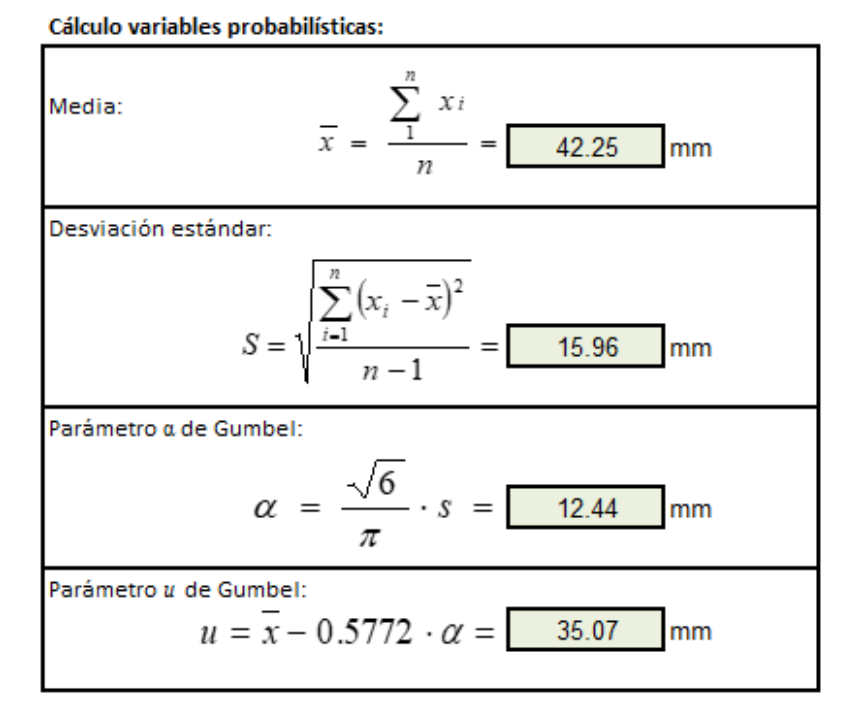

# **BEMBIBRE**

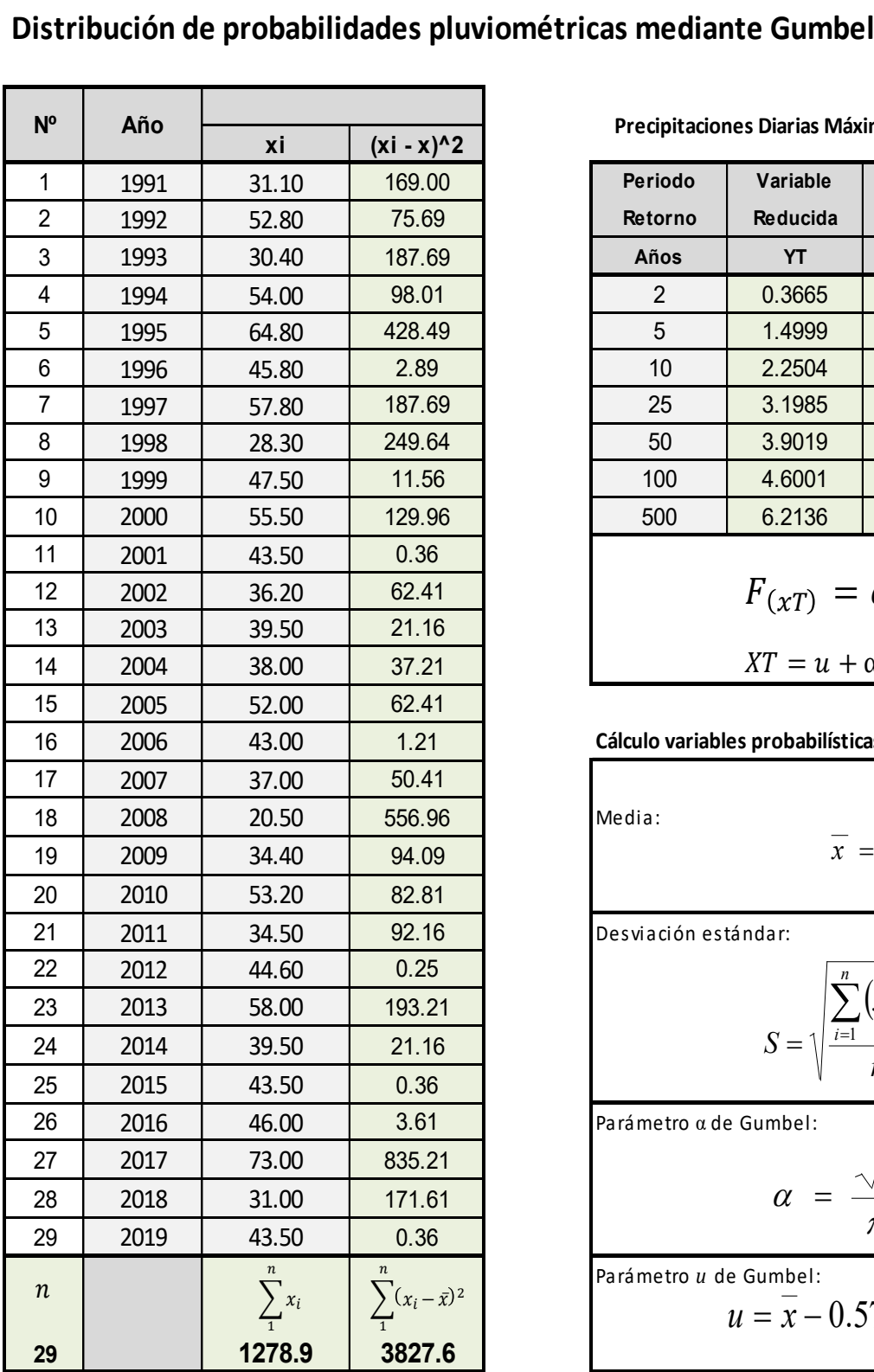

**Precipitaciones Diarias Máximas Probables para distintas frecuencias:**

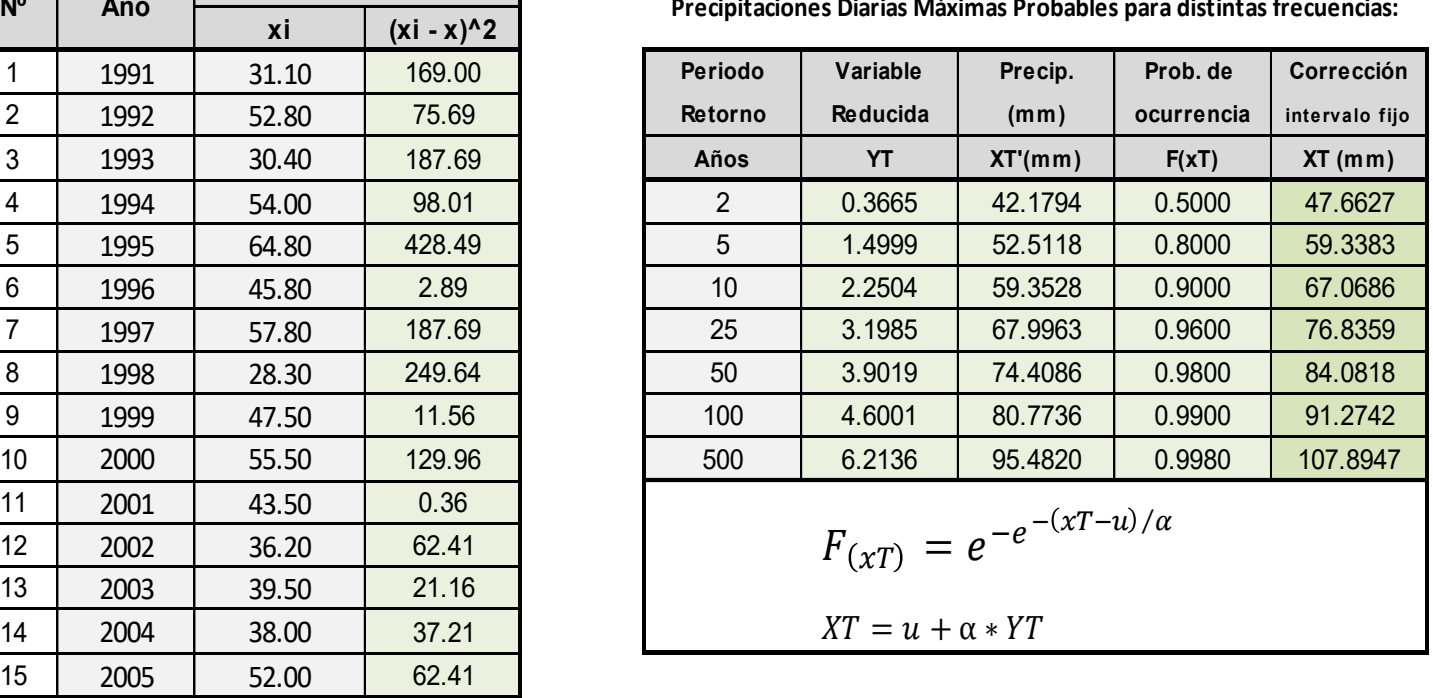

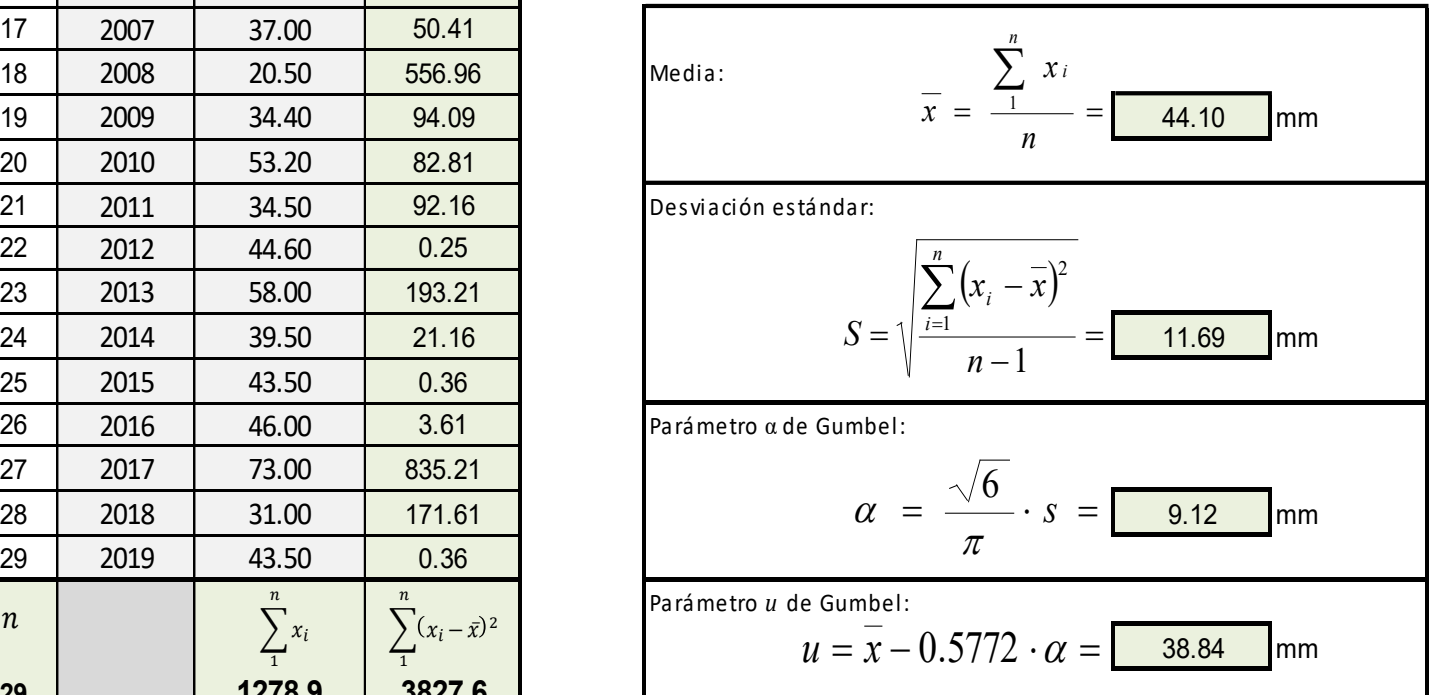

# Distribución de probabilidades pluviométricas mediante Gumbel

**FORNA** 

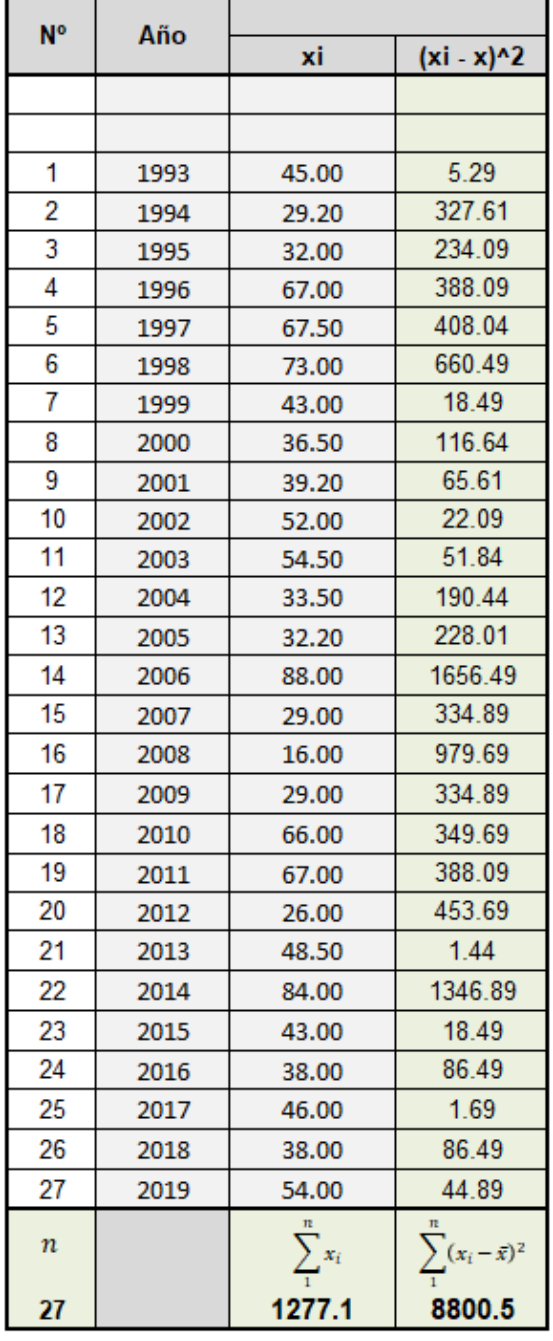

# Precipitaciones Diarias Máximas Probables para distintas frecuencias:

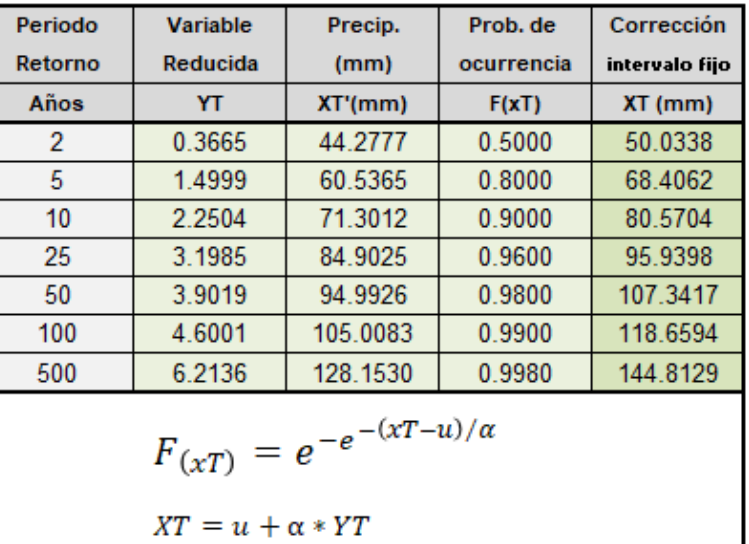

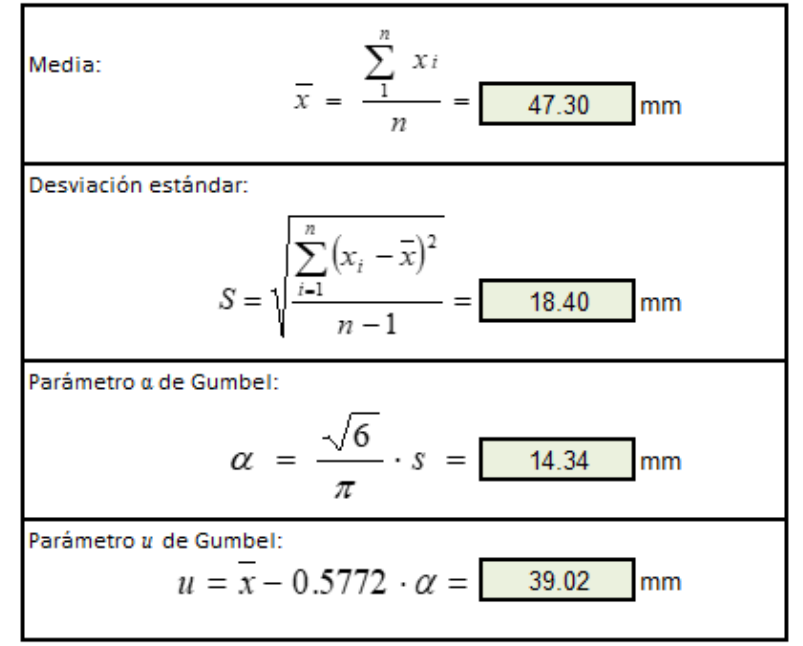

# Distribución de probabilidades pluviométricas mediante Gumbel

7

**ESTACIÓN SAN CRISTOBAL DE VALDUEZA** 

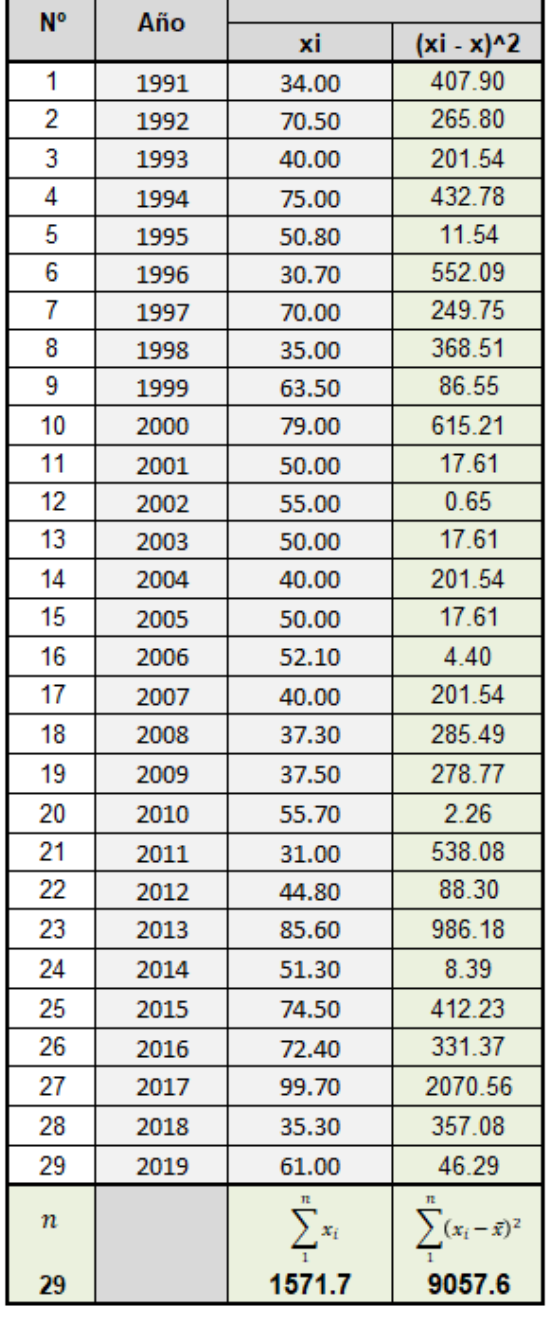

Precipitaciones Diarias Máximas Probables para distintas frecuencias:

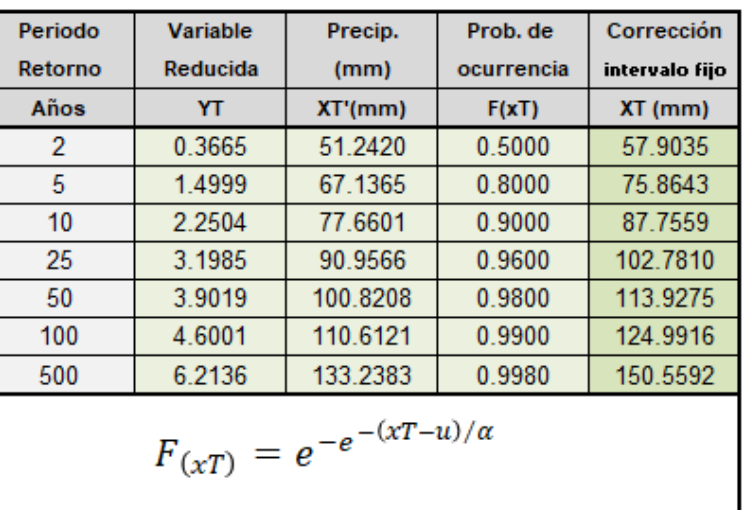

$$
\Delta I = u + \alpha * r I
$$

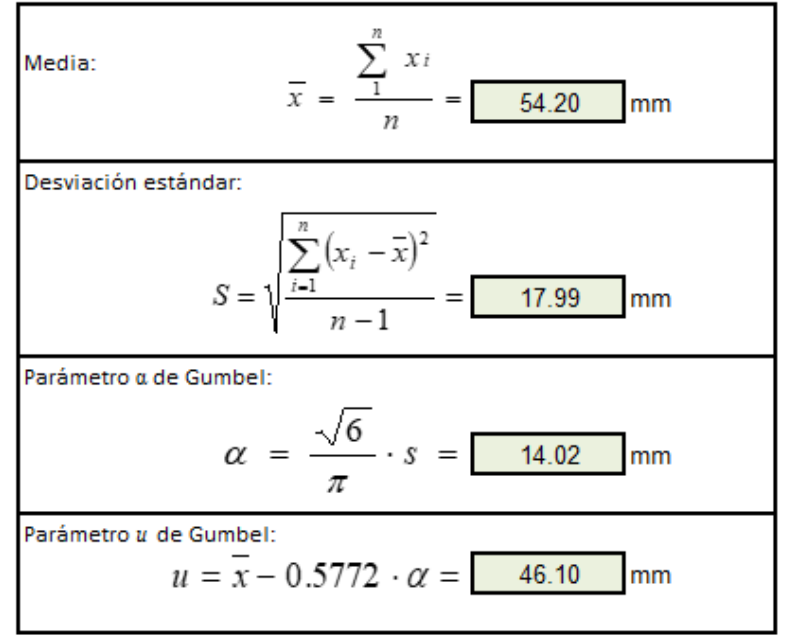

# Distribución de probabilidades pluviométricas mediante Gumbel

**OULEGO** 

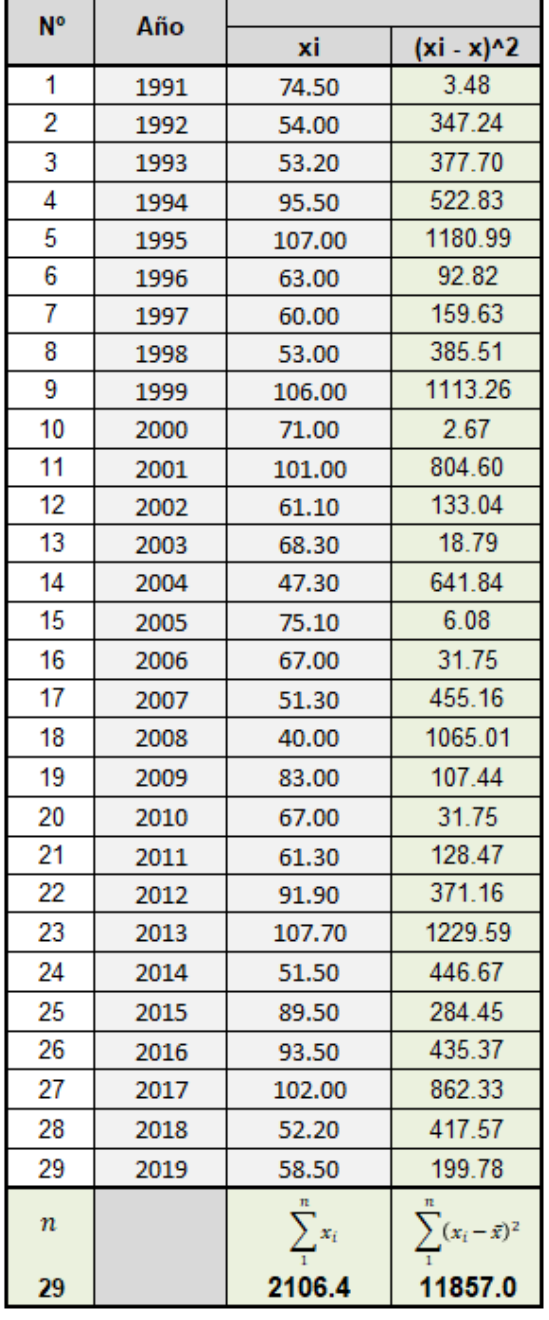

#### Precipitaciones Diarias Máximas Probables para distintas frecuencias:

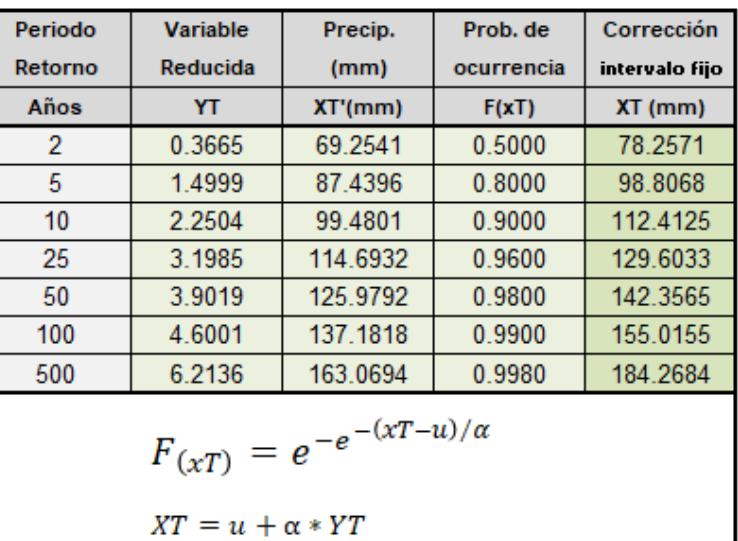

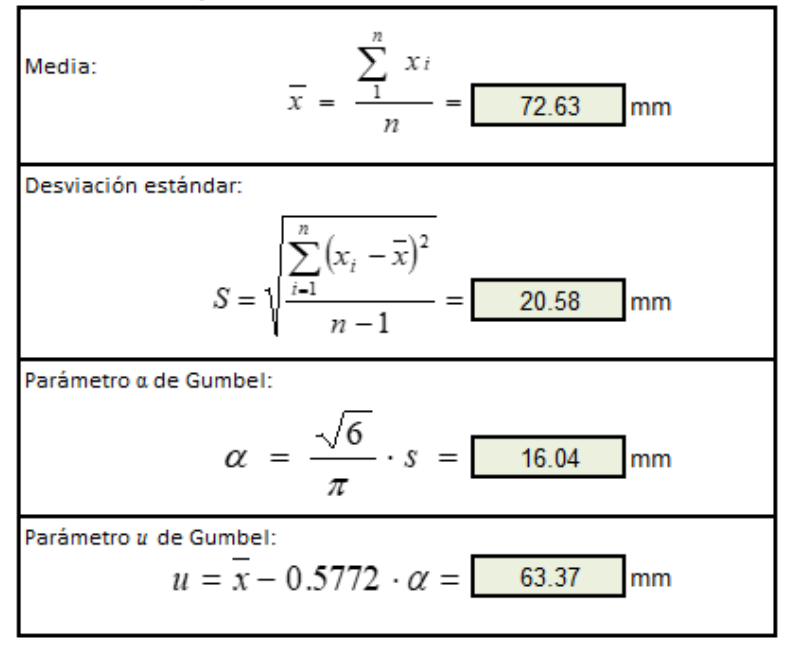

#### *Tabla 9-7 Periodos de retorno estación Prada*

# Distribución de probabilidades pluviométricas mediante Gumbel

# **PRADA**

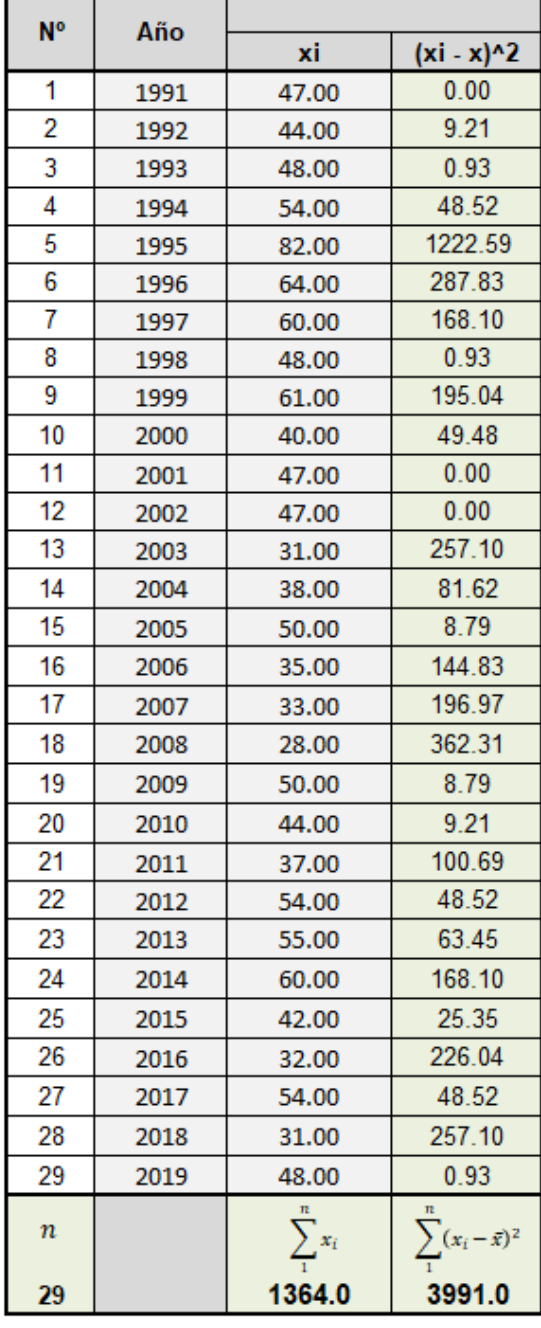

#### Precipitaciones Diarias Máximas Probables para distintas frecuencias:

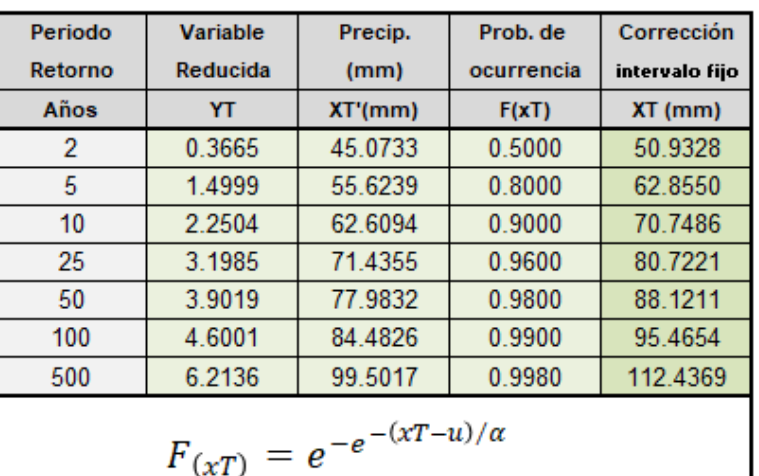

$$
F_{(xT)}=e^{-e^{-x}+e^{-x}}
$$

$$
XT = u + \alpha *YT
$$

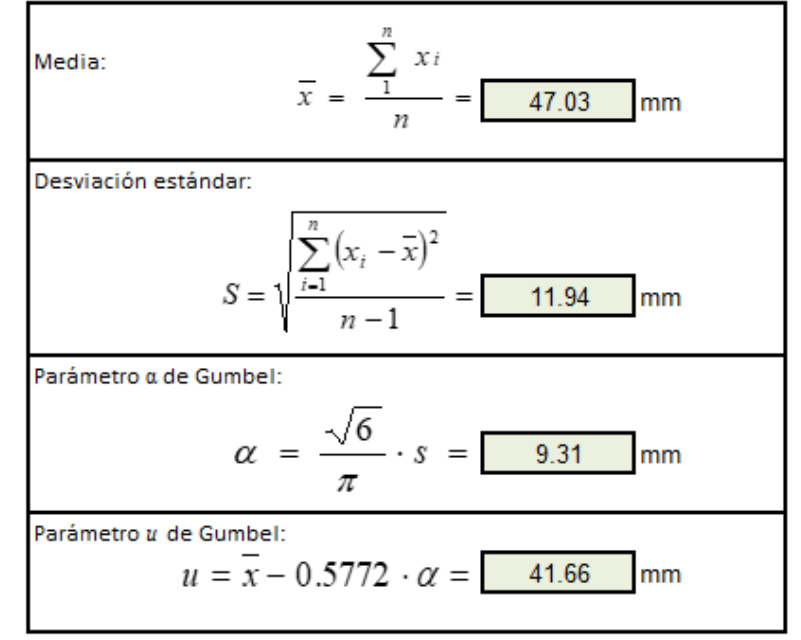

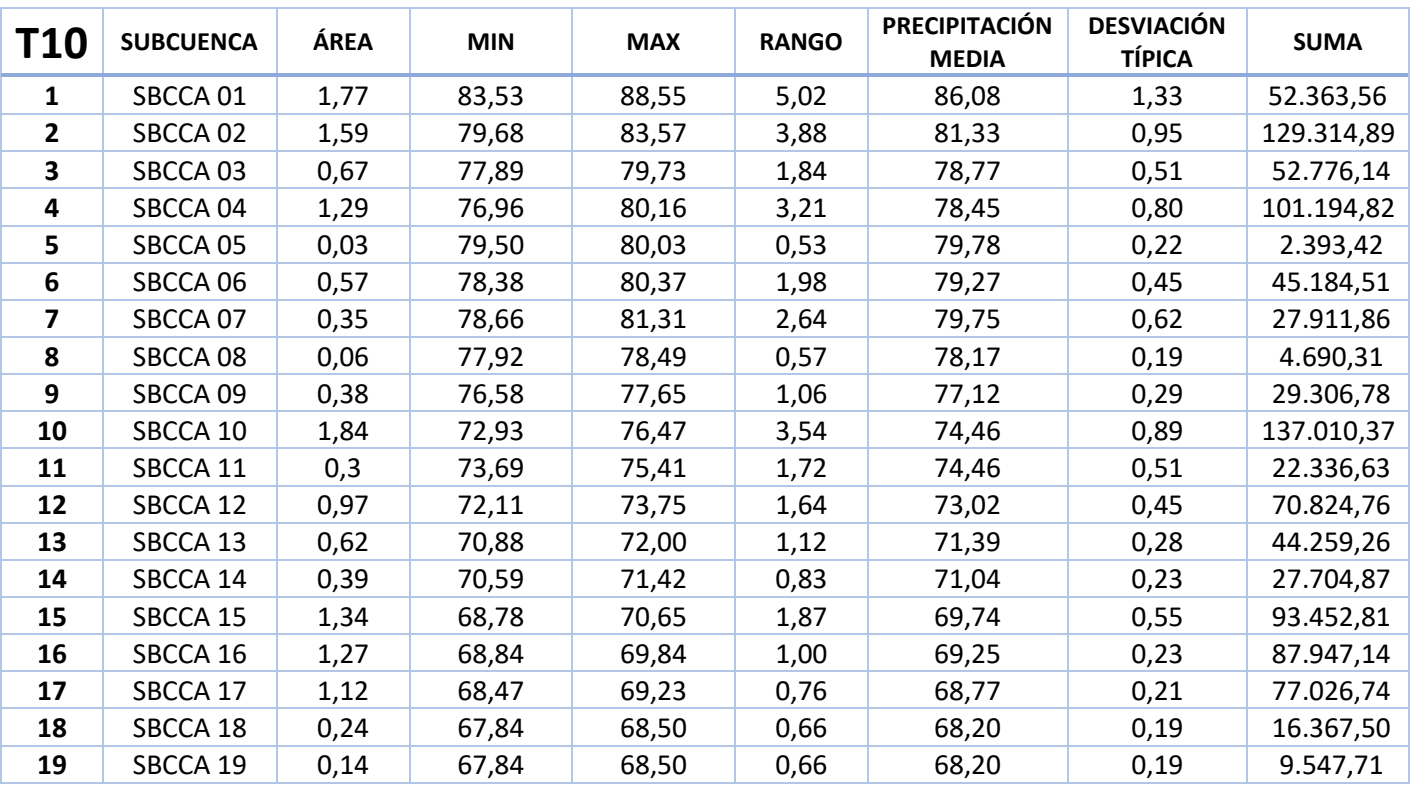

### *Tabla 9-8 Valores precipitación areal T10*

# *Tabla 9-9 Valores precipitación areal T100*

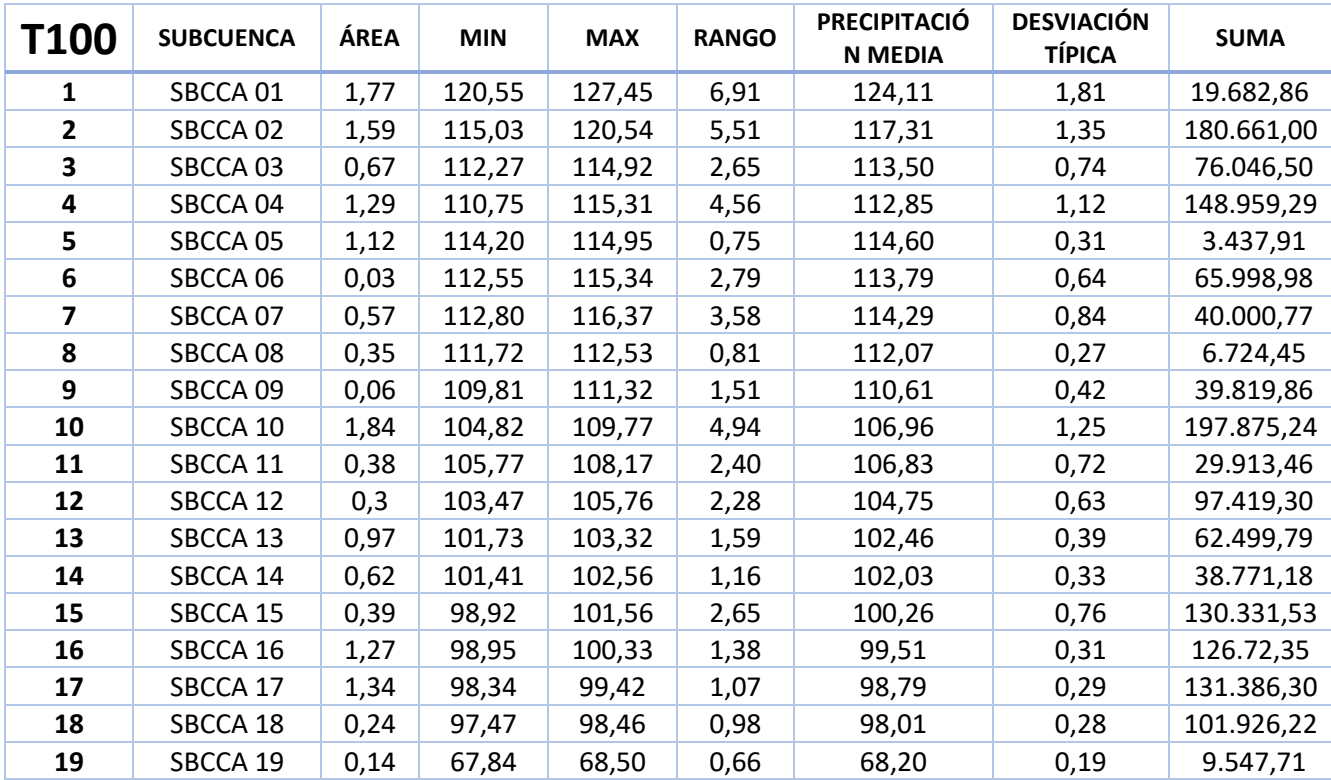

| <b>T500</b>    | <b>SUBCUENCA</b> | ÁREA | <b>MIN</b> | <b>MAX</b> | <b>RANGO</b> | <b>PRECIPITACIÓN</b><br><b>MEDIA</b> | <b>DESVIACIÓN</b><br><b>TÍPICA</b> | <b>SUMA</b> |
|----------------|------------------|------|------------|------------|--------------|--------------------------------------|------------------------------------|-------------|
| 1.             | SBCCA 01         | 1,77 | 146,10     | 154,17     | 8,07         | 150,47                               | 2,14                               | 266.335,02  |
| $\overline{2}$ | SBCCA 02         | 1,59 | 139,34     | 145,59     | 6,25         | 142,10                               | 1,63                               | 225.939,42  |
| 3              | SBCCA 03         | 0,67 | 136,15     | 139,05     | 2,90         | 137,49                               | 0,85                               | 92.117,18   |
| 4              | SBCCA 04         | 1,29 | 134,24     | 139,19     | 4,95         | 136,56                               | 1,30                               | 176.164,85  |
| 5              | SBCCA 05         | 0,03 | 138,85     | 138,85     | 0,00         | 138,85                               | 0,00                               | 4.165,55    |
| 6              | SBCCA 06         | 0,57 | 136,27     | 139,20     | 2,93         | 137,71                               | 0,75                               | 78.493,93   |
| 7              | SBCCA 07         | 0,35 | 136,59     | 140,60     | 4,01         | 138,23                               | 1,05                               | 48.380,58   |
| 8              | SBCCA 08         | 0,06 | 135,10     | 135,83     | 0,74         | 135,50                               | 0,31                               | 8.130,26    |
| 9              | SBCCA 09         | 0,38 | 133,00     | 134,62     | 1,62         | 133,80                               | 0,46                               | 50.844,51   |
| 10             | SBCCA 10         | 1,84 | 126,89     | 132,77     | 5,88         | 129,43                               | 1,53                               | 238.153,17  |
| 11             | SBCCA 11         | 0,3  | 127,83     | 130,86     | 3,02         | 129,07                               | 0,89                               | 38.720,95   |
| 12             | SBCCA 12         | 0,97 | 125,22     | 127,82     | 2,60         | 126,69                               | 0,77                               | 122.892,89  |
| 13             | SBCCA 13         | 0,62 | 123,07     | 124,94     | 1,87         | 123,94                               | 0,49                               | 76.841,70   |
| 14             | SBCCA 14         | 0,39 | 122,64     | 124,00     | 1,36         | 123,34                               | 0,41                               | 48.101,93   |
| 15             | SBCCA 15         | 1,34 | 119,78     | 122,90     | 3,12         | 121,25                               | 0,93                               | 162.476,68  |
| 16             | SBCCA 16         | 1,27 | 119,65     | 121,28     | 1,64         | 120,32                               | 0,38                               | 152.806,21  |
| 17             | SBCCA 17         | 1,12 | 118,90     | 120,19     | 1,29         | 119,43                               | 0,35                               | 133.756,17  |
| 18             | SBCCA 18         | 0,24 | 117,77     | 119,00     | 1,23         | 118,44                               | 0,36                               | 28.425,40   |
| 19             | SBCCA 19         | 0,14 | 117,60     | 117,82     | 0,22         | 117,70                               | 0,36                               | 16.478,22   |

*Tabla 9-10 Valores precipitación areal T500*

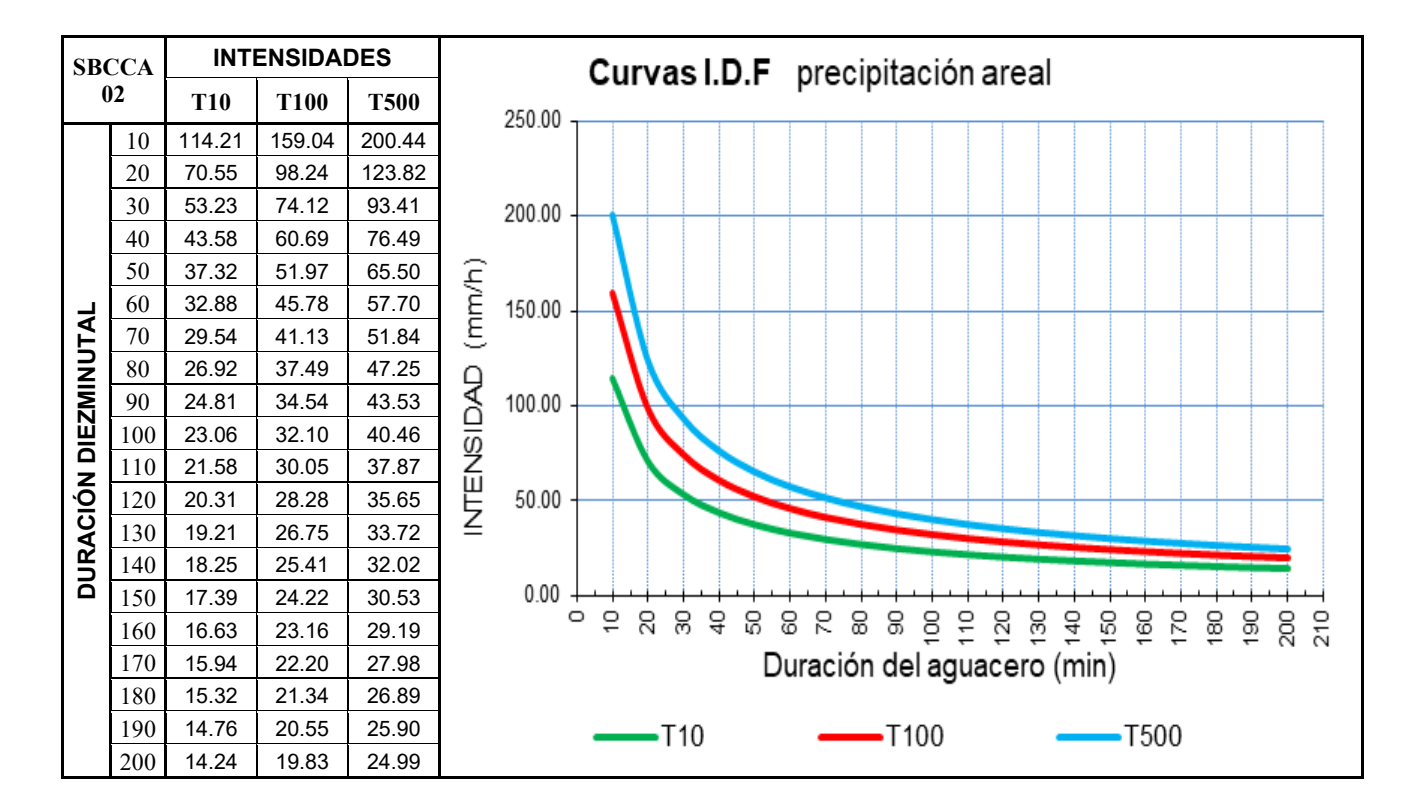

*Figura 9-1 Curvas IDF para Subcuenca 02*

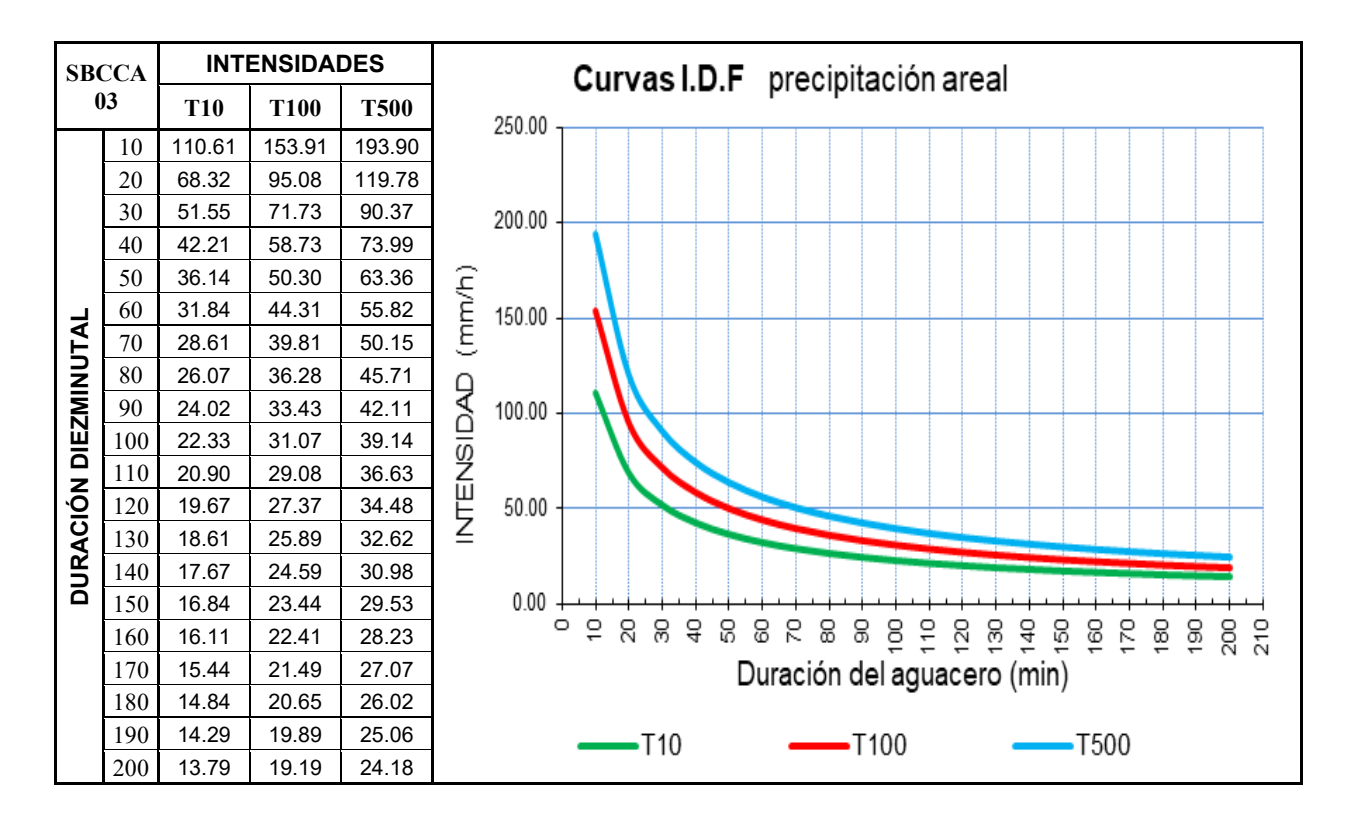

*Figura 9-2 Curvas IDF para Subcuenca 03*

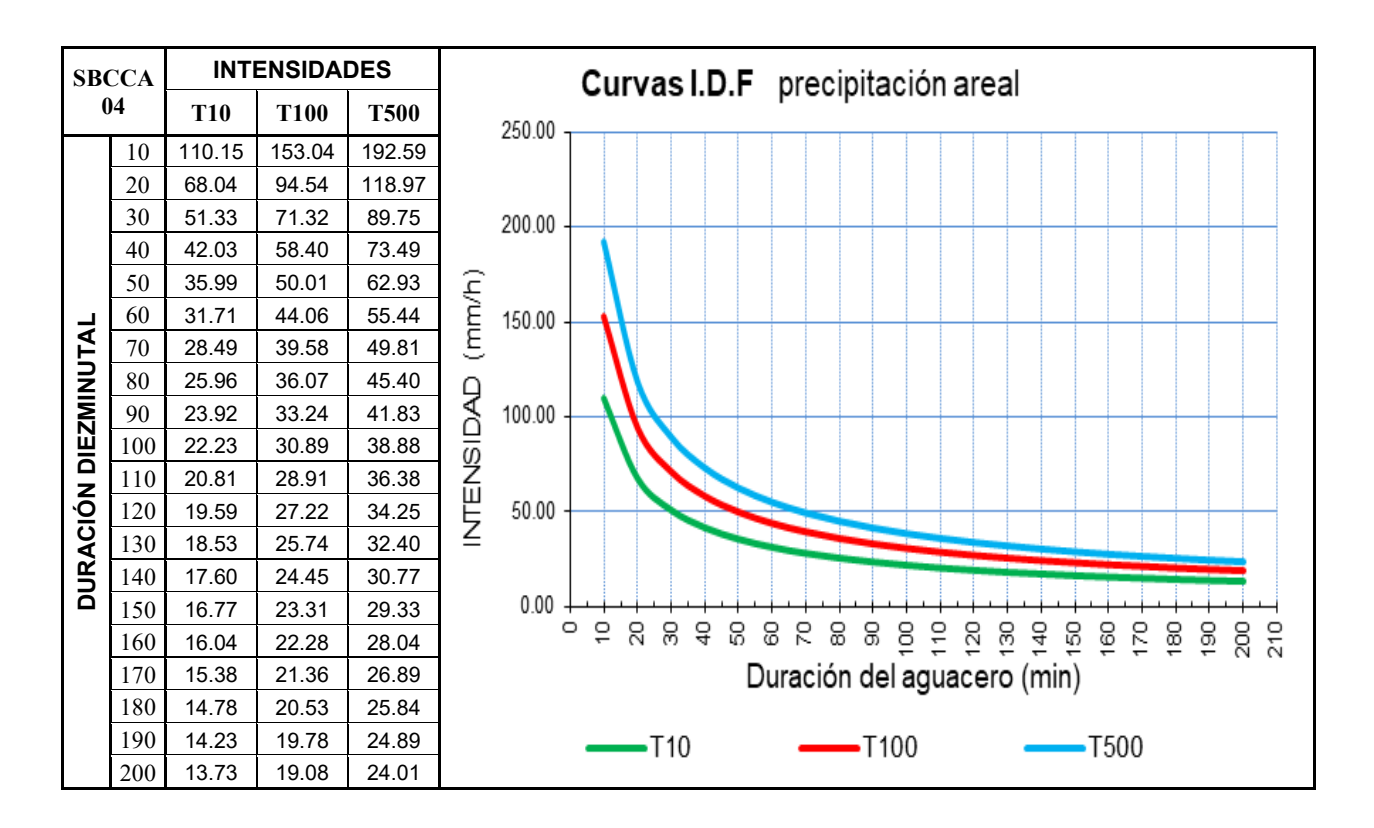

*Figura 9-3 Curvas IDF para Subcuenca 04*

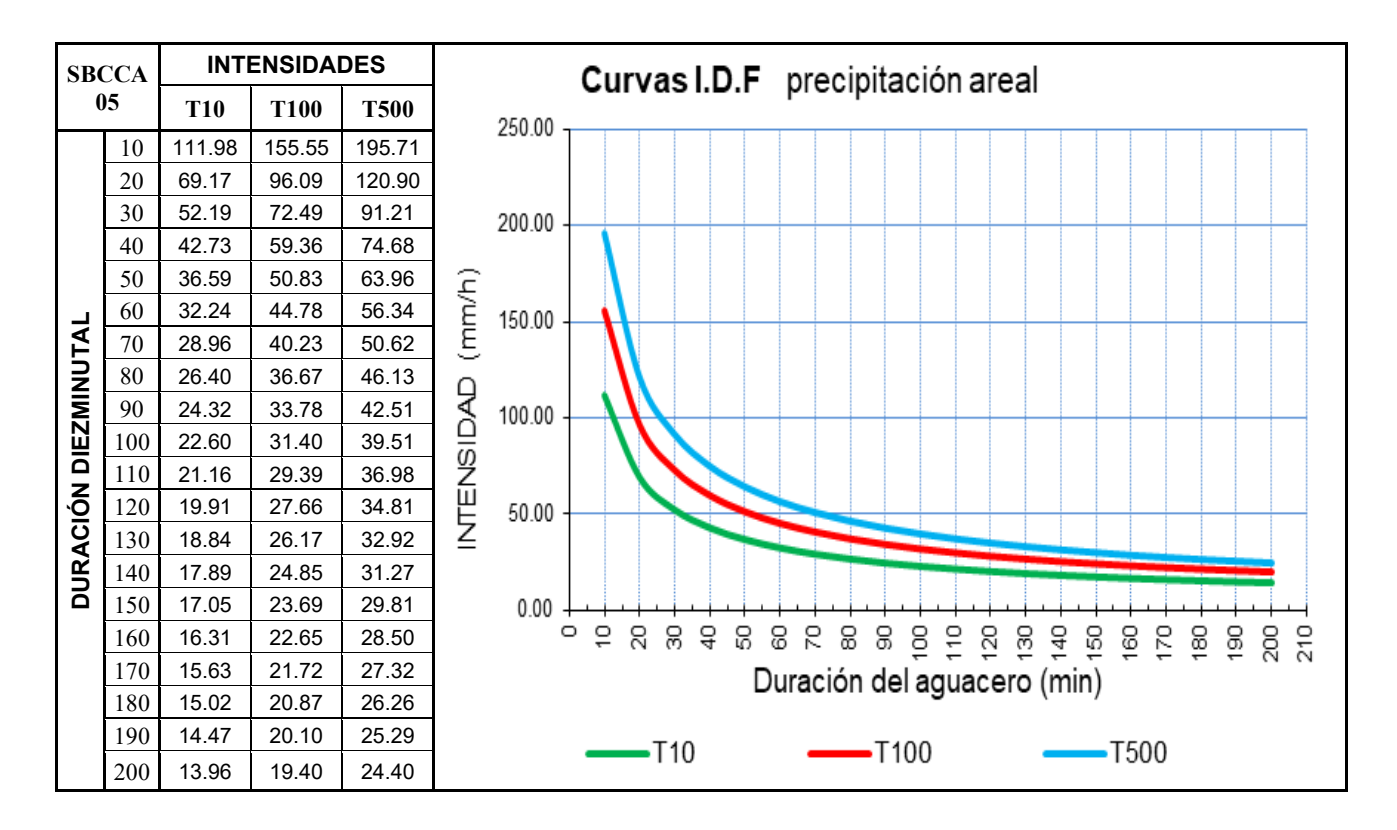

*Figura 9-4 Curvas IDF para Subcuenca 05*

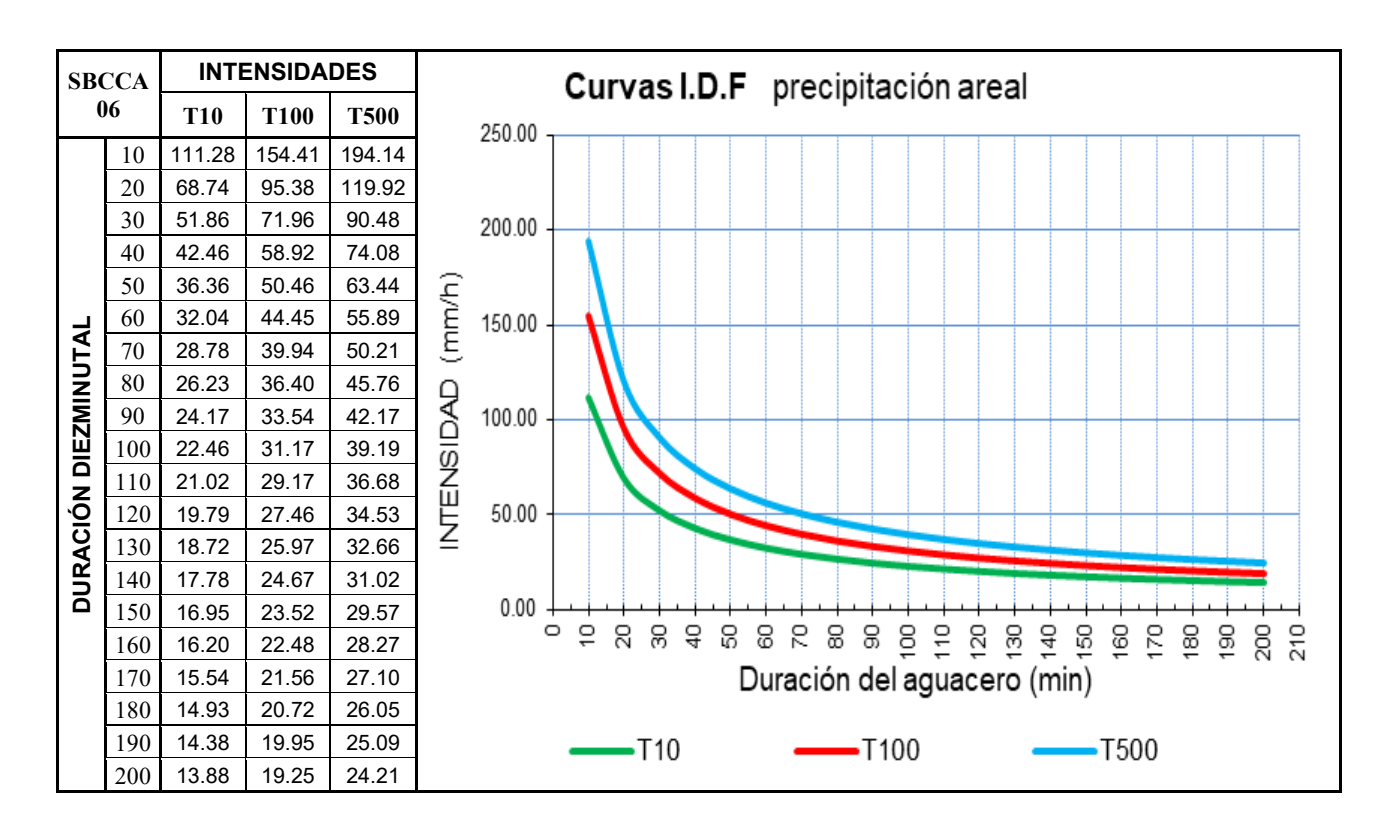

*Figura 9-5 Curvas IDF para Subcuenca 06*

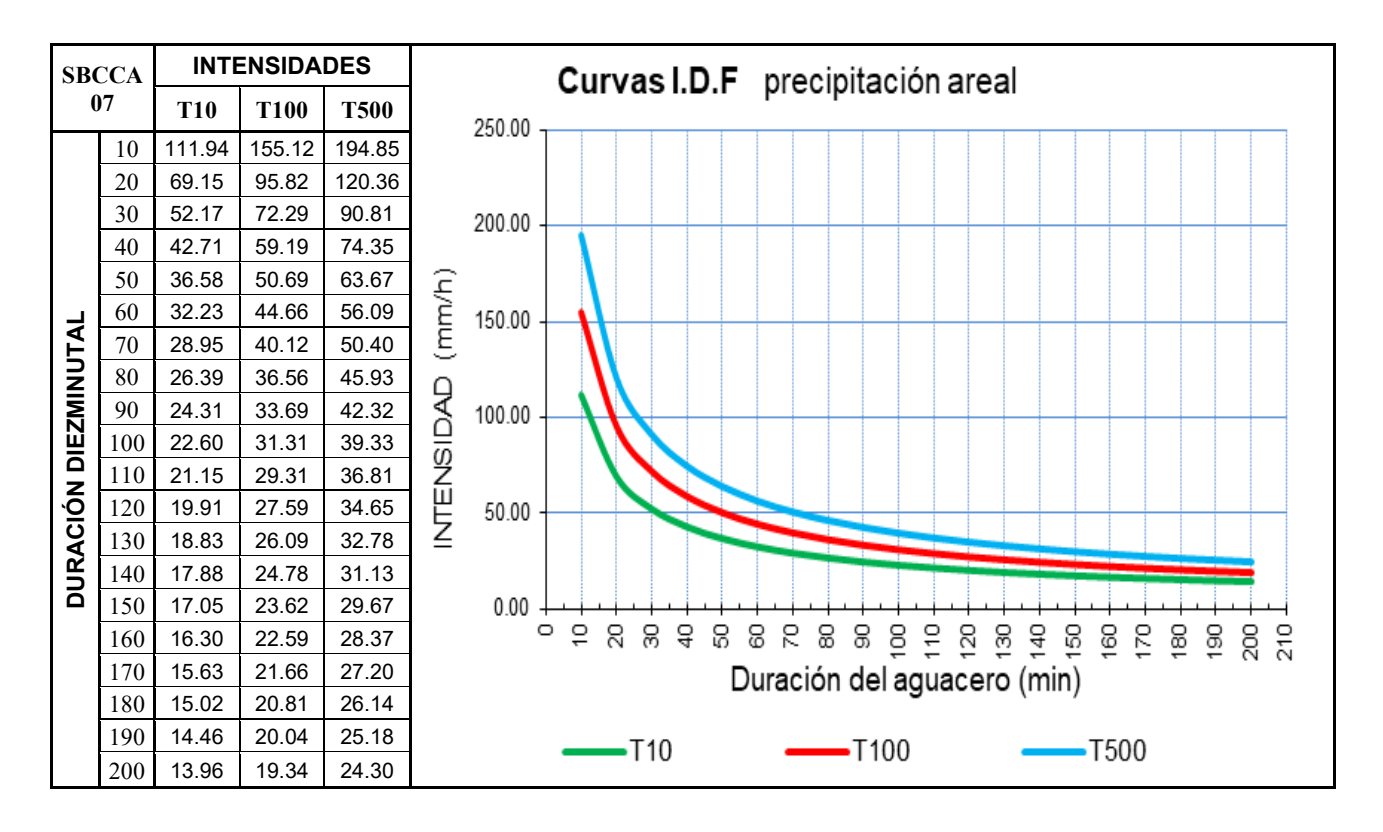

*Figura 9-6 Curvas IDF para Subcuenca 07*

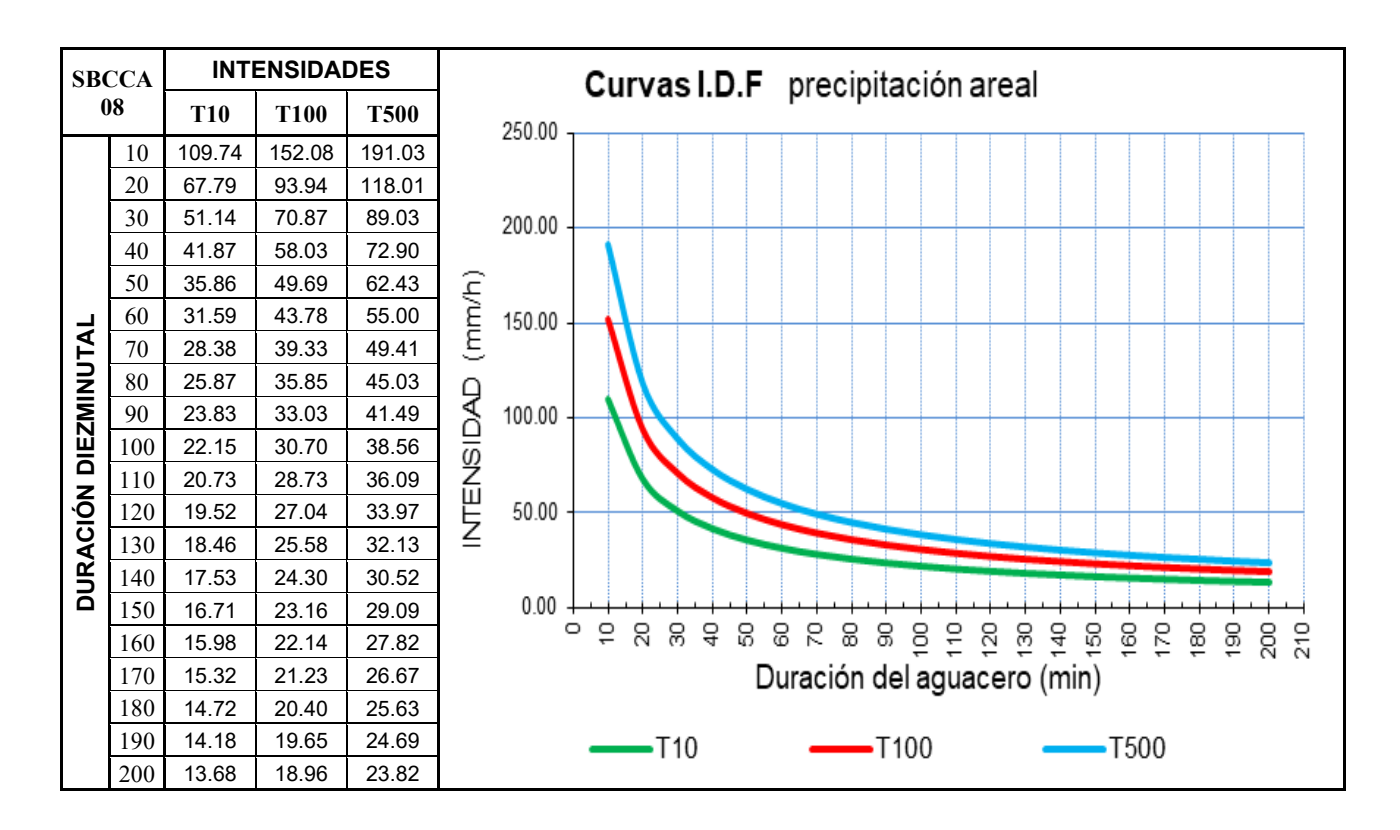

*Figura 9-7 Curvas IDF para Subcuenca 08*

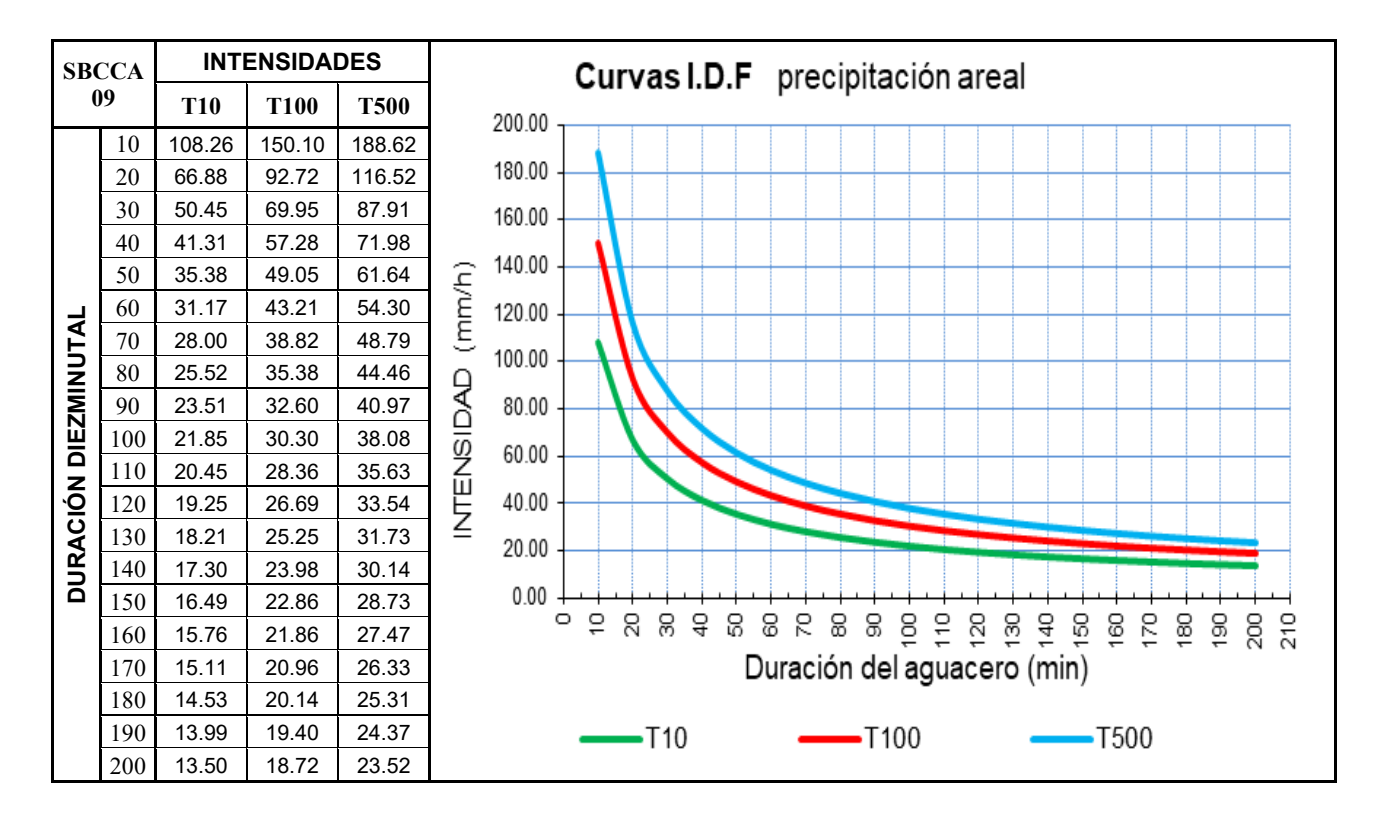

*Figura 9-8 Curvas IDF para Subcuenca 09*

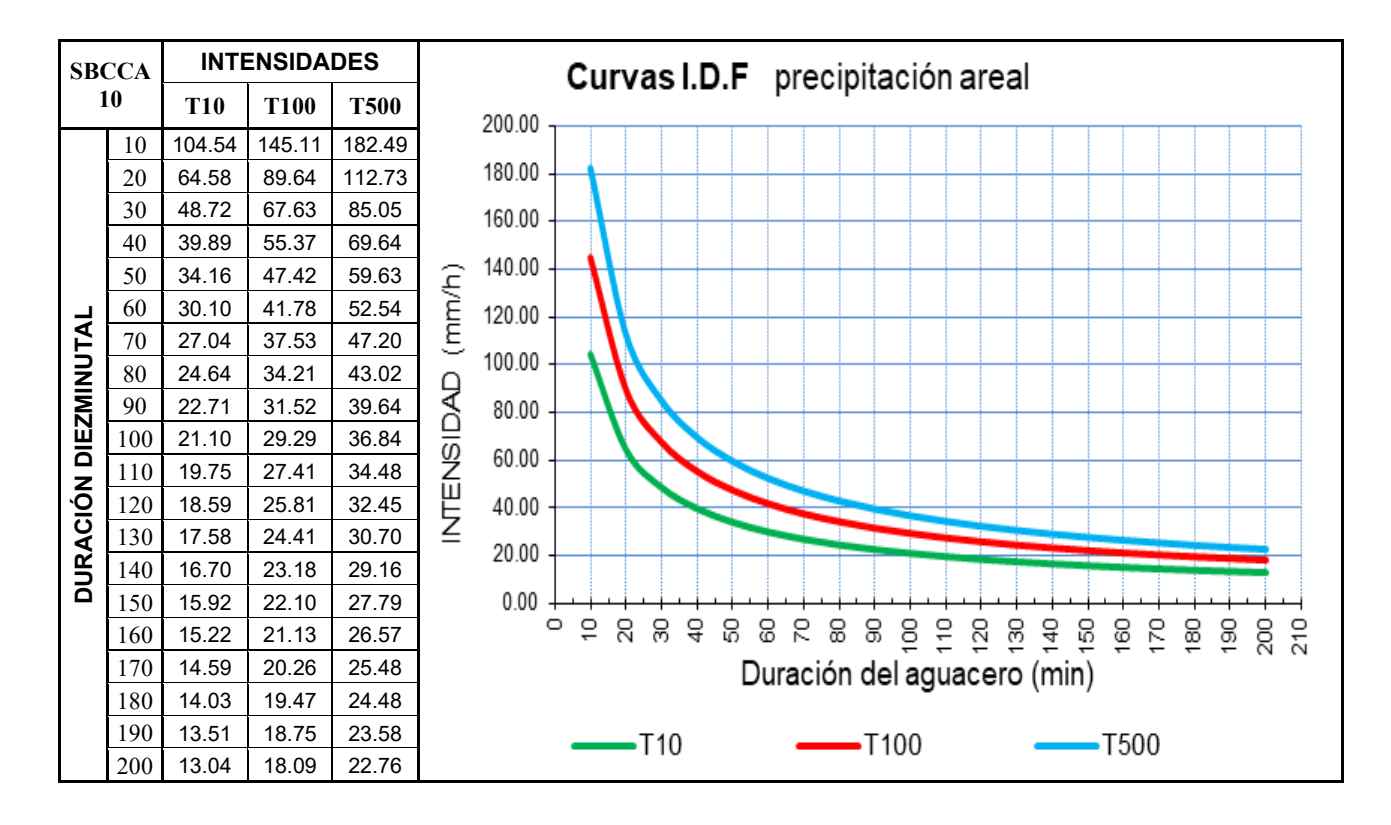

*Figura 9-9 Curvas IDF para Subcuenca 10*

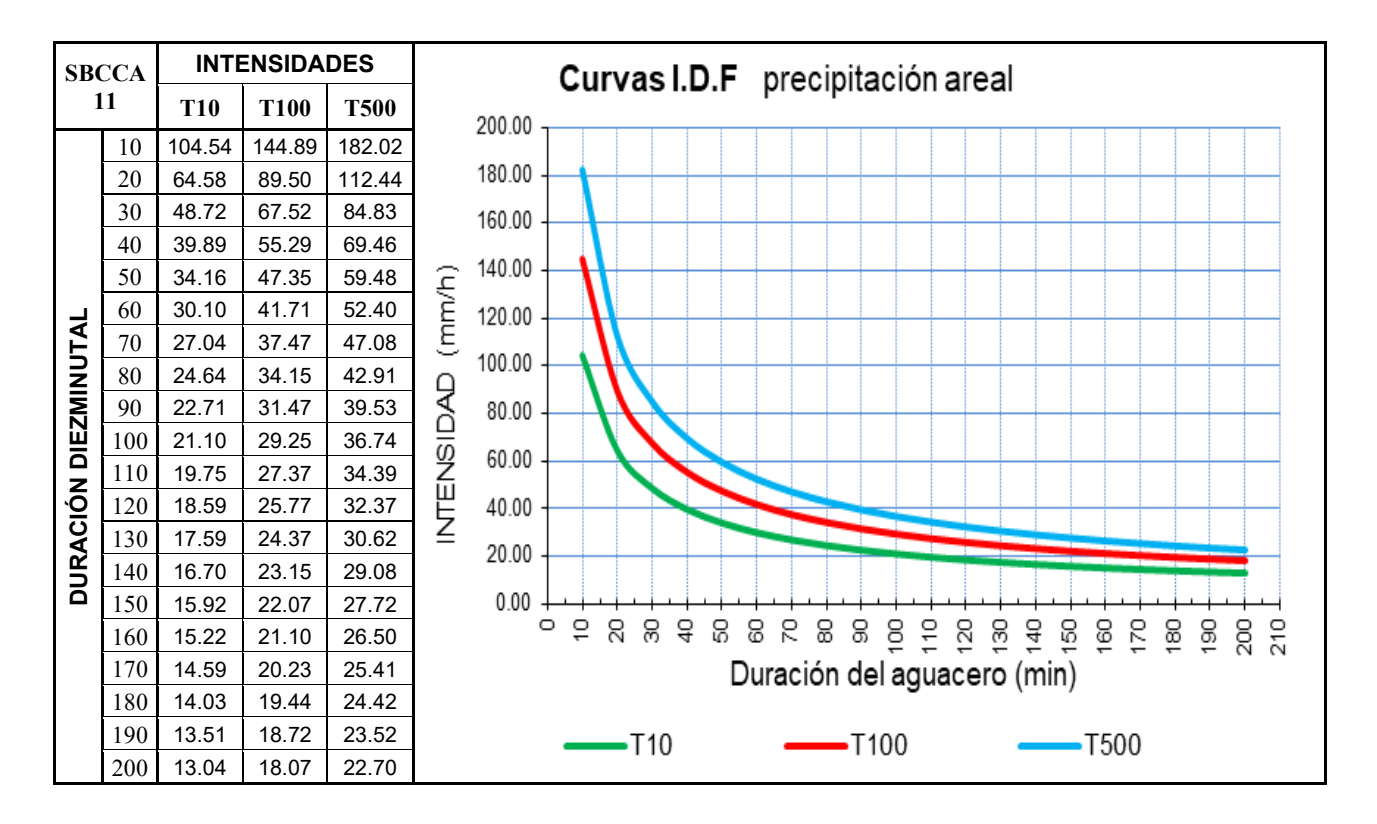

*Figura 9-10 Curvas IDF para Subcuenca 11*

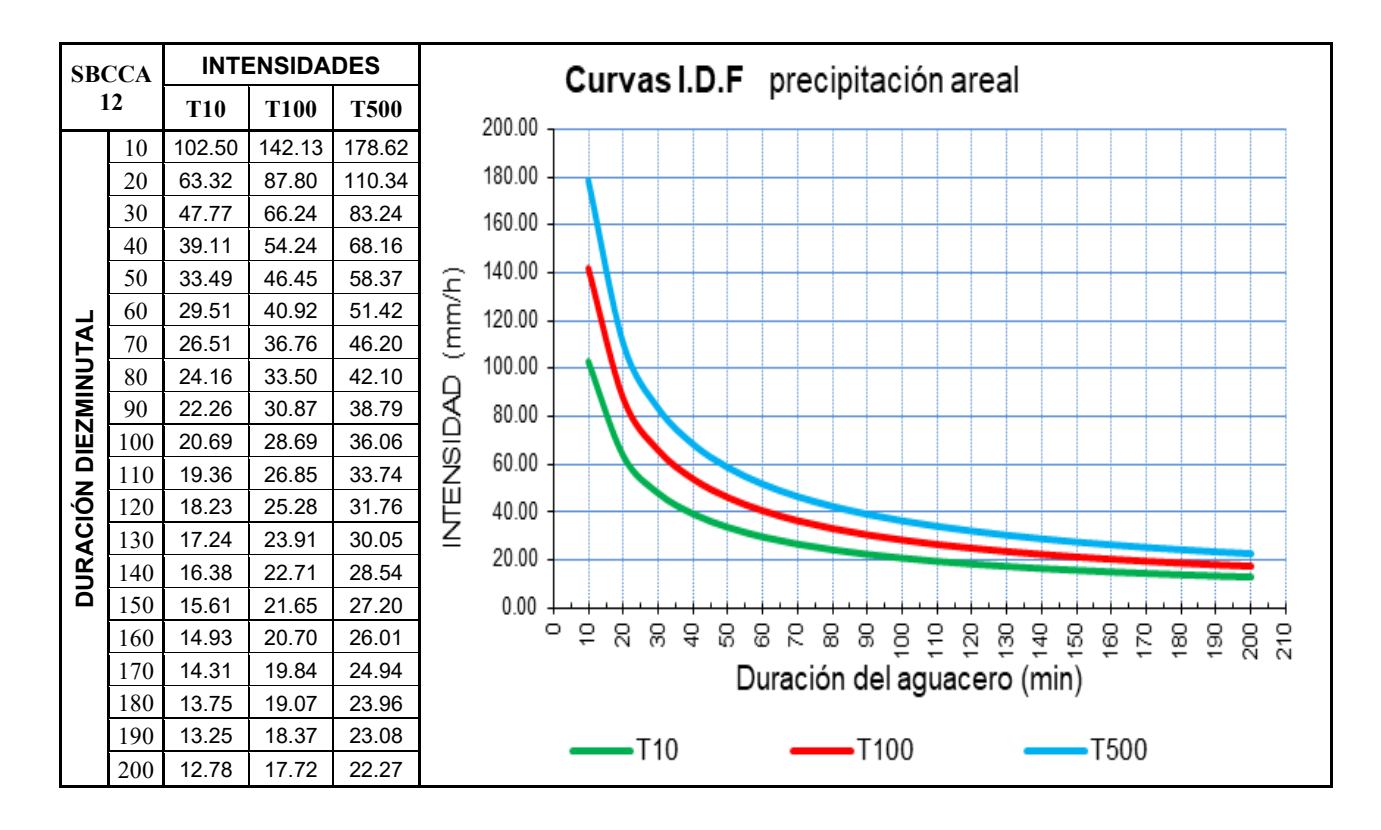

*Figura 9-11 Curvas IDF para Subcuenca 12*

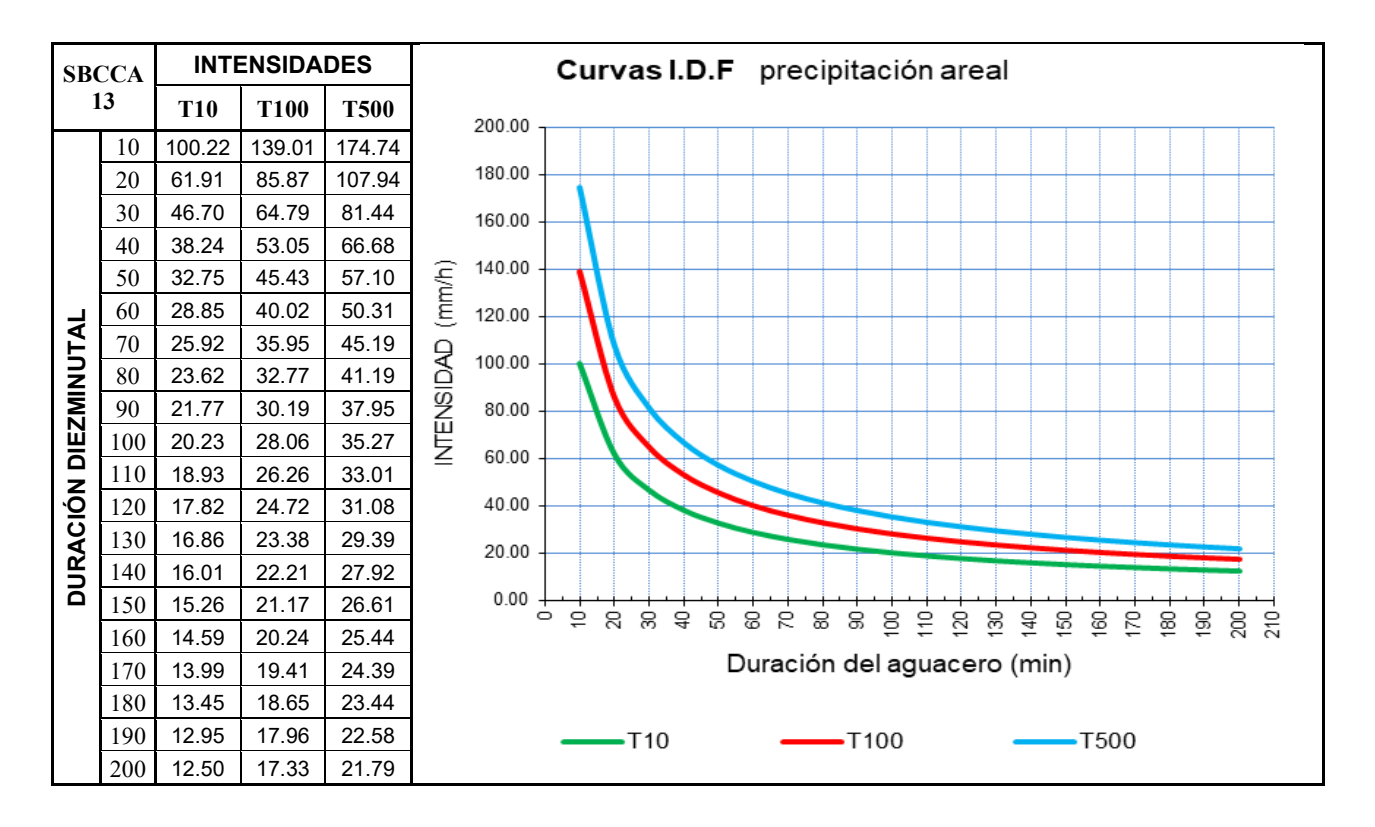

*Figura 9-12 Curvas IDF para Subcuenca 13*

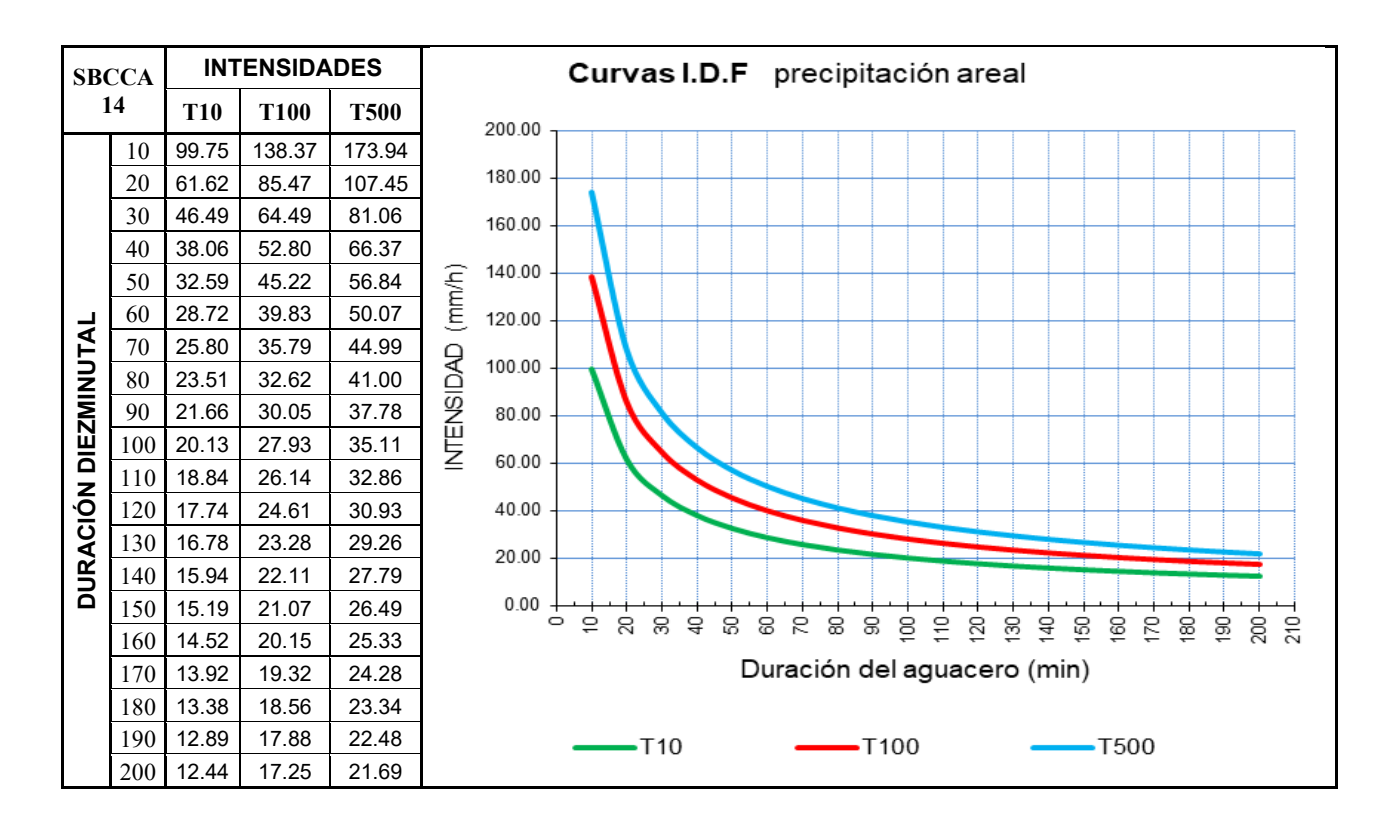

*Figura 9-13 Curvas IDF para Subcuenca 14*

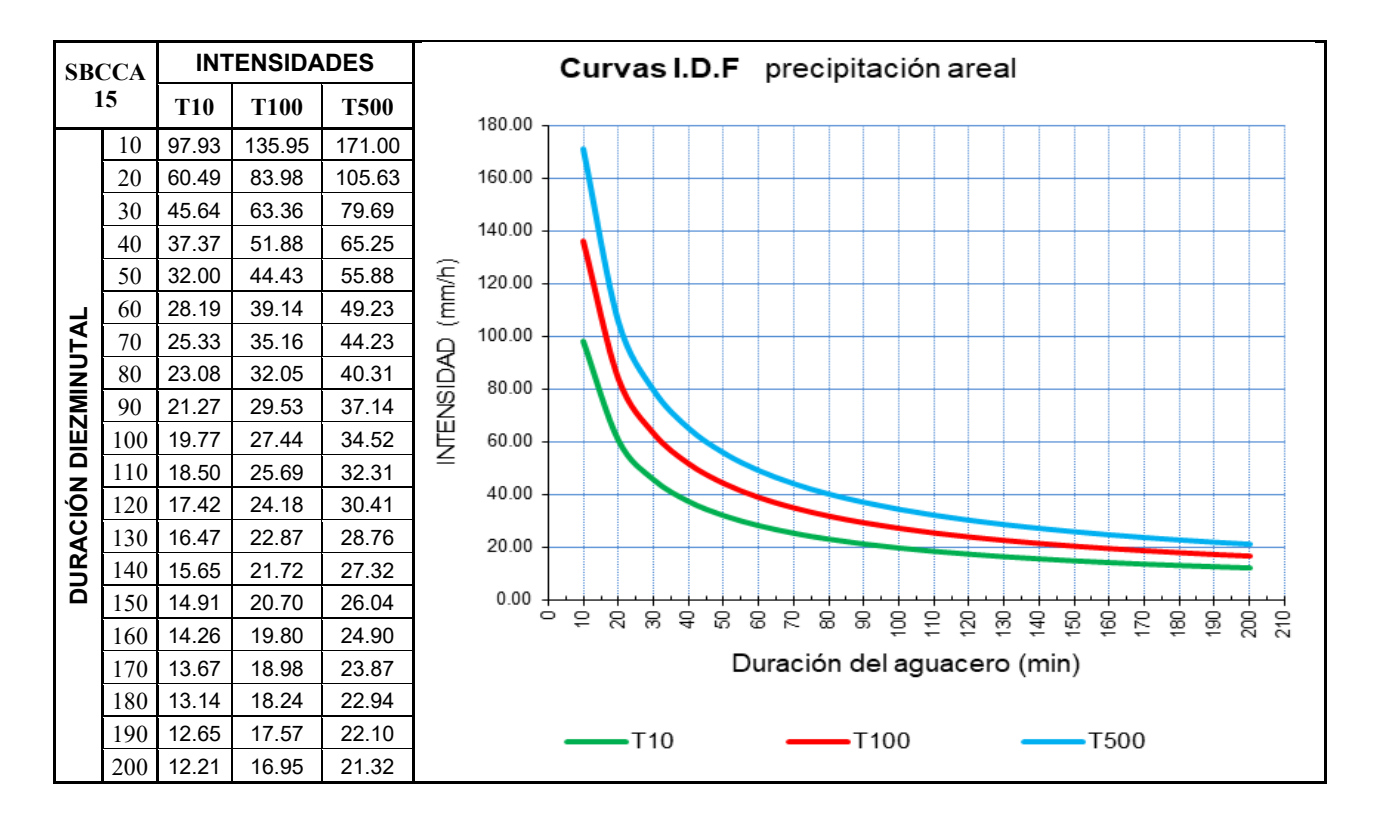

*Figura 9-14 Curvas IDF para Subcuenca 15*

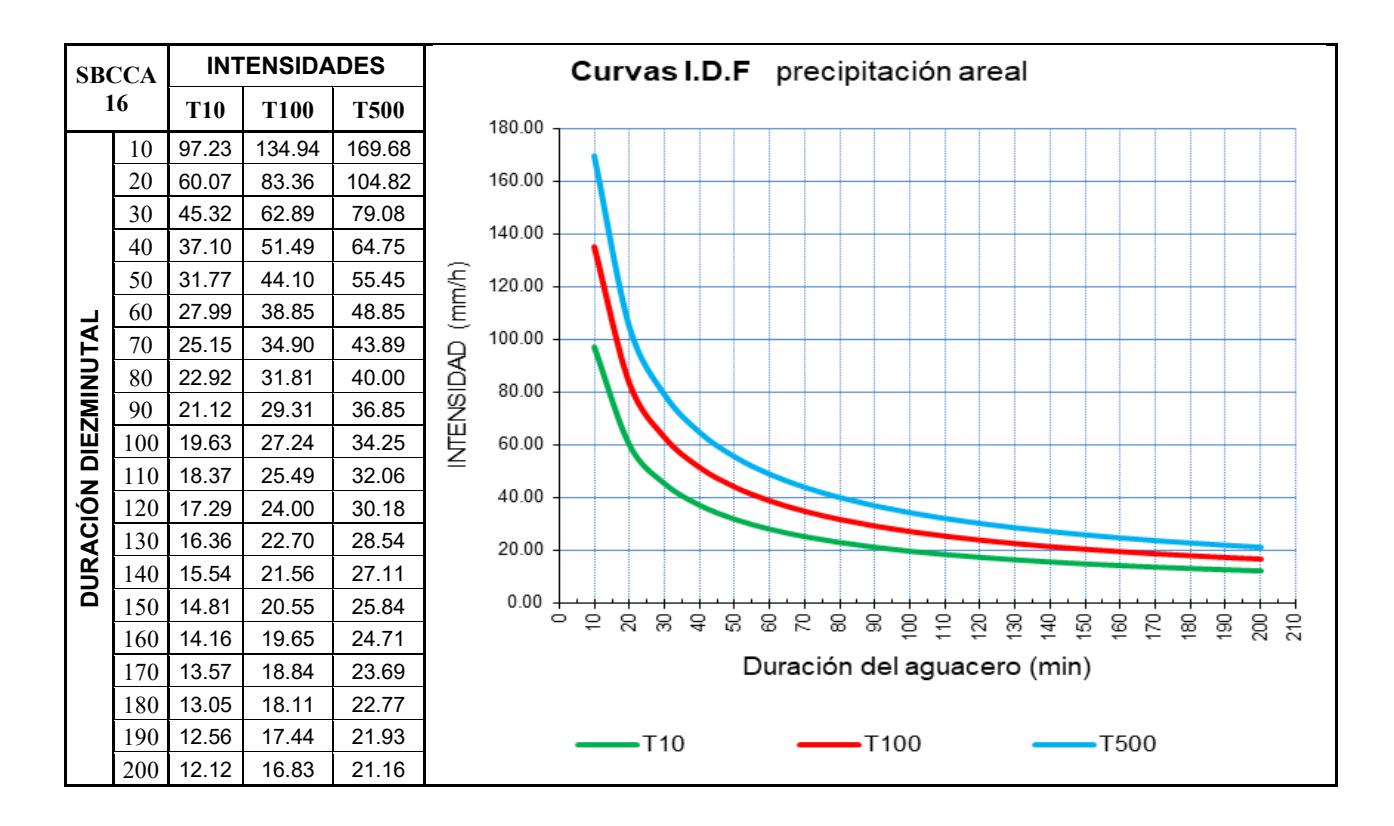

*Figura 9-15 Curvas IDF para Subcuenca 16*

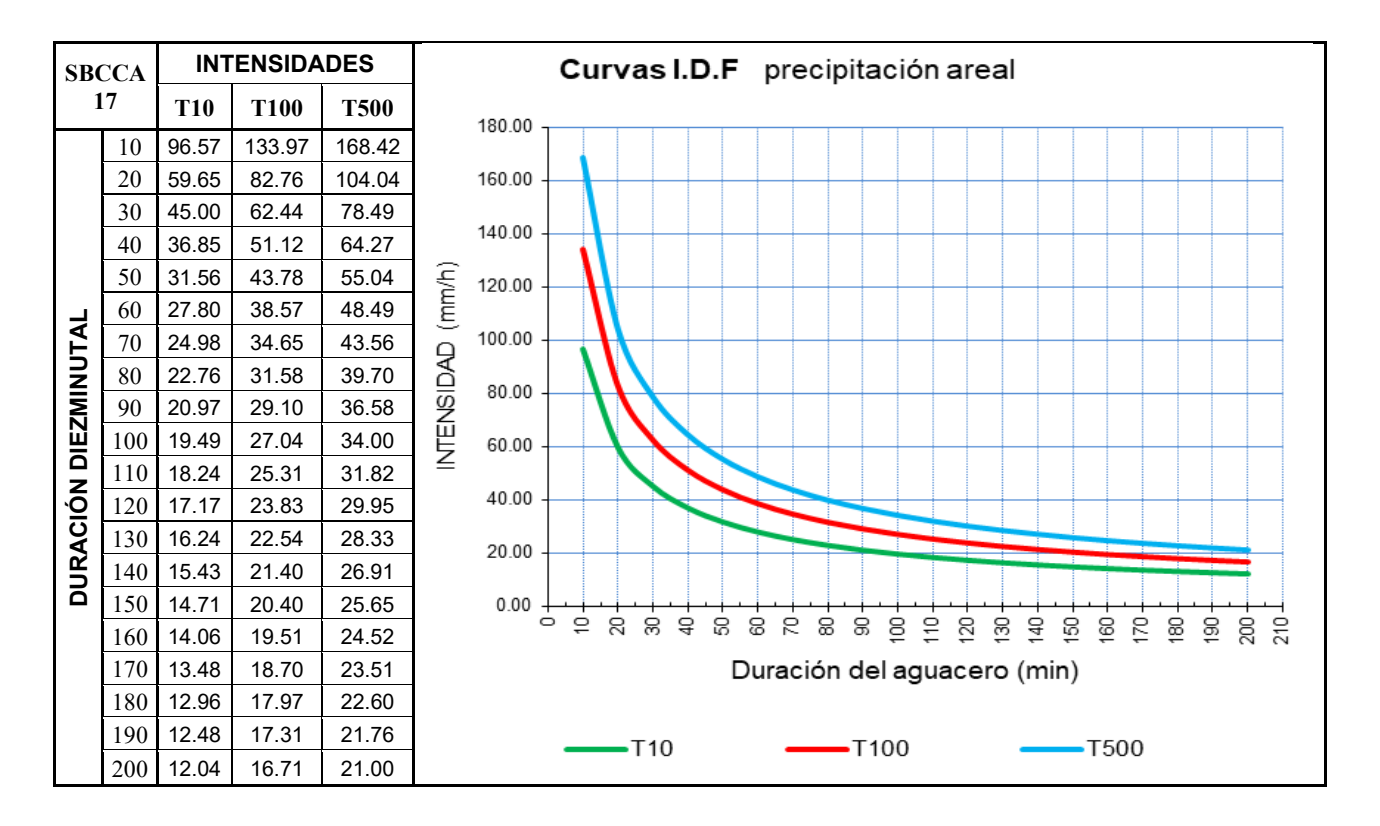

*Figura 9-16 Curvas IDF para Subcuenca 17*

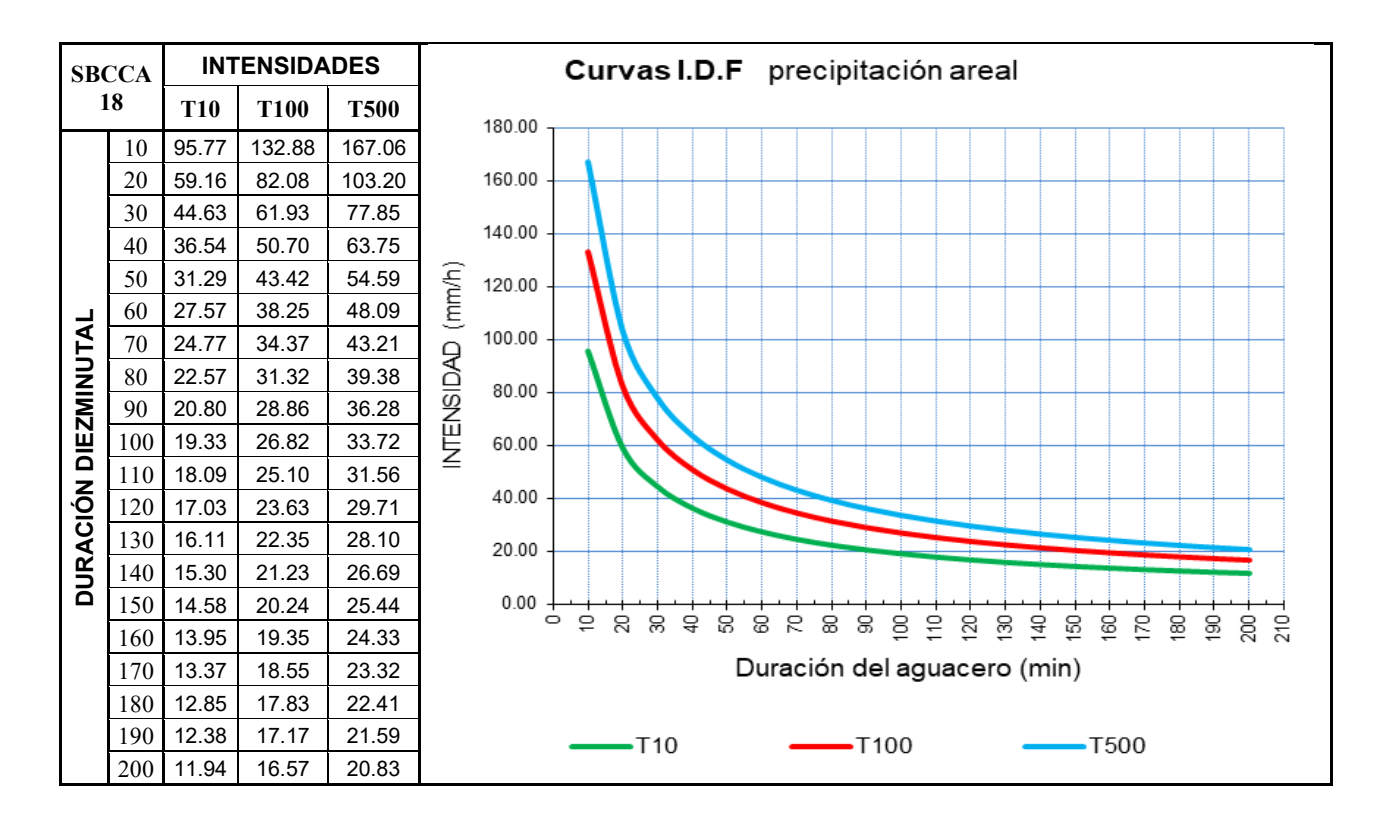

*Figura 9-17 Curvas IDF para Subcuenca 18*

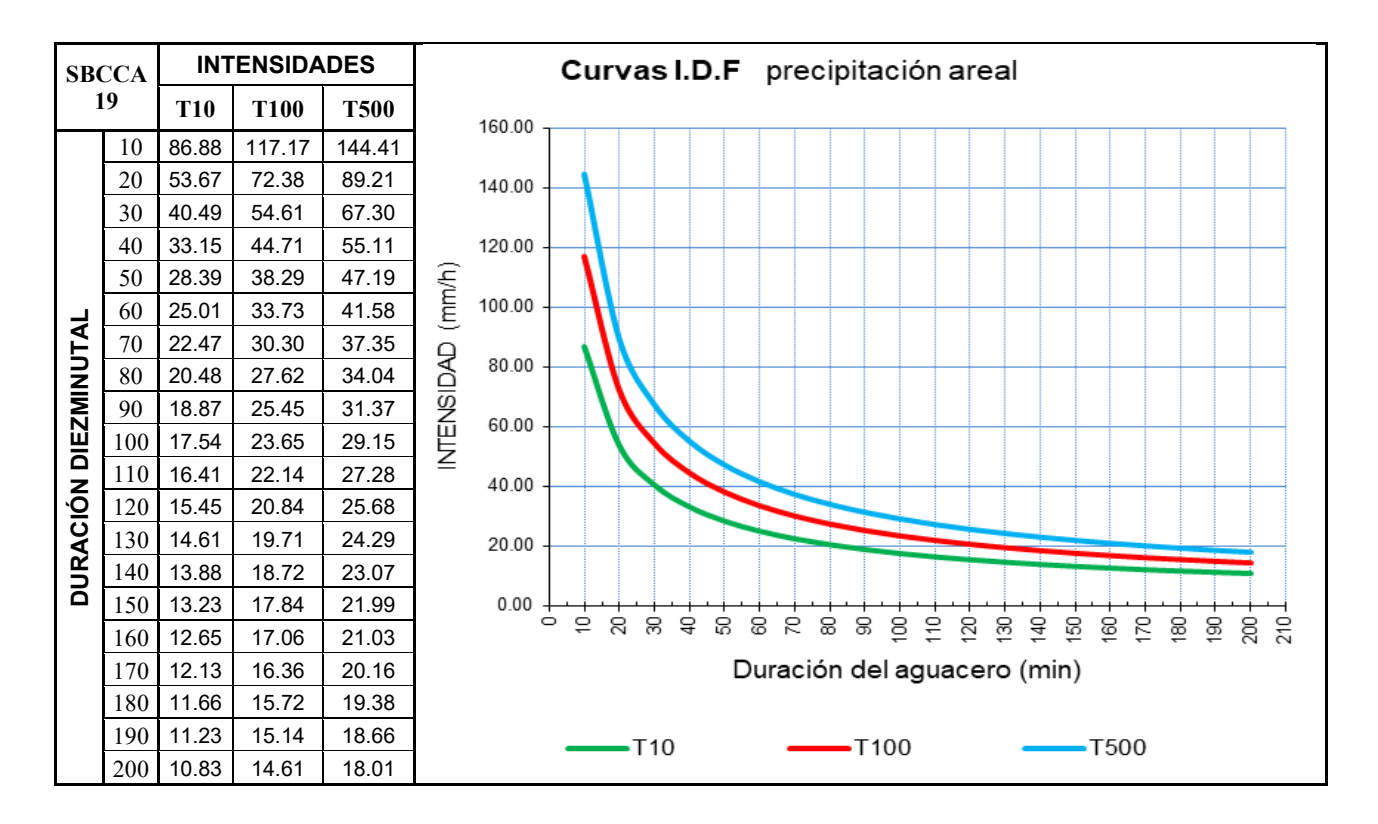

*Figura 9-18 Curvas IDF para Subcuenca 19*

# **ANEXO Datos Número de Curva, CLC y SIOSE**

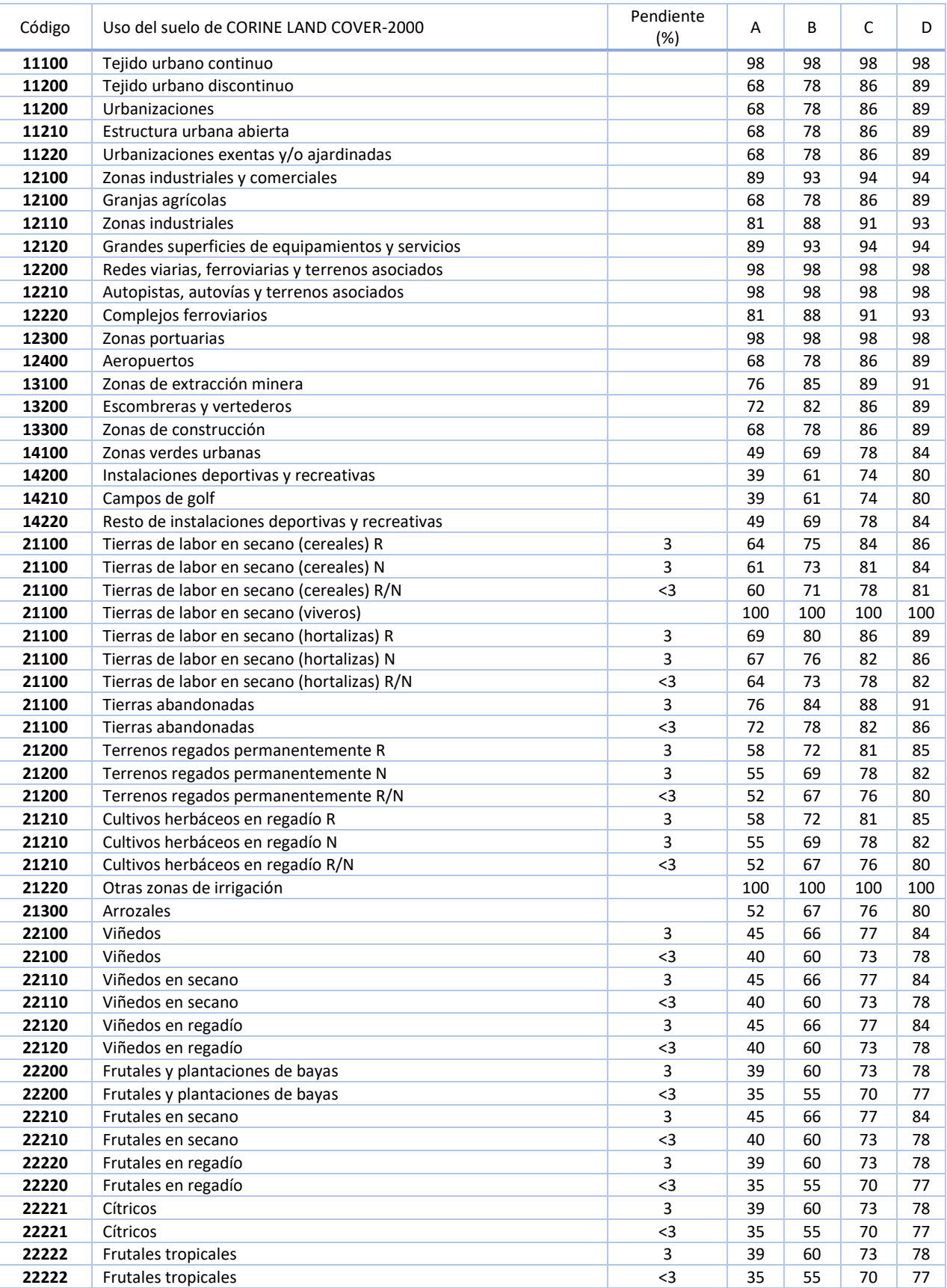

## *Tabla 10-1 Asignación de CN a códigos de CLC*

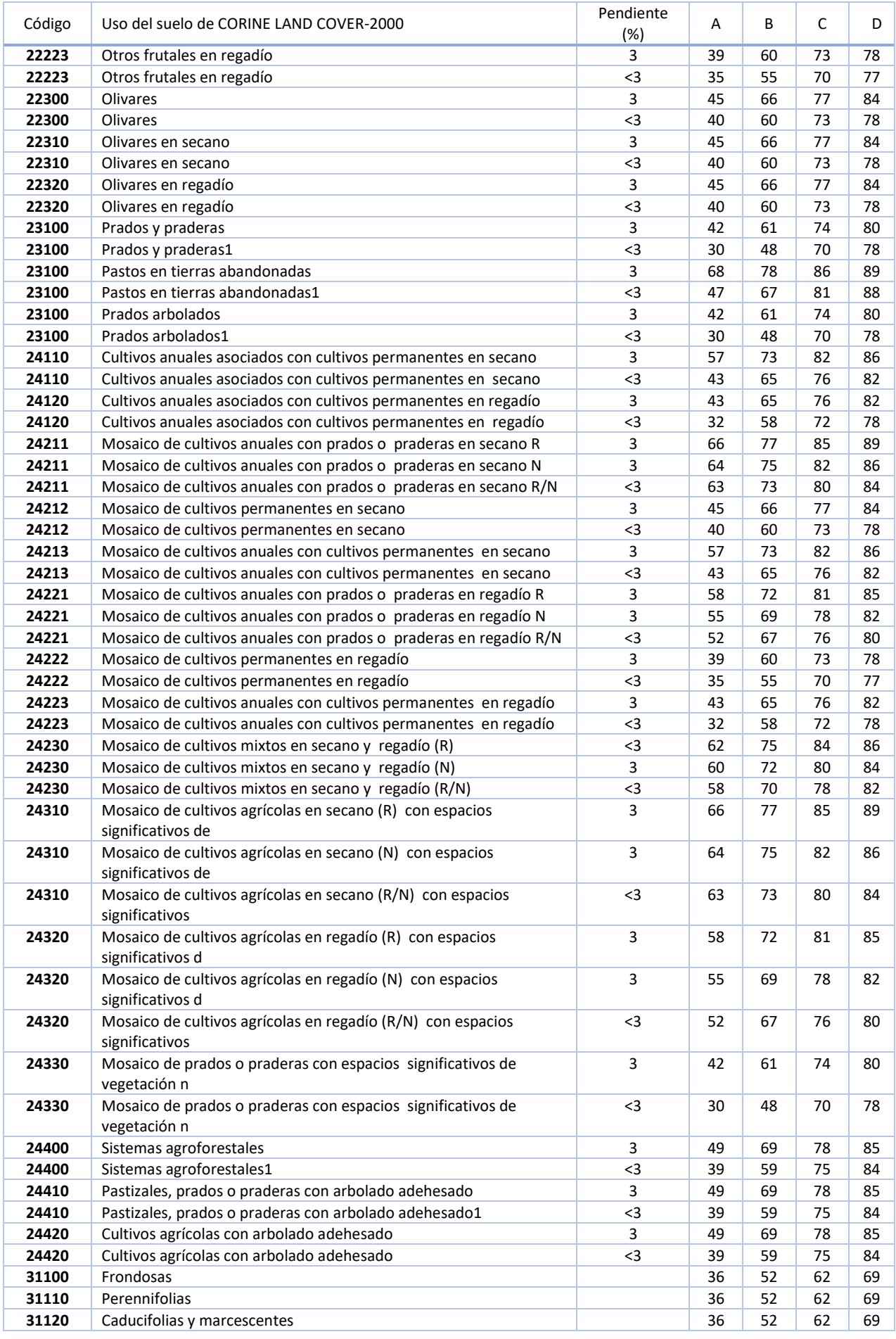

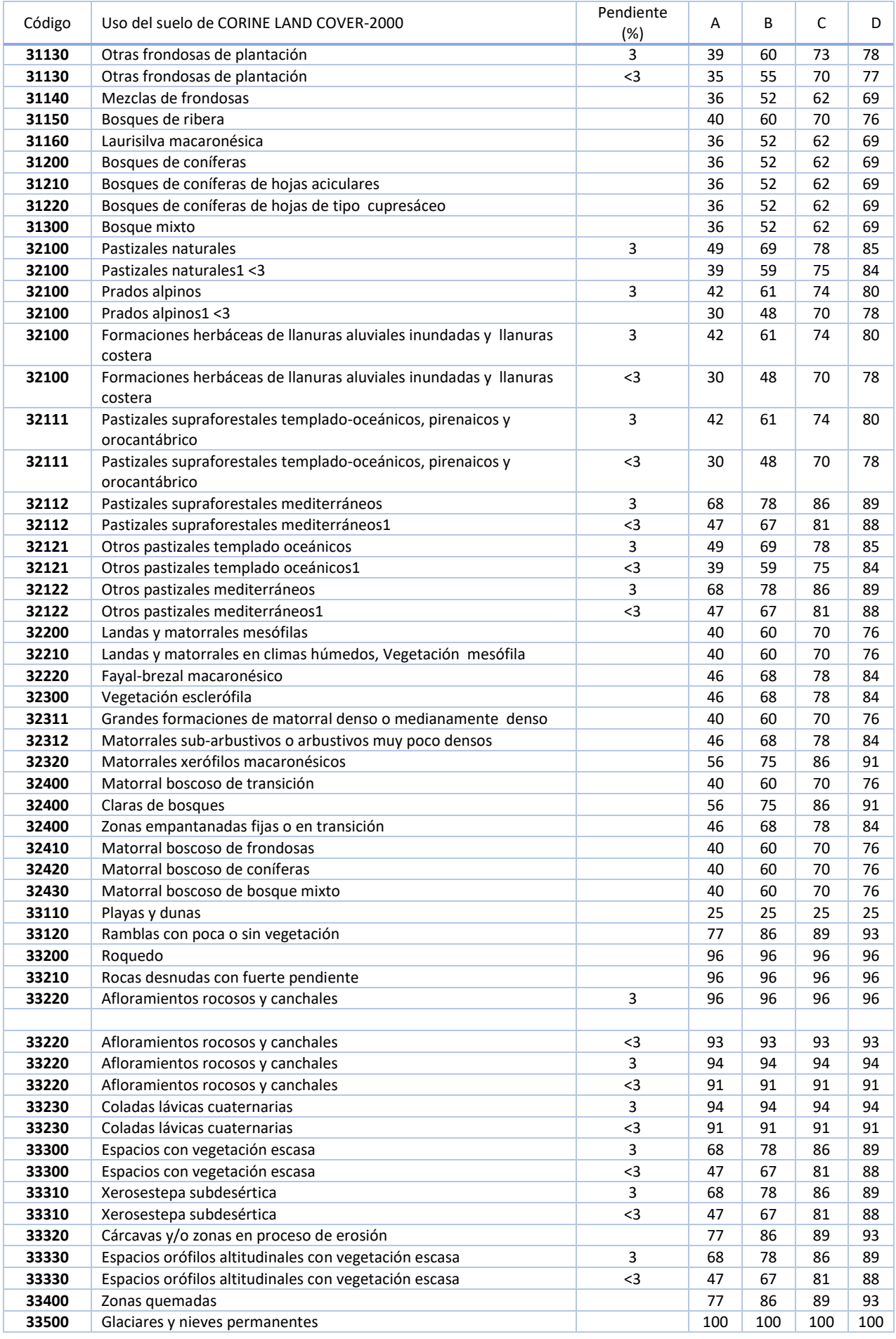

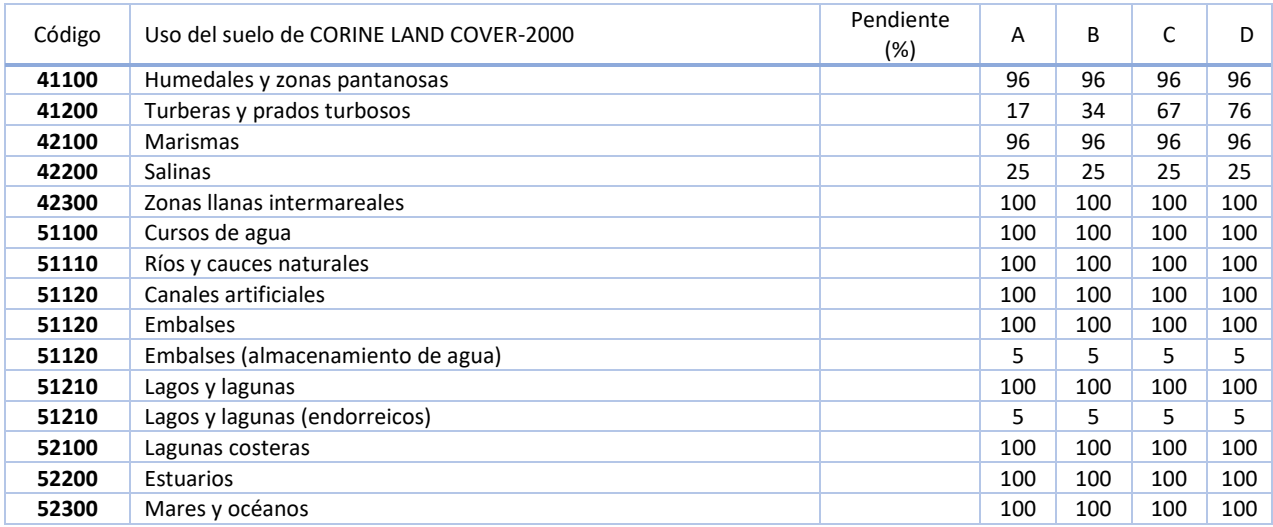

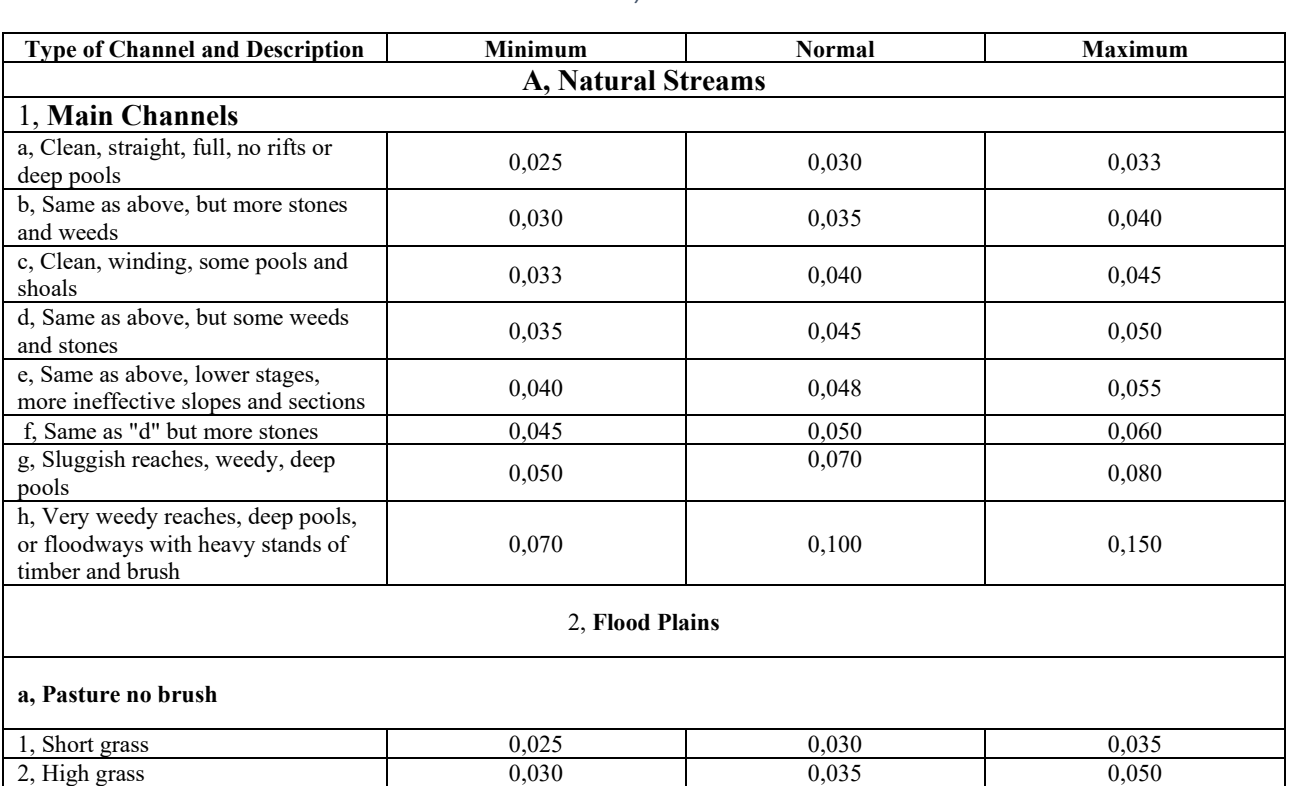

### *Tabla 10-2 Valores del coeficiente de rugosidad de Manning para canales sin revestimiento, Extractado de (US Army Corps, 2018)*

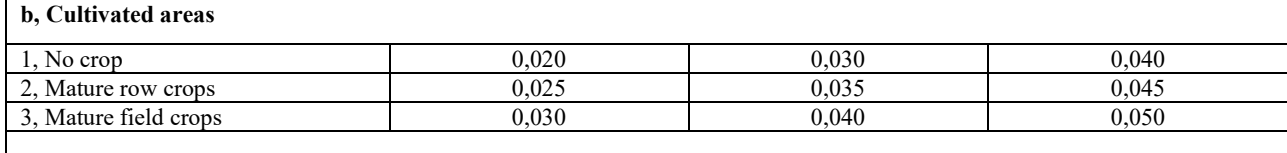

# **c, Brush**

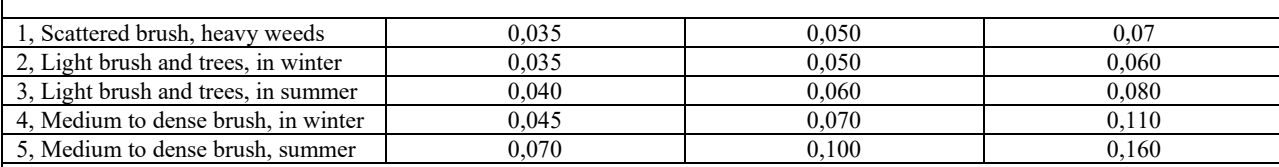

# **d, Trees**

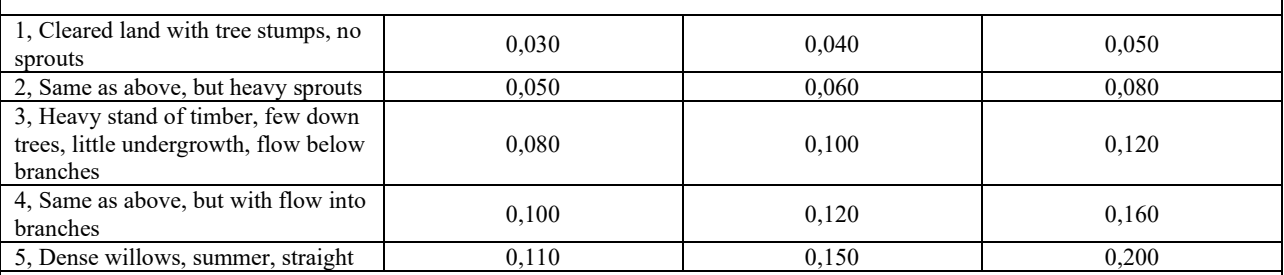

# 3, **Mountain Streams, no vegetation in channel, banks usually steep, with trees and brush on banks submerged**

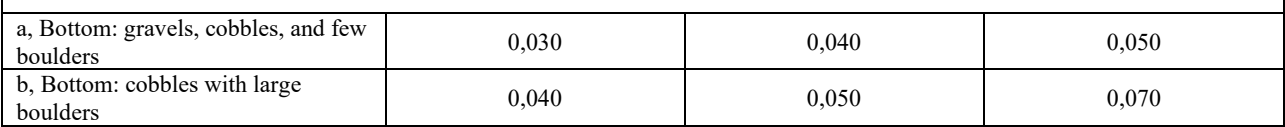

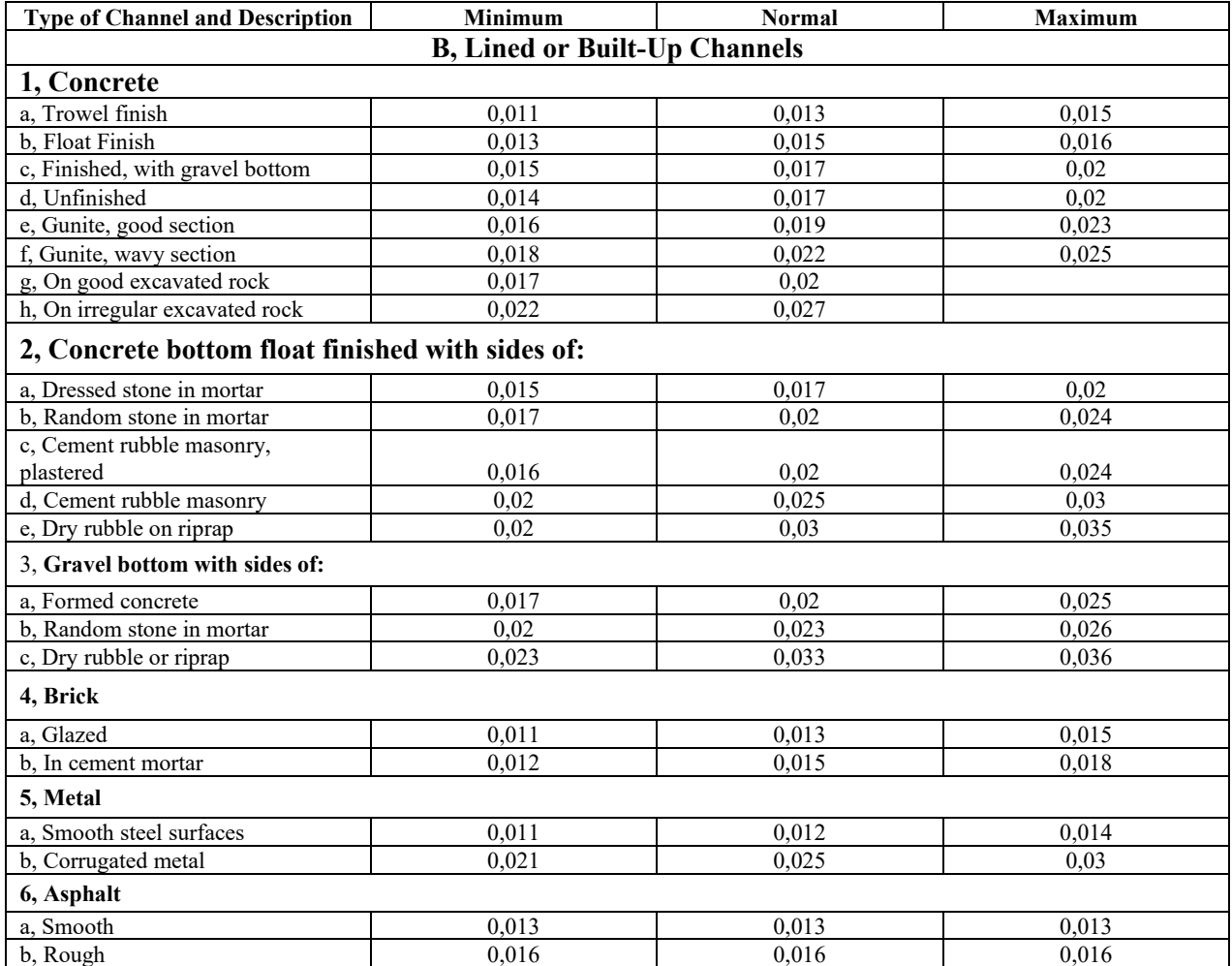

*Tabla 10-3 Valores del coeficiente de rugosidad de Manning para canales con revestimiento, de hormigón o de fábrica de ladrillo, Extractado de (US Army Corps, 2018)*

# **ANEXO Mapa**

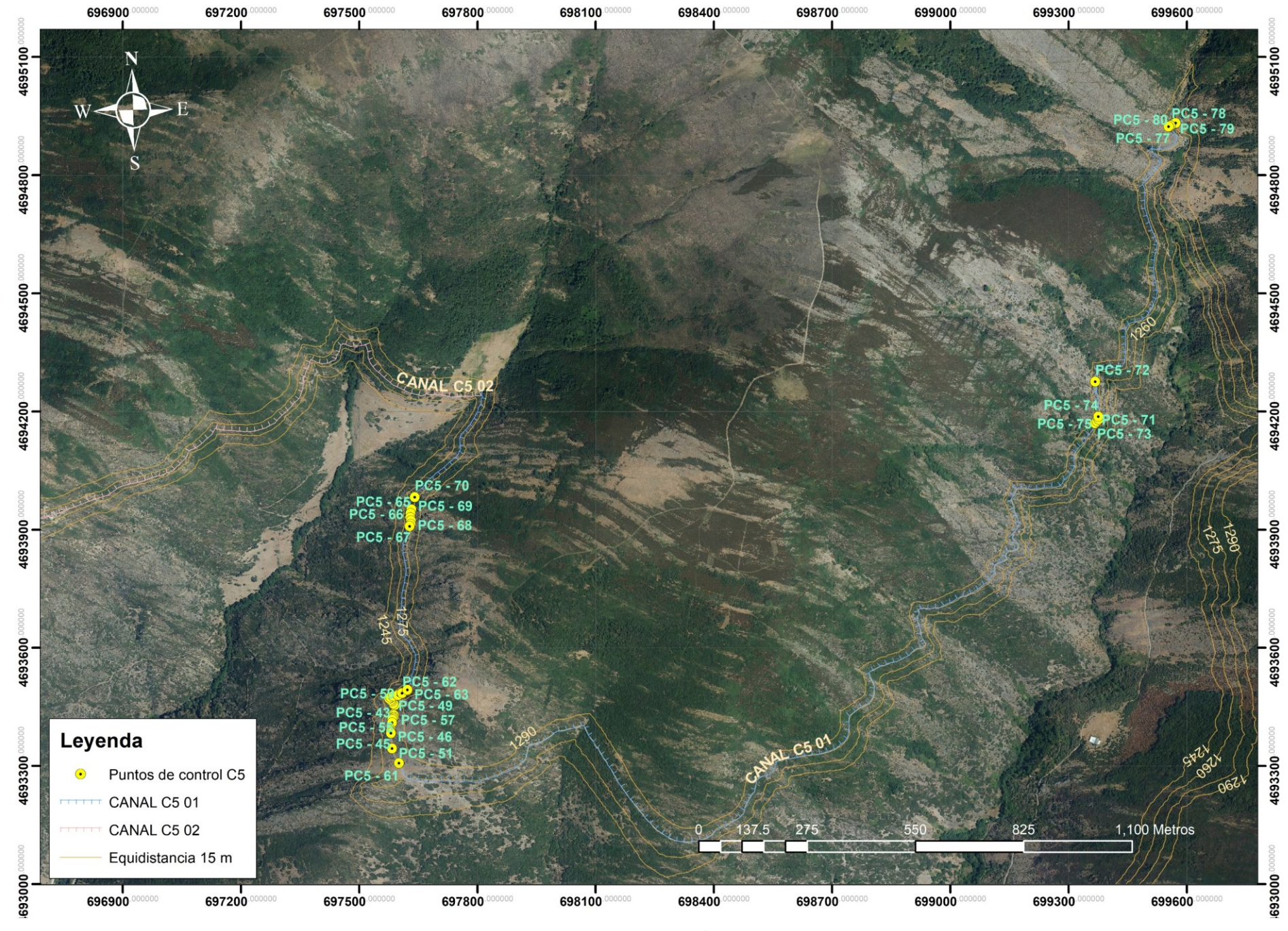

*Mapa 11-1 Mapa canal C5 01*

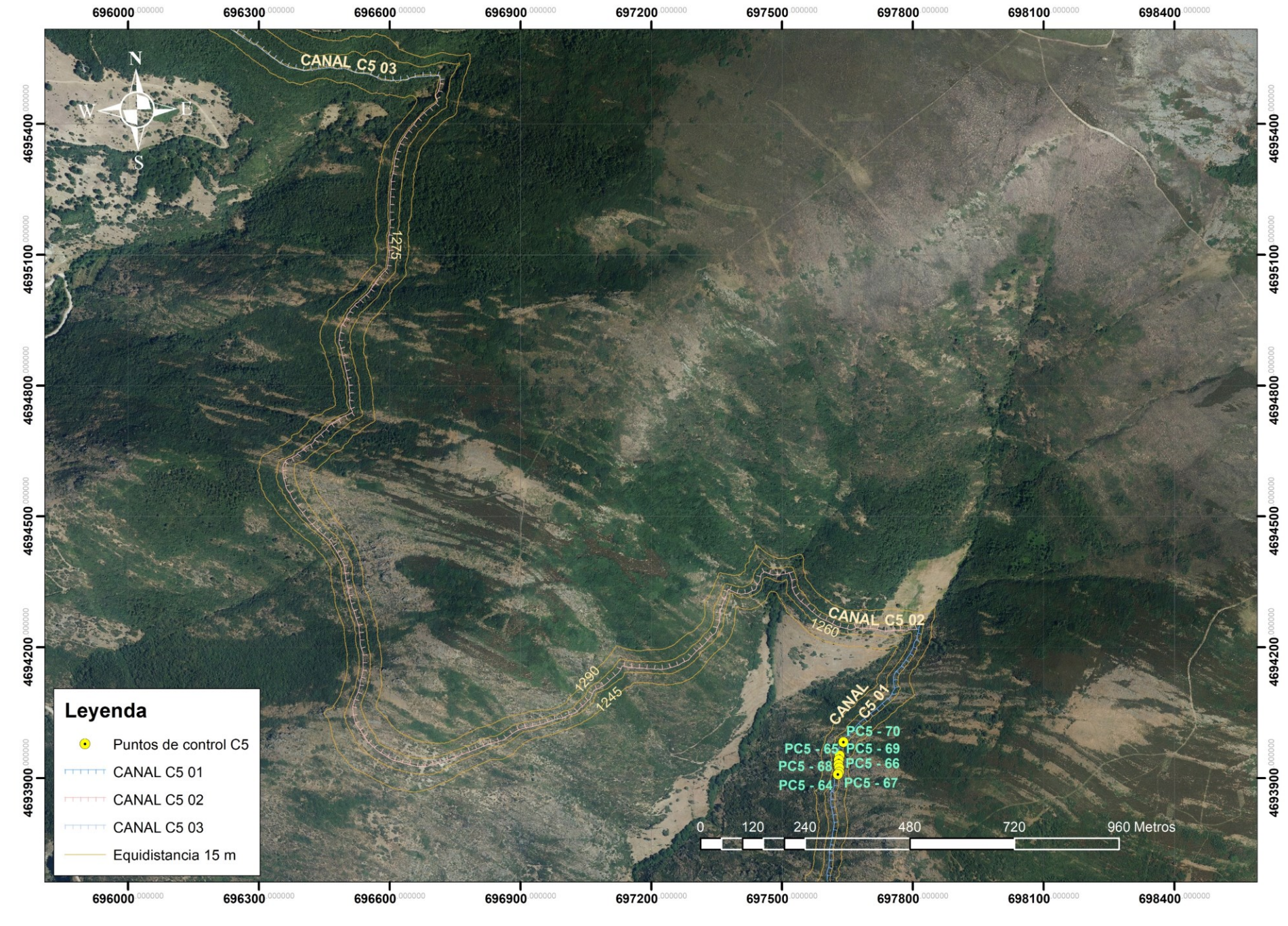

*Mapa 11-2 Mapa canal C5 02*

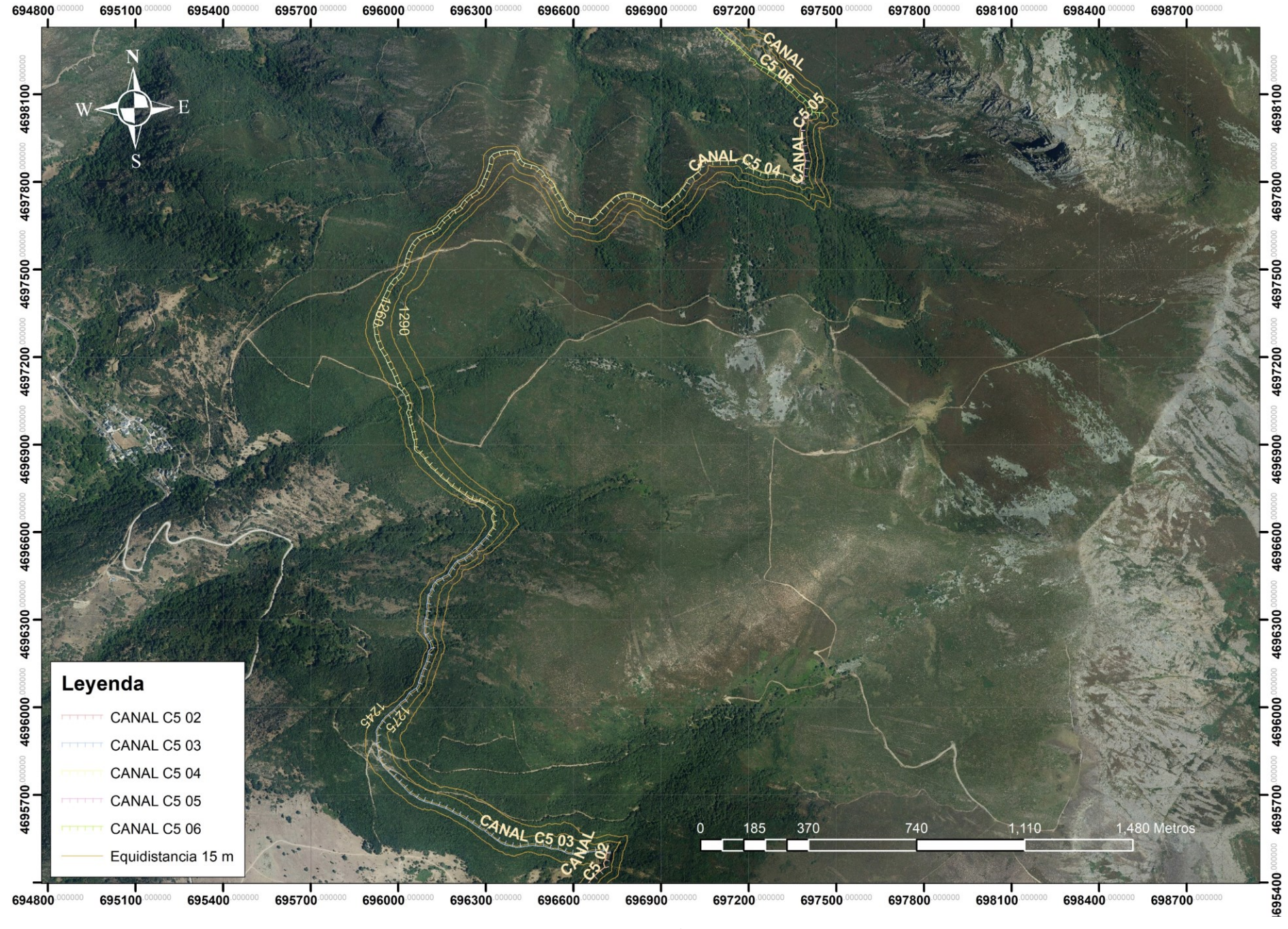

*Mapa 11-3 Mapa canal C5 03 a C5 05*
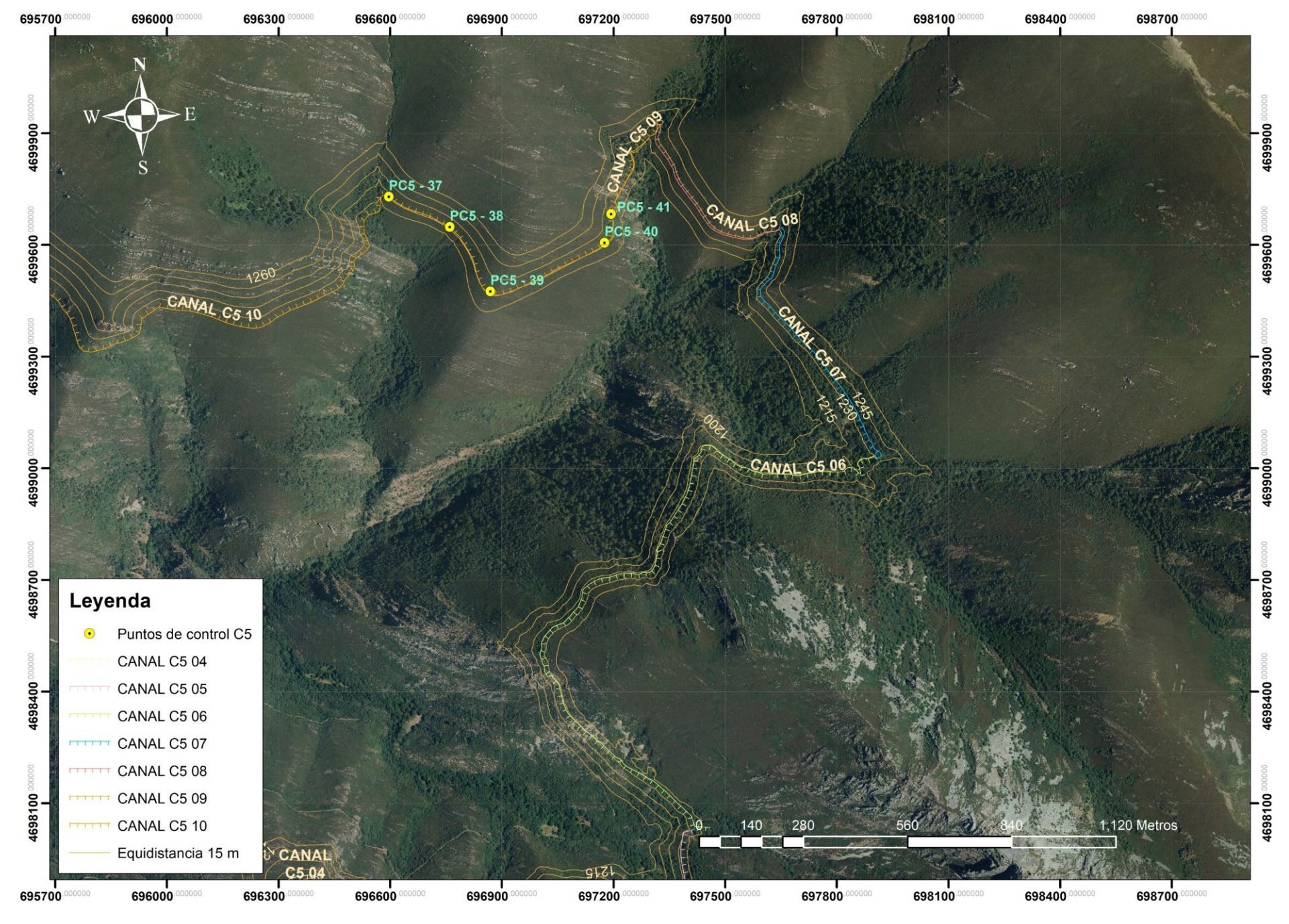

Mapa 11-4 Mapa canal C5 06 a C5 09

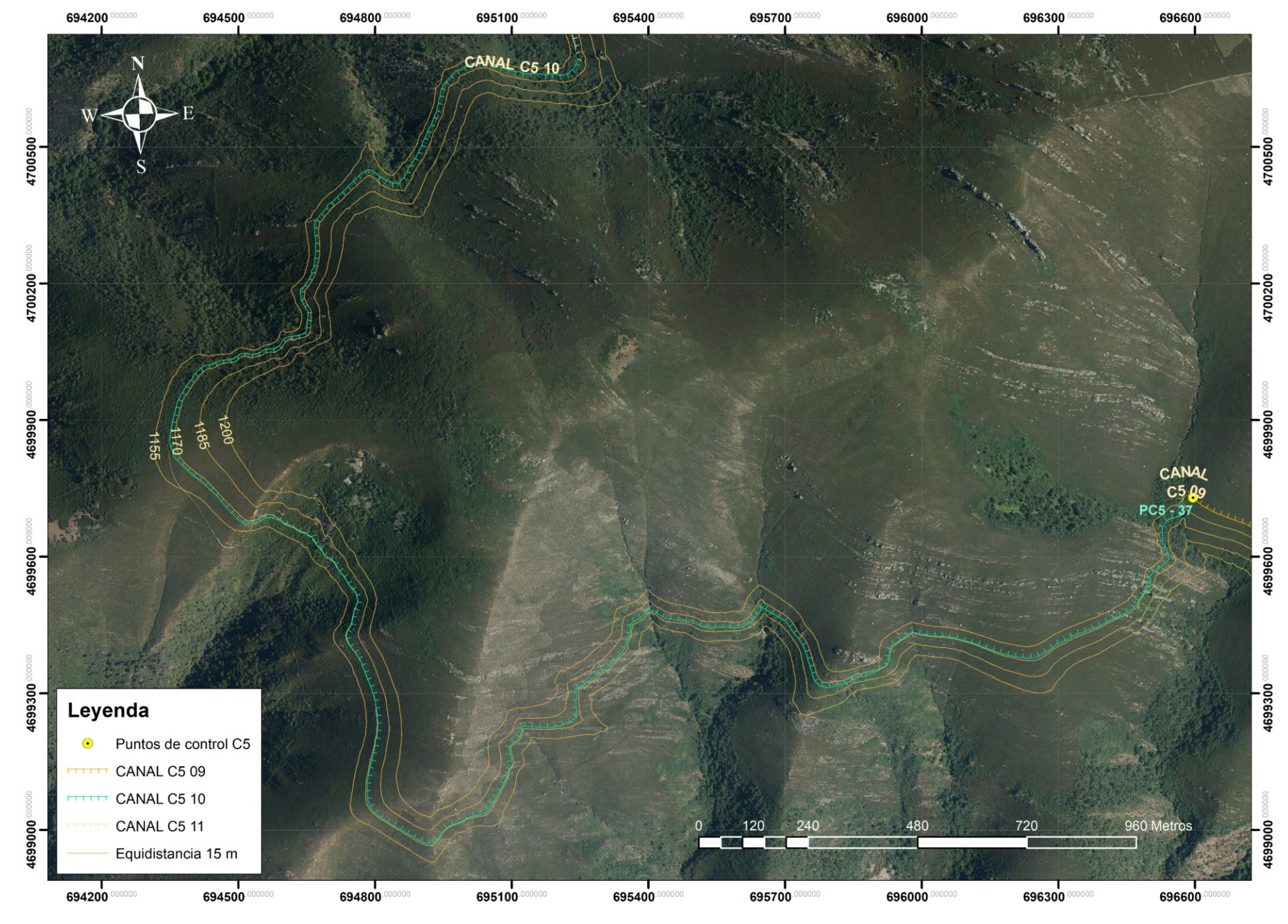

Mapa 11-5 Mapa canal C5 09

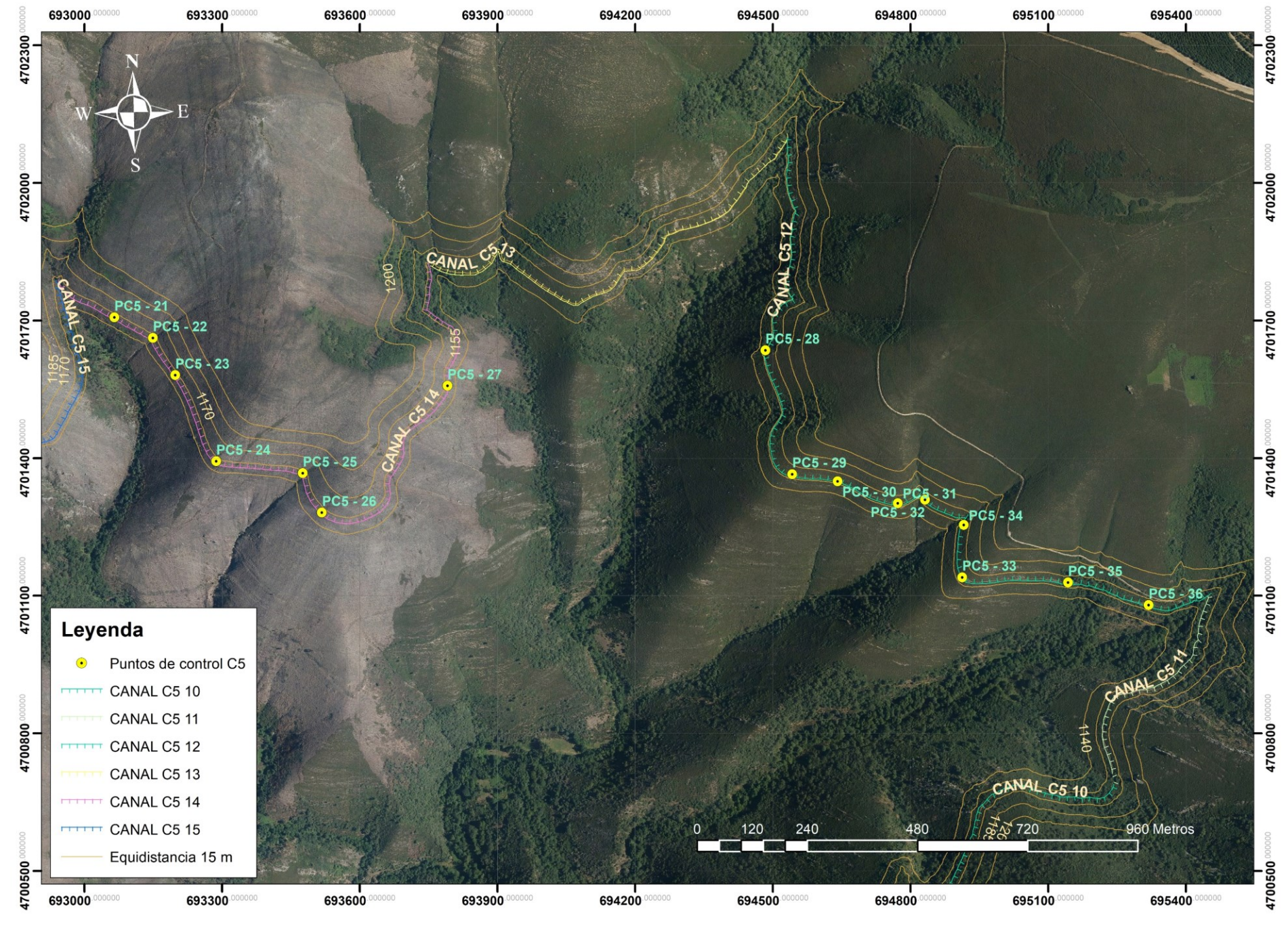

Mapa 11-6 Mapa canal C5 1 a C5 14

213

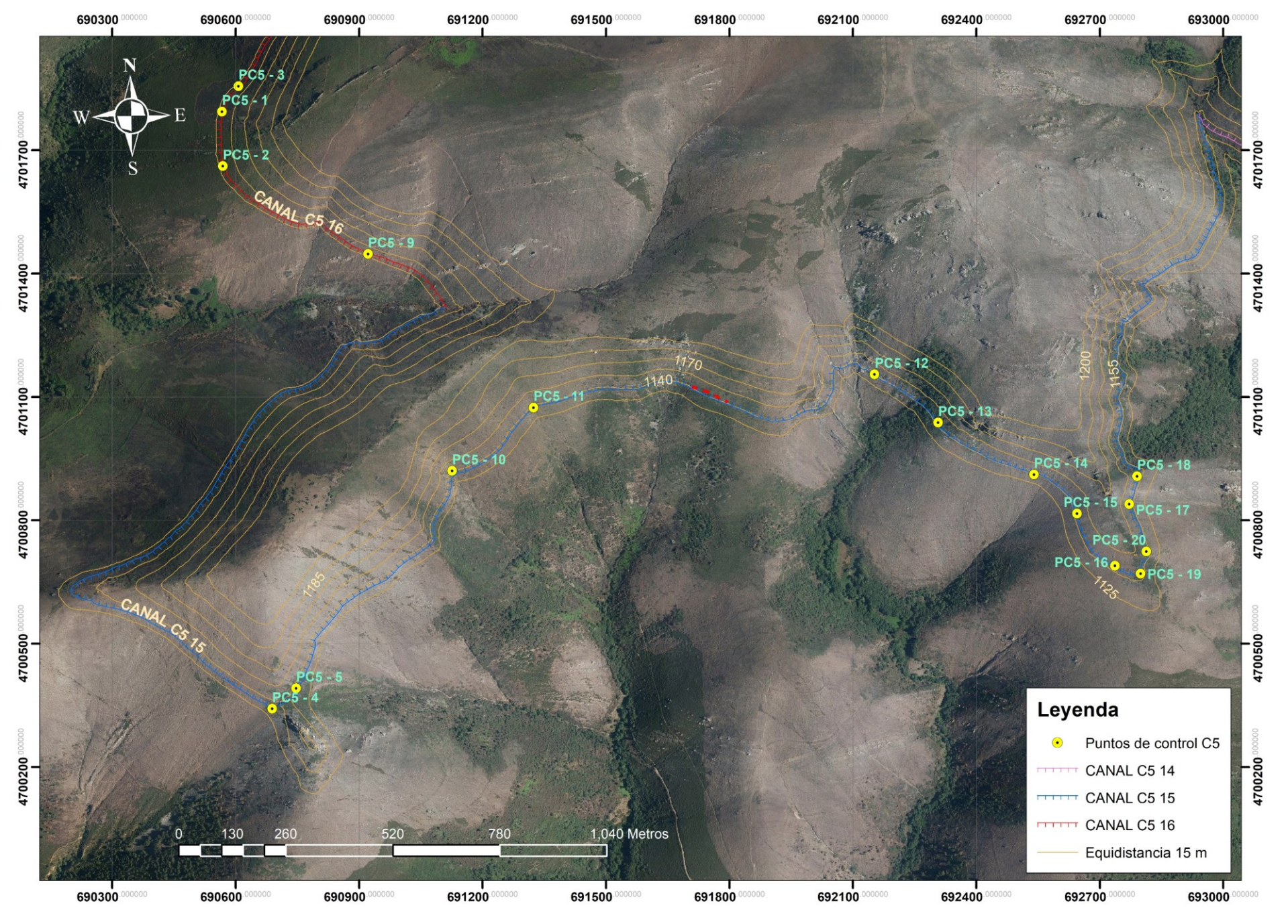

Mapa 11-7 Mapa canal C5 15

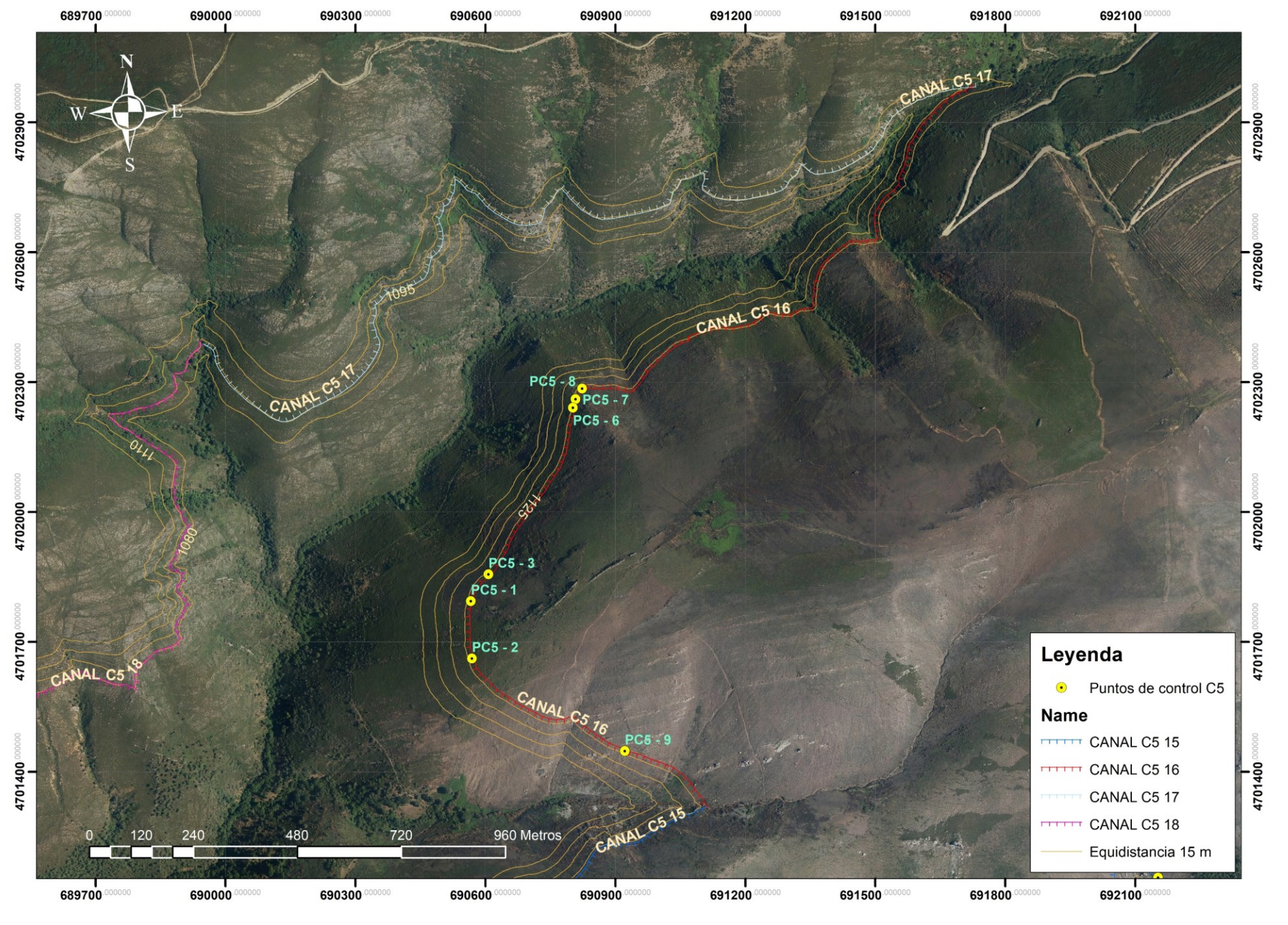

Mapa 11-8 Mapa canal C516 y C5 17

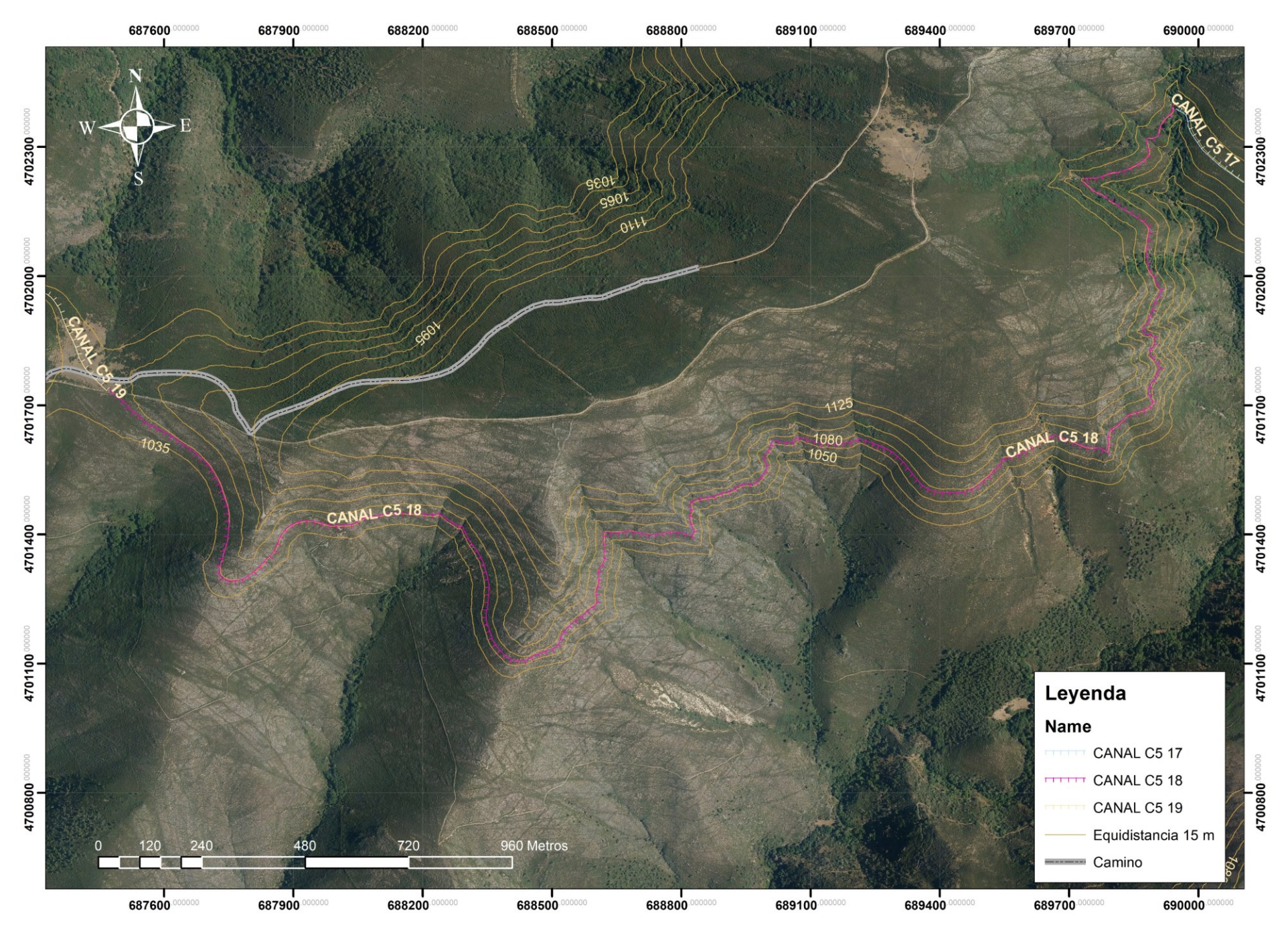

Mapa 11-9 Mapa canal C5 18

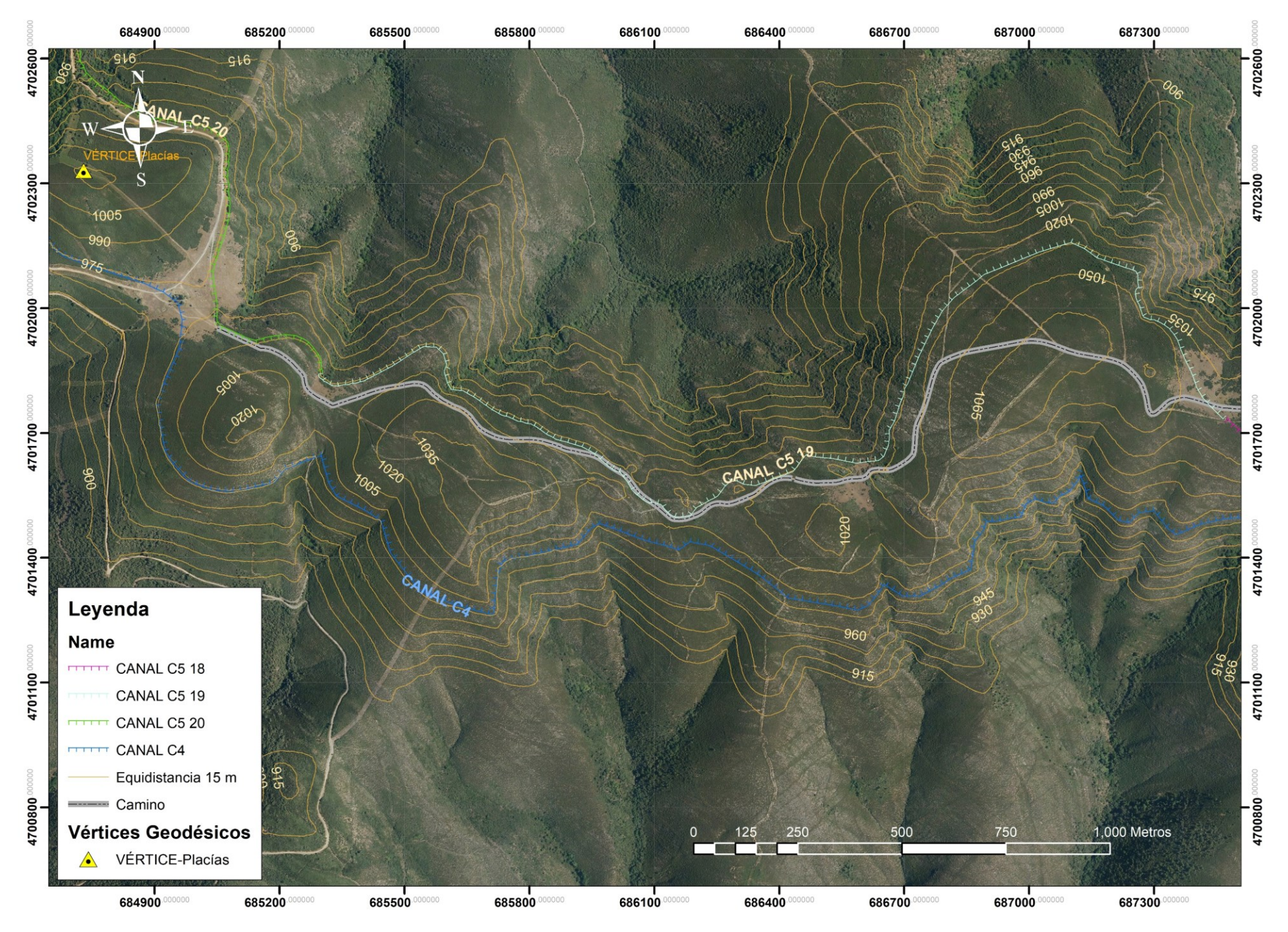

Mapa 11-10 Mapa canal C5 19 y final canal C4

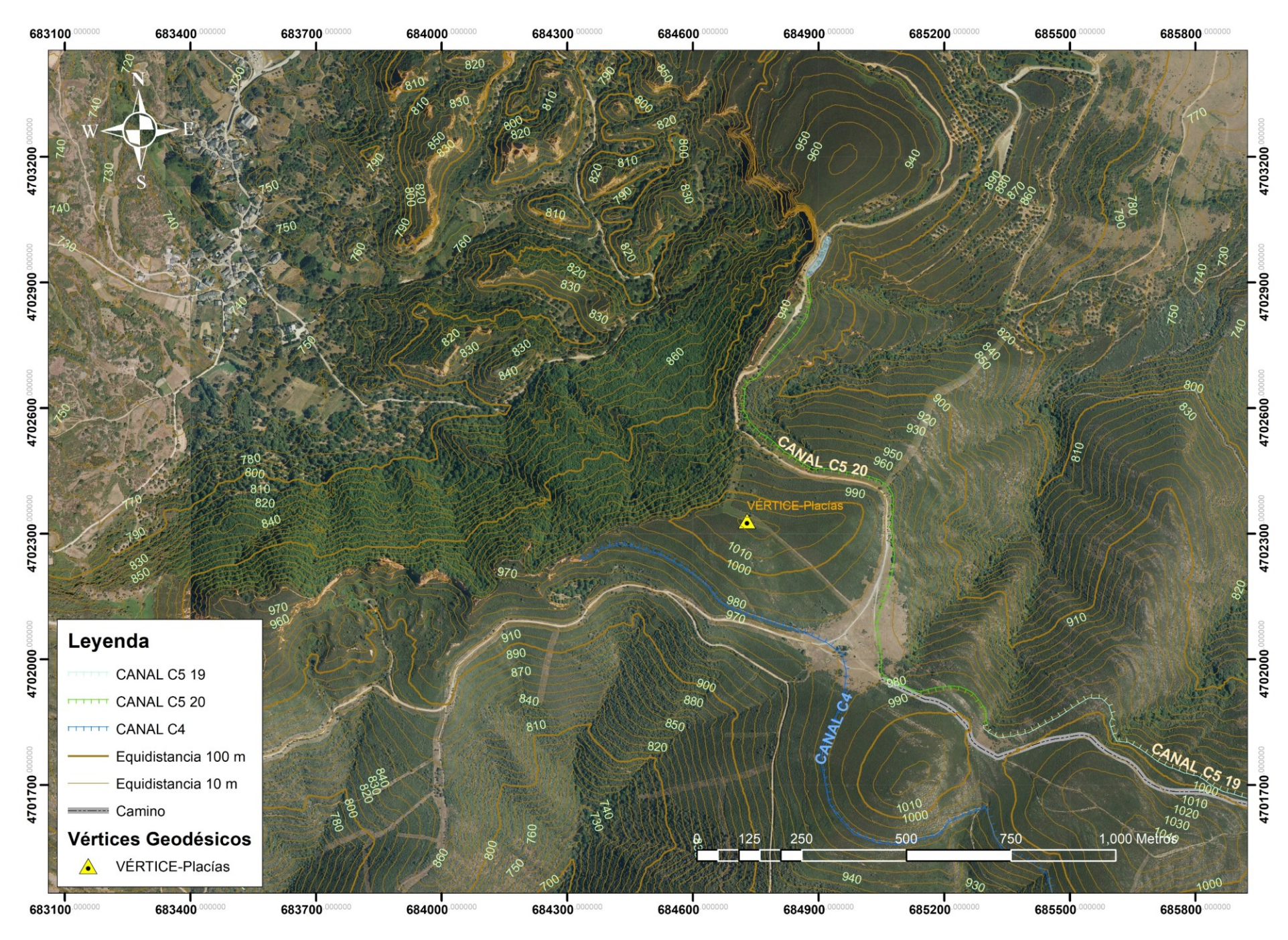

*Mapa 11-11 Mapa último tramo de los canales C5 y C4*